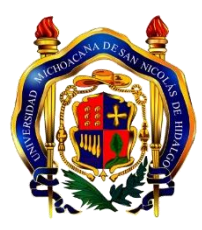

# **UNIVERSIDAD MICHOACANA** DE SAN NICOLÁS DE **HIDALGO**

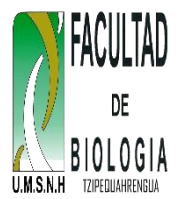

# **FACULTAD DE BIOLOGÍA** MANUAL DE PRÁCTICAS DE LABORATORIO Y **CAMPO**

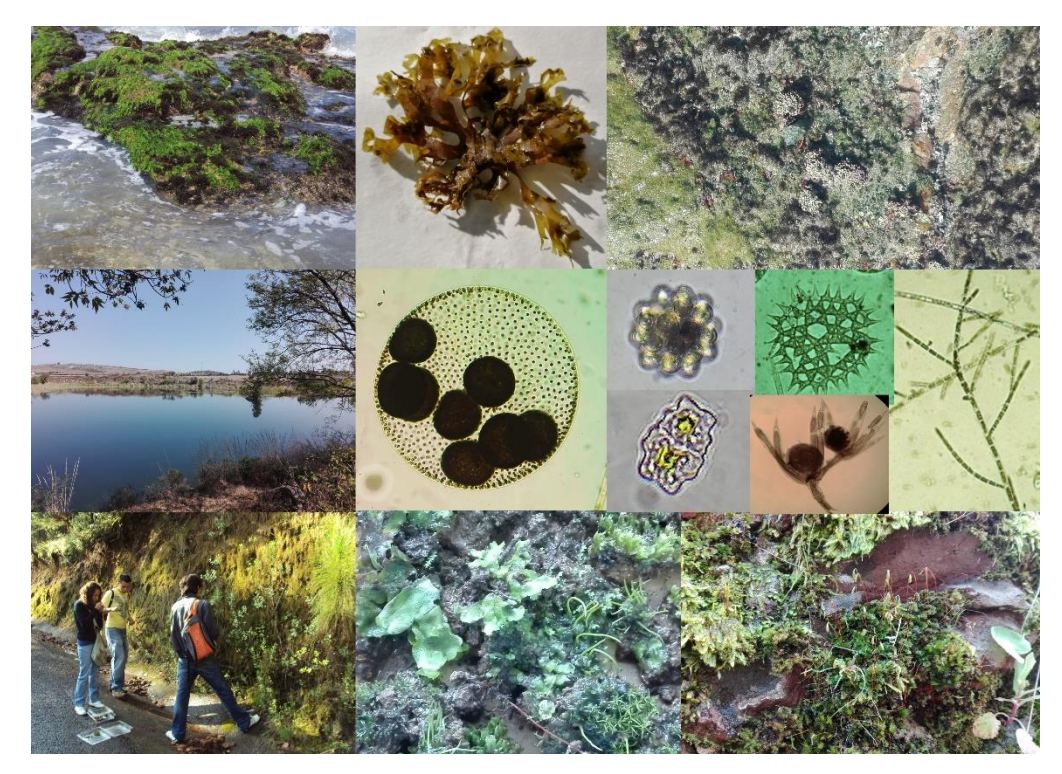

# (Macroalgas y Briofitas)

M.C. JOSÉ GERARDO ALEJANDRO CEBALLOS CORONA M.C. REYNA ALVARADO VILLANUEVA M.C. RUBÉN HERNÁNDEZ MORALES BIOL. SANDY FABIOLA ANDRADE HERNÁNDEZ M.C. MARÍA DEL ROSARIO ORTEGA MURILLO M.C. ALEJANDRA SÁNCHEZ TREJO

MORELIA, MICHOACÁN, JULIO DEL 2023

©2023 Se prohíbe la publicación de este manual fuera de la página oficial de la Facultad de Biología de la Universidad Michoacana de San Nicolás de Hidalgo (http://bios.biologia.umich.mx/).

# **C O N T E N I D O**

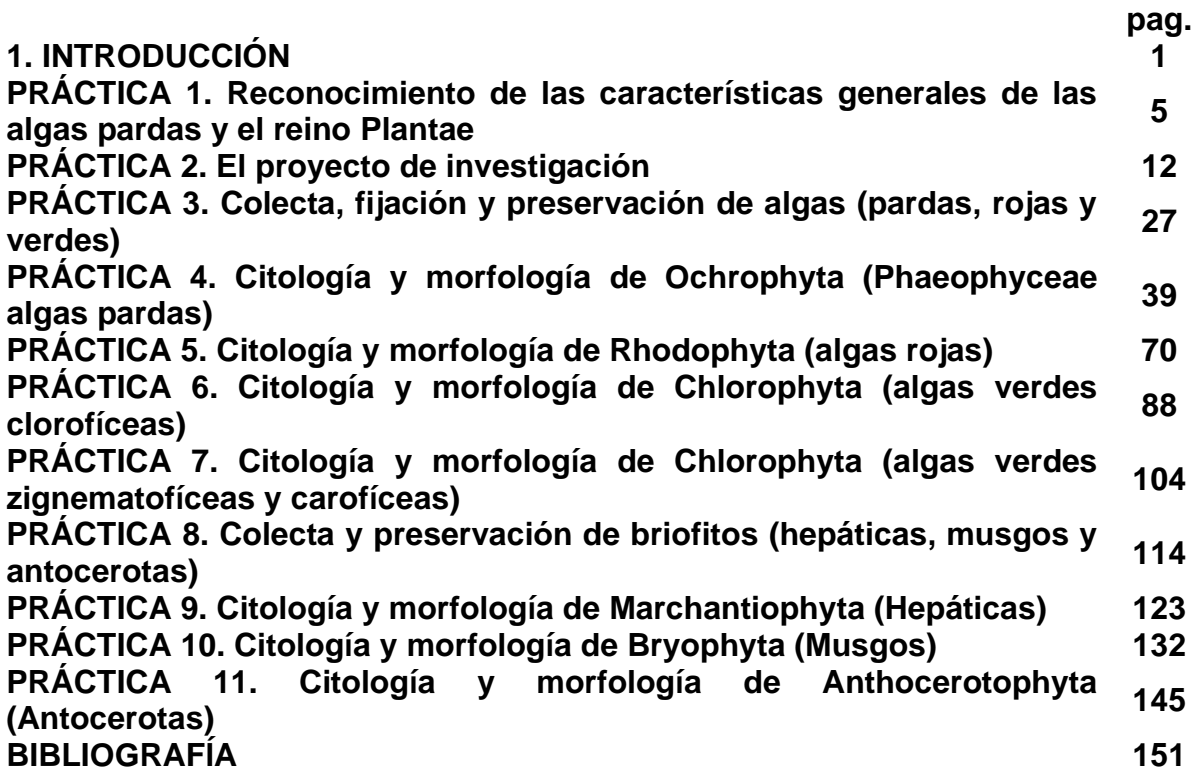

# INTRODUCCIÓN

En el Reino Plantae, se ubican a todos aquellos organismos unicelulares, multicelulares y pluricelulares capaces de realizar fotosíntesis, que presentan pared celular principalmente de composición celulósica y sus cloroplastos se originaron del mismo linaje endosimbiótico. Los vegetales de este grupo se clasifican en plantas no vasculares y vasculares, de éstas corresponden a la materia de Macroalgas y Briofitas el estudio de las no vasculares (algas rojas, verdes y las briofitas), además de las algas pardas pertenecientes al Reino Chromista: phylum Ochrophyta, las cuales presentan una complejidad morfológica semejante a la de las plantas superiores.

Tomando en cuenta características morfológicas, las algas se consideran como un grupo artificial, estas características se utilizan como base para establecer sus posibles relaciones, de tal manera que se les considera un grupo filofenético. Mientras que en el contexto evolutivo las briofitas integran un segundo grupo que tiene su origen en algas verdes, estas presentan tejido poco diferenciado, sin xilema ni floema, no presentan raíces, tallos y hojas verdaderas, su cuerpo vegetativo está formado de estructuras sencillas con células que no llegan a constituir un verdadero tejido por lo cual se le denomina talo. Hoy en día se sabe que este es un grupo parafilético, sin que exista consenso respecto a las relaciones dentro del mismo por algunas controversias filogenéticas.

La estructura del presente manual pretende proporcionar al estudiante una guía tanto teórica como práctica, abordando dos aspectos básicos: a) La caracterización citológica y morfológica de los grupos no vasculares del Reino Plantae y las algas paradas y b) Las técnicas de colecta que permiten obtener los ejemplares de algas y briofitas con las características necesarias para poder trabajarse en laboratorio. Por otro lado, se pretende proporcionar al estudiante una herramienta que le permita abordar la materia mediante la implementación de un proyecto de investigación, para lo cual se les suministran los elementos básicos para adentrarse a la experiencia de la investigación científica mediante el uso del método científico y el protocolo de investigación propuesto por la Facultad de Biología de la Umsnh.

Un reconocimiento a las Doctoras Ángela Catalina Mendoza González, Luz Elena Mateo Cid y la Q.B.P. Laura Huerta Muzquiz (QEDP) de la Escuela Nacional de Ciencias Biológicas del IPN, por su valiosa asesoría y formación del personal que elaboramos el presente manual.

# PRÁCTICA 1

# RECONOCIMIENTO DE LAS CARACTERÍSTICAS GENERALES DE LAS ALGAS PARDAS Y EL REINO PLANTAE

# 1. Introducción

#### 1.1. Características del Reino Plantae y las algas pardas

En sentido amplio las algas pardas y el Reino Plantae comparten algunas características, principalmente con respecto a la organización celular y algunos aspectos bioquímicos, son organismos eucariotas multicelulares y pluricelulares autótrofos, las células presentan pared celular y cloroplastos, su máxima expresión son los tejidos con una alta dominancia funcional.

El tipo de nutrición es autótrofa, implica la obtención de energía a partir de la luz solar, que es captada por la clorofila en el proceso de la fotosíntesis, convirtiendo el dióxido de carbono y el agua en azúcares, siendo estos últimos utilizados como fuente de energía para realizar todas sus actividades metabólicas y reproductivas. Complementario a esto requieren de nutrientes esenciales (nitratos, nitritos, fosfatos, etc.), para formar proteínas y otras moléculas que requieren para sobrevivir. Las características que comparten se presentan a continuación:

a) Pigmentos fotosintéticos primarios son: clorofila *a*, aun cuando también existe la *b* y *c*, estas últimas necesariamente utilizan la vía de la clorofila *a*.

b) Pigmentos fotosintéticos secundarios, entre los que se encuentran los carotenos, de estos el β-caroteno es el principal y el cual es compartido tanto por las plantas no vasculares como las vasculares.

c) Otro grupo importante de pigmentos accesorios son las xantofilas, de ellas destacan la zeaxantina y luteína presentes en ambos grupos del Reino Plantae y la violaxantina, que comparten con las algas pardas.

d) La sustancia de reserva que presentan las células vegetales y las algas pardas es un polisacárido derivado de la glucosa, el almidón verdadero en las plantas y laminarina en las algas pardas, y en ocasiones grasas y aceites.

Citológicamente las plantas y las algas pardas comparten características como la pared celular formada por dos fases, la fibrilar donde se encuentra la celulosa, que es un polisacárido cuyas moléculas son cadenas lineales de glucosa (unidas por enlaces ß 1- 4) cuyos componentes pueden alcanzar 4 µm de longitud y la amorfa formada por hemicelulosas, polisacáridos no celulósicos (xilano, glucano, galactano, manano, fructano), y compuestos pépticos y glucoproteínas (Fig. 1).

Los cloroplastos, en las plantas el origen es por endosimbiósis primaria y en las algas pardas de endosimbiósis secundaria. La vacuola, que para las células vegetales es grande incluso abarcando el 90 % del espacio citoplasmático. Los pirenoides o gránulos de almidón o sus derivados, así como cromoplastos y leucoplastos, entre otros (Fig. 2).

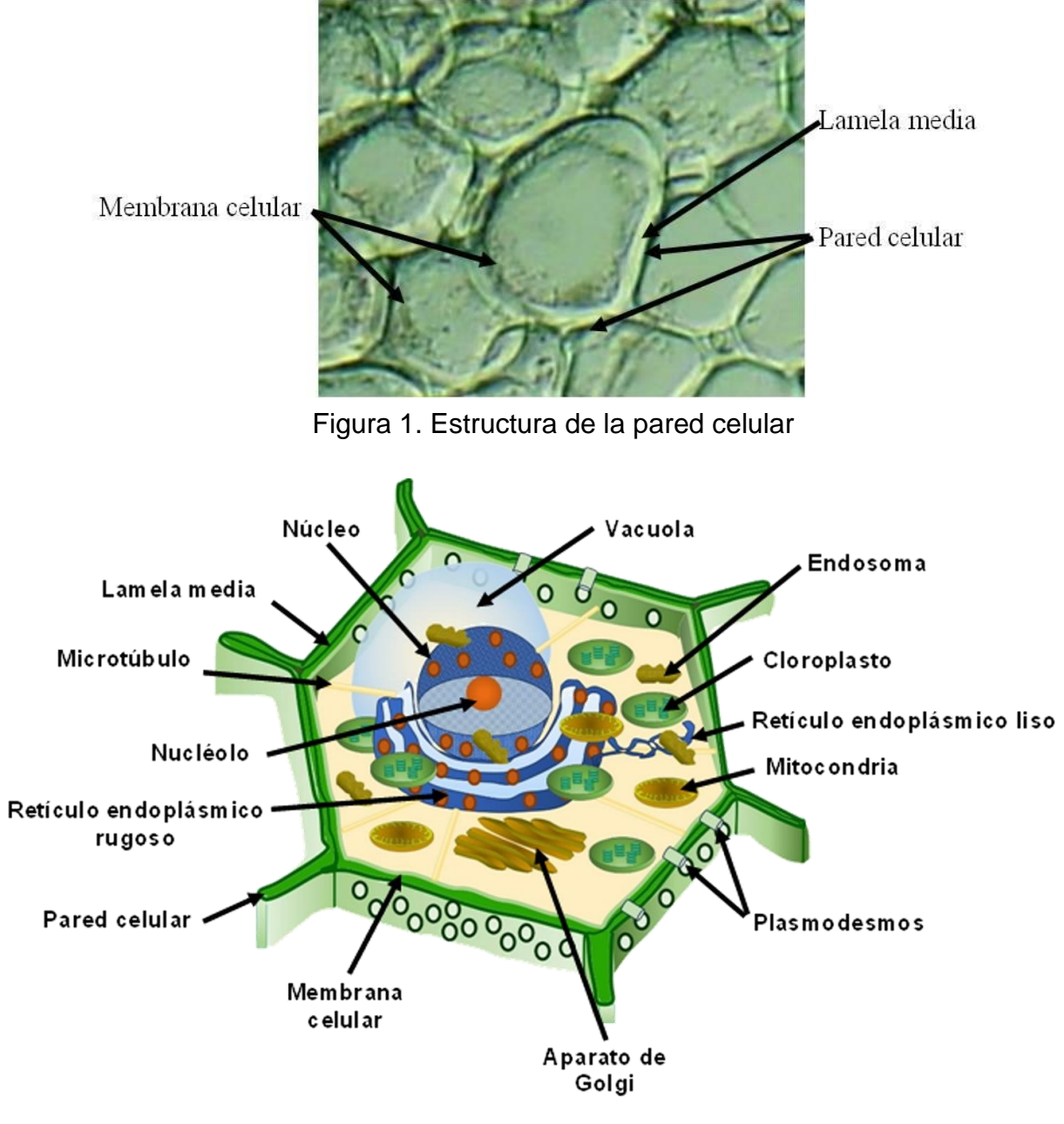

Figura 2. Célula vegetal típica

Considerando la organización celular los miembros del Reino Plantae se pueden separar en tres grandes grupos:

a) Organismos unicelulares, conformados por una sola célula eucariótica, cuya organización citoplasmática es típicamente la de una célula vegetal (Fig. 3).

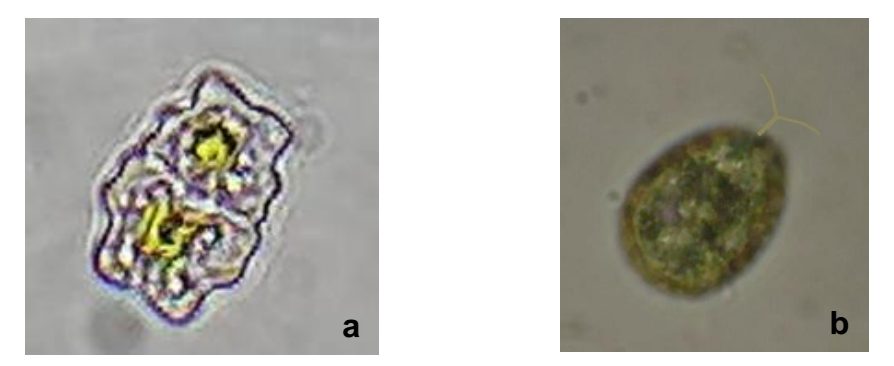

Figura 3. Organismos unicelulares, a) *Micrasterias* sp*.* (sin flagelos) y b) *Chlamydomonas* sp. (con flagelos)

b) Organismos multicelulares, constituidos por conjuntos de células eucarióticas sin diferenciación, cada célula sigue realizando sus funciones de manera independiente, cenocito y consorcio (Fig. 4), o bien la multicelularidad con diferenciación del trabajo, donde existe una diversificación primitiva de las funciones de algunas células, por ejemplo, se presentan conjuntos celulares que solamente se dedican a la reproducción celular, como en el caso de *Volvox* sp. (Fig. 5).

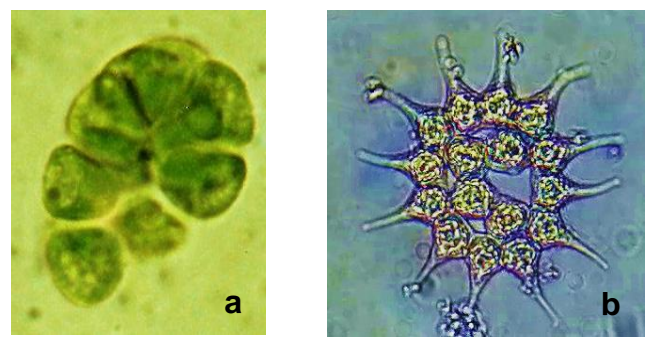

Figura 4. Organismo multicelular a) cenocito (*Chlorella* sp.) y b) consorcio (*Pediastrum* sp.)

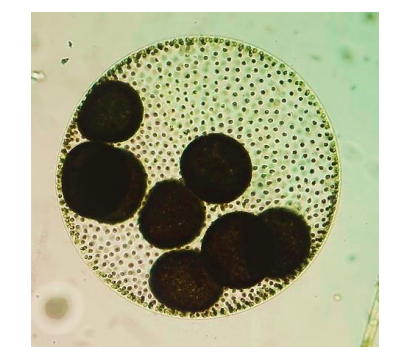

Figura 5. Organismo multicelular colonial (*Volvox* sp.)

c) Organismos pluricelulares, constituidos por más de una célula, unidas íntimamente una con otra, estableciéndose una intercomunicación a través de puentes protoplasmáticos, entre los cuales destaca una organización seudoparenquimatosa, parenquimatosa y parenquimática.

➢ Plantas seudoparenquimatosas, organismos constituidos por más de una célula, separadas por espacios intercelulares, las conexiones protoplasmáticas son primitivas llamadas puntos de conexión (Fig. 6).

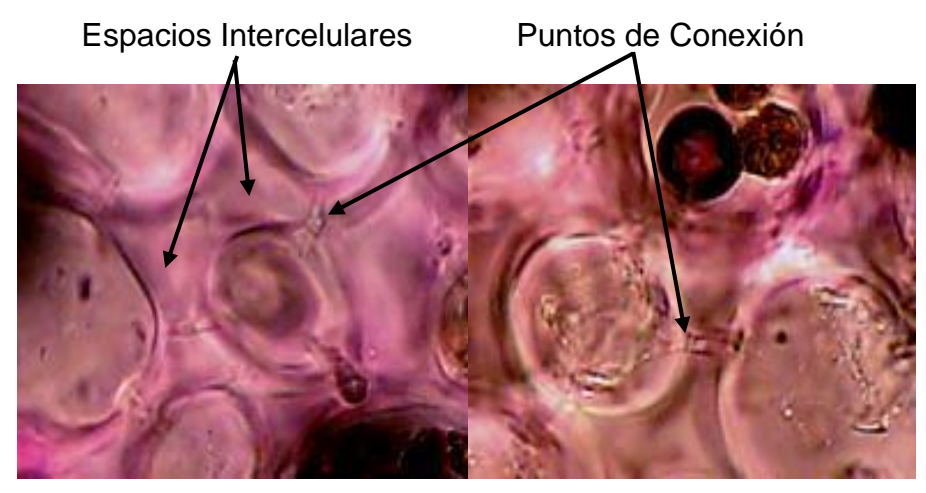

Figura 6. Organismo pluricelular seudoparenquimatoso alga roja

➢ Algas pardas y plantas parenquimatosas, organismos constituidos por más de una célula sin separaciones por espacios intercelulares, las conexiones protoplasmáticas son llamadas plasmodesmos o poros en células especializadas (Fig. 7).

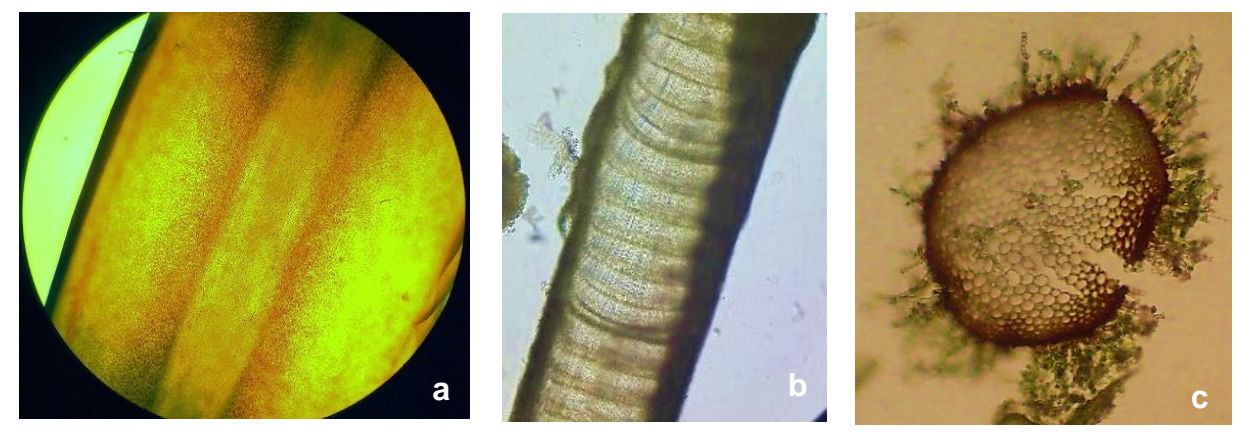

Figura 7. Organismos pluricelulares parenquimatosos: a) alga parda, b) alga roja, c) musgo.

➢ Plantas parenquimáticas, organismos constituidos por más de una célula sin separaciones por espacios intercelulares, las conexiones protoplasmáticas son llamadas plasmodesmos, con las consecuencias de la compleja unidad y su dependencia celular, es decir, la pluricelularidad, que se manifiesta para la conformación de tejidos, los que a su vez se agrupan para formar los órganos de individuos (Fig. 8).

Teniendo en cuenta el criterio de pluricelularidad, los organismos del Reino Plantae son separados en dos grandes grupos: plantas no vasculares, las cuales no presentan sistemas de conducción (multicelulares y pluricelulares primitivas seudoparenquimatosas y parenquimatosas), y plantas vasculares que presentan sistemas de conducción (pluricelulares parenquimáticas), mientras que en las algas pardas podemos encontrar.

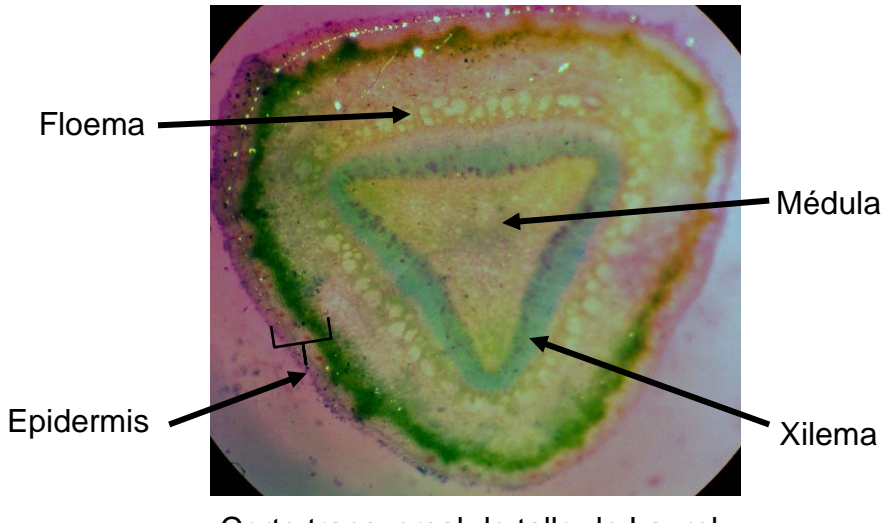

Corte transversal de tallo de Laurel

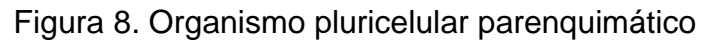

Considerando la reproducción, en las algas pardas y el Reino Plantae se presentan ciclos especiales a los cuales se les denominan alternancia de generaciones, en las que se encuentran implícitas las fases haploides y diploides, las particularidades para cada caso tienen que ver con los procesos de meiosis y fecundación o singamia.

En las algas pardas se presenta una complejidad morfológica semejante a la de las briofitas, además de que algunas de ellas presentan ciclos de alternancia de generaciones complejos del tipo de meiosis gamética y espórica, sin considerarse embriobiontas (Fig. 9).

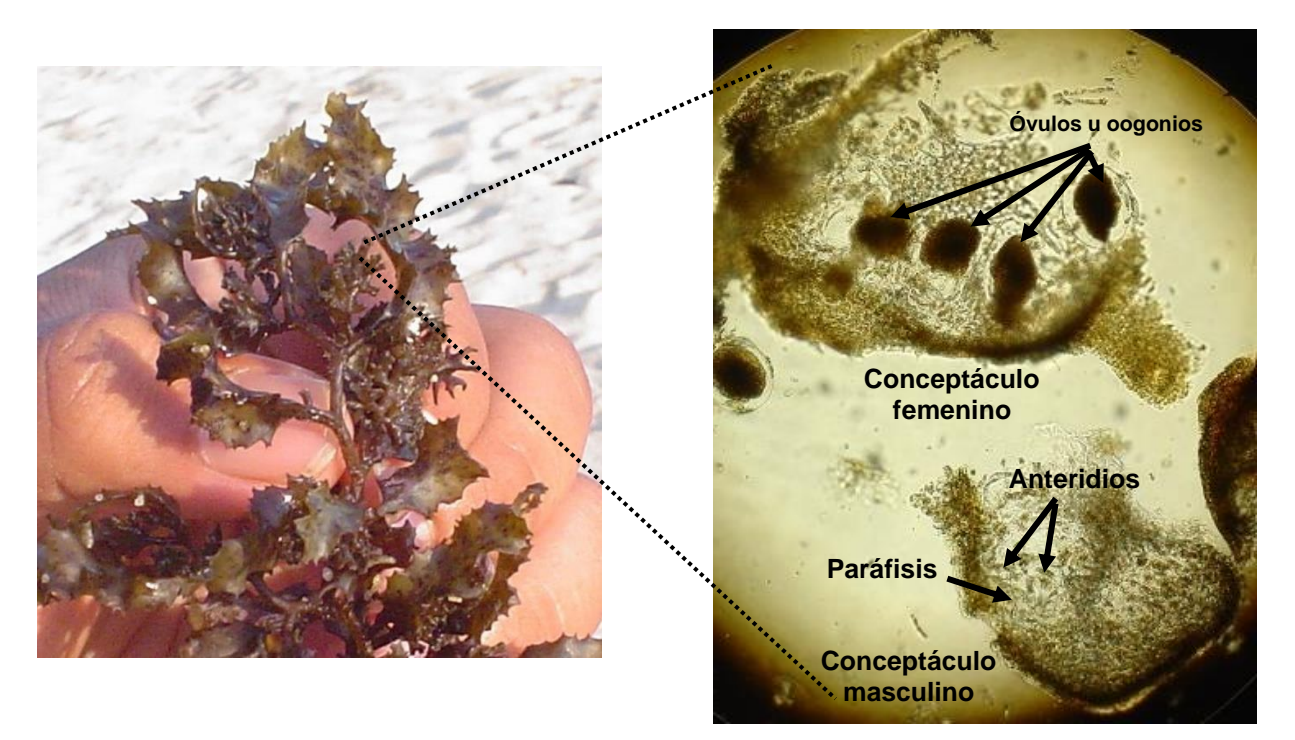

Figura 9. Estructuras reproductoras en *Sargassum* sp. (alga parda)

En el caso del grupo talobionta del Reino Plantae, se caracteriza por la ausencia de estructuras multicelulares estériles que protejan a los reproductores, excepto en las algas carofíceas, y la falta de un embrión como tal. (Fig. 10).

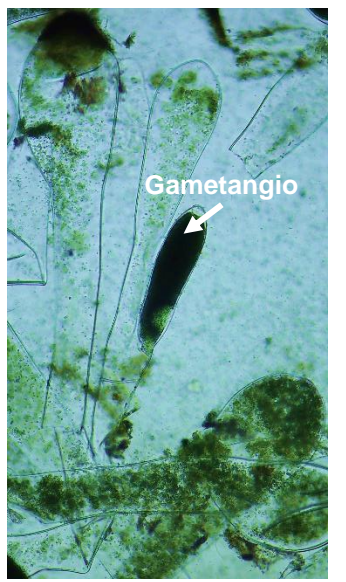

*Codium* sp. (alga verde clorofícea)

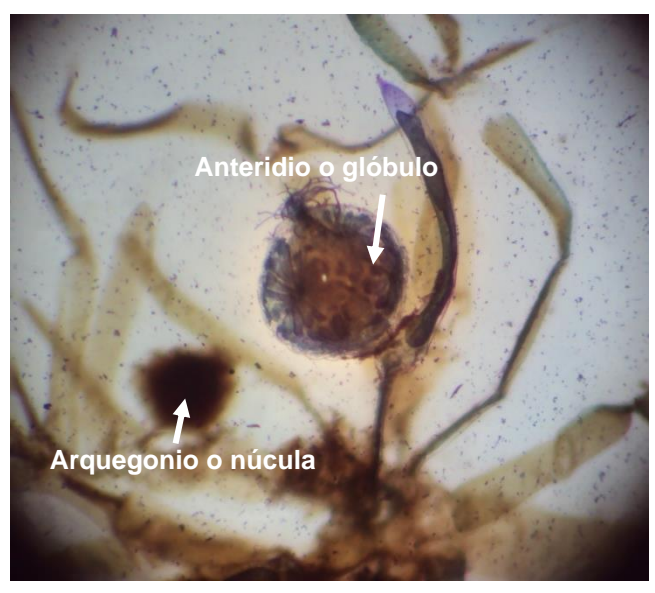

*Nitella* sp. (alga verde carofícea)

Figura 10. Estructuras reproductoras unicelulares en algas (talobionta Reino Plantae)

En tanto que el grupo embriobionta presentan conjuntos multicelulares estériles que protegen a las estructuras reproductoras y un embrión (Fig. 11).

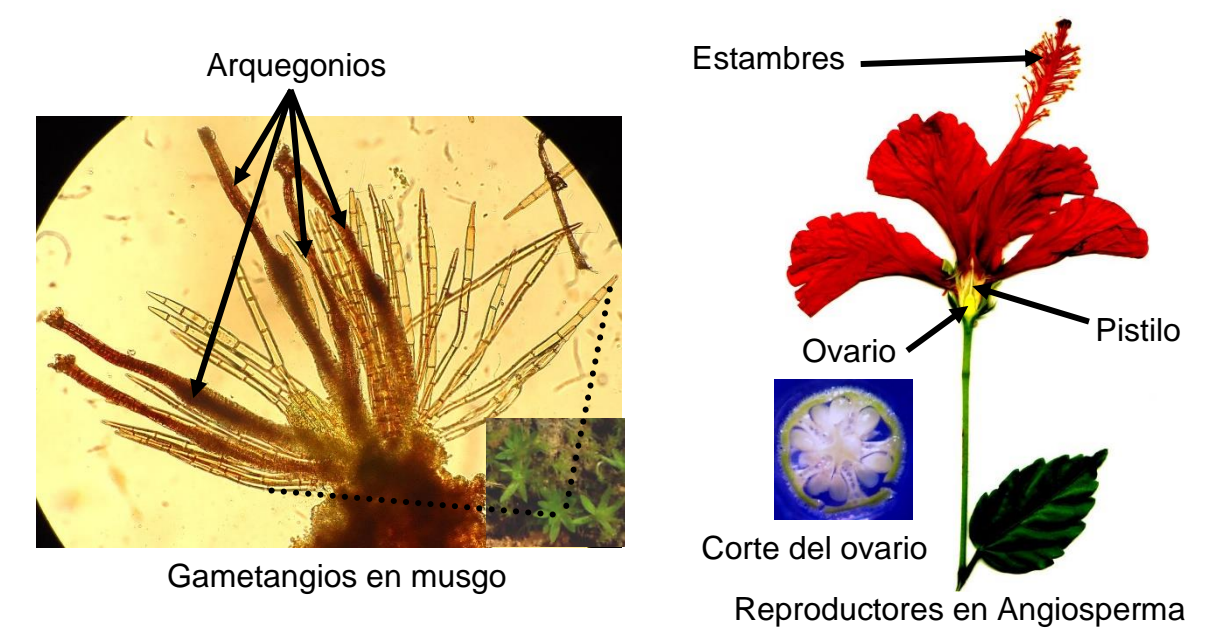

Figura 11. Estructuras reproductoras pluricelulares en musgos y angiospermas (embriobionta)

1.2. Las técnicas de tinción para la observación de estructuras celulares vegetales

Casi todas las células son microscópicas, lo cual implica la utilización de microscopios para reconocer la forma y características de estas, además se ocupan otros materiales que faciliten la observación de células y sus estructuras, ayudándose de sustancias que permiten el contraste y la observación de caracteres particulares.

La tinción de ejemplares biológicos tiene como propósito lograr que el índice de refracción de las estructuras celulares sea contrastante, con lo cual se logra observar diferenciaciones citológicas. Los colorantes son muy útiles sobre todo con aquellos ejemplares preservados que han perdido su coloración original, en los que los rayos de la fuente de luz atravesarían las células sin cambiar su dirección, o alterándola poco y se vería una imagen homogénea, sin contraste.

Los métodos de coloración no funcionan si no consideramos algunos factores como los siguientes:

- ➢ Para que el objeto sea visible a través del microscopio, este debe de poseer cierto grado de contraste con el medio circundante.
- ➢ El microscopio debe poseer un poder de resolución suficiente para permitir la percepción, como objetos separados, de dos puntos adyacentes muy próximos en la imagen, para cual se requiere de la calibración del microscopio.

Los colorantes se clasifican en ácidos, básicos y neutros, según la parte de los mismos que imparta el color. Las moléculas de los colorantes están constituidas de dos partes:

- ➢ Grupo cromóforo, el cual confiere el color.
- ➢ Grupo axócromo, que le da la capacidad de transferir el color a la estructura.

Las soluciones colorantes también son clasificadas de acuerdo a su acción sobre células vivas o muertas:

- ➢ Soluciones colorantes no vitales, el lugol, el carmín acético, el cristal violeta y la solución colorante de Gram tiñen ciertos organelos celulares e indudablemente las células donde se aplican mueren por la desnaturalización de sus proteínas, por lo tanto, las células vivas no pueden ser analizadas mediante estos colorantes.
- ➢ Soluciones colorantes vitales, en nel caso de estos colorantes las células mueren lentamente permitiendo con mayor tiempo la observación por contraste de algunas estructuras citológicas como los cilios, los flagelos, núcleo, vacuolas, cloroplastos, entre otros, algunos de ellos son el azul de metileno, azul de cresil, azul tripano, verde brillante, rojo neutro y el rojo Congo.

Existen cuatro tipos de técnicas de tinción: simples, diferenciales, específicas y combinadas:

- ➢ Tinciones simples, sirven para mejorar la observación de la célula completa ya que se tiñe toda del mismo color, se utilizan colorantes de tipo básico que incrementan el contraste.
- ➢ Tinciones diferenciales. Se utilizan para distinguir entre tipos de células. La técnica de tinción diferencial consta de dos etapas: a) tinción primaria, siguiendo el mismo método que en una tinción simple y b) tinción de contraste. En la tinción de contraste se utiliza otro colorante que tiñe las células no teñidas por el primer colorante. Estas tinciones son utilizadas en microbiología. Por ejemplo, la tinción de Gram y la tinción de ácido-alcohol, ambas aplicadas a bacterias.
- $\triangleright$  Tinciones específicas, este tipo de tinciones se usan para observar diferentes tipos de células, aumentando su contraste, entre las estructuras que se pueden ver están las endosporas, los flagelos, las cápsulas, el núcleo, paredes celulares, cloroplastos, pirenoides y placas, entre otras.
- ➢ Tinciones combinadas, mediante este tipo se colorean los componentes nucleares y citoplasmáticos para lo cual se utilizan sucesivamente colorantes básicos y ácidos contrastantes.

Para el estudio citológico de las células se utilizan diferentes colorantes, los cuales se muestran en la Tabla 1, en la misma se describe la técnica para su aplicación y cuáles son los detalles de las estructuras celulares que permiten observar.

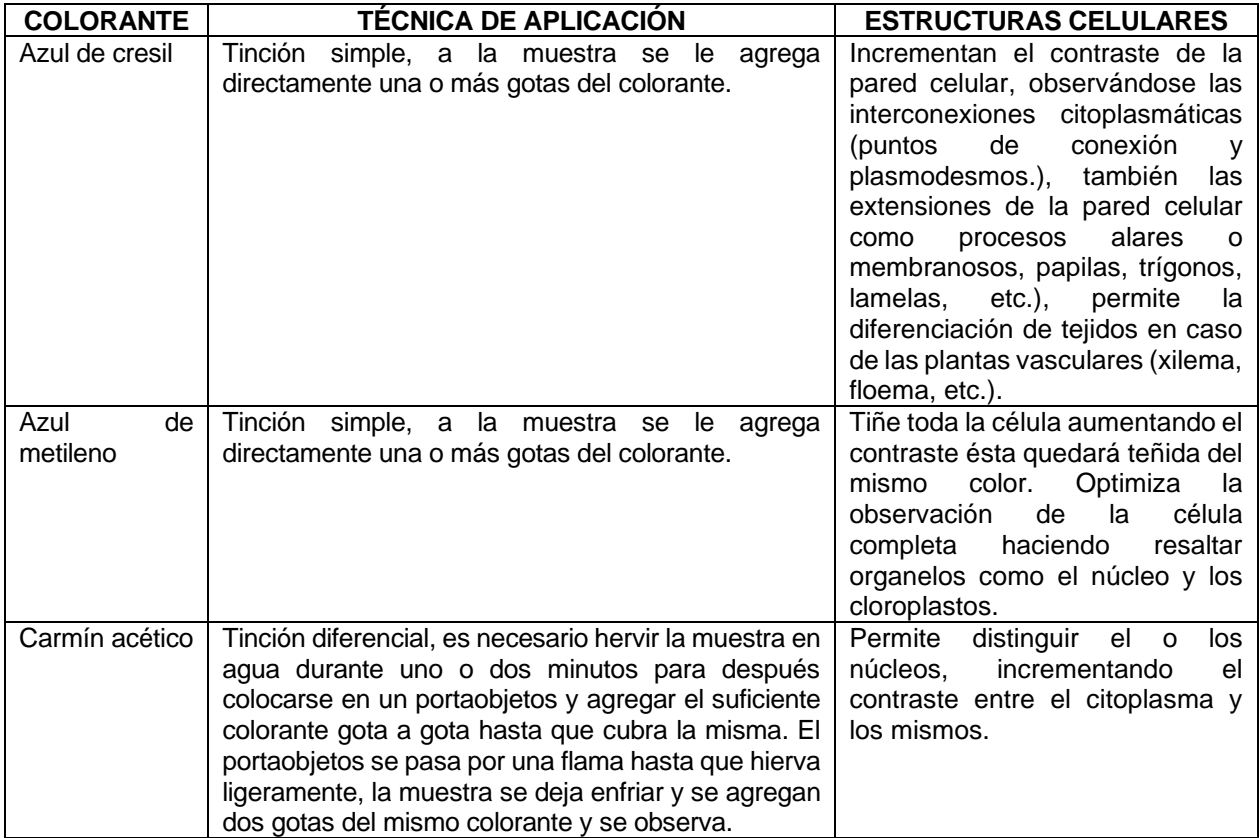

Tabla 1. Colorantes más utilizados en citología e histología vegetal

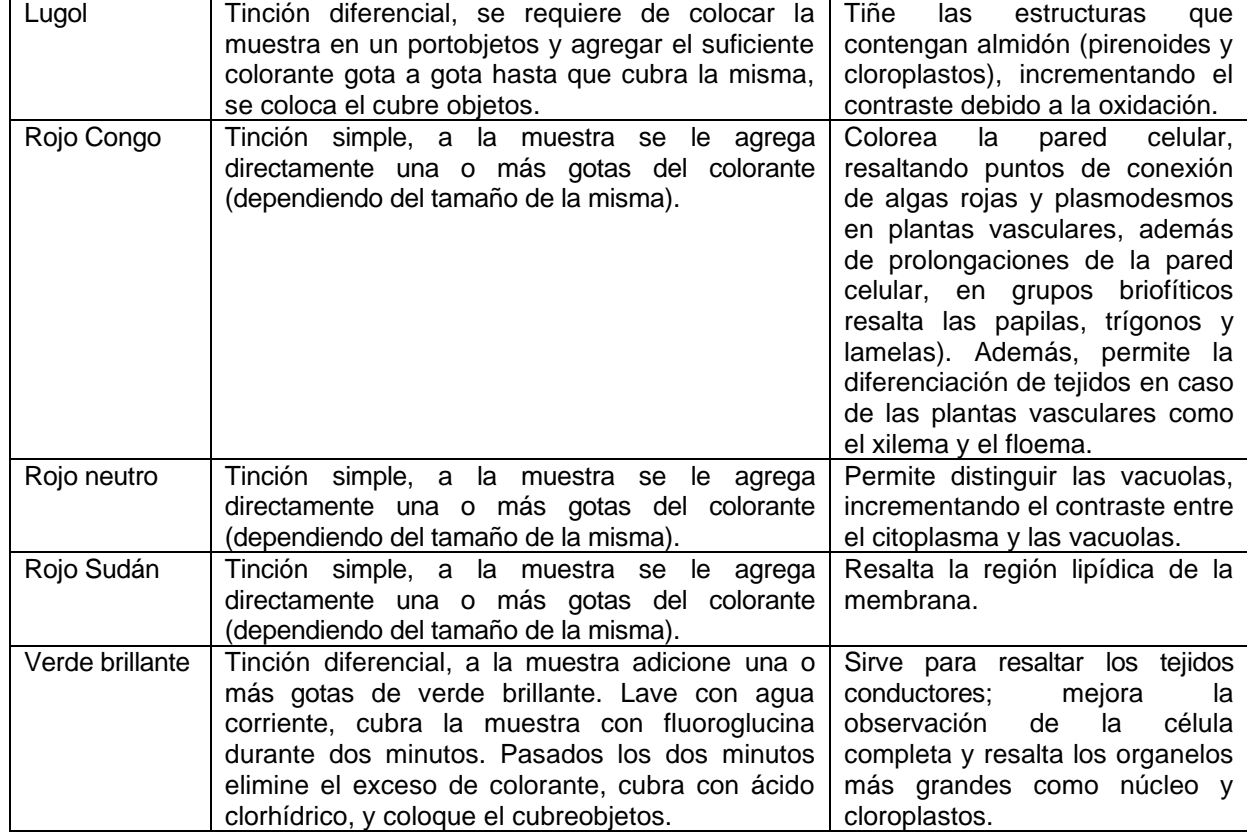

#### Tabla 1. Colorantes más utilizados en citología e histología vegetal (continuación)

# 2. Objetivo

- Apoyar al alumno en el diseño de una práctica mediante la cual demuestre algunas de las características distintivas de las algas pardas y organismos del Reino Plantae, además de reconocer las diferencias entre las algas pardas, plantas no vasculares y vasculares y las estructuras reproductoras de estos grupos.

Los equipos se repartirán los temas a desarrollar para elaborar una práctica mediante la cual se puedan reconocer las siguientes características:

a) La pared celular de las algas pardas y organismos del Reino Plantae.

b) Los núcleos de las algas pardas y organismos del Reino Plantae.

c) Los cloroplastos y pirenoides de las algas pardas y organismos del Reino Plantae.

d) Los tipos morfológicos seudoparenquimatosos, parenquimatosos, parenquimáticos de las algas pardas y organismos del Reino Plantae

e) Las estructuras reproductoras en talobiontes y embriobiontes.

# 3. Equipo y materiales

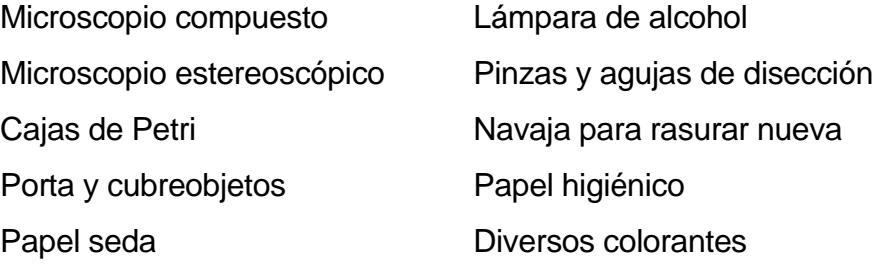

Material biológico: *Padina* sp., *Sargassum* sp., *Hypnea* sp., *Spirogyra* sp., *Cladophora* sp., *Nitella* sp., musgos frescos, un ejemplar de helecho fresco y completo, tallos tiernos y frescos de cedro, hojas de *Elodea* sp., flores de tulipán y un pedazo de cebolla fresca. La estructura que deberá de llevar la práctica es la siguiente:

1. Introducción, la cual consistirá en una breve descripción del tema y haciendo énfasis en el objetivo que se persigue con la práctica.

2. Objetivo, recordar que los objetivos deberán de iniciarse con verbos de acción en infinitivo, este debe ser claro y conciso, por ejemplo:

"Establecer las principales diferencias morfológicas de las estructuras de fijación entre las macroalgas, musgos y los grupos vasculares del Reino Plantae".

3. Desarrollo de la práctica, en este apartado deberán de indicar que materiales biológicos se manejarán, los materiales y equipo de laboratorio, además de mencionarse paso a paso y a detalle, cada una de las técnicas que se utilizarán para poder cumplir con el objetivo planteado, por ejemplo:

Material biológico: ejemplar completo de *Sargassum* sp., un musgo completo fresco, un helecho completo fresco.

Material y equipo de laboratorio: Microscopio estereoscópico, cajas de Petri, pinzas y agujas de disección.

a) Colocar cada uno de los ejemplares en cajas de Petri y observar las estructuras de fijación en un microscopio estereoscópico, realice un enfoque a menor aumento y haga esquemas de cada uno de los ejemplares, posteriormente enfoque a mayor aumento y también realice esquemas de lo observado.

b) En cada uno de los esquemas coloque los nombres de las estructuras observadas.

4. Cada equipo deberá de elaborar dos preguntas con respecto a la práctica que haya propuesto.

# PRÁCTICA 2

# EL PROYECTO DE INVESTIGACIÓN

#### 1. Introducción

# 1.1. El Protocolo de Investigación

Para el biólogo el mundo que nos rodea es objeto de estudio, el agua, el aire, los suelos y rocas son biomas, áreas en las cuales la vida se manifiesta con todo su esplendor en armonía, ecosistemas complejos que despiertan inquietudes por conocerlos. Pareciera inherente a los biólogos la aplicación de un método para el estudio de los ecosistemas o simplemente para conocer las especies, sin embargo, surge una duda ¿existe un único método o hay varios?

Ruy Pérez Tamayo menciona: …. "existe un grupo de científicos que piensa que, si bien en otros tiempos era posible hablar de un método científico, debido al gran desarrollo de las ciencias físicas en comparación con las otras ciencias naturales, actualmente el campo total de la ciencia es tan complejo y heterogéneo que ya no es posible identificar a un método que sea común a todas ellas. En la actualidad ya sabemos que no todos los fenómenos naturales son reducibles a expresiones matemáticas, que no todos los hechos que constituyen la realidad son analizables experimentalmente, que no todas las hipótesis válidas pueden confrontarse con la realidad a la que se refieren, que al determinismo y mecanicismo que prevalecieron en la física y la astronomía de los siglos XVI a XIX deben agregarse ahora los procesos estocásticos, la pluralidad de causas, la organización jerárquica de gran parte de la naturaleza, la emergencia de propiedades no anticípales en sistemas complejos, y otros aspectos más, derivados no sólo de las ciencias biológicas sino también de las sociales, como la economía, la política y la historia."… (Pérez 1998).

¿Entonces, qué método debemos aplicar para generar conocimientos?, el mismo Pérez Tamayo sugiere que: "si queremos aprender a hacer ciencia observemos lo que hacen los científicos", de ahí podremos obtener una visión más clara acerca del método a seguir para desarrollar nuestra propia investigación. En todo caso nuestro primer reto consiste en plantearnos un problema, es decir, problematizar una realidad, a partir de la cual podremos formular un proyecto de investigación, todas las ideas surgidas de esta actividad es conveniente irlas escribiendo, las mismas deberán de ordenarse cuando elaboremos nuestro documento del protocolo de investigación.

#### 1.2. A que le Llamamos Protocolo de Investigación

El protocolo de investigación se planea como una guía base que puede ser modificada, la cual pretende puntualizar de manera ordenada el proyecto de investigación que se llevará a cabo. Es un documento académico en el que se enumeran los antecedentes, los objetivos del trabajo, la hipótesis, el área donde se desarrollará la investigación, la metodología, calendarización y los recursos de investigación (fuentes bibliográficas, páginas Web, etc.), además de los participantes. Así pues, el protocolo de investigación es un documento que refleja una descripción ordenada y sistemática de un estudio propuesto.

2. Objetivo

- Que el alumno aprenda a elaborar un protocolo de investigación tomando como base las algas pardas, rojas, verdes, hepáticas, musgos y antocerotas.

3. Estructura del Protocolo de Investigación

A continuación, se presenta una sugerencia de la estructura del protocolo.

# 3.1. Para Investigación de Algas Marinas

CONTENIDO

- 1. INTRODUCCIÓN
- 2. ANTECEDENTES O MARCO DE REFERENCIA
- 3. OBJETIVOS
	- 3.1. Objetivo General
	- 3.2. Objetivos Particulares

4. HIPÓTESIS O PREGUNTA DE INVESTIGACIÓN

- 5. CARACTERIZACIÓN DEL ÁREA DE MUESTREO
	- 5.1. Localización Geográfica
	- 5.2. Geología
	- 5.3. Clima
	- 5.4. Oceanografía
		- 5.4.1. Región Marina
		- 5.4.2. Batimetría
		- 5.4.3. Corrientes
		- 5.4.4. Mareas
		- 5.4.5. Transparencia, Temperatura, pH y Salinidad
		- 5.4.6. Oxígeno Disuelto
		- 5.4.7. Nutrientes
	- 5.5. Macroalgas Bentónicas
	- 5.6. Influencia Humana
- 6. METODOLOGÍA
	- 6.1. Actividades de Campo
		- 6.1.1. Sitios de Muestreo
		- 6.1.2. Variables Ambientales
		- 6.1.3. Muestreo de Macroalgas
	- 6.2. Actividades de Laboratorio
		- 6.2.1. Identificación de Especies
		- 6.2.2. Herborización
	- 6.3. Actividades de Gabinete
		- 6.3.1. Listado Sistemático
		- 6.3.2. Lista Comentada de las Especies
- 7. REFERENCIAS BIBLIOGRÁFICAS

3.2. Para Investigación de hepáticas, musgos y antocerotas

# CONTENIDO

- 1. INTRODUCCIÓN
- 2. ANTECEDENTES O MARCO DE REFERENCIA
- 3. OBJETIVOS
	- 3.1. Objetivo General
	- 3.2. Objetivos Particulares
- 4. HIPÓTESIS O PREGUNTA DE INVESTIGACIÓN
- 5. CARACTERIZACIÓN DEL ÁREA DE MUESTREO
	- 5.1. Localización Geográfica
	- 5.2. Fisiografía
	- 5.3. Geología
	- 5.4. Edafología
	- 5.5. Clima
	- 5.6. Hidrología Superficial
	- 5.7. Vegetación
	- 5.8. Influencia Humana
- 6. METODOLOGÍA
	- 6.1. Actividades de Campo
		- 6.1.1. Sitios de Muestreo
		- 6.1.2. Muestreo de Briofitos y/o grupos afines
	- 6.2. Actividades de Laboratorio
		- 6.2.1. Identificación de Especies
		- 6.2.2. Herborización
	- 6.3. De Gabinete
		- 6.3.1. Listado Sistemático
		- 6.3.2. Lista Comentada de las Especies

# 7. REFERENCIAS BIBLIOGRÁFICAS

- 3.3. Cómo Abordar las unidades del protocolo de Investigación
	- 3.3.1. Los antecedentes o Marco de Referencia

Para tener una idea del tema a elegir es necesario previamente realizar una investigación bibliográfica considerando estudios que se hayan publicado sobre los grupos de organismos, estos pueden ser artículos científicos o libros de texto, con ello podremos elaborar un planteamiento acerca de lo que pretendemos investigar.

En el caso de la elección del tema para nuestro proyecto, es necesario conocer que se ha realizado sobre las algas rojas, pardas, verdes y/o hepáticas, musgos y antocerotas en México, en particular en Michoacán. Todo estudio anterior a la problematización de una realidad planteada sirve para aclarar, juzgar e interpretar nuestro tema y constituyen los antecedentes del mismo o marco de referencia.

La elaboración de los antecedentes implica dos pasos:

1° El archivo de fichas de trabajo

Las fichas de trabajo incluyen la referencia bibliográfica y el resumen de los artículos analizados. Para el resumen se debe elaborar una síntesis conceptual de las investigaciones o trabajos realizados sobre el problema formulado, es decir, debemos considerar la justificación de la investigación abordada en el artículo, la metodología utilizada, los resultados, discusiones y conclusiones con el fin de determinar el enfoque metodológico de la misma investigación.

El fichero puede elaborarse de manera física en tarjetas de trabajo de cartulina o bien de manera electrónica en un documento de Word siguiendo los mismos lineamientos de las tarjetas de trabajo (Fig. 12).

Mateo Cid, L. E. y Mendoza González, A. C. (2012). Algas marinas bentónicas de la costa noroccidental de Guerrero, México. *Rev. Mex. Biodiv.*, 83, 905-928. DOI: 10.7550/rmb.28104

# RESUMEN

Se presentan los resultados de un estudio sobre algas marinas bentónicas en 7 localidades de la costa noroccidental de Guerrero, México. Se determinó la presencia de 163 especies de algas marinas. Se identificaron 17 especies de Cyanobacteria, 93 Rhodophyta, 28 Chlorophyta y 25 de Heterokontophyta. Se citan 54 registros nuevos para el litoral de Guerrero, también 2 nuevos, *Myrionema strangulans* Greville y *Acrochaete ramosa* (N. L. Gardner) O'Kelly para la costa del Pacífico. Cada especie se acompaña de datos sobre su distribución en el área de estudio, su estado reproductivo, nivel de marea, hábitat, observaciones, epifitismo y número de herbario o de recolección. Se comparó la riqueza específica entre la estación climática de lluvias y la de secas. La división Rhodophyta dominó en términos de diversidad en relación con las 3 divisiones restantes. La ficoflora de la costa noroccidental de Guerrero es de afinidad tropical y más diversa en la época de secas.

Figura 12. Ficha de trabajo con referencia bibliográfica según APA (2021)

2° La redacción de los antecedentes o marco de referencia

En el protocolo de investigación la información bibliográfica referente al tema que se va a investigar, se puede presentar de dos maneras:

a) Transcribiendo los resúmenes de las fichas de trabajo en orden cronológico

Si el formato que se va a seguir es el de mostrar los antecedentes a manera de resúmenes, entonces el orden como se presentan sigue "la ley del embudo", sin que esto se maneje como una regla inflexible, es decir, primero se abordan aquellos trabajos de tipo general, por ejemplo aspectos taxonómicos sobre macroalgas en el Pacífico Mexicano o trabajos realizados con respecto a las briofitas en México, para después irse centrado a los de mayor relación con el tema que se decidió, las macroalgas en el Pacífico Tropical Mexicano (PTM), las briofitas en la parte central de México, ficoflora de la costa michoacana, briofitas en la zona montañosa de Michoacán, como se ve trabajamos de macroregiones a microregiones. Incluso podemos utilizar artículos en los cuales se describan especies aun y cuando no sean del Pacífico Tropical Mexicano (PTM), pero que se ubiquen en regiones tropicales de preferencia en el Pacífico.

El formato de resúmenes de cada documento revisado requiere de la incorporación individualizada de las citas, éstas se colocan en orden cronológico a medida que se van mencionando en el protocolo y cada vez que se ratifica un dato se debe presentar una nota que reseña la fuente de información.

Cuando cite, incluya siempre el autor o autores y el año. Una cita es la presentación del material del trabajo de otros autores que se ha tomado para apoyar y sustentar el estudio a realizar o realizado. Se distinguen varios tipos de citas para el formato de resúmenes individualizados, para nuestro caso éstas se pueden redactar de las siguientes formas:

➢ Con énfasis en el autor: Apellidos del autor, entre paréntesis el año, el texto analizado.

Ávila Ortiz (2003) describe *Padina mexicana* Dawson variedad *erecta* var. nov., que se distribuye a lo largo del Pacífico Tropical Mexicano, en condiciones de exposición de oleaje directo. Difiere de la variedad tipo por presentar hábito erecto, estípite diferenciado y soros esporangiales en ambas superficies de la lámina.

Nota: cuando sean tres o más autores, cite al primero y a los subsecuentes como *et al*. con cursivas, que significa "y colaboradores"; en la lista de referencias se mencionan todos los autores sustituyendo el *et al*. por los mismos.

Mendoza González *et al.* (1994), llevaron a cabo cuatro muestreos de algas marinas bentónicas en tres localidades de la costa de Mazatlán, Sinaloa. Encontrando un total de 124 especies de algas marinas, de las cuales siete corresponden a Cyanophyceae, 72 a Rhodophyceae, 12 a Phaeophyceae, siete de Bacillariophyceae y 26 de Chlorophyceae.

➢ Con énfasis en el contenido del texto: El texto analizado y entre paréntesis el apellido del autor y el año.

En el Faro de Bucerías, Michoacán, a partir de muestreos realizados entre 1990 a 1992, se observaron 68 especies de macroalgas entre ellas 12 Chlorophyta, 15 Phaeophyceae y 41 Rhodophyta, con las siguientes especies dominantes: *Jania tenella, Chnoospora* 

*minima, Tayloriella dictyurus, Centroceras clavulatum, Griffitshia pacifica* y *Herposiphonia littorallis.* Además, se mencionan 15 especies como nuevos registros para el Pacífico Tropical Mexicano (22%) y 23 especies registradas exclusivamente para el estado de Michoacán (33.8%), (Stout y Dreckmann 1993).

➢ Con énfasis en la fecha de publicación: es una narración que comienza con el año en el cual se lleva a cabo el estudio, ¡ojo no es el año de la publicación!, luego el apellido del autor y el texto analizado.

En el 2004, López Aguirre *et al*., presentan un estudio sobre los ensambles de algas con forma de crecimiento de césped, donde mencionan que han sido ampliamente estudiados en arrecifes coralinos, sin embargo, este tipo de comunidades son poco conocidas en el Pacífico Tropical Mexicano (PTM). Un total de 45 especies de algas cespitosas fueron recolectadas en cinco localidades del PTM para analizar sus variaciones morfológicas. Todas estas variaciones fueron agrupadas en seis tipos cualitativos, los cuales pueden ser considerados como seis estrategias diferentes para ajustar los patrones de crecimiento de las especies para formar céspedes.

b) Con formato de marco de referencia por temas, donde se agrupan a manera de narración todos aquellos trabajos que se han publicado referentes al mismo tema, las citas de dichas investigaciones también deberán de seguir un orden cronológico, por ejemplo:

.... La mayor cantidad de estudios ficoflorísticos que se han realizado en el Pacífico Tropical Mexicano están enfocados a las descripciones morfológicas de las fases vegetativas de las macroalgas (Mateo Cid y Mendoza González 1991, Mateo Cid y Mendoza González 1992, Stout y Dreckmann 1993, Bucio Aguirre 1995, Mateo Cid *et al*. 2011, Mateo Cid y Mendoza González 2012), son escasos aquellos trabajos que abordan los aspectos reproductivos considerando esporofitos y gametofitos de las especies (Sentíes 1995, Pedroche 1996, Mateo Cid y Mendoza González 1997, Mendoza González y Mateo Cid 1999, Ávila Ortiz y Pedroche 2005), sin embargo, a medida que se ha avanzado en la generación de nuevas metodologías en particular sobre biología molecular, la tendencia a cambiado, complementándose los estudios puramente morfológicos con aspectos reproductivos y moleculares (Mateo Cid y Mendoza González 2005, Mendoza González *et al*. 2011, Mateo Cid, Mendoza González *et al*. 2012) .....

Si no se tiene una referencia bibliográfica, sino que se trata de una comunicación personal de un investigador, por ejemplo, sobre el tema de métodos, en estos casos debe tener su propia referencia, como en el siguiente caso:

Una parte de la muestra (un litro) se fijó con formol a una concentración final de 1 % (Hernández-Becerril<sup>1</sup>). Dos litros se trasladaron en hielo para su análisis en vivo, todo el material fue transportado al laboratorio de Biología Acuática "Javier Alvarado Díaz" de la Facultad de Biología de Universidad Michoacana de San Nicolás de Hidalgo (**Ver pie de nota de esta página**).

<sup>1</sup> (D.U. Hernández Becerril, comunicación personal, 4 de marzo 2002)

"Recuerda que la práctica hace al maestro, así que mientras más fichas de trabajo elabores, mejorará tu habilidad para redactarlos y pronto notarás resultados en tu aprendizaje"

Un caso especial es el de las referencias cartográficas, que generalmente se utilizan en la descripción del área de estudio, la forma de citarlas se presenta a continuación:

➢ Citas para el análisis cartográfico

De acuerdo a INEGI (1985a), la zona de estudio se ubica en la Provincia fisiográfica Sierra Madre del Sur y a la subprovincia Costa del Sur, el conjunto de sierras que integra esta subprovincia se extienden a lo largo de las costas michoacanas, guerrerenses y oaxaqueñas, para Michoacán abarca desde la desembocadura del río Coahuayana, límite entre Michoacán y Colima, hasta la desembocadura del río Balsas, límite entre Guerrero y Michoacán, presentando principalmente sierras bajas de origen sedimentario, volcánico y metamórficos, y algunos valles y llanuras formados con materiales aluviales, comprende parte de los municipios de Coahuayana, Aquila, Chinicuila, Coalcomán, Lázaro Cárdenas y Arteaga.

En la zona costera se pueden encontrar combinaciones de rocas detríticas, destacando las areniscas, conglomerados y limonitas asociados a ambientes fluviolacustres (INEGI, 1985b).

Los suelos predominantes fuera de la línea de playa son regosoles eútricos con una fase física lítica y de textura gruesa, presentándose también litosoles, redzinas y en menor proporción feozen háplico y regosol calcárico con fase textural media. En desembocaduras de ríos y arroyos predominan fluvisoles eútricos con fase textural gruesa (INEGI 1985c).

Como se puede notar, las citas para las fuentes cartográficas llevan una secuencia en orden alfabético, cuando éstas pertenecen a la misma referencia del mismo año, cada una de ellas corresponde a una carta diferente, por ejemplo, Inegi (1985a) pertenece a la Carta Estatal de Regionalización Fisiográfica, INEGI (1985b) es la Carta Estatal Geológica e INEGI (1985c) es la Edafológica y así sucesivamente de acuerdo a su orden de aparición en el texto.

Las citas para las siglas deben estar formadas por la letra inicial en mayúsculas de varias palabras y que se utilizan para referirse a instituciones, organismos o empresas, por ejemplo, UMSNH que serían las siglas de **U**niversidad **M**ichoacana de **S**an **N**icolás de **H**idalgo, UNAM **U**niversidad **N**acional **A**utónoma de **M**éxico, INEGI **I**nstituto **N**acional de **E**stadística **G**eografía e **I**nformática, etc., en tanto que los para acrónimos se forman por la unión de dos o más palabras donde cada sigla representa una palabra, por ejemplo, Conahcyt, es decir, **Co**nsejo **Na**cional de **H**umanidades, **C**iencias, **T**ecnologías e Innovación, Semar **Se**cretaría de **M**arina **Ar**mada de México, entre otras.

➢ Cita de una referencia electrónica

algabase.org es un sitio que facilita la consulta actualizada de las especies de algas a nivel mundial (Guiry y Guiry 2015)

> OJO Se debe utilizar la "y" y no el símbolo "&"

Los corales se consideran las comunidades marinas más diversas y complejas, un arrecife puede albergar hasta 3 000 especies, y desempeñan un importante papel en el balance de masas geoquímica de los océanos. Se ha calculado que, anualmente, los arrecifes de coral son responsables de la precipitación de la mitad del calcio arrastrado a los océanos por los ríos y son especialmente importantes en el contexto del cambio climático mundial (IPIECA 1992).

➢ Cita para Software

Para la elaboración de la clave dicotómica artificial se construyó una matriz de datos morfológicos a partir de la cual se generó un análisis de agrupamiento cualitativo mediante el software NTSYSpc (2.02c), los datos obtenidos a partir de esta comparación se utilizaron para confrontar mediante la teoría de conjuntos las posibilidades de agrupación para la clave dicotómica.

3.3.2. Formulación de los Objetivos

Cuando se ha seleccionado el tema de investigación y se ha planteado el problema, deben formularse los objetivos, éstos son los enunciados claros y precisos de los propósitos por los cuales se lleva a cabo la investigación, la evaluación de la investigación se realiza con base en los objetivos propuestos, esto lleva a clasificar los distintos niveles de resultados que se quieren lograr.

Cuando la planeación de la investigación cumple con el rigor científico considerando los objetivos propuestos y su cumplimiento, esto permite pasar a la siguiente etapa. Al final de la investigación, los objetivos han de ser identificables con los resultados, es decir, toda la investigación deberá estar respondiendo a estos.

Para una buena formulación de objetivos conviene redactar todos los posibles enunciados que se tengan en mente, lo cual nos ayuda a perfeccionarlos hasta lograr el enunciado que responda a nuestro propósito.

Los mismos deben señalar acciones relacionadas con las observaciones y descripciones de situaciones que el investigador esté en capacidad de realizar y que no se salgan de sus posibilidades reales. La redacción de éstos inicia con verbos de acción en infinitivo.

Para nuestro caso los objetivos se formularán como general y específicos o particulares

3.3.2.1. Objetivo general

Para elaborar este objetivo es necesario que contemos con la pregunta y planteamiento del problema a investigar ya que es la base de la formulación de este, El objetivo general se redacta a partir de un verbo de acción en infinitivo ya que nos debe mostrar la meta que debe alcanzarse para dar respuesta al problema de investigación planteado, se deben incluir la o las localidades donde se llevará a cabo nuestro estudio, además debe reflejar el posible título que esbocemos.

# 3.3.2.2. Objetivos específicos o particulares

El objetivo general da origen a objetivos específicos que son los que identifican las acciones que el investigador va a realizar para ir logrando el general. Éstos se van cumpliendo en cada una de las etapas de la investigación, los mismos deben reflejarse en la metodología planteada y deberán ser evaluados en cada paso para conocer los distintos niveles de resultados, discusión y conclusiones. Su redacción también inicia con un verbo de acción en infinitivo.

Los objetivos específicos son los que se investigan y no el objetivo general, ya que éste se logra con los resultados y discusión.

A continuación, se presentan ejemplos para la redacción de los objetivos:

Para estudios de caso de algas

Objetivo General

➢ Llevar a cabo un reconocimiento de la ficoflora en la playa de "El Zapote de Madero", Mpio. de Aquila, Michoacán.

Objetivos particulares

- ➢ Elaborar un listado sistemático de las especies de macroalgas marinas observadas.
- ➢ Realizar una lista comentada de las especies de algas identificadas, que contenga la descripción morfológica, sustrato, tipo de vida, exposición al oleaje y a la luz, frecuencia de aparición y variables fisicoquímicas.

Para estudios de caso de briofitos

Objetivo General

➢ Analizar la estructura de la comunidad de briofitos de la zona de San Miguel del Monte, municipio de Morelia, Michoacán.

# Objetivos particulares

- ➢ Realizar un listado sistemático de las especies de briofitos identificados.
- ➢ Elaborar una lista comentada de los briofitos observados, que contenga la descripción morfológica, sustrato, tipo de vida y frecuencia de aparición.

# 3.3.3. La Hipótesis y/o Pregunta de Investigación

Una vez que se ha planteado el problema y formulado los objetivos, el investigador debe formular la hipótesis o una pregunta de investigación. Las hipótesis son las posibles explicaciones, soluciones o presunciones que se formulan acerca del problema planteado y la elaboración de los objetivos.

A continuación, se presentan algunos ejemplos:

"Conociendo el efecto que causan las mareas y marejadas en la distribución de las algas marinas de una plataforma rocosa, puede asumirse que la mayor diversidad de especies se encuentra donde el impacto del oleaje es menor".

"La mayor diversidad de hepáticas, musgos y antocerotas se asocia con una mayor humedad y menor temperatura porque ambientes con estas características favorecen la colonización de organismos pioneros como las briofitas y grupos afines".

Si no se cuenta con una hipótesis se puede formular una pregunta de investigación a la cual se dará respuesta después de experimentar y comprobar los resultados, entonces de la observación directa o indirecta de un hecho o fenómeno pueden surgir ideas que llevan al investigador a plantearse una "pregunta de investigación", esta debe ser concreta y debe formularse con respecto al proceso que se siga para su posible solución que pueda ser viable, clara, medible y estar sujeta a su comprobación repetida.

A continuación, se presentan algunos ejemplos:

¿La radiación solar, la temperatura y la humedad influyen en la distribución de las briofitas con respecto al número de especies en un bosque?

¿La pendiente, rugosidad, exposición a la luz solar y el oleaje son determinantes en la diversidad del número de especies de macroalgas marinas en una plataforma rocosa de mareas?

Una vez que se tenga clara la hipótesis o la pregunta de investigación, se debe definir la forma como se va a demostrar, hay que diseñar la metodología con la que se pueda probar la hipótesis o responder la pregunta de investigación. Escribe en el manual una descripción paso a paso de lo que harás para investigar. Esto se conoce como plan de investigación o procedimiento experimental.

# 3.3.4. La caracterización del área de estudio

Cuando el proyecto de investigación está enfocado al trabajo de campo, es necesario que se haga una descripción detallada del área de estudio, cuyo principal sustento se encuentra primeramente en el análisis cartográfico, y posteriormente en la literatura especializada para el caso, incluso se puede utilizar como herramienta el programa de imágenes satelitales Google Earth o QGIS, que se encuentran disponibles en la red de manera gratuita.

El contenido que deberá de llevar esta unidad dentro del protocolo de investigación puede variar dependiendo del tema que se haya escogido para investigar, tu profesor (a) te guiará en la elaboración de esta parte del protocolo.

# 3.3.5. La Sección de Materiales y Métodos

En este capítulo, se detallan los pasos que siguieron para el desarrollo de la investigación, se debe tener en mente que esta sección debe ser comprensible, concreta y precisa, de tal forma que permita que otros investigadores puedan reproducir la investigación y obtenga resultados similares, ya que para que nuestros resultados tengan valor científico deben ser reproducibles.

Tanto el equipo como los materiales deben describirse en conexión con la metodología, evitando enumerarlos en una lista, y correspondiendo a la solución de cada uno de los objetivos específicos planteados.

Para la descripción de los métodos deben aplicarse las siguientes reglas:

➢ Cuando se trata de un proyecto que tiene relación con investigación en diferentes niveles, la metodología corresponderá a cada uno de ellos, por ejemplo:

Actividades de Campo Actividades de Laboratorio Actividades de Gabinete

Los reactivos se citan por la sustancia química activa, según la nomenclatura internacional. Las concentraciones que se usen se deben expresar como material activo, por ejemplo:

"Una vez separado el material ficológico este se fijó con formaldehido neutralizado con borato de sodio a una concentración final del 5 %, utilizando agua del medio, agregando una pisca de acetato de cobre para la preservación de pigmentos de las algas verdes (Ceballos Corona *et al*. 2022)".

El instrumental de precisión como lupas, microscopios ópticos, balanzas, salinómetros, conductivímetros, entre otros) deberán incluir marca y modelo, por ejemplo: la observación de los ejemplares se realizó mediante un microscopio óptico compuesto marca Leitz Wetzlar con objetivos de 10x, 40x y 100x y oculares de 10x.

Los métodos de conocimiento general, como colectas de campo y métodos de análisis comunes, únicamente se mencionan sin definirlos ampliamente citando la fuente de donde se obtuvieron, por ejemplo:

"La colecta de las algas se realizó de acuerdo a la propuesta de Ortega Medina *et al*. (2002), en la zona mesolitoral durante las bajamares".

Si el método es original o modificado, se describe tan ampliamente como sea necesario, con su respectiva referencia.

Para la escritura de nombres científicos deben respetarse las reglas de nomenclatura establecidas en los códigos internacionales correspondientes.

3.3.6. La Sección de Referencias Bibliográficas

En ella deberán presentarse, siguiendo las normas APA (2021), solo las referencias que utilizó (cito), en la investigación y preparación del protocolo de investigación. La redacción de las referencias implica que el párrafo correspondiente a cada una de ellas deberá de tener una sangría francesa y estará separado por un espacio entre cada referencia, las misma deberán de ordenarse alfabéticamente.

- a) Para el caso de artículos científicos de revistas periódicas:
- Apellidos completos, inicial del o los nombres. (año). Título del artículo. Título de la revista en cursivas, volumen si es el caso(número de la revista), número de página de inicio-número de página final
	- ➢ Un autor:
- Avila Ortiz, A. (2003). Una variedad nueva de *Padina mexicana* (Dictyotaceae) para el Pacífico Tropical Mexicano. *Hidrobiológica*, *13*(1), 69-74.
	- ➢ Dos autores:
- Mateo Cid, L. E. y Mendoza González, A. C. (2012). Algas marinas bentónicas de la costa noroccidental de Guerrero, México. *Rev. Mex. Biodiv.*, 83, 905-928.
- Bucio Paz, M. y Dreckmann, K. M. (1993). Chlorophyta (algas verdes) marinas bentónicas intermareales de Michoacán, Pacífico Mexicano. *Polibotánica*, 6, 41-46.
- ➢ Más de dos autores:
- Mateo Cid, L. E., Mendoza González, A. C., Díaz Larrea, J., Sentíes, A., Pedroche, F. F. y Sánchez Heredia J. D. (2012). A new species of *Pyropia* (Rhodophyta, Bangiaceae), from the Pacific coast of Mexico, based on morphological and molecular evidence. *Phytotaxa*, 54, 1–12. https://www.academia.edu/50208119/A\_new\_species\_of\_Pyropia\_Rhodophyta Bangiaceae\_from\_the\_Pacific\_coast\_of\_Mexico\_based\_on\_morphological\_and\_ molecular\_evidence

Si alguno de los artículos cuenta con el DOI o la URL, este deberá de incluirse al final después del número de páginas

Para el caso de libros de texto

Dawes, C. J. (1986). *Botánica Marina*. Ed. Limusa. México.

Scagel, F., Bandoni, J., Maze, R., Rouse, E., Schofield, B. y Stein, R. (1987). *El reino vegetal*. Ed. Omega. Barcelona.

Para capítulo de un libro

- Flamand, S. C. L. (1991). Oceanografía geológica. En: De La Lanza Espino G. (Ed.). *Oceanografía de mares mexicanos*, pp. 117-149. AGT Editor. México, D.F.
- Ortega Murillo, M. R., Alvarado Villanueva, R. y Sánchez Heredia. J. D. (2005). Algas. En: Villaseñor Gómez, L. E. (ed.). *La biodiversidad en Michoacán: Estudio de Estado*. p. 68. Comisión Nacional para el Conocimiento y Uso de la Biodiversidad, Secretaría de Urbanismo y Medio Ambiente, Universidad Michoacana de San Nicolás de Hidalgo. México.

Para el caso de tesis

Álvarez Flores, M. (2010). *Estudio Ficoflorístico de playa Caletilla, municipio de Lázaro Cárdenas, Michoacán, México*. [Tesis de licenciatura no publicada]. Facultad de Biología. Universidad Michoacana de San Nicolás de Hidalgo.

Para el caso de memorias de eventos académicos (congresos, simposia, talleres, etc.)

Sánchez Rodríguez, I., Casas Valdez, M. M. y Sánchez González, A. (2010). Cultivo experimental del alga *Ulva* spp. una opción para la nutrición de camarón en La Paz, California Sur, México. En: *Memorias del II Congreso Latinoamericano de Biotecnología Ambiental y Algal*. Cancún, Quintana Roo, México.

Para el caso de fuentes cartográficas

- Inegi. (1985a). Carta Estatal Regionalización Fisiográfica. 1:500 000. Secretaría de Programación y Presupuesto. Coordinación General de Servicios Nacionales de Estadística, Geografía e Informática. Dirección General de Geografía. México.
- Inegi. (1985b). Carta Estatal Hidrología de Aguas Superficiales. 1:500 000. Secretaría de Programación y Presupuesto. Coordinación General de Servicios Nacionales de Estadística, Geografía e Informática. Dirección General de Geografía. México.

f) Reglas para la presentación de tablas y figuras

En un protocolo de investigación se pueden incluir tablas y figuras, las mismas deberán estar referenciadas en los párrafos correspondientes, para su presentación se deberán tomar en cuenta las siguientes reglas:

- ➢ Las tablas deben enumerarse por orden de aparición en el texto, con números arábigos.
- ➢ Las gráficas, fotografías, dibujos, etc., se incluyen bajo la denominación general de "Figuras" y se numeran por orden de aparición en el texto, con números arábigos, ejemplo: (Fig.1, Fig. 2, y así sucesivamente)

Las tablas deberán de llevar un encabezado y las figuras pie de figura, que explique claramente lo que se desea mostrar en ellas de manera concreta, el título del pie de figura deberá de comenzar con letra mayúscula como si fuera nombre propio, seguido de un punto y después la descripción de la misma, por ejemplo (Fig. 13):

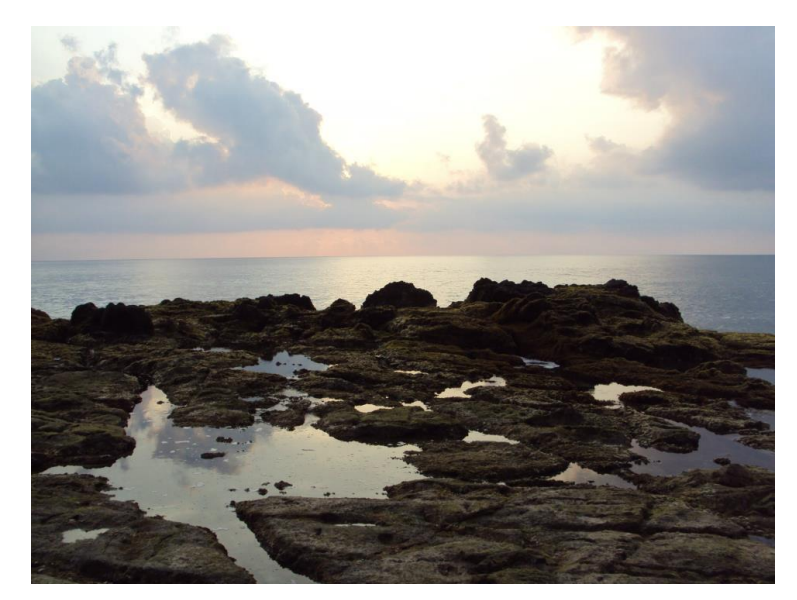

Figura 13. Plataforma rocosa, se muestran cubetas y canales de marea.

Las gráficas deben ser fáciles de leer, a escala conveniente, y con señalamientos y símbolos fácilmente diferenciables. Puesto que éstas se insertan en un documento cuyo título lleva implícita la localidad, deberá de evitarse escribir en el texto la localidad ya que resultaría repetitivo.

Deben insertarse lo más próximo posible al lugar en que se hace la referencia. Cuando ocupen menos de media página, pueden incluirse a continuación del texto en la misma, del cual se separarán por un espacio doble al usual. Cuando ocupen más de media página, deben escribirse en páginas aparte, que se intercalarán entre las del texto siguiendo a aquella página en la que se haga referencia a la tabla o figura. por ejemplo (Fig. 14):

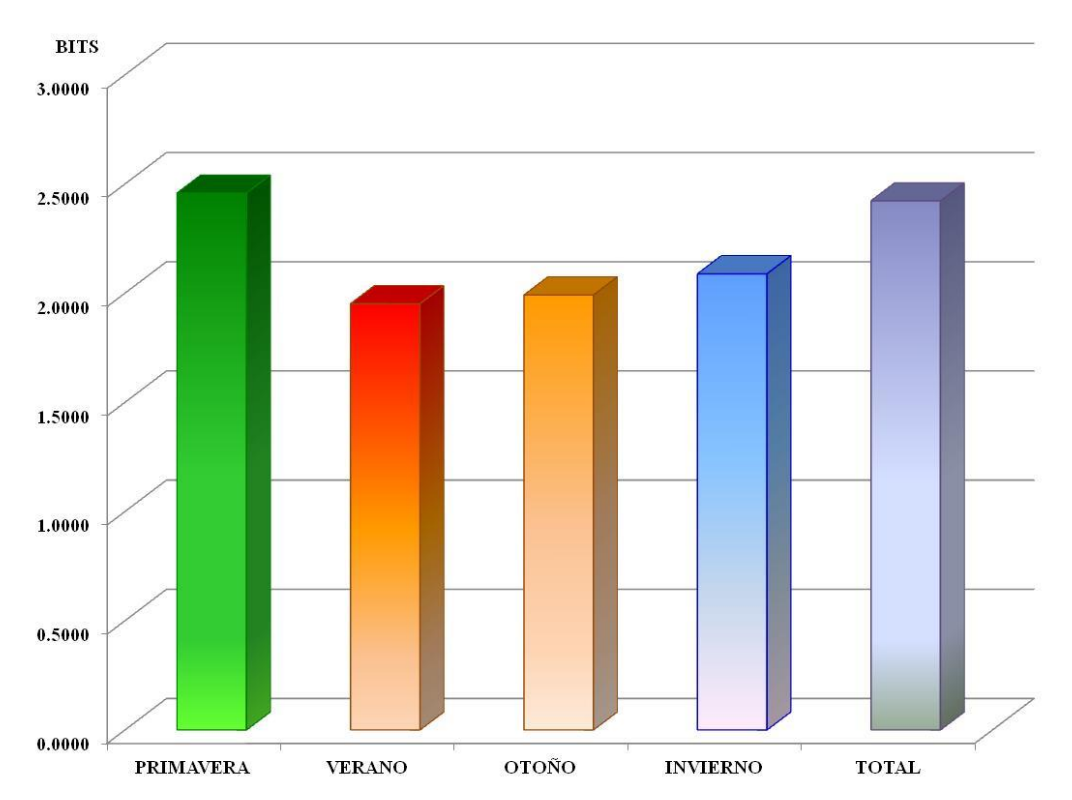

Figura 14. Se muestra la diversidad de Shannon-Wiener de las algas verdes por épocas del año.

# **¡A partir de aquí solamente se te proporcionan guías para tu proceso de investigación, la parte más importante te corresponde a ti, es la continuación de una nueva etapa en el proceso de tu formación dentro de esta facultad!**

En este sentido el objetivo principal de todas las siguientes prácticas, es el de proporcionarte una orientación para el análisis de las posibles especies que puedas encontrar en las muestras colectadas en los diferentes sistemas acuáticos y terrestres.

# PRÁCTICA 3

# COLECTA, FIJACIÓN Y PRESERVACIÓN DE ALGAS PARDAS, ROJAS Y VERDES

# 1. Introducción

# 1.1. Algas Marinas

En el medio marino encontraremos una gran cantidad de algas macroscópicas fijas a los diferentes substratos (algas bentónicas), sin embargo, la dominancia de un grupo u otro va a depender de las condiciones ambientales, de tal forma que en regiones tropicales como es el caso de la costa michoacana, la mayor abundancia está representada por las algas rojas Rhodophyta (Fig. 15), verdes Chlorophyta (Fig. 16) y pardas Phaeophyceae (Fig. 17), en ese orden de dominancia.

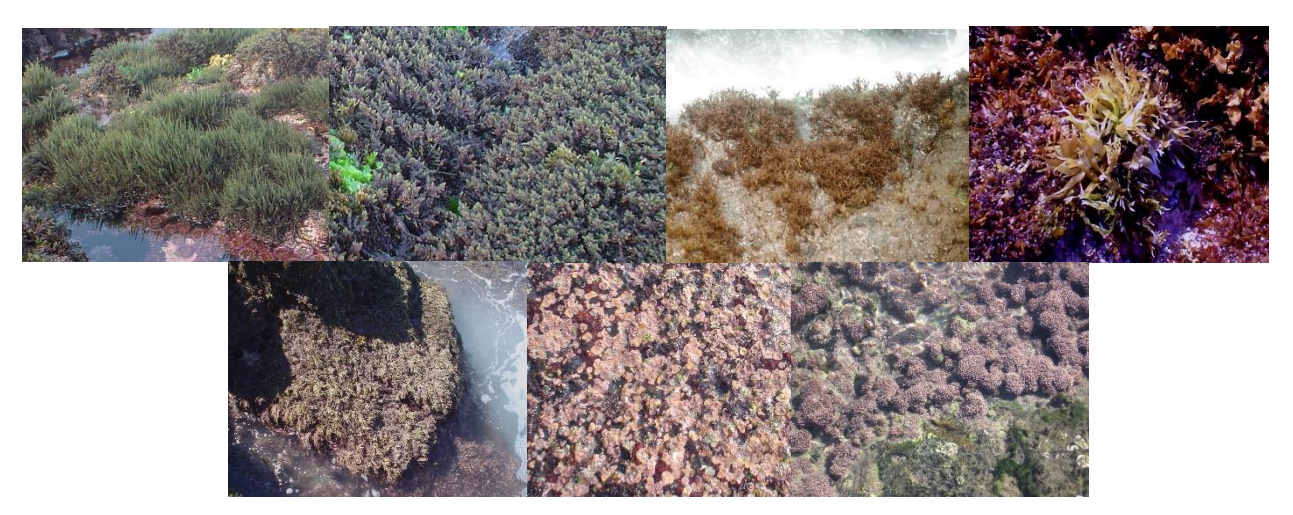

Figura 15. Algas rojas Rhodophyta

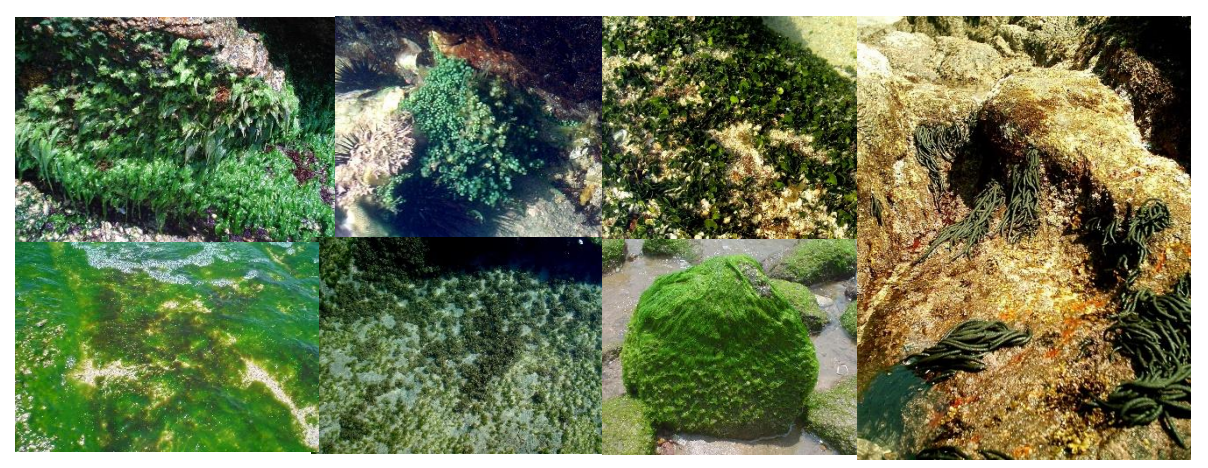

Figura 16. Algas verdes Chlorophyta

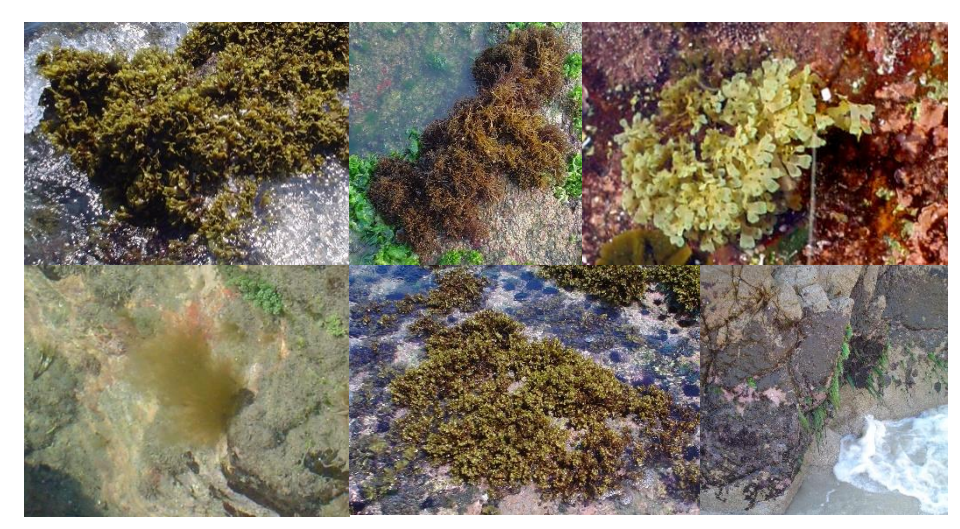

Figura 17. Algas pardas Phaeophyceae

1.2. Dónde colectar las algas marinas bentónicas

Las algas marinas bentónicas son formas arraigadas que se encuentran fijas a diferentes tipos de sustratos, como: rocoso, arenoso, areno-rocoso, guijarros (rocas pequeñas sueltas), cantos rodados (rocas grandes sueltas o fijas), vegetales y madera muerta. Otros sustratos que se pueden encontrar en el medio marino son: concretos, placas de metal como las estructuras de barcos hundidos o botes de aluminio, además de plásticos de diferentes tipos.

Considerando la distribución de los organismos indicadores biológicos, la zona litoral se ha dividido en tres subzonas: Supralitoral, Mesolitoral o Intermareal e Infralitoral.

#### 1.2.1. Zona Supralitoral

Esta zona se localiza en lugares secos que únicamente se humedecen por la influencia del agua nebulizada en forma de brisa, en la misma no se localizan organismos considerados como marinos (Fig. 18).

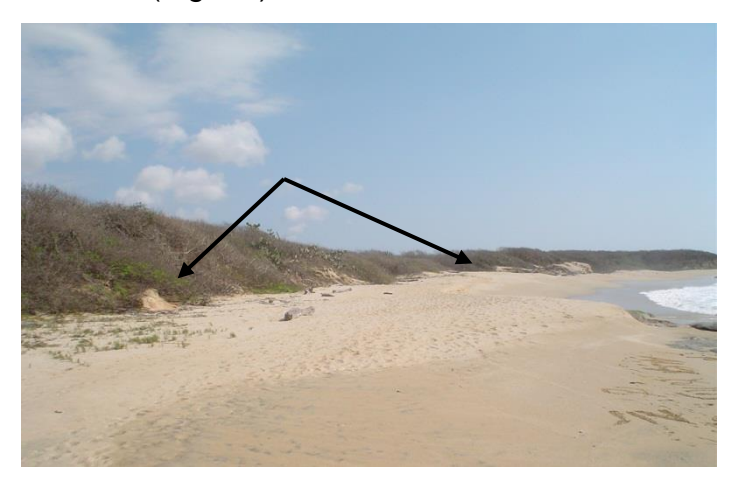

Figura 18. Zona supralitoral

# 1.2.2. Zona Mesolitoral o Intermareal

El límite superior de este piso está determinado por la influencia directa de la marea más alta que se presenta a lo largo del año; es una zona que se encuentra sometida a condiciones especiales de emersiones y sumersiones, lo que implica que los organismos que se encuentran aquí deberán estar adaptados a períodos alternos de sequedad y humedad, que en ocasiones pueden ser extremosos; este piso ha sido subdividido por algunos autores en tres, dependiendo de la anchura de las plataforma de mareas, a saber: Mesolitoral superior, medio e inferior (Fig. 19).

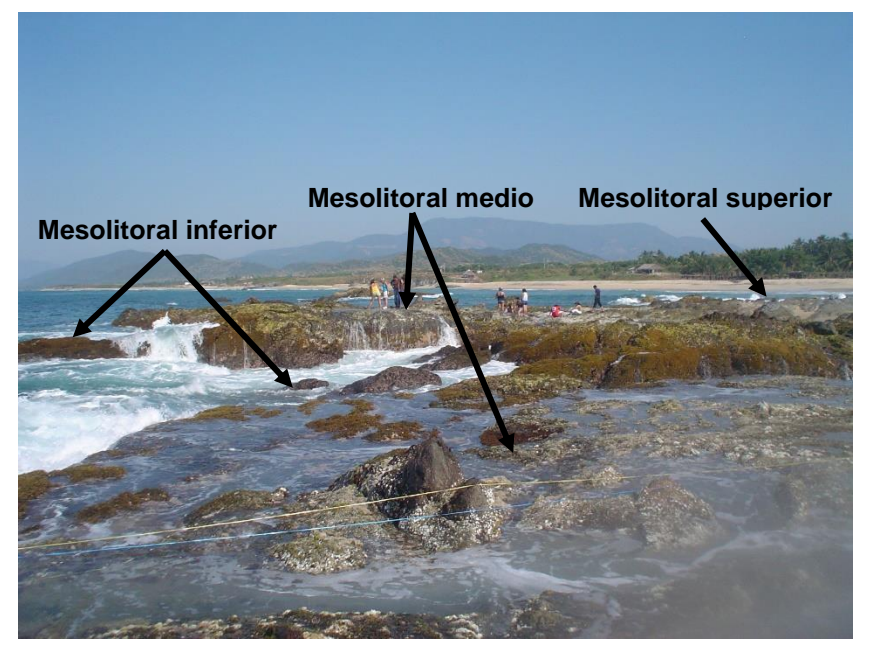

Figura 19. Zona mesolitoral o intermareal

1.2.3. Zona Infralitoral o Submareal

Se caracteriza por estar siempre cubierta de agua, aun cuando se presenten las mareas más bajas de todo el año; es una zona de condiciones más estables que la anterior, aquí se localizan organismos que no toleran los cambios bruscos de temperatura, salinidad y disponibilidad de oxígeno provocados por las mareas bajas (Fig. 20).

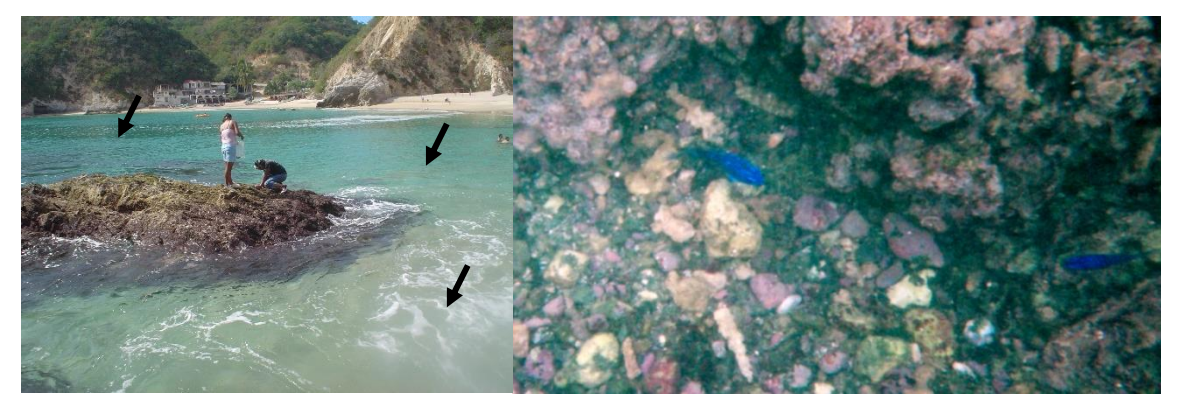

Figura 20. Zona infralitoral o submareal

Los estudios de algas bentónicas que se pueden realizar a partir de diferentes colectas, van desde los cualitativos (listados florísticos, riqueza de taxones, etc.), hasta los cuantitativos (distribución, densidad, frecuencia, abundancia, similitud, diversidad, etc.), los que integrados conforman un estudio ecológico que nos ayudará a una mejor comprensión de la dinámica de este grupo.

1.3. La seguridad en la colecta

a) Siempre se debe trabajar en equipo, unos colectando y otros vigilando el oleaje, de preferencia los primeros deberán de atarse a una cuerda que será manejada por los segundos.

b) Si no se sabe nadar tales personas solamente deberán dedicarse a la vigilancia y/o toma de datos y contar con chaleco salvavidas.

# 1.4. Como colectar algas bentónicas

a) En la zona mesolitoral la colecta puede realizarse manualmente, dependiendo de las condiciones ambientales, con espátula y/o martillo de geólogo o también directamente con las manos (Fig. 21).

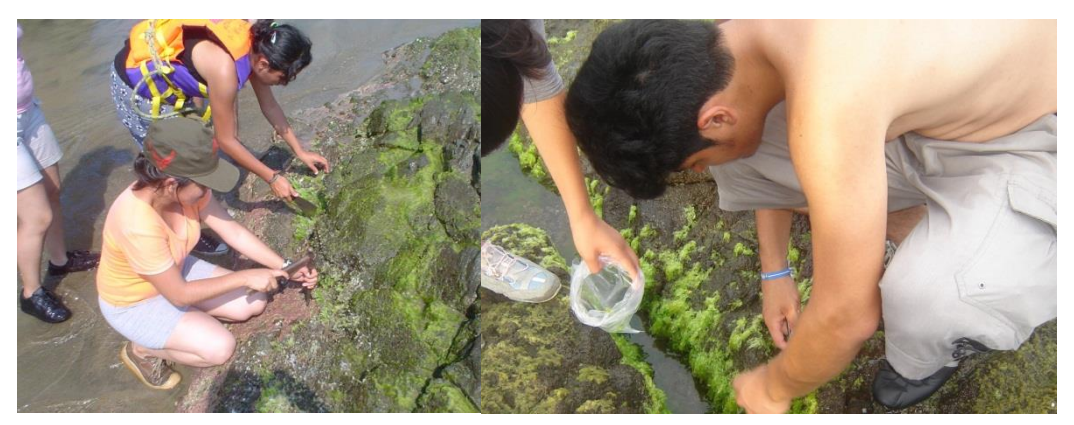

Figura 21. Colecta de algas bentónicas en el mesolitoral

b) En el infralitoral, además del equipo mencionado arriba, se requiere mínimamente de visor, aletas y esnórquel y una bolsa de malla cerrada de tul u organza para transportar los ejemplares colectados. Las algas colectadas deberán de obtenerse completas, es decir, con las estructuras de fijación al sustrato y sus reproductores, éstos últimos se pueden identificar por la presencia de pequeñas manchas coloreadas u oscuras o bien por pequeños racimos en los talos (Fig. 22).

Una vez obtenidos los ejemplares, éstos son enjuagados dentro de una cubeta de plástico de cuatro litros, agitándolos vigorosamente en agua de mar para separar los organismos animales que pudieran contener, una vez separados, los animales son devueltos a los tapetes algales del lugar donde se colectaron las algas.

Ya limpios los talos se asientan en bolsas de plástico de 30 x 40 cm, con la cantidad de agua del medio suficiente para cubrirlas, en cada una de ellas se coloca una etiqueta, de papel herculene de 4 x 4 cm, donde se anota con lápiz el número de colecta correspondiente, no está por demás anotar en la bolsa de plástico, antes de mojarla, el mismo número, con marcador de tinta permanente y resistente al agua.

RECUERDA EL NÚMERO CORRESPONDERÁ AL DE LA LIBRETA O DIARIO DE CAMPO

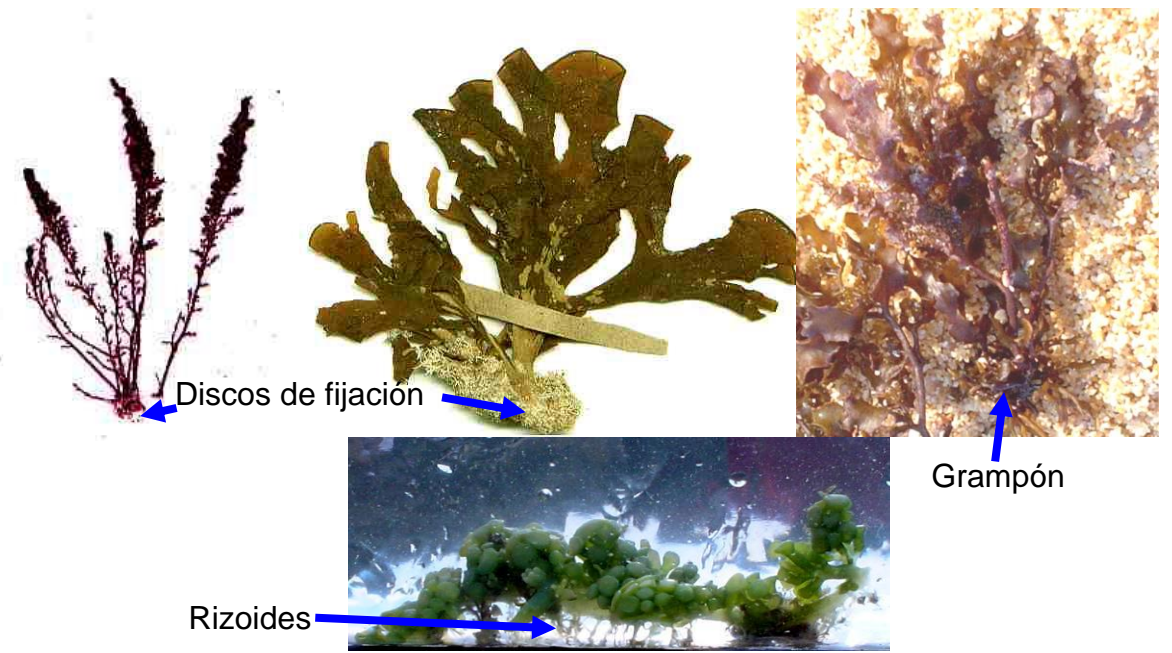

Estructuras de fijación

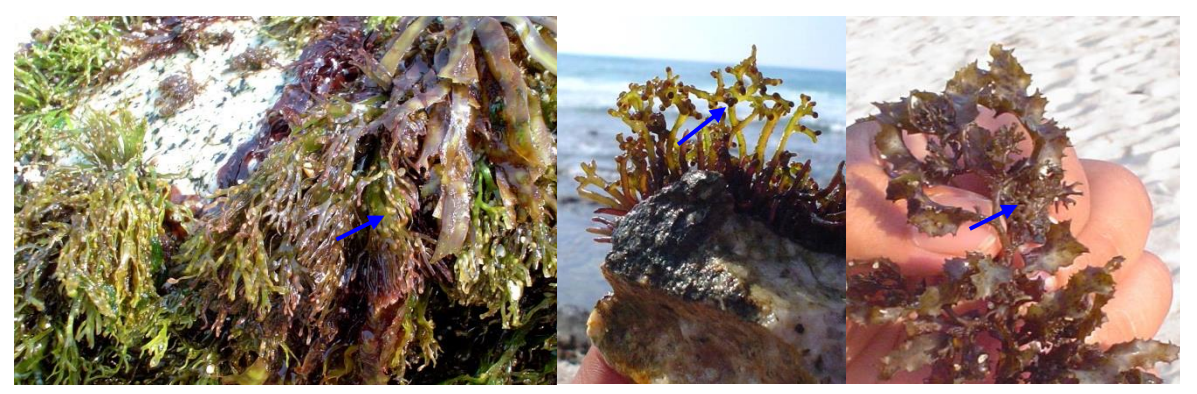

Estructuras reproductoras

Receptáculos

Figura 22. Ejemplares completos con estructuras de fijación y reproductoras

En tanto se llega al lugar donde se fijarán los ejemplares, estos deberán ser transportados en cubetas de plástico, evitando en lo posible la decoloración de los ejemplares por la exposición al sol, manteniéndolas en lugares sombreados y más o menos frescos.

1.5. Datos de colecta

**RARA 1 COMÚN 2 ABUNDANTE 3**

Cada muestra requiere de datos de campo necesarios para la determinación y otros aspectos de tipo ecológico o para la colección donde se incorporarán los ejemplares. Estos incluirán una descripción detallada de la disposición de las algas en su entorno general, así como los participantes en dicha colecta. A continuación, se presenta una tabla con los datos posibles a considerar para el diario de campo.

#### DATOS A CONSIDERAR PARA EL DIARIO DE CAMPO

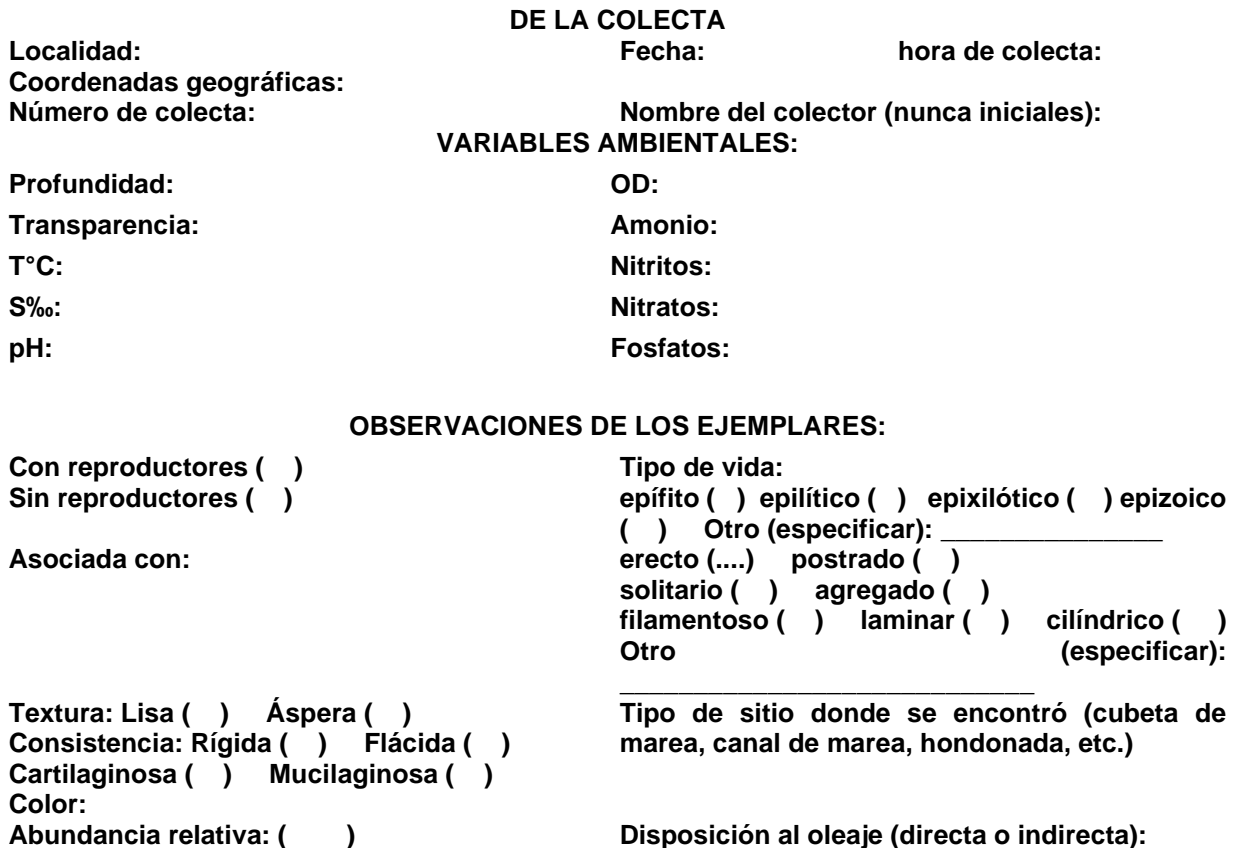

**Disposición a la Luz (directa o indirecta):**

# 1.6. Fijación de las algas

Ya en el lugar de operaciones, se procede a separar por grupos de algas (rojas, pardas y verdes), de una misma zona y/o sustrato, siempre de una misma localidad, las que son colocadas en bolsas de plástico con sus correspondientes etiquetas de papel herculene, en dichas etiquetas se escribirán los siguientes datos: Número de colecta, Localidad, Fecha, Hora y colectores.

Todos los ejemplares colectados se fijarán con formol neutralizado con bórax a una concentración final del 5 % con agua de mar, a cada una de las bolsas se le agregará la cantidad suficiente del fijador para cubrir el material, es importante que a las algas verdes se le agregue acetato de cobre con la punta de una aguja.

Todo el material se depositará en una bolsa de plástico negra la cual se coloca dentro de una cubeta, tapándose posteriormente. Las algas se mantienen en el fijador un periodo de 24 h, después de esta fase, el fijador es eliminado de las bolsas y colocado en frascos con tapa y empaque, los frascos previamente se etiquetan con los siguientes datos: Localidad, fecha de colecta, material algal al que pertenecía el fijador (algas pardas, rojas o verdes). Una vez que se escurra el formol las bolsas con las algas se van doblando una a una y se depositan dentro de la misma bolsa negra y de esta manera son transportadas al laboratorio donde se llevará a cabo su posterior procesamiento.

1.7. Materiales y equipo

Material por Sección:

- 1 kg de bolsas de plástico de 30 x 40 cm
- 6 bolsas grandes de plástico grueso para basura de color negro.
- Una bolsa de ligas chicas
- Una cuerda de 30 m

Material por Equipo:

- Cubeta de plástico de 4 l con tapadera
- Martillo o cincel
- Un plumón grueso de tinta permanente resistente al agua
- Etiquetas de colgar de papel herculene

Material Individual:

- Libreta de campo (de nivel o de tránsito)
- Lápiz Mirado número 2
- Espátula
- Lupa de mano
- Un par de tenis para utilizar en el agua
- Protector solar
- Chaleco salvavidas (opcional)
- Equipo para buceo libre (visor, esnórquel y aletas) (opcional)
Material General (llevado por los maestros):

- Probetas de plástico
- Charolas
- Formol neutralizado con bórax
- Acetato de cobre
- Termómetro
- Papel indicador de pH
- Salinómetro
- Kit para nutrientes
- Winkler para OD
- 1.8. Actividades extras

De manera individual se hará entrega de un reporte diario, el cual deberá contar con los siguientes aspectos:

- a) Relación detallada de las áreas de colecta
- Nombre de la localidad, fecha y hora de colecta
- Tipo de playa
- Geología (rocas predominantes)
- Hidrología: posibles escurrimientos de la parte continental, presencia o ausencia de lagunas o esteros, variables ambientales (temperatura del aire y agua, pH, salinidad, OD, nutrientes, nubosidad, dirección y velocidad del viento, tipo de oleaje, tipo de marea en el momento de colecta y la general para la región)
- Tipos de suelos predominantes
- Tipo de arena y su posible origen
- Tipo climático
- Tipo de vegetación terrestre
- Posible fauna asociada (terrestre y acuática)
- Influencia humana: presencia o ausencia de zonas urbanas y tipo, presencia o ausencia de contaminantes (basura, derrame de líquidos, etc.), agricultura, ganadería, pesca, turismo, entre otros

b) Descripción de la disposición de los conjuntos de algas, incluyendo la dominancia de los phyla por franjas y dominantes fisonómicos de las algas.

c) Listado genérico y/o específico de algas colectadas.

- 1.9. Algas Dulceacuícolas
	- 1.9.1. Microalgas fitoplanctónicas

Las algas de agua dulce corresponden básicamente a la división Chlorophyta (algas verdes), aunque podemos llegar a encontrar elementos de la división Rhodophyta.

La mayoría de estas algas se encuentran en el fitoplancton y para su captura requerimos de redes cónicas que pueden ser de arrastre o de cuchara, generalmente con una abertura de malla de 39 µm (Fig. 23).

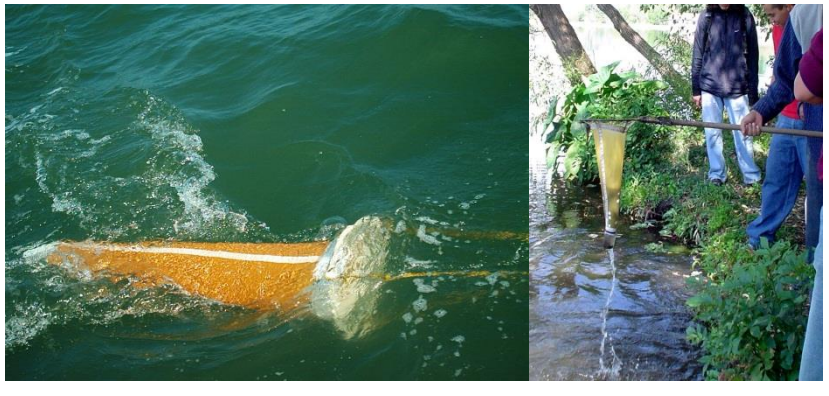

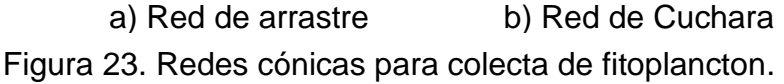

El muestreo de plancton en sistemas con profundidades mayores a los tres metros se lleva a cabo a bordo de una lancha con motor fuera de borda, utilizando una red cónica de arrastre, el cual se efectúa ya sea en línea recta, zigzag o circular, en este último debemos tener cuidado de que la red vaya hacia el centro del círculo para evitar su destrucción con la propela del motor (Fig. 24).

Para mantener sumergida la red se le agrega un peso muerto o plomada, ya sea en el aro mayor o en la unión de los cabos, la colecta se inicia bajando la red a una profundidad generalmente definida por la transparencia del sistema, la cual se obtiene mediante el disco de Secchi y efectuando un movimiento diagonal del fondo hacia arriba.

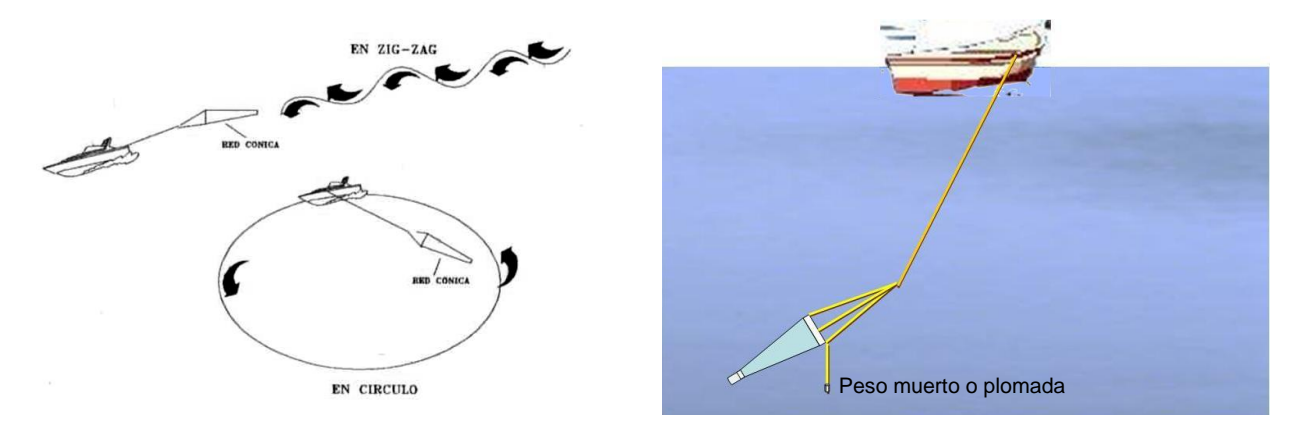

Figura 24. Colecta de plancton por arrastre de red cónica.

Cuando los sistemas son muy someros entonces se recomienda la utilización de redes cónicas de cuchara, los arrastres se realizan en forma de ochos, en un tiempo aproximado de cinco minutos, puede hacerse una variante de este método en el cual se hacen arrastres cortos y después se agita la red y se vuelve a arrastrar, hasta obtener una muestra concentrada de plancton (Fig. 25).

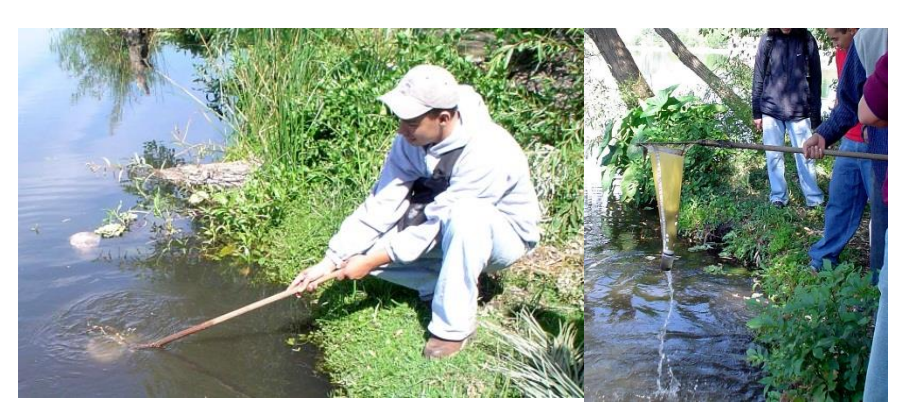

Figura 25. Muestreo de arrastre en "8" con red de cuchara para sistemas someros.

Una variante del muestreo para sistemas someros con redes de cuchara se realiza de manera estacionaria, utilizando una cubeta de aproximadamente 20 l, para lo cual se hacen pasar más de 200 l de agua por la red hasta obtener un buen concentrado de plancton (Fig. 26).

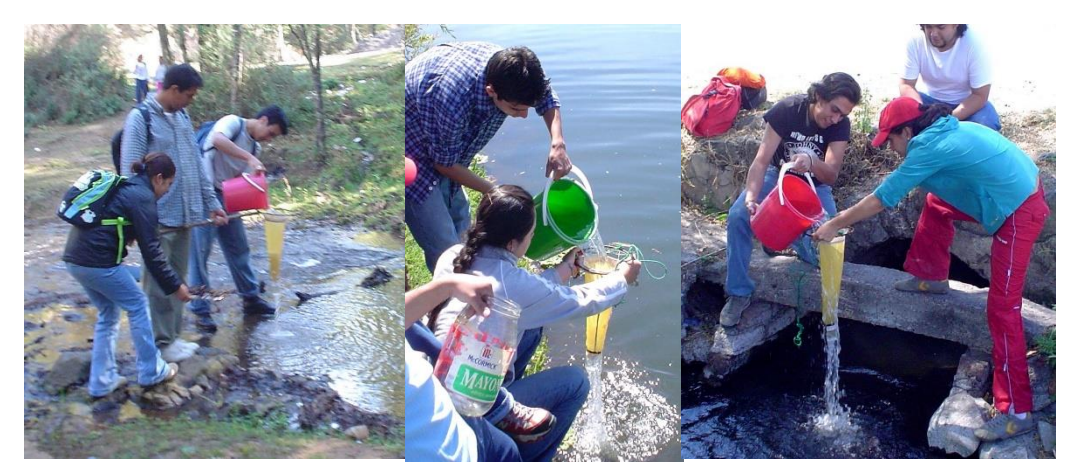

Figura 26. Muestreo estacionario con red de cuchara para sistemas someros.

Independientemente del método utilizado, las muestras se pueden transportar al laboratorio de dos formas:

a) Fijadas con formol neutralizado con bórax a una concentración final de 4 % con agua del medio.

b) En vivo a bajas temperaturas para evitar la degradación natural, es preferible hacerlo de las dos formas, máxime si se van a utilizar en los microcultivos o en la determinación de las especies, por lo que es conveniente verlos en vivo.

1.9.2. Microalgas del perifiton

El perifiton se caracteriza como una derivación del bentos, es decir, son organismos que se encuentran asociados a diversos sustratos, de acuerdo a esto se clasifican en:

- a) Epífitos, aquellos que viven sobre las plantas y sus raíces.
- b) Epixilóticos las que se localizan sobre la madera muerta.
- c) Epilíticos o las relacionadas con rocas o concretos prefabricados, así como metales o vidrio.
- d) Epizóicos ubicadas sobre organismos animales, por ejemplo: conchas, carapachos de tortugas, etc.
- e) Endozóicos que se encuentran dentro de las conchas, caracoles, carapachos, recto de larvas de insectos, etc.
- f) Episámicos, que viven sobre la superficie del fondo lodoso.

Algunos organismos se encuentran relacionados con sustratos que el humano ha introducido en los ecosistemas, es el caso de pedazos de tela, plásticos, PVC, entre otros, en este sentido se hace referencia al nombre directo del sustrato.

La colecta del perifiton, se lleva a cabo en los diferentes sustratos, las muestras se obtienen raspando la superficie de los mismos, utilizando una espátula para sustratos duros, o un cepillo de dientes para los sustratos suaves, en este último caso el raspado se realiza de manera circular, algunos sustratos como plantas acuáticas pueden ser exprimidos suavemente dentro de una bolsa de plástico o frasco.

Las muestras son colocadas en bolsas o frascos de plástico, uno por cada sustrato, las cuales pueden ser transportadas en vivo o fijadas con una solución final de formol neutralizado con bórax al 4 % con agua del medio.

Independientemente del gremio que se pretenda colectar, las muestras deberán de portar una etiqueta de papel herculene grueso en la cual se escribirán con lápiz los datos que se muestran en los siguientes ejemplos:

#### Para el caso de fitoplancton

Localidad: Municipio: Coordenadas: Fecha: Hora de colecta: Tipo de colector: Tiempo de muestreo: Cantidad del Concentrado: Fijador: Nombre del colector:

#### Para el caso de perifiton

Localidad: Municipio: Coordenadas: Fecha: Hora de colecta: Tipo de sustrato: Color de la muestra: Cantidad de la muestra: Fijador: Nombre del colector:

La etiqueta deberá de colocarse pegada por fuera en caso del plancton, y dentro del frasco o bolsa para muestras de perifiton, es conveniente que los mismos datos se coloquen por fuera de la bolsa antes de mojarse y mediante marcador de tinta permanente resistente al agua, además los mismos datos se anotaran en la libreta de campo.

Al igual que en el caso de las algas marinas, la colecta de las algas dulceacuícolas requiere de datos de campo necesarios para la determinación y otros aspectos de tipo ecológico o para la colección donde se incluirán los ejemplares, el ejemplo de la misma se encuentra en la página 32.

# PRÁCTICA 4

# CITOLOGÍA Y MORFOLOGÍA DE OCHROPHYTA: (PHAEOPHYCEAE algas pardas)

1. Métodos Generales para la Observación de las Algas

Las algas pueden definirse como el grupo de organismos que carecen de raíz, tallo y hojas verdaderas, que presentan clorofila para realizar la fotosíntesis de la cual liberan oxígeno, sus estructuras reproductoras son unicelulares (gametocistos o gametangios y esporocistos o esporangios), en lo general éstas no se encuentran protegidas por capas de células estériles.

Estos organismos pueden ser localizados en casi todos los ecosistemas aéreos, terrestres y acuáticos. Biológicamente son importantes por ser productores primarios, es decir, son la base de las tramas alimentarias, principalmente en los ecosistemas acuáticos. La utilidad económica se basa en el cultivo principalmente para el uso en la industria química, textil, biotecnológica, gastronómica, cosmética y farmacológica.

Citológicamente las algas pardas, rojas y verdes comparten todos los organelos característicos de una célula vegetal, resaltando por su importancia para la fotosíntesis los cloroplastos, también llamados plastidios, en todos ellos está presente la clorofila *a*, adicionalmente se encuentran otros pigmentos que son particulares para cada phylum.

Los plastidios por su posición dentro de las células se clasifican como sigue:

➢ Axiales, aquellos que se encuentran en la parte central de la célula (Fig. 27).

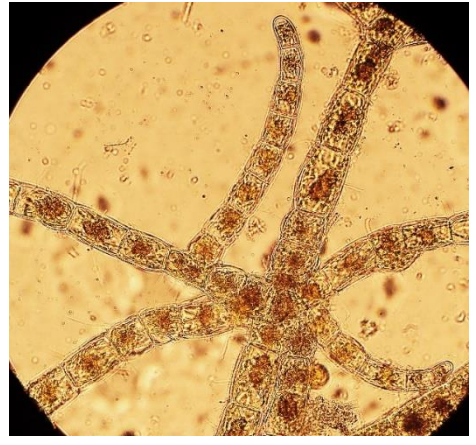

Lobulados en *Ectocarpus* sp.

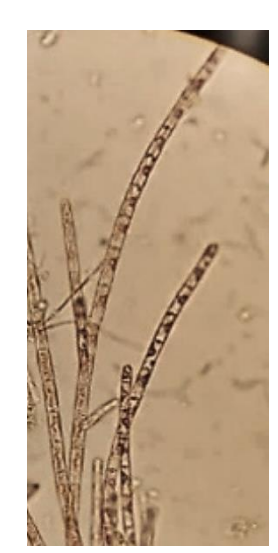

Cojinete en *Acrochaetium* sp.

Figura 27. Cloroplastos axiales.

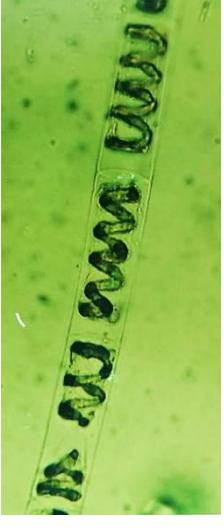

Espiralado en *Spirogyra* sp.

➢ Parietales, los que se ubican cubriendo la mayor parte de la célula, cercanos a la membrana celular (Fig. 28).

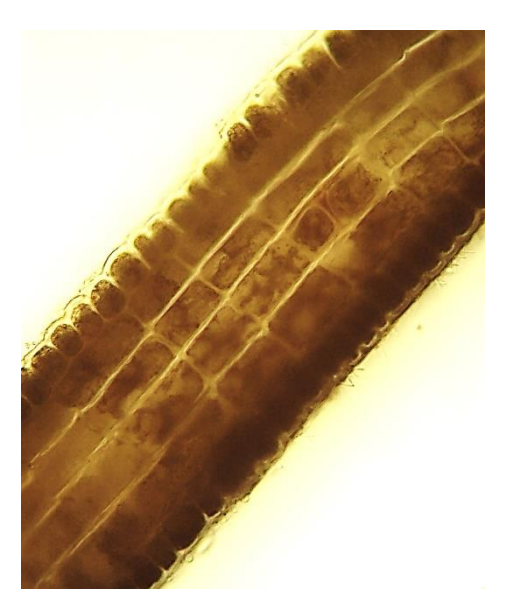

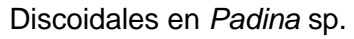

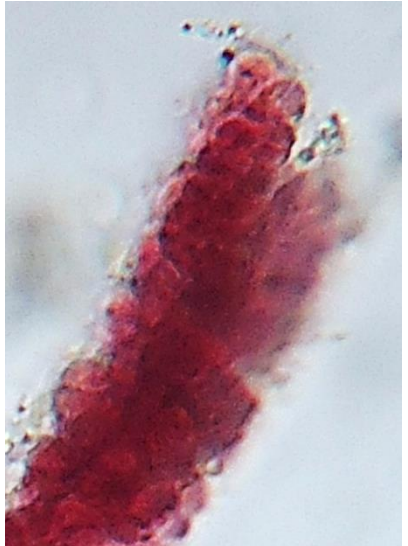

Discoidales en *Padina* sp. Discoidales en *Ceramium* sp. Reticulados en

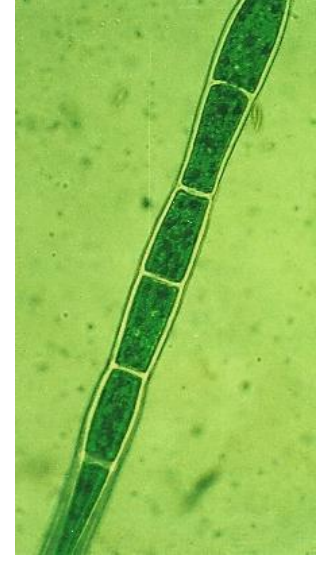

*Chaetomorpha* sp.

Por su forma, pueden ser en forma de banda o lámina con variantes como los espiralados, de cojinete, placa o brazalete, forma de copa o tasa, discoidales y reticulados, el número va de uno hasta cientos.

Figura 28. Cloroplasto parietales

Morfológicamente las algas pueden dividirse en varios tipos con relación al aspecto de su talo, disposición que incluso ha sido utilizada para establecer las diferentes líneas morfológicas, en este sentido las algas comparten las formas básicas unicelulares, coloniales, filamentosas y de estructura compleja, las relaciones que se establecen entre los grupos son a partir de semejanzas en su modo de vida y su grado de complejidad morfológica.

El anterior patrón permite tener un criterio de orden para sistematizar a la diversidad algal, estableciéndose niveles de organización de las algas desde la estructura celular hasta la forma externa de los talos, en estos términos se pueden subdividir a las algas en dos grandes grupos protofitas y talofitas.

PROTOFITAS: algas cuyo cuerpo se encuentra constituido por una sola célula y cuya forma primaria es la esfera; la misma desempeña todas las funciones básicas de los seres vivos.

TALOFITAS: la estructura fundamental es un cuerpo formado por una masa de células con poca diferenciación a lo cual se le llama talo, el mismo en la mayoría de los casos carece de tejidos bien estructurados (seudotejidos).

Determinándose los siguientes subgrupos de acuerdo con González (1994):

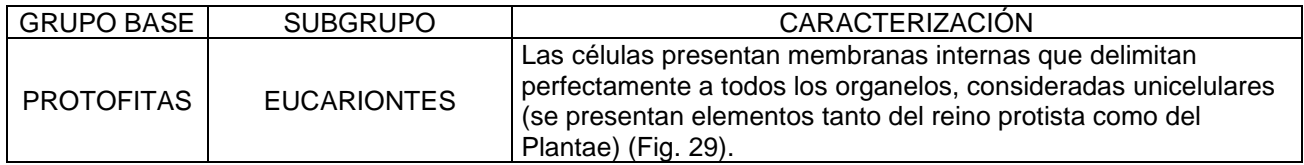

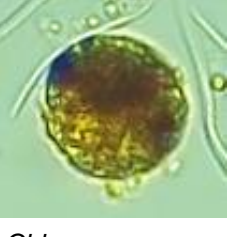

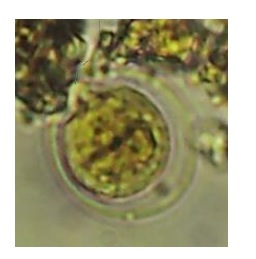

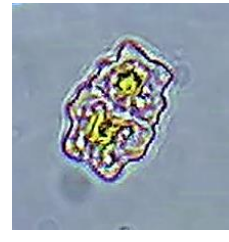

*Chlorococcum* sp*. Chlamydomonas* sp*. Micrasterias* sp*.*

Figura 29. Protofitos eucariontes unicelulares

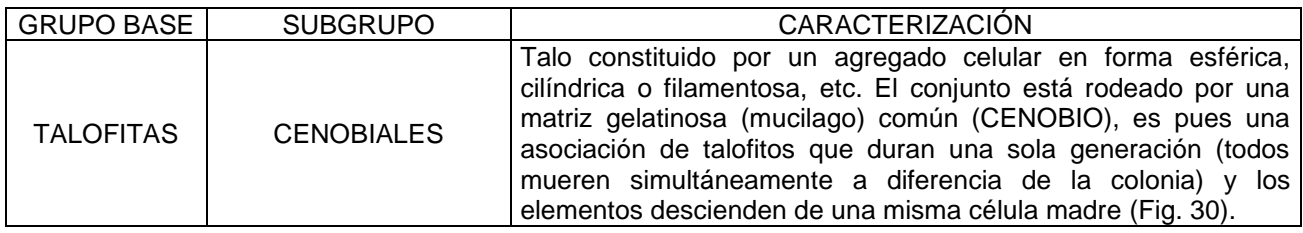

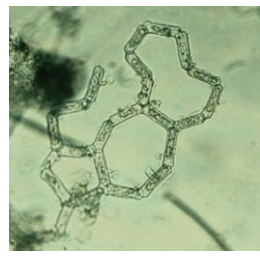

*Hydrodyction* sp. *Coelastrum* sp. *Pediastrum* sp.

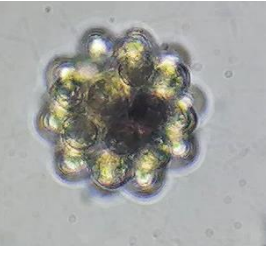

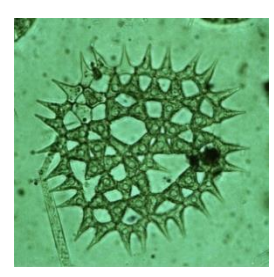

Figura 30. Talofitas cenobiales

| <b>GRUPO BASE</b> | <b>SUBGRUPO</b>   | <b>CARACTERIZACION</b>                                                                                                    |
|-------------------|-------------------|----------------------------------------------------------------------------------------------------|
| <b>TALOFITAS</b>  | <b>COLONIALES</b> | Los talos están conformados por agrupaciones celulares en las<br>cuales se presenta división del trabajo, es decir, no todas las<br>células realizan el conjunto de las funciones del organismo, sino<br>existen células especializadas en funciones determinadas,<br>asociación de talofitos en la que las células proceden todas de<br>una sola célula madre, similar a los cenobios, pero más<br>permanentes y en la que se suceden las generaciones. (Fig. 31):<br>CONSORCIOS, la agregación se lleva a cabo después de<br>que se originan las células.<br>COLONIAS VERDADERAS, la agregación se realiza desde<br>el momento del origen de las células. |

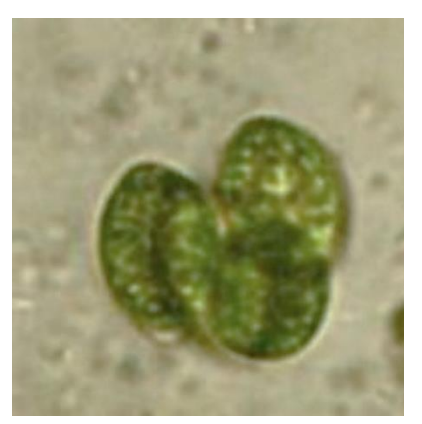

*Oocystis* sp. consorcio

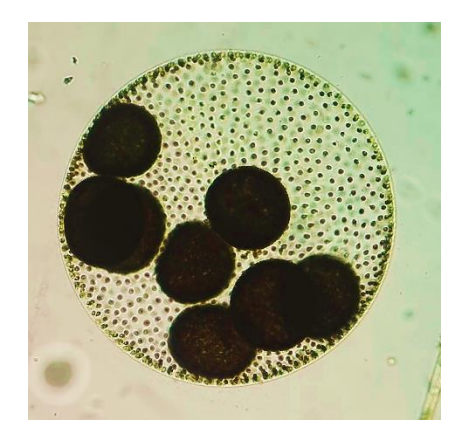

*Volvox* sp. colonia verdadera

# Figura 31 Talofitas coloniales

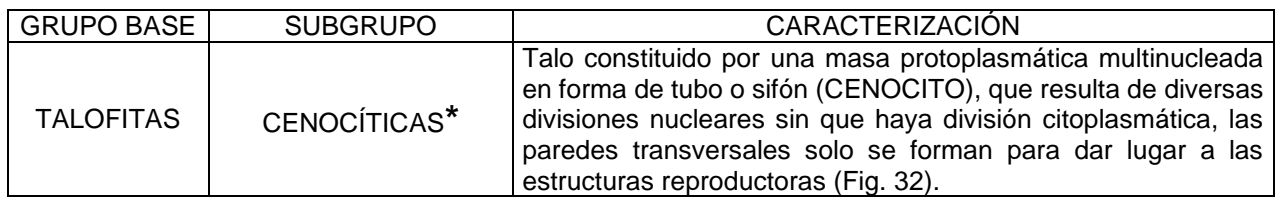

**\***: Algunos autores manejan las multinucleadas como: sifonadas sin paredes trasversales y cenocíticas con paredes trasversales, en ambos casos con formación de paredes para dar lugar a estructuras reproductoras.

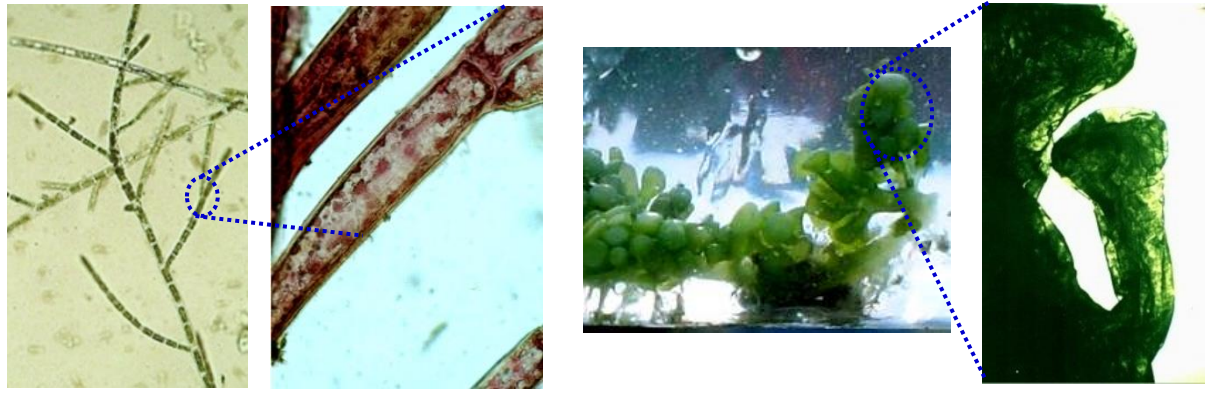

*Cladophora* sp. cenocítica

*Caulerpa* sp. sifonada

Figura 32. Talofitas multinucleadas

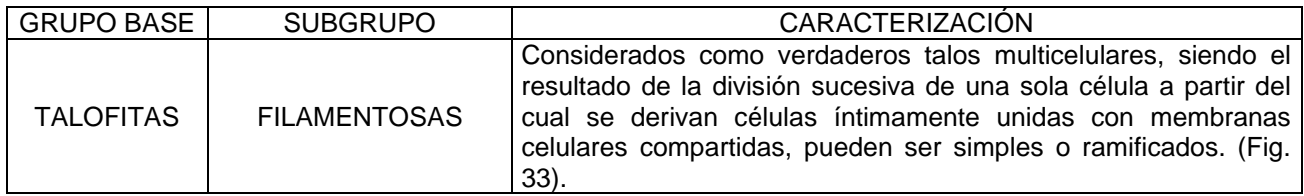

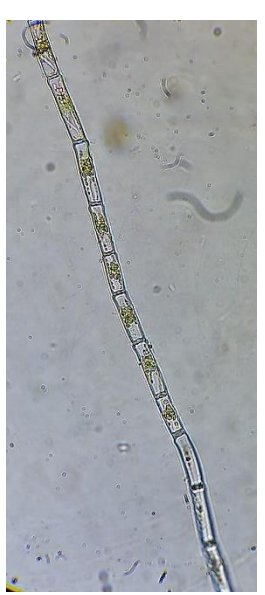

*Oedogonium* sp. (Filamento simple)

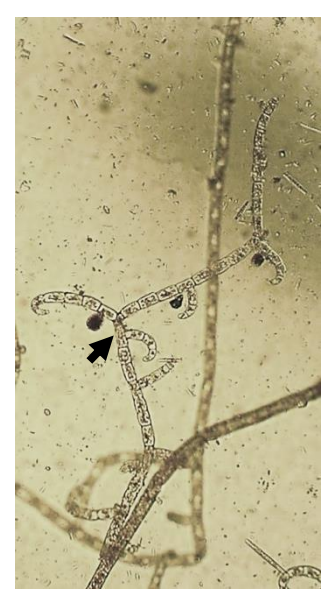

*Ectocarpus* sp. (Filamento ramificado)

# Figura 33. Talofitas filamentosas

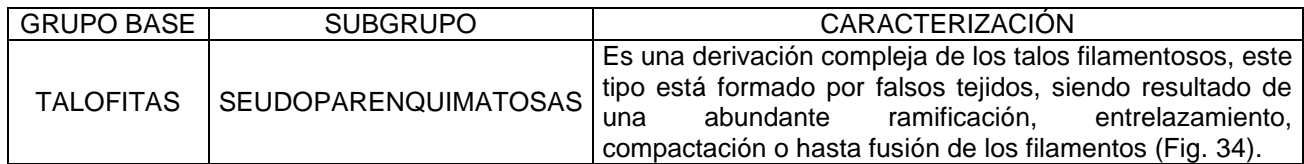

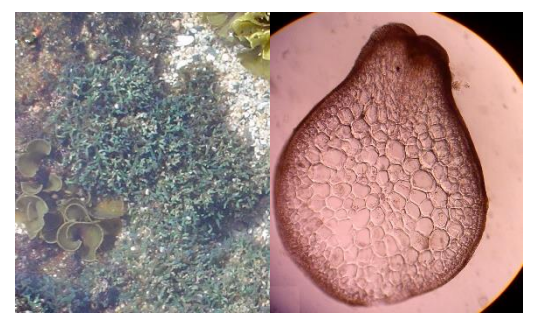

*Hypnea* sp., corticada *Codium* sp.

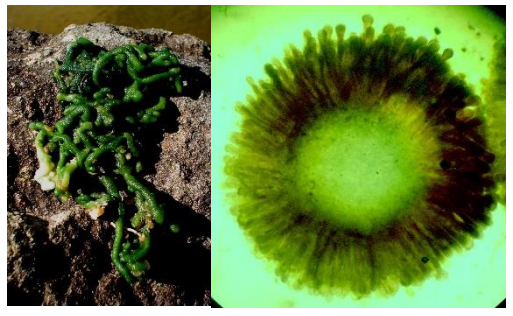

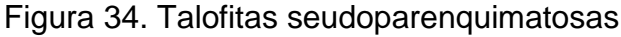

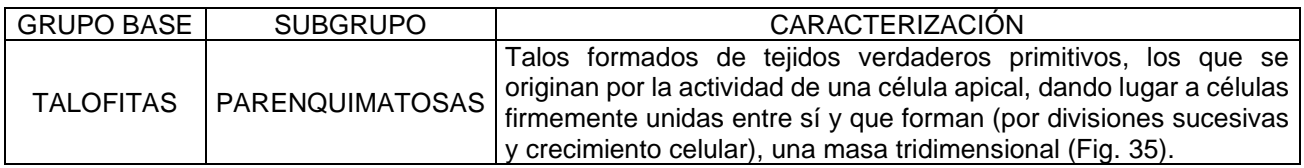

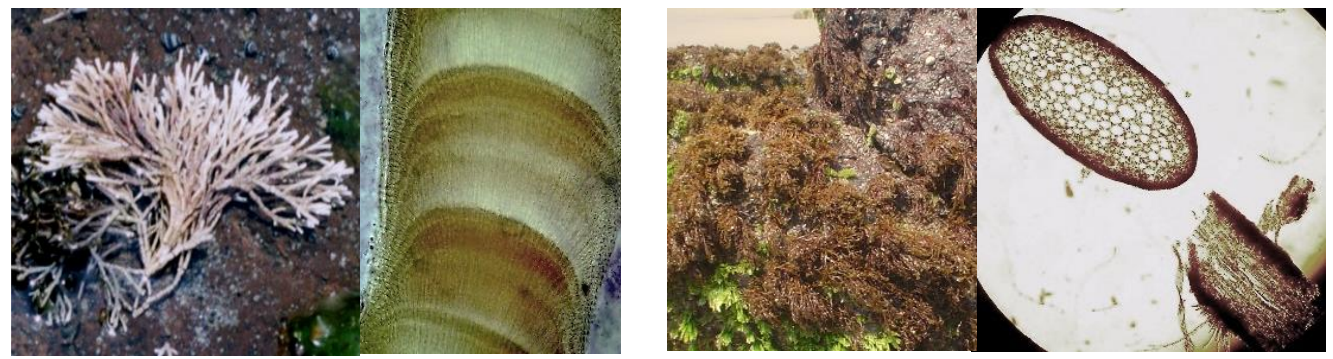

*Amphiroa* sp., corticada geniculada *Chnoospora* sp., corticada

Figura 35. Talofitas parenquimatosas

1.2. Morfología externa de las Algas

La morfología externa no es más que la expresión de la organización celular, ésta se manifiesta de diferentes formas las cuales se describen a continuación:

a) Talos filamentosos, producto de la división celular unidireccional (Fig. 36).

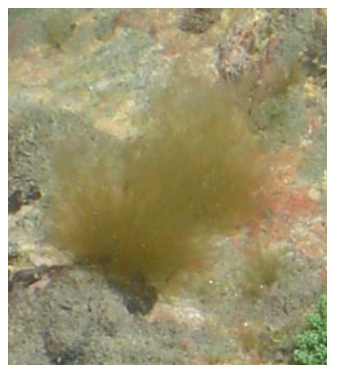

*Ectocarpus* sp. Alga parda Acrochaetium sp. Alga roja Cladophora sp. Alga verde

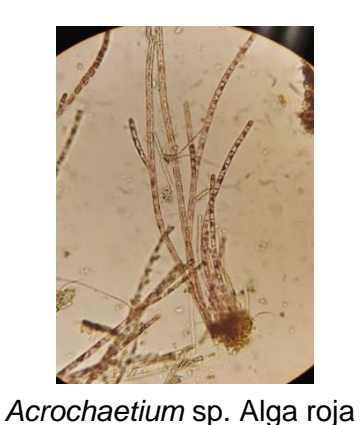

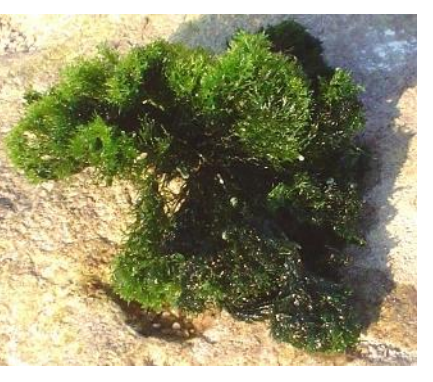

En campo algunas algas tienen aspecto filamentoso, como es el caso de las algas rojas polisifonadas, sin embargo, cuando las observamos con microscopio ya sea estereoscópico o compuesto óptico, nos daremos cuenta que en realidad son cilíndricas (Fig. 37).

Figura 36. Talos filamentosos

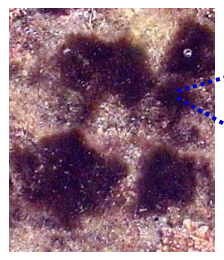

Talo completo de

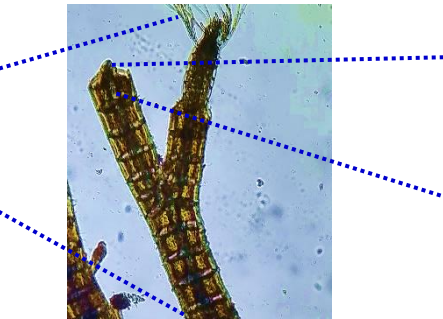

Figura 37. *Polysiphonia* sp. Alga roja aspecto filamentoso Talo cilíndrico polisifónico (10X)

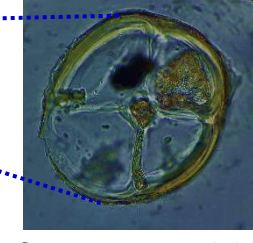

Corte transversal del talo cilíndrico (40X)

b) Talos laminares, son algas aplanadas que puede presentar arreglos morfológicos externos más complejos, resultado de la fusión de filamentos (Fig. 38).

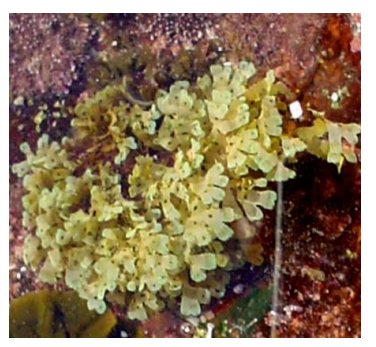

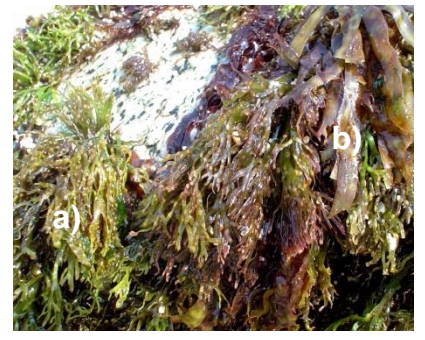

*Dictyota* sp. Alga parda a) *Gymnogongrus* sp. y *Ulva* sp. Alga verde b) *Grateloupia* sp. Algas rojas

Figura 38. Talos laminares

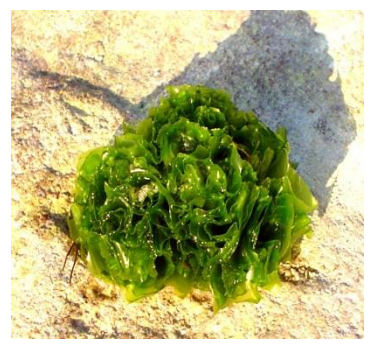

d) Talos cilíndricos, es el tipo morfológico externo más común y variado, generalmente corresponde a un arreglo interno corticado seudoparenquimatoso o parenquimatoso, otras corresponden a manifestaciones externas de conjuntos celulares sifonados y seudoparenquimatosos (Fig. 39).

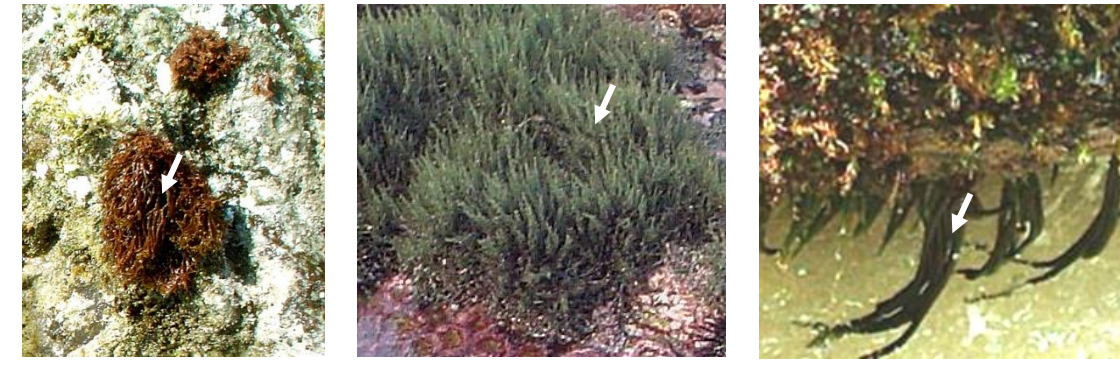

*Chnoospora* sp. Alga parda *Hypnea* sp. Alga roja *Codium* sp. Alga verde

Figura 39. Talos cilíndricos

e) Talos incrustantes o costrosos, corresponde a un grupo de algas que se manifiestan en forma de costras, son producto de diversos arreglos filamentosos postrados y erectos, la mayoría pertenecen a las algas rojas calcáreas (Fig. 40).

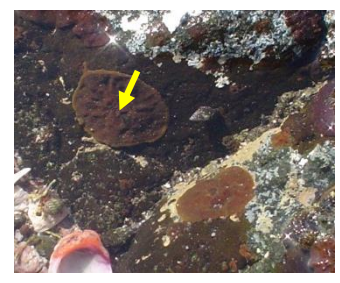

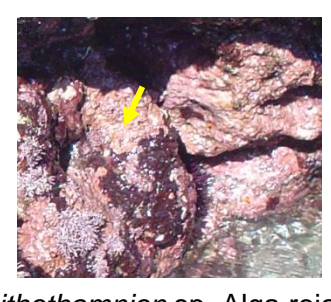

*Ralfsia* sp. Alga parda *Lithothamnion* sp. Alga roja *Codium* sp. Alga verde

Figura 40. Morfología externa incrustante

1.3. Tipos de crecimiento

El crecimiento más simple de las algas es aquel que se desarrolla en un solo eje el mismos puede ser filamentoso o cilíndrico y puede desarrollarse a partir de una sola célula apical o por conjuntos celulares apicales o intercalares (Fig. 41).

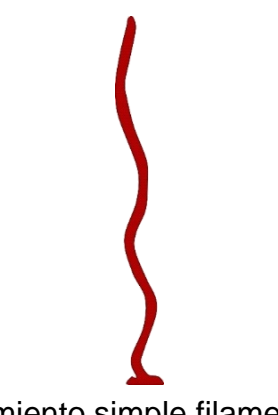

Figura 41. Crecimiento simple filamentoso o cilíndrico

La mayor parte de las algas desarrollan ramificaciones que están ligadas al crecimiento del organismo y el cual puede originarse a partir de una célula apical o de conjuntos celulares llamados meristemos que pueden ser apicales o intercalares, el resultado se manifiesta en los siguientes tipos:

# a) Crecimiento monopodial

Cuando se mantiene un eje principal de crecimiento a partir del cual se desarrollan las ramificaciones, los tipos de ramificaciones se presentan en la figura 42, la célula o el meristemo apicales son los responsables de las ramificaciones y el crecimiento.

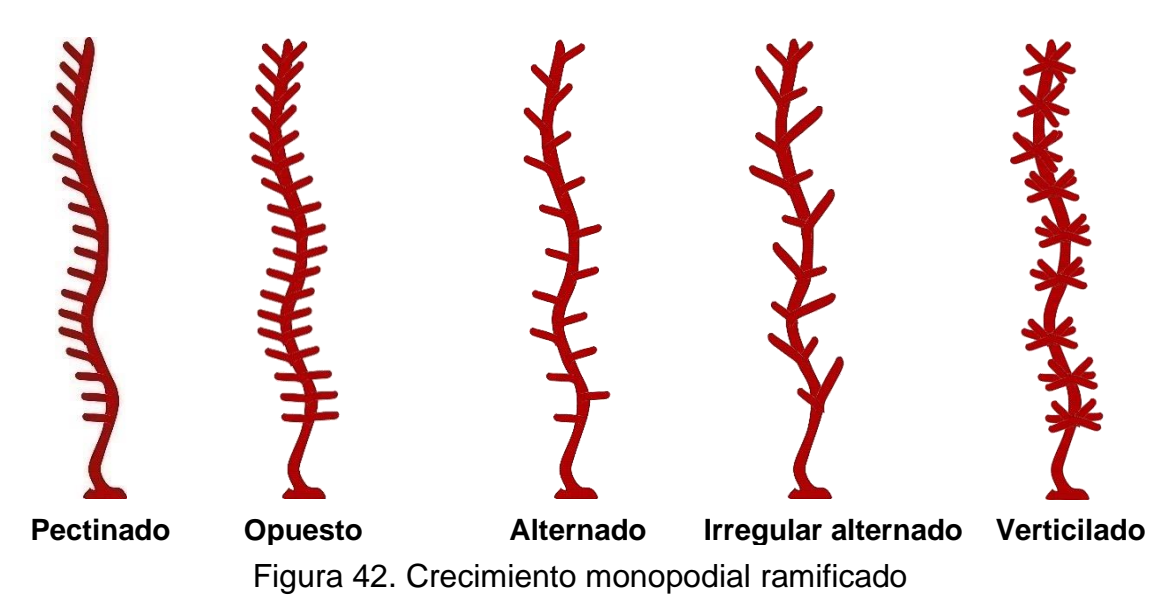

#### b) Crecimiento simpodial

Este tipo de crecimiento ocurre cuando la célula terminal del eje central muere sistemáticamente y es una célula lateral o un conjunto lateral los que retoman el crecimiento a partir del cual se forman varios ejes (Fig. 43), cuando el crecimiento se lleva a cabo a manera de conjuntos algales se originan entonces formas muy características que pueden formar ensambles a manera de tapetes, motas o mechones, matorrales o de crecimiento complejo con estipes y filoides (Fig. 44).

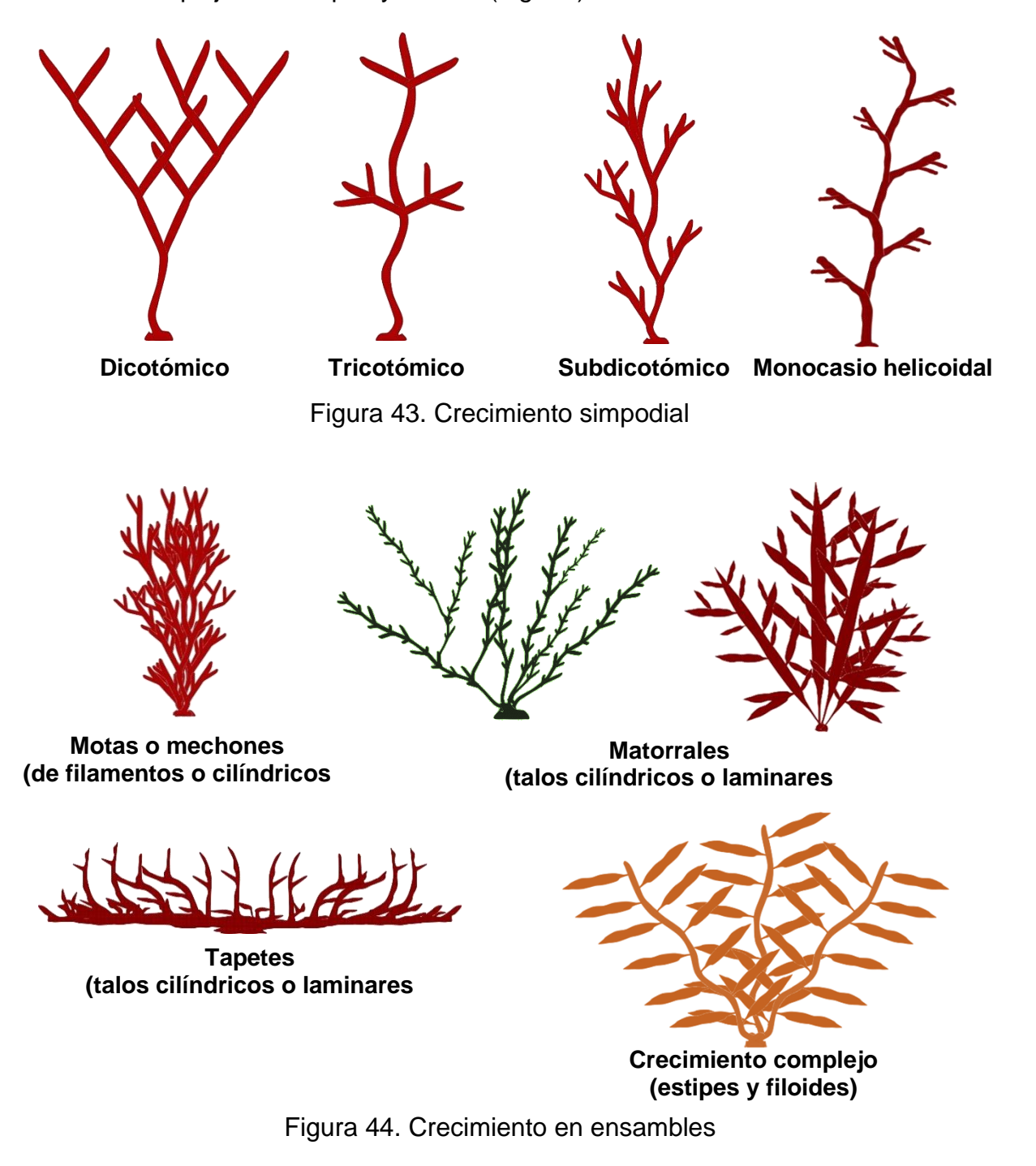

- 1.4. Los métodos para estudiar a los grupos algales
	- 1.4.1. Las ciencias auxiliares de la botánica

La biología es una ciencia que comprende varias ramas y especialidades, que nos permiten llevar a cabo un análisis detallado de los organismos. Los recientes descubrimientos y los propios avances de la biología nos han hecho más comprensible y entendible la unidad de los seres vivos en cuanto a su organización molecular y su fisiología, relacionando esto con los procesos evolutivos que explican su diversidad morfológica.

El desarrollo de proyectos de investigación de los grupos algales, hepáticas, musgos y antocerotas requiere del apoyo en las ramas auxiliares de la botánica como son: citología, anatomía, histología, morfología, fisiología, genética mendeliana y molecular.

### 1.4.2. La importancia de las formas

Cualquiera que sea la rama de la botánica que utilicemos para el estudio de las macroalgas, hepáticas, musgos y antocerotas, es conveniente que consideremos algunos aspectos importantes en cuanto a las formas de estos organismos.

La simetría es un concepto sencillo, al que podemos llegar percibiendo el mundo que nos rodea. El simple hecho de observar nuestro cuerpo, los reflejos de las cosas, las formas vivas y las inanimadas, las trayectorias y las creaciones artísticas, pronto nos permite descubrir principios de repetición que podemos precisar con un mínimo conocimiento de las formas geométricas. La geometría nos habla de movimientos capaces de generar una gran configuración a partir de unas pequeñas partes.

En cualquier parte del universo podemos descubrir simetrías. A nivel cósmico la simetría está presente en las formas de los cuerpos celestes y en sus trayectorias perfectamente geométricas.

En nuestro planeta podemos ver una perfecta simetría en minerales que forman nuestro globo y en las leyes de los fenómenos físicos que rigen la naturaleza. Y en el mundo vivo, macroscópico o microscópico, la simetría es determinante de muchas formas y de muchos funcionamientos; de esta manera un concepto geométrico es común al hombre y la flor, la estrella de mar y la molécula, la luna y el trayecto de un cometa.

Ésta se deberá de tomar en cuenta para poder llevar a cabo un adecuado análisis de los organismos a trabajar. Además, se debe valorar que el estudio anatómico y morfológico del material vegetal requiere de su preservación para su posterior análisis en el laboratorio.

La simetría en biología se refiere al balance de la distribución en el cuerpo de los organismos de sus partes. Los planos anatómicos de la mayoría de los organismos unicelulares y pluricelulares exhiben alguna forma de simetría, bien sea radial o bilateral; una pequeña minoría no presenta ningún tipo de simetría, son asimétricos.

¿Cómo podemos definir los principales conceptos de simetría?, en términos generales en los organismos se encuentran los siguientes tipos:

 $\triangleright$  La simetría radial, gran parte de la belleza atribuida a las macroalgas, hepáticas, musgos, antocerotas y plantas superiores, radica en su disposición simétrica central. Incluso la simetría pentagonal, se encuentra en el mundo vivo, en flores y estrellas de mar. Un caso extremo de simetría radial sería la simetría esférica de muchos protistas. El cuerpo puede dividirse en partes semejantes al hacer pasar varios planos por el eje central (Fig. 45).

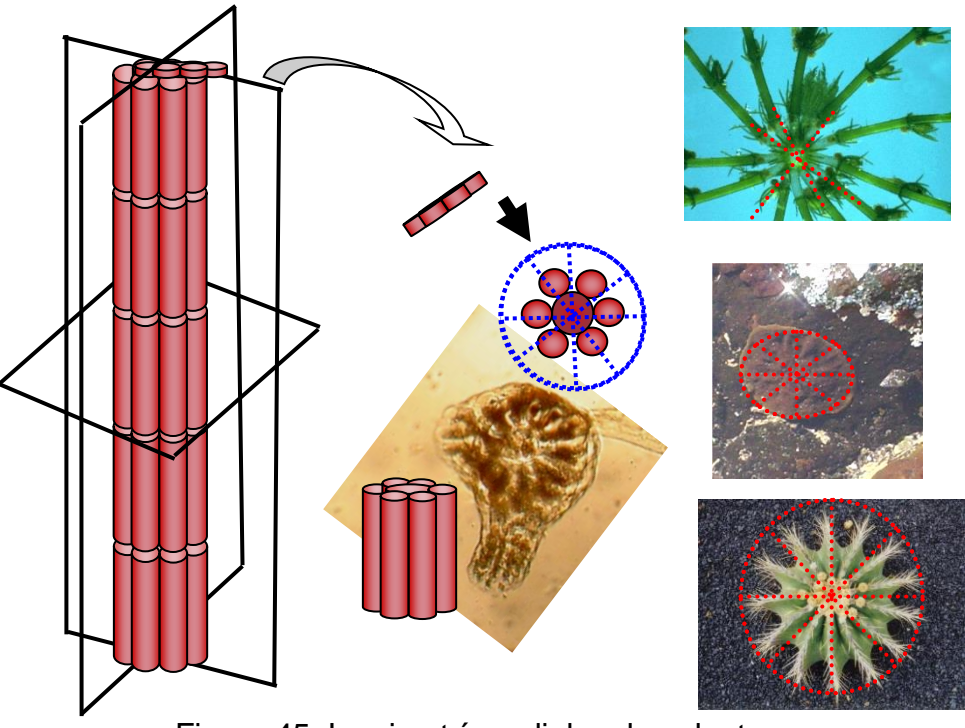

Figura 45. La simetría radial en las plantas

 $\triangleright$  La simetría bilateral, se presenta respecto a un plano sagital que divide al cuerpo en derecha e izquierda es una constante en la inmensa mayoría del reino animal, aunque también se presenta a nivel de algunos elementos de protistas y plantas.

A pesar de que se trata de una simetría aproximada y que afecta a la apariencia externa más que a la anatomía interna, tiene enormes repercusiones funcionales, como por ejemplo las posibilidades de movilidad. Es posible dividir el cuerpo en dos mitades, izquierda y derecha por un plano sagital. Cada una de las partes es la imagen de la otra como si fuera vista en un espejo (Fig. 46).

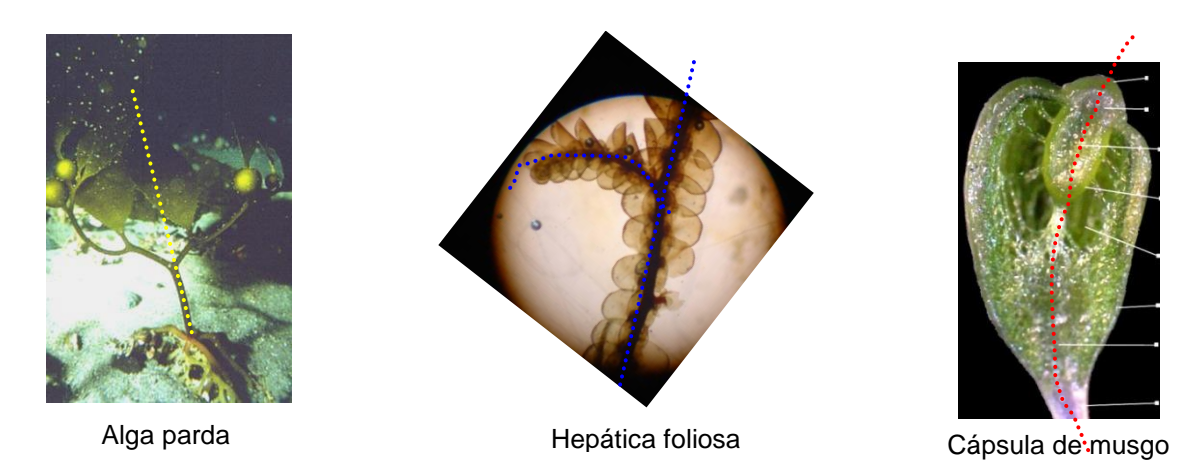

Figura 46. La simetría bilateral en las plantas no vasculares

➢ La simetría helicoidal, combinando un sentido de rotación y de traslación, se encuentra tanto en el desarrollo de vegetales como en las conchas de muchos seres vivos marítimos (Fig. 47).

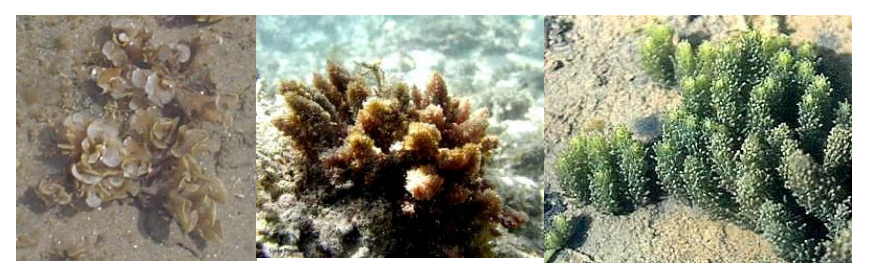

Macroalgas

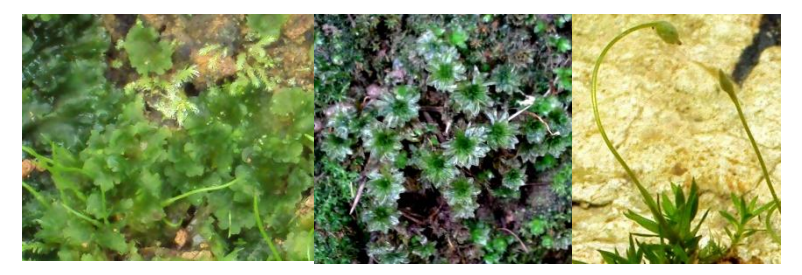

Antocerotas y musgos

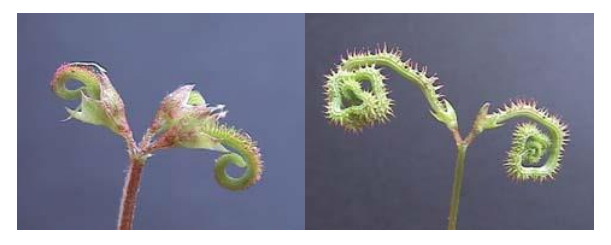

Plantas vasculares

Figura 47. La simetría helicoidal en las algas pardas y el Reino Plantae

Es importante considerar, que cualquiera que sea la simetría de los talos de macroalgas, es necesario conservar las estructuras internas y externas de manera que sufran las menores alteraciones posibles, pero, además este material requiere de ser colectado adecuadamente, lo primero que se tiene que considerar para esta actividad son ejemplares completos, es decir, con todas sus partes tanto vegetativas como reproductoras.

El método para seguir depende de los estudios a realizar. La observación de la estructura externa puede hacerse a simple vista, con lupas de mano o con microscopios estereoscópicos, para la observación de la estructura interna se utiliza el microscopio compuesto óptico.

1.4.3. Como realizar los cortes

Para analizar la estructura interna de los ejemplares se requieren cortes del material, los cuales posteriormente pueden ser coloreados o teñidos. La preparación de los cortes se podrá hacer de forma permanente o semipermanente. Se deben realizar registros de las observaciones, ya sea mediante fotos o dibujos, los implementos para la fotografía biológica suelen ser sofisticados y caros, pero, una simple cámara digital y la pericia nos permite obtener buenas fotografías de nuestras preparaciones.

El dibujo requiere de destreza y paciencia, la destreza puede ser sustituida por un accesorio del microscopio compuesto óptico, el cual se llama "cámara clara", la que se compone de un tubo metálico con un juego de lentes, este cilindro se conecta al microscopio de manera lateral, el juego de lentes permite que al observar por lo oculares se vea nuestra mano, ¡como si estuviera metida en el microscopio!, si colocamos una hoja en blanco a un lado del microscopio debajo de la salida de la cámara clara, entonces podremos realizar nuestros esquemas (Fig. 48).

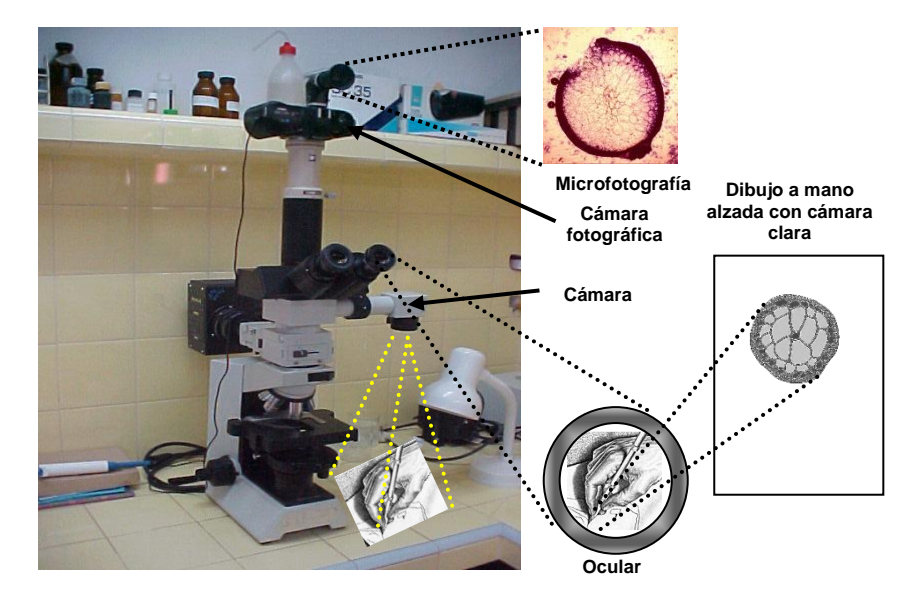

Figura 48. Registros de las observaciones

En principio, con elementos vegetales se pueden realizar cortes a mano de material fresco, sin que hayan recibido ningún tratamiento previo, para ser observados al microscopio de luz; sin embargo, a medida que se requieran más detalles estructurales se deben utilizar técnicas y aparatos cada vez más complicados para la preparación de las muestras. También debemos tomar en cuenta que los talos filamentosos no requieren de cortes.

Las células vegetales son estructuras tridimensionales, pero en los cortes no pueden observarse los tres planos a la vez.

Los cortes del material se hacen en varios planos:

- ➢ Longitudinal o sagital, es el plano paralelo al eje longitudinal de la estructura que se corta y a su vez puede ser radial o tangencial, dependiendo de si pasa por el centro del órgano o lateralmente (Fig. 49a).
- ➢ Transverso o transversal, el plano perpendicular al eje longitudinal del órgano o estructura a cortar (Fig. 49b).

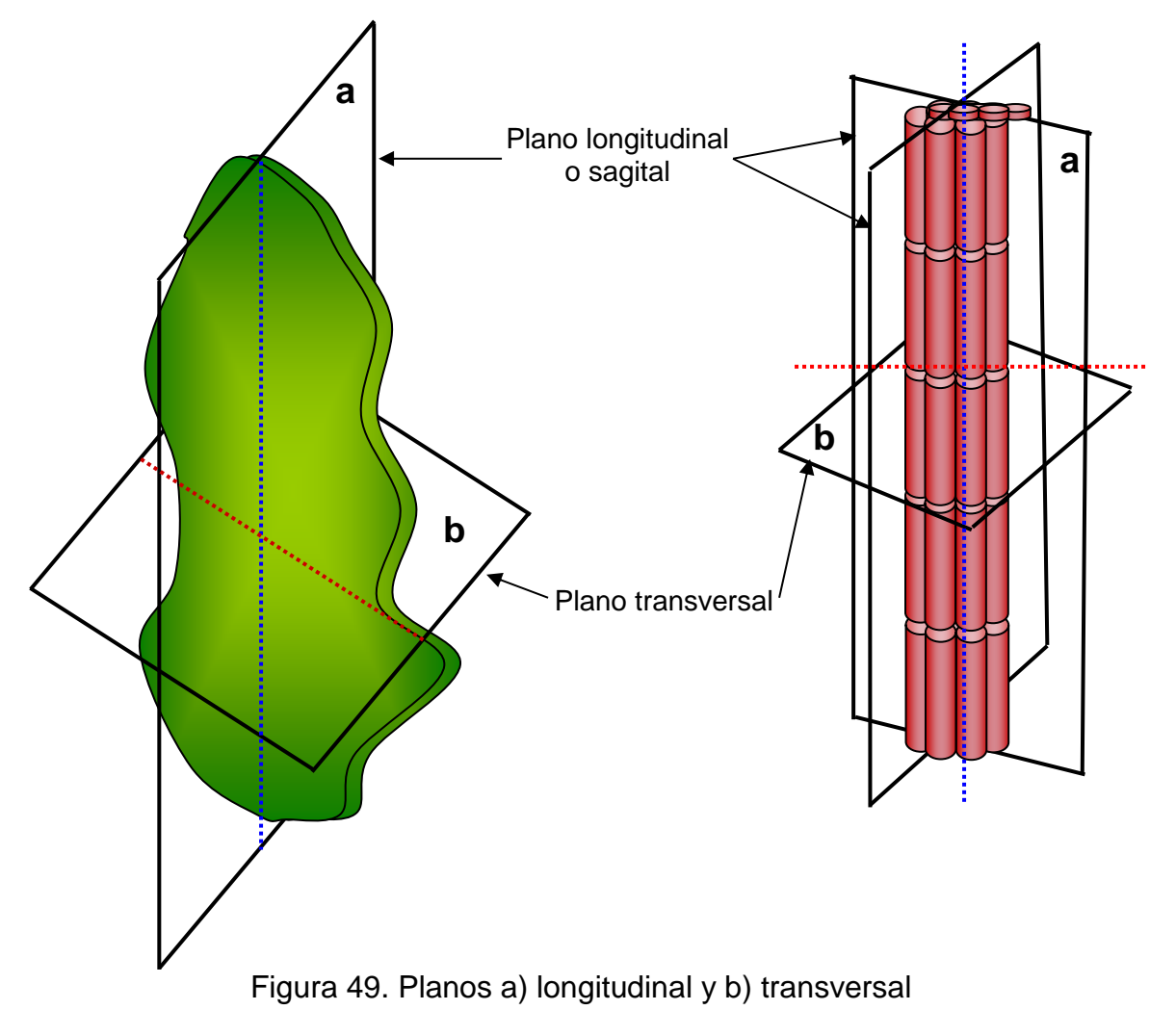

Los cortes de material fresco o fijado pueden hacerse a mano o con la ayuda de un instrumento especial denominado micrótomo. Si se usa material fijado hay que lavarlo previamente para eliminar el fijador.

Una vez que el material está limpio de fijador es necesario realizar un secado ligero mediante un lienzo (Fig. 50).

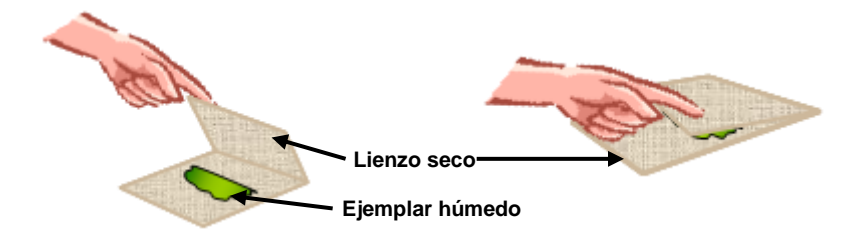

Figura 50. Secado del material húmedo fresco o fijado

Para llevar a cabo un corte a mano, se recomienda realizar los siguientes pasos:

a) Preparar una navaja de afeitar, limpiándole toda la grasa, proteja con una tira de cinta adhesiva, uno de los filos de la navaja para evitar accidentes (Fig. 51).

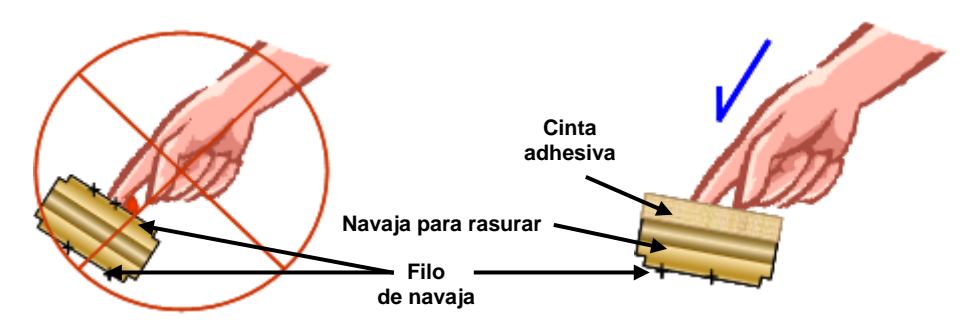

Figura 51. Protección de la navaja de afeitar

b) Tenga a mano sus pinzas, agujas de disección, gotero, agua destilada de preferencia y colorantes, además de portaobjetos y cubreobjetos que va a necesitar.

c) Sobre un portaobjetos coloque una pequeña gota de agua, recuerde, el material una vez cortado se puede secar rápidamente, lo cual no es conveniente ya que se deformarían las estructuras. Una vez realizado el corte este es desplazado a la gota de agua (Fig. 52).

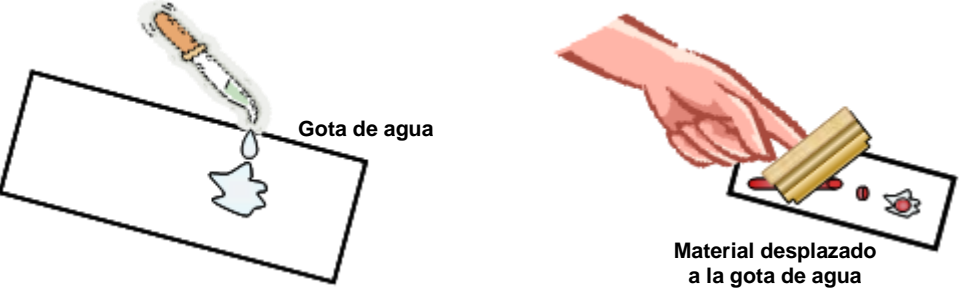

Figura 52 Preparando el portaobjetos

d) Seleccione el material a cortar, en esta parte es necesario considerar la forma geométrica del material para realizar los cortes:

➢ Ejemplares de forma cilíndrica o poligonal (por ejemplo, *Hypnea* sp. y *Chnoospora* sp.), para el corte transversal, se deberá de colocar el ejemplar sobre el portaobjetos y ponga el dedo índice en forma paralela sobre el ejemplar cerca de un extremo e inicie los cortes en secciones transversales extremadamente finas, ¡tenga mucho cuidado recuerde que el filo de la navaja pasará cerca de la punta de su dedo!

Una vez realizados los cortes estos son pasados a la gota de agua que previamente colocó sobre el portaobjetos (Fig. 53).

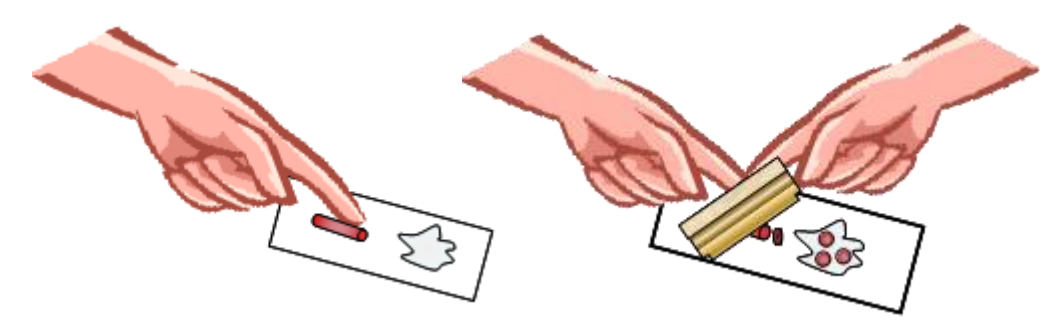

Figura 53. Corte transversal de ejemplares de geometría cilíndrica o poligonal

➢ Ejemplares en forma de lámina (por ejemplo, *Grateloupia* sp., *Padina* sp. y *Ulva* sp.), para cortes longitudinales, enrolle la lámina a manera de taquito, coloque el ejemplar enrollado sobre el portaobjetos y ponga el dedo índice en forma paralela sobre el ejemplar cerca de un extremo e inicie los cortes en secciones transversales extremadamente finas, ¡tenga mucho cuidado recuerde que el filo de la navaja pasara cerca de la punta de su dedo!

Una vez realizados los cortes estos son colocados en la gota de agua que previamente colocó sobre el portaobjetos (Fig. 54).

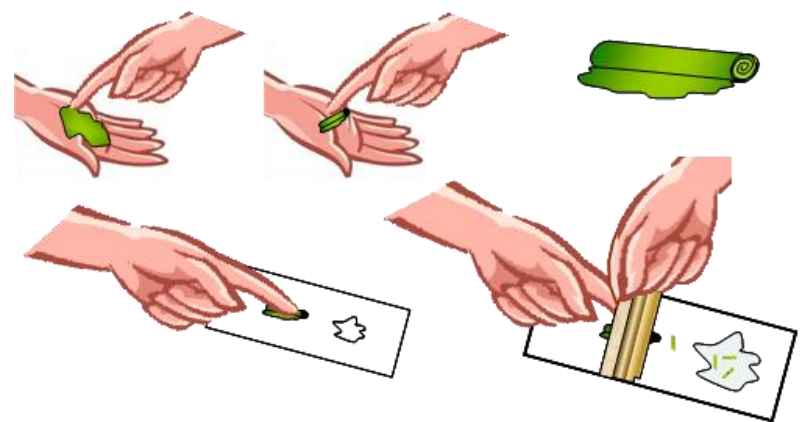

Figura 54. Corte longitudinal de ejemplares de geometría laminar

Para realizar cortes transversales de las formas laminares se siguen los mismos pasos, solamente que al enrollar la lámina se hace en sentido contrario que la anterior. En muchas ocasiones el material biológico no nos permite realizar con exactitud este tipo de cortes, para estos casos es mejor realizar las incisiones a manera de picadillo y confiar en la suerte de que algunos de esas queden en la forma que los necesitamos.

Una vez que se han realizado los cortes y que estos han sido colocados en la gota de agua y que se procedió a realizar su tinción de acuerdo con el estudio que se pretenda efectuar. Para poder evitar que a la muestra se le formen burbujas, es indispensable que se consideren los siguientes pasos:

➢ La cantidad de agua y colorante o del líquido que se utilizará para su preservación debe ser el suficiente para que en el momento de colocar el cubreobjetos la muestra quede totalmente cubierta, aún con un poco de excedente (Fig. 55).

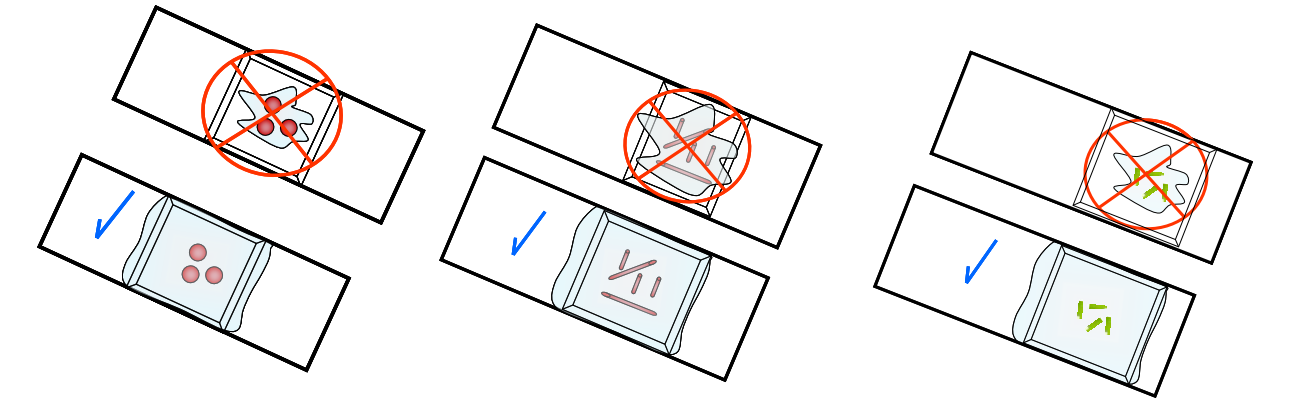

Figura 55. Portaobjetos, cubreobjetos, muestra y cantidad de colorante o líquido para preservar muestras permanentes o semipermanentes

➢ El cubreobjetos debe colocarse de manera inclinada, de tal forma que la muestra se corra por la parte que está en contacto con el cubreobjetos y dejarse caer de un sólo golpe para evitar la formación de burbujas (Fig. 56).

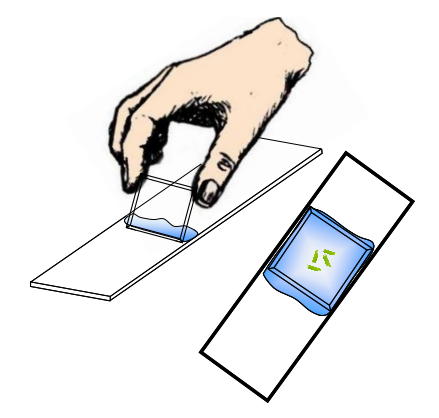

Figura 56. Preparación de una muestra en portaobjetos

1.4.4. Preparaciones semipermanentes

1.4.4.1. Los colorantes

Recordemos que para este caso se requerirán colorantes que nos permitan visualizar todas las estructuras que conforman el talo del material que vamos a estudiar, los colorantes a utilizar son: azul de metileno, verde brillante, carmín acético, azul de cresil, rojo Congo, Lugol.

Todos los colorantes arriba mencionados se preparan al 1 % en solución acuosa, es decir, para cada 10 ml de colorante preparado se requieren 9 ml de agua destilada y 1 ml de colorante. Una vez homogenizada la preparación esta deberá de hacerse pasar por papel filtro para eliminar los grumos microscópicos que se hayan formado.

1.4.4.2. Los medios de montaje

Se conocen tres medios de montaje para las preparaciones semipermanentes:

- ➢ Mezcla de miel artificial y fenol, colocar 100 ml de miel artificial en un vaso de precipitados, mantenga tibia la miel en baño maría y agregar 0.2 g de fenol, agitar para homogenizar la solución y envasar en un frasco gotero color ámbar para mayor protección, colocando en una etiqueta de pegar el nombre de la preparación y su fecha de elaboración.
- ➢ Glicerina en solución acuosa, a 70 ml de agua destilada agregue 30 ml de glicerina, agite para homogenizar la solución y almacene en un frasco gotero color ámbar para mayor protección, colocando en una etiqueta de pegar el nombre de la preparación y su fecha de elaboración.
- ➢ Gelatina de Kaiser o Gelatina glicerinada, la preparación de esta solución tiene tres alternativas:
	- i. Disolver 5.0 g de gelatina tipo B en 20.0 ml de agua destilada, agregar 0.125 g de fenol y 35.0 ml de glicerina, agitar hasta disolver (Modificado por González y Novelo, 1986).
- ii. Disolver 7.0 g de gelatina tipo I en 100.0 ml de agua destilada calentada en baño María, disolver mediante agitación vigorosa, agregue 50.0 ml de glicerina y baje la temperatura, posteriormente agregue 0.5 g de fenol, aún caliente la muestra deberá de filtrarse (Modificado por Posada-Henao, 2004).
- iii. Colocar 21 ml de agua destilada en un vaso de precipitados y agregue 3.5 g de gelatina en polvo, deje reposar entre una y dos horas, posteriormente agregue 25.0 ml de glicerina y caliente a baño María para fundir agitando vigorosamente, retire el vaso del baño María y agregue 1.0 g de fenol, estando caliente la muestra se debe filtrar a través de un lienzo fino nuevo y limpio puesto en un embudo.
	- 1.4.4.3. Cómo hacer la preparación semipermanente
- $\triangleright$  En un portaobjetos, mediante un plumón de punto ultrafino y de tinta permanente escriba en un extremo los siguientes datos: Localidad, fecha de colecta y de inclusión, tipo de colorante y medio de montaje, nombre del descriptor y ya identificada la muestra nombre de la especie (Fig. 57).

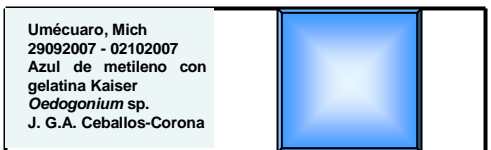

Figura 57. Datos en portaobjetos de preparaciones semipermanentes y permanentes

- $\triangleright$  Coloque una gota de colorante y tres del medio de montaje elegido.
- ➢ Con la ayuda de las pinzas y agujas de disección coloque los cortes en el colorante y medio de montaje, déjelos reposar durante un minuto.
- ➢ Coloque el cubreobjetos, teniendo cuidado que no forme burbujas.
- ➢ Proceda a la identificación de la muestra, si es necesario mediante ligeros golpecitos sobre el cubreobjetos, trate de acomodar los cortes de tal manera que faciliten su identificación.
- ➢ Pasados ocho días, si es necesario agregue más colorante con el medio de montaje o bien selle los bordes con pintura de uñas transparente.

# **NOTA**

# **Todas las preparaciones en portaobjetos deben realizarse sobre la mesa de trabajo, ¡¡¡NO EN LA MANO!!!**

# 2. Las Algas Pardas (OCHROPHYTA: (PHAEOPHYCEAE)

# 2.1. INTRODUCCIÓN

### 2.1.1. Citología

Es un grupo en el que se encuentran las algas morfológicamente más complejas; poseen clorofilas *a*,  $c_1$  y  $c_2$ ,  $\alpha$  y  $\beta$  carotenos, abundantes xantofilas de las que destacan la fucoxantina, flavoxantina y violaxantina, estos pigmentos son los que proporcionan la coloración café-amarillento o pardo; las sustancias de reserva se almacenan como un carbohidrato llamado laminarina, aunque también puede existir manitol y a veces grasas.

Presentan células uninucleadas y multinucleadas, cloroplastos de endosimbiosis secundaria laminados o estrellados o bien pequeños numerosos y discoidales; la mayoría contiene pirenoides y en las especies intermareales existen vesículas con subproductos polifenólicos de la fotosíntesis a las cuales se les llama fisodos, cuerpos fisoides o gránulos de fucosan, (Fig. 58).

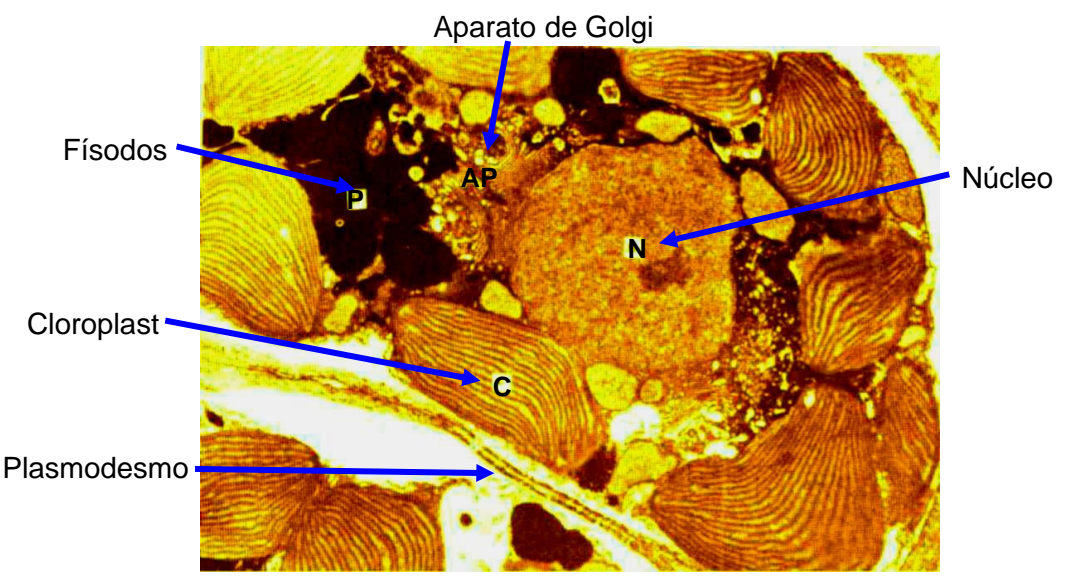

Figura 58. Célula epidérmica de un alga parda (Dawes, 1986)

La pared celular está constituida de celulosa y ficocoloides como la algina y fucoidina, en algunos de ellos se deposita externamente carbonato de calcio. Ninguna alga parda es móvil, sin embargo, en todas se presentan gametos flagelados, estos últimos se encuentran insertados lateralmente, el flagelo tipo látigo, liso o acronemático, sin mastigonemas, es más largo y se desplaza hacia la parte posterior, mientras que el pinnado, piloso o pantonemático con mastigonemas, es a la inversa hacia la parte anterior, la forma general de los gametos es de piriforme a reniforme.

#### 1.2. Crecimiento

El crecimiento se da a través de una célula apical o conjuntos celulares altamente diferenciados (denominados meristodermos), presentándose los siguientes tipos:

a) Crecimiento terminal, se da por células solitarias, las cuales se dividen transversalmente y de manera sucesiva, dando lugar a los filamentos axiales hacia la base.

b) Crecimiento tricotálico, el cual se da a partir de conjuntos celulares subterminales en los extremos de los ejes, una serie de células cortas se dividen transversalmente, hacia la base del talo, dando lugar a los filamentos axiales, en tanto que hacía al ápice proporcionan alargamiento, sin llegar a producir ramificaciones o pleuridios.

c) Crecimiento intercalar, característico de filamentos a partir de ciertas regiones de los mismos, donde las células se dividen hacia arriba y hacia abajo.

d) Crecimiento marginal, este es característico de organismos multiaxiales, con láminas flabeladas, donde las células del borde del flabelo se dividen para dar lugar a un crecimiento en forma de abanico pudiendo ser tricotálico o bien a partir de meristodermos.

1.3. Morfología y Anatomía

Los talos en estas algas presentan una organización morfológica que va desde filamentosos simples o ramificados heterótricos, hasta los más complejos que semejan estructuras y órganos parenquimatosos, los mismos se presentan a continuación:

a) Filamentosos heterótricos, ramificados y uniseriados, como es el caso de *Ectocarpus* sp. (Fig. 59).

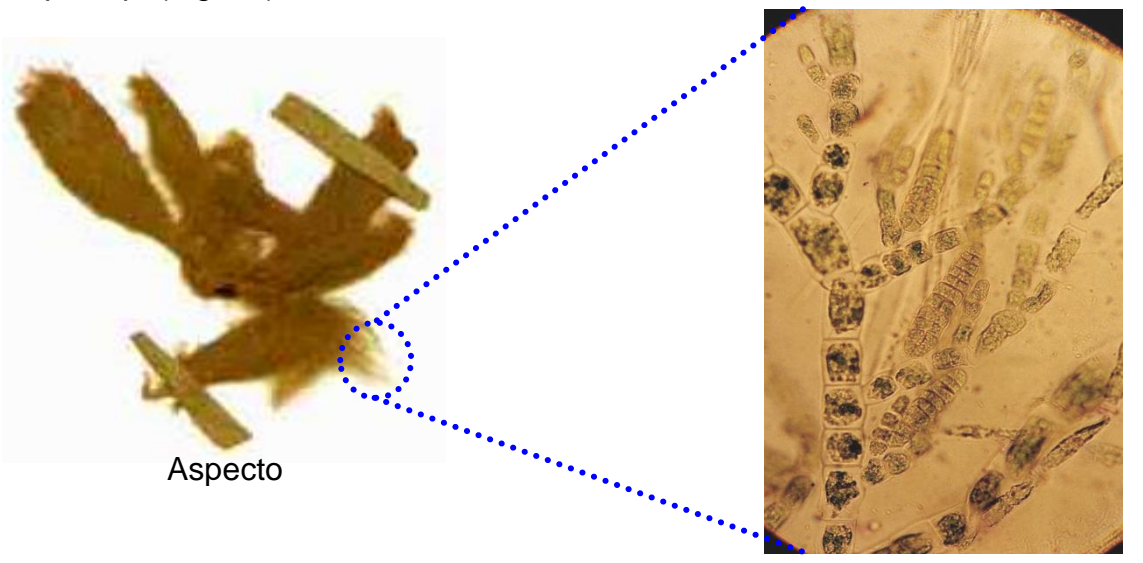

Figura 59. Tipo filamentoso ramificado (*Ectocarpus* sp.)

b) Filamentos heterótricos agregados, ligeramente ramificados (incrustantes) y de forma discoidal, es el caso de *Ralfsia* sp. (Fig. 60).

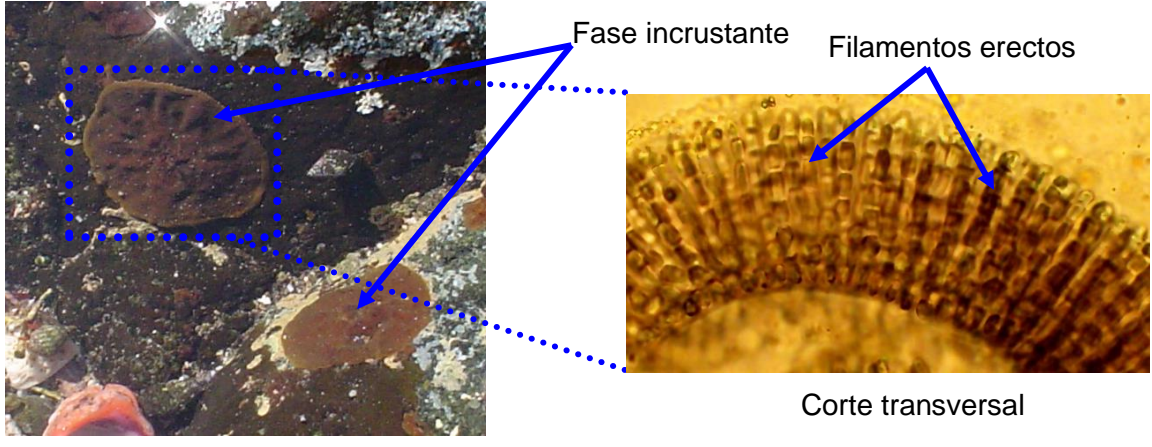

Aspecto general

Figura 60. Tipo filamentoso agregado, incrustante y discoidal (*Ralfsia* sp.)

c) Multiaxiales parenquimatosos, son aquellos en los que no se existen espacios intercelulares, y pueden dar origen a estructuras altamente diferenciadas, presentan una serie de células comparables a la epidermis, seguidas de células corticales y estas de células medulares largas a manera de hifas. Los mismos se diferencian en:

➢ Multiaxial cilíndrico sólo se presentan ramas generalmente dicotómicas, cuya base es un disco de fijación (Fig. 61).

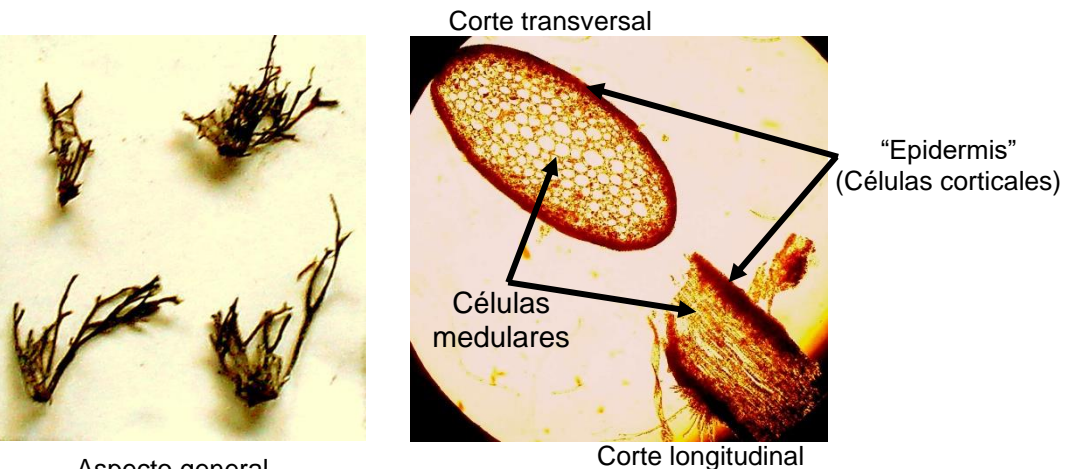

Aspecto general

Figura 61. Multiaxial parenquimatoso cilíndrico (*Chnoospora* sp.)

➢ Multiaxiales laminares: se refiere a talos con grupos de células organizadas, cuyo crecimiento está dado por una célula apical, presentan una sola capa de células medulares, a ambos lados de la misma se desarrolla otra capa de células corticales con plastos, existe un disco de fijación, (Fig. 62 y 63).

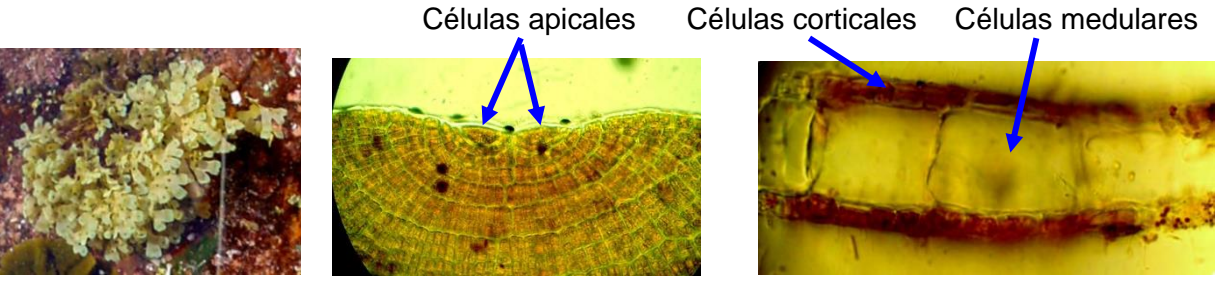

Aspecto general

Parte apical Corte transversal

Figura 62. Multiaxial parenquimatoso laminar acintado (*Dictyota* sp.)

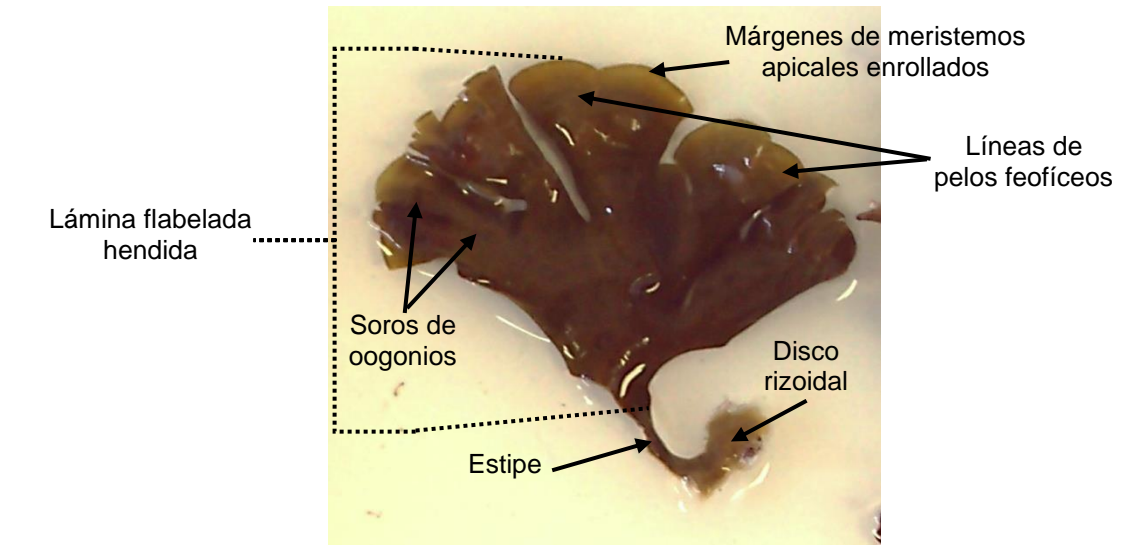

Talo laminar flabelado de *Padina* sp.

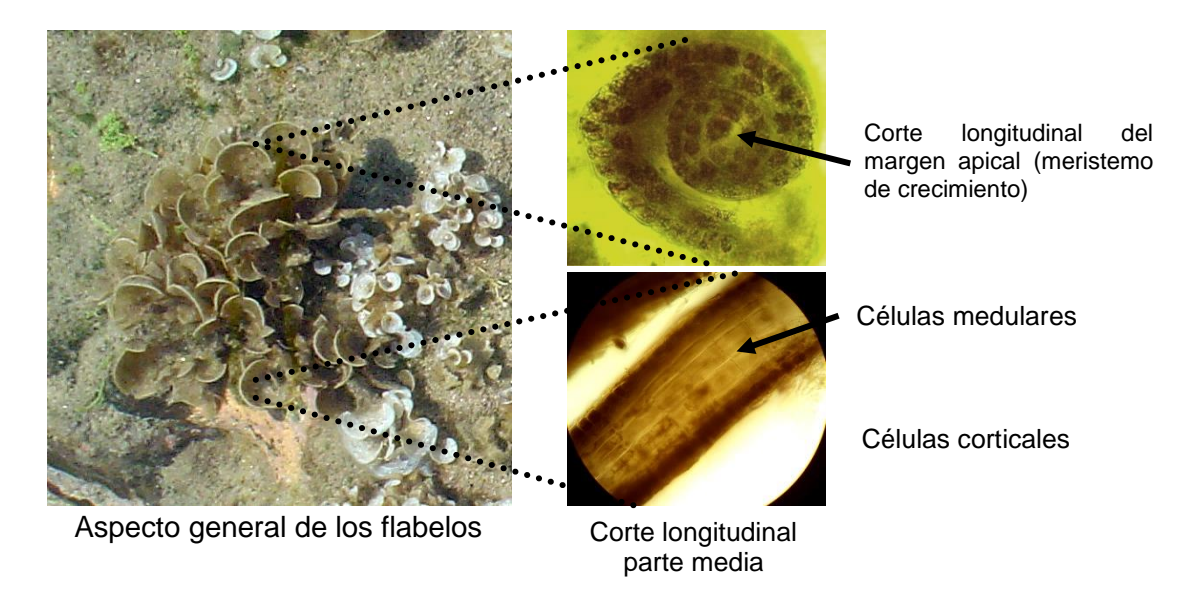

Figura 63. Multiaxial parenquimatoso laminar flabelado (*Padina* sp.)

➢ Complejos: algas altamente diferenciadas en organización celular, los talos cuentan con filoides o laminas, estipe o cauloide y discos de fijación o hapeterios, algunos poseen neumatocistos, aerocistos o vesículas de aire (Fig. 64 y 65).

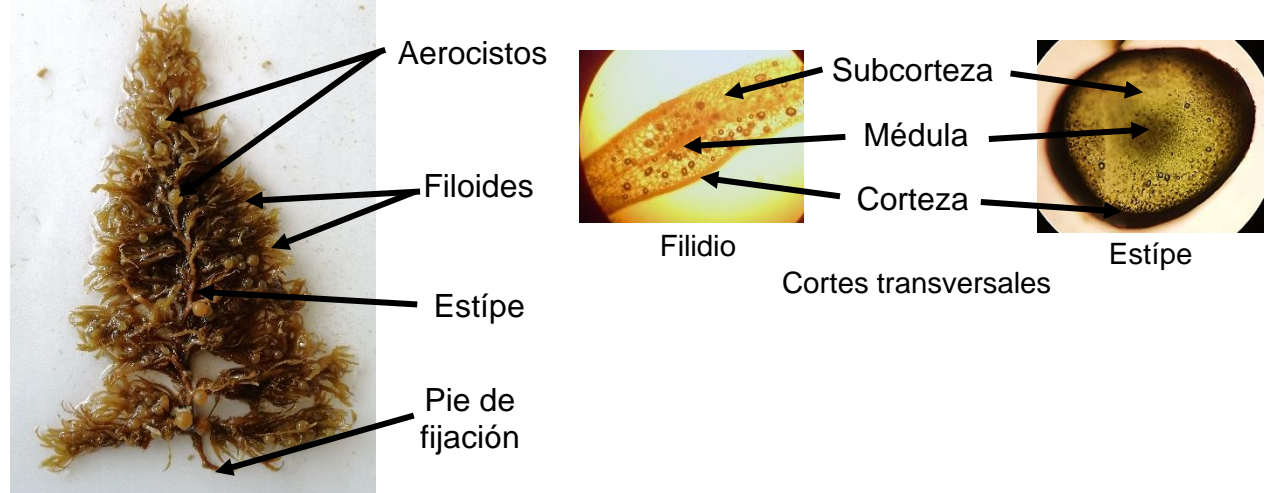

Figura 64. Morfología y anatomía de *Sargassum* sp., talo complejo parenquimatoso.

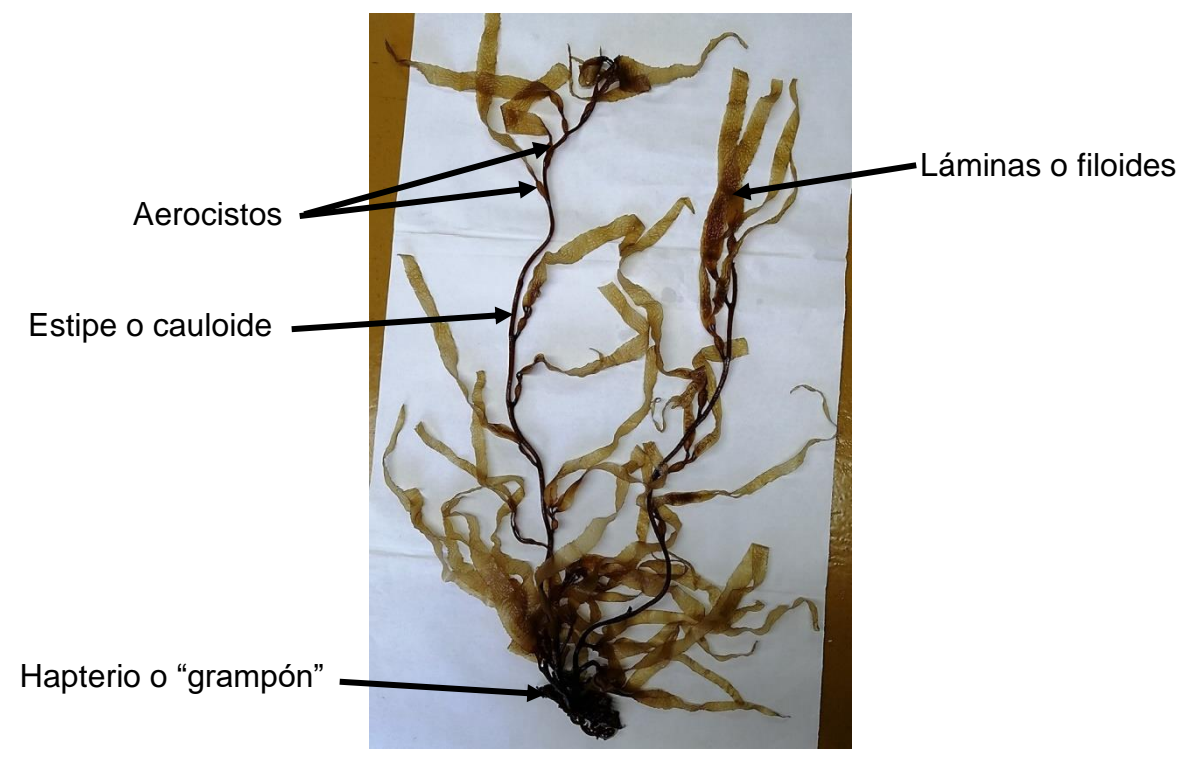

Figura 65. *Macrocystis pyrifera,* talo complejo parenquimatoso.

El talo de *Macrocystis pyrifera* presenta una estructura anatómica es más compleja, en el cauloide y filoide se presenta en la parte externa un tejido corticado constituido por células pequeñas con plastos, al que le sigue un conjunto de células de fisodos, en el centro se pueden observar grandes células que constituyen la médula, éstas se observan a manera de grandes filamentos longitudinales o entrelazados cuyo papel al parecer es de conducción (Figs. 66 y 67).

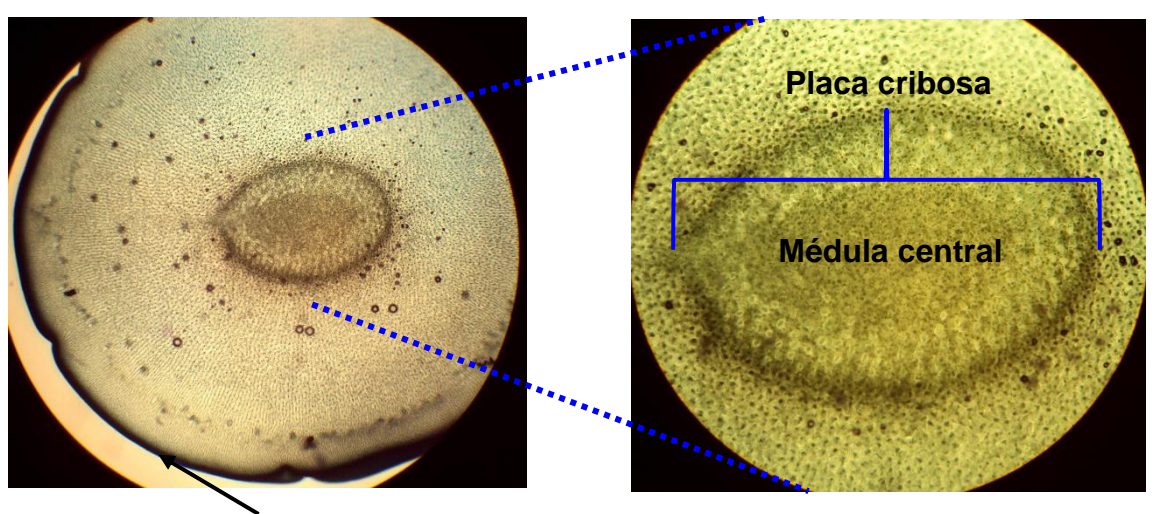

Meristodermo

Figura 66. Corte transversal del cauloide de *Macrocystis pyrifera*.

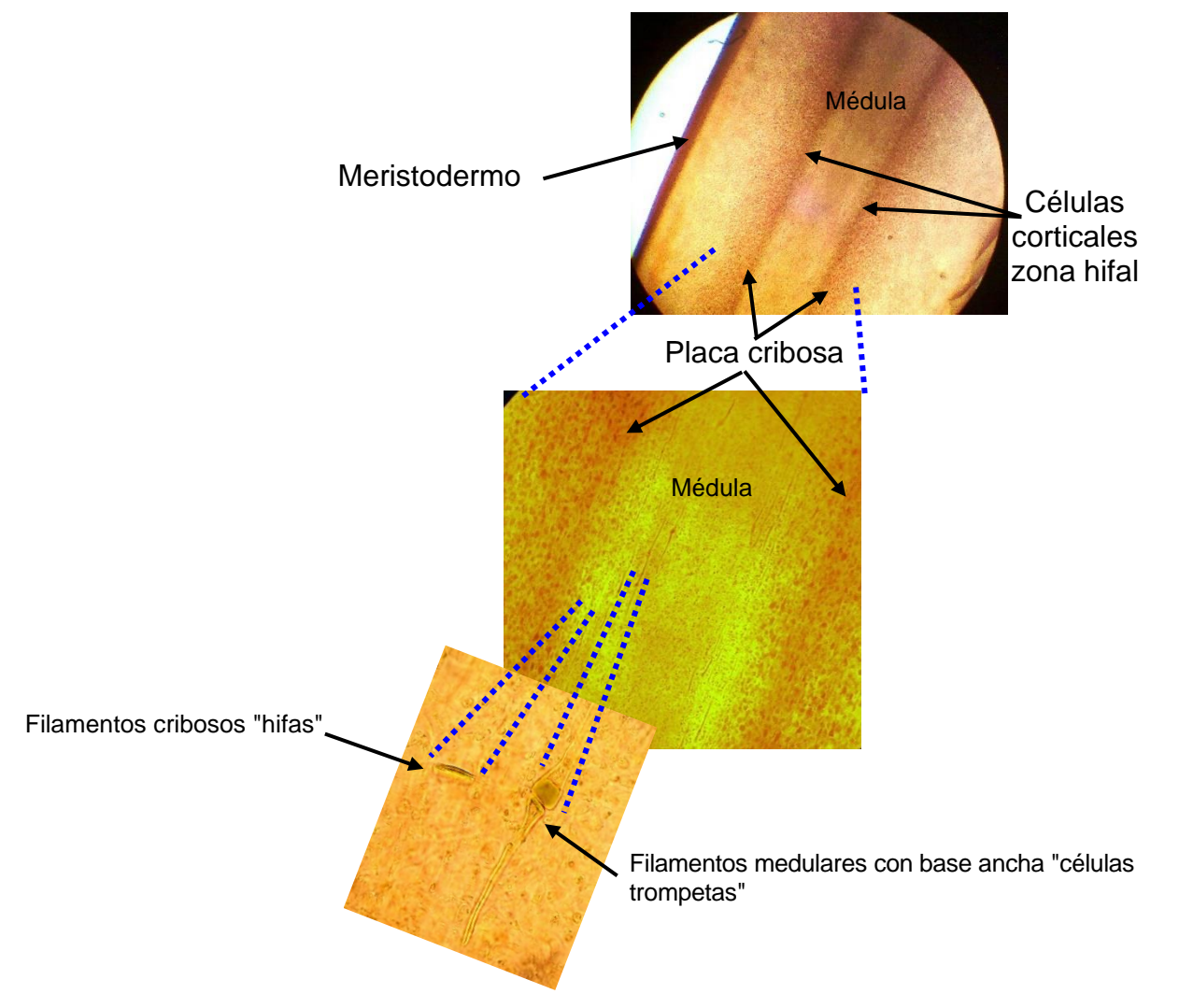

Figura 67. Corte longitudinal del estipe o cauloide de *Macrocystis pyrifera*.

### 1.4. Reproducción

La reproducción vegetativa o asexual, se lleva a cabo básicamente por fragmentación y en algunas especies por la difusión de propágulos y por planosporas o aplanosporas, que se originan a partir de esporangios ya sea uniloculares (unangios) o pluriloculares (plurangios), (Fig. 68).

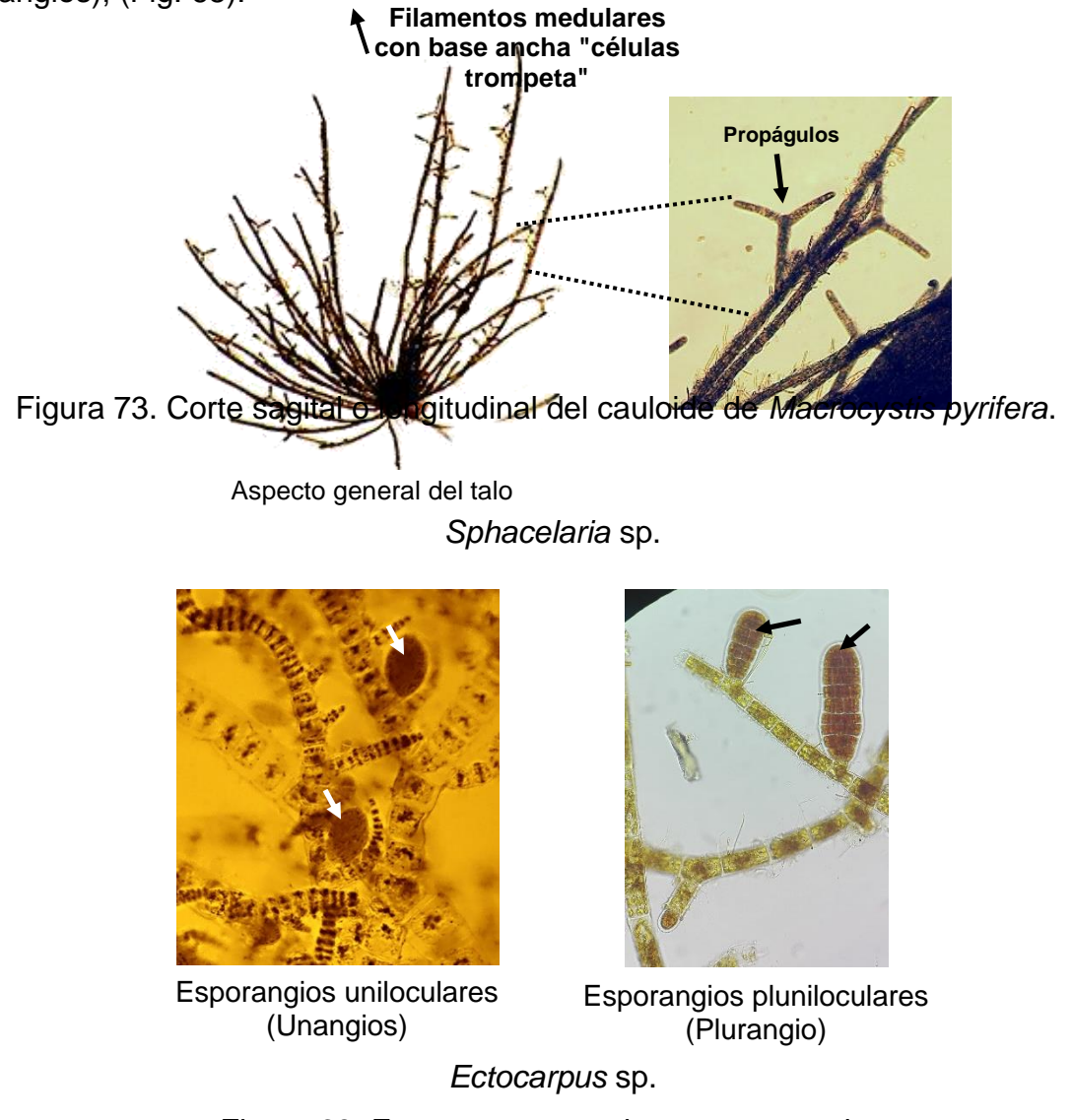

Figura 68. Estructuras reproductoras asexuales.

La reproducción sexual se realiza puede ser isogámica, anisogámica y oogámica, presentando gametangios uniloculares o pluriloculares, los oogonios suelen encontrarse sobre la lámina entre pequeños filamentos como en *Padina* sp. En las ciclosporeas los gametangios (anteridios y oogonios) se encuentran dentro de estructuras multicelulares en forma de cavidades llamadas en conceptáculos los cuales se pueden encontrar esparcidos en la superficie del talo o agrupados en estructuras infladas denominadas receptáculos (Fig. 69).

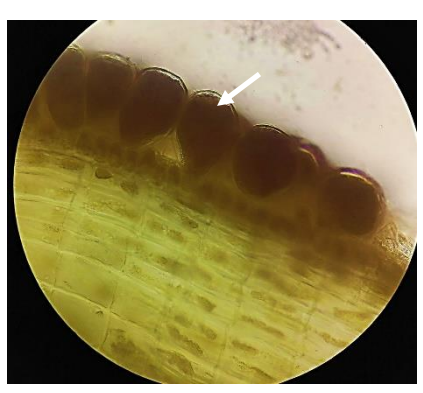

Oogonios en soro de *Padina* sp. Anteridios en soro de *Dictyota* sp.

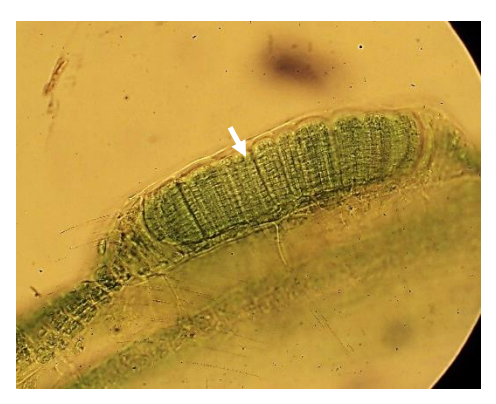

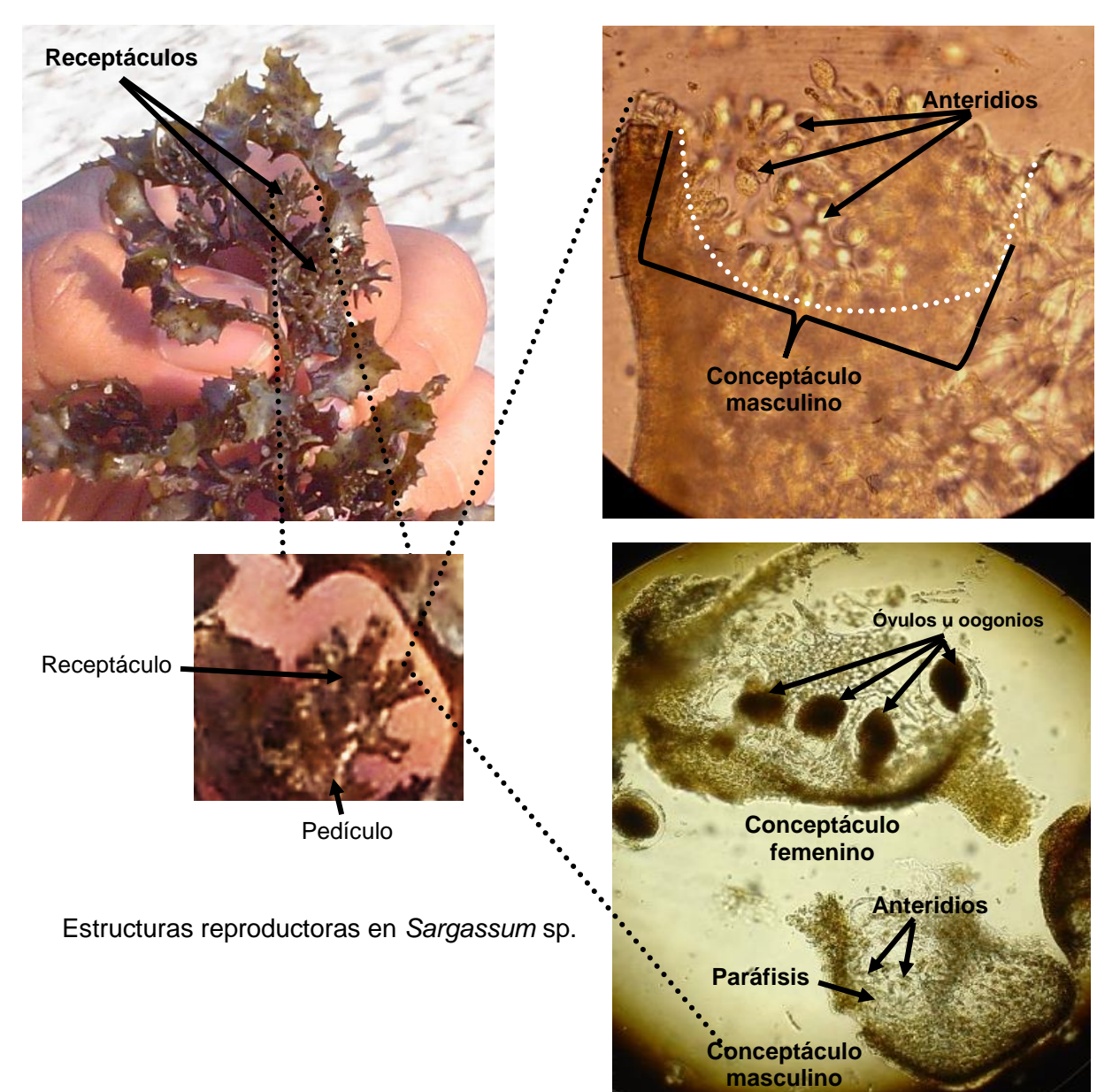

Figura 69. Estructuras reproductoras sexuales en algas pardas.

Los ciclos son isomórficos y heteromórficos, con meiosis cigótica, espórica o gamética, en algunos géneros se presenta la "partenogénesis", es decir, los gametos no fecundados pueden germinar en nuevos gametofitos.

2. Objetivo

- Analizar las características citológicas y morfológicas distintivas de las algas pardas, además de reconocer algunas de las estructuras reproductoras.

# **ANTES DE INICIAR TU PRÁCTICA ASEGÚRATE DE LAVAR CON ALCOHOL CUBREOBJETOS Y PORTAOBJETOS**

3. Materiales y equipo

Microscopio compuesto Miel con fenol Microscopio compuesto Microscopio estereoscópico Pinzas y agujas de disección Verde brillante Cajas de Petri **Navaja para rasurar nueva** Papel higiénico Porta y cubreobjetos Lugol Lugol Papel seda Material biológico: Ectocarpales, *Chnoospora* sp., *Dictyota* sp., *Padina* sp., *Sargassum* sp. y *Macrocystis pyrifera*.

4. Desarrollo de la práctica

4.1. Citología y morfología de algas pardas filamentosas

a) Sobre la mesa de trabajo prepare un portaobjetos con dos gotas de agua y mediante las pinzas de disección tome una pequeña muestra de filamentos de ectocarpales, colóquela en las gotas de agua del portaobjetos y con agujas de disección separe los filamentos.

b) Agregar dos gotas de lugol, si los filamentos se juntan nuevamente, separarlos con las agujas de disección, colocar el cubreobjetos y deje reposar por dos minutos.

c) Coloque su preparación en la platina del microscopio óptico compuesto, enfoque con el objetivo de 10X y de ser necesario pase al de 40X, y observar:

- $\triangleright$  La citología: pared celular, membrana celular, plastos y/o pirenoides, de ser posible el núcleo y estructuras reproductoras.
- ➢ La morfología externa: forma del talo simple o ramificado y tipo de ramificaciones en su caso (consultar las páginas 49 a 50).

REALICE ESQUEMAS, COLOQUE LOS NOMBRES DE LAS ESTRUCTURAS OBSERVADAS Y TOME FOTOGRAFÍAS

4.2. Citología y morfología de algas pardas cilíndricas y/o poligonales parenquimatosas *Chnoospora* sp.

a) Prepare un portaobjetos con dos gotas de agua, mediante las pinzas de disección tome una pequeña muestra de *Chnoospora* sp., sobre la mesa de trabajo realice cortes transversales y longitudinales finos de un ejemplar, se recomienda realizar más de cinco cortes, para el caso consultar las páginas de la 55 a la 59, coloque los cortes en las gotas de agua del portaobjetos y con agujas de disección separe los filamentos.

b) Para este caso no se utilizarán colorantes, ya que los ejemplares mantienen su coloración natural, ponga el cubreobjetos. Coloque su preparación en la platina del microscopio óptico compuesto, enfoque con el objetivo de 10X y de ser necesario pase al de 40X, y observar:

- $\triangleright$  La citología: pared celular, membrana celular, plastos y/o pirenoides, de ser posible el o los núcleos y estructuras reproductoras, además ubique la diferenciación de células corticales y medulares.
- ➢ La morfología externa: forma del talo simple o ramificado y tipo de ramificaciones en su caso (consulta las páginas 49 a 50).

### REALICE ESQUEMAS, COLOQUE LOS NOMBRES DE LAS ESTRUCTURAS OBSERVADAS Y TOME FOTOGRAFÍAS

4.3. Citología y morfología de algas pardas laminares parenquimatosas *Dictyota* sp. y *Padina* sp.

a) Por separado prepare dos portaobjetos con dos gotas de agua cada uno, mediante las pinzas de disección tome una pequeña muestra de *Dictyota* sp. y *Padina* sp., sobre la mesa de trabajo realice cortes longitudinales de cada ejemplar, recomienda realizar más de cinco cortes, para el caso consultar las páginas de la 55 a la 59, coloque los cortes en las gotas de agua de los portaobjetos.

b) Para este caso no se utilizarán colorantes, ya que los ejemplares mantienen su coloración natural, ponga el cubreobjetos. Coloque su preparación en la platina del microscopio óptico compuesto, enfoque con el objetivo de 10X y de ser necesario pase al de 40X, y observar:

- ➢ La citología: pared celular, membrana celular, plastos y/o pirenoides, de ser posible el o los núcleos y estructuras reproductoras, además ubique la diferenciación de células corticales y medulares. Para el caso de *Dictyota* sp., coloque una muestra de la parte apical de la lámina y observe las células apicales.
- ➢ La morfología externa: forma del talo simple o ramificado y tipo de ramificaciones en su caso (consulta las páginas 49 a 50).

c) De la observación de los ejemplares herborizados de *Padina* sp., ubique la estructura de fijación rizoides o disco rizoidal, estipe, lámina o flabelo.

REALICE ESQUEMAS, COLOQUE LOS NOMBRES DE LAS ESTRUCTURAS OBSERVADAS Y TOME FOTOGRAFÍAS

4.4. Citología y morfología de algas pardas parenquimatosas complejas *Sargassum* sp. y *Macrocystis pyrifera*.

a) Prepare un portaobjetos con dos gotas de agua, mediante las pinzas de disección separe un filoide de *Sargassum* sp. y sobre la mesa de trabajo realice cuando menos cinco cortes transversales, para el caso consultar las páginas de la 55 a la 59 coloque los cortes en las gotas de agua del portaobjetos.

b) Para este caso no se utilizarán colorantes, ya que los ejemplares mantienen su coloración natural, ponga el cubreobjetos. Coloque su preparación en la platina del microscopio óptico compuesto, enfoque con el objetivo de 10X y de ser necesario pase al de 40X, y observar:

 $\triangleright$  La citología: pared celular, membrana celular, plastos y/o pirenoides, de ser posible el o los núcleos, además ubique la diferenciación de células corticales, subcorticales y medulares.

c) Prepare un portaobjetos con dos gotas de agua, ubique los receptáculos de *Sargassum* sp. y sobre la mesa de trabajo realice cuando menos cinco cortes transversales o realice un picadillo fino de los receptáculos, coloque los cortes en las gotas de agua del portaobjetos, no utilice colorantes, ponga el cubreobjetos. Coloque su preparación en la platina del microscopio óptico compuesto, enfoque con el objetivo de 10X y de ser necesario pase al de 40X, y observar:

➢ Conceptáculos y diferencie si son ramas anteridiales u oogonios.

d) Utilice las preparaciones semipermanentes de cortes transversales y longitudinales del estipe de *Macrocystis pyrifera*. Coloque su preparación en la platina del microscopio óptico compuesto, enfoque con 10X, pase al objetivo de 40X y de ser necesario utilice aceite de inmersión para observar las diferentes células con el objetivo de 100X:

➢ Placa cribosa, médula central, filamentos cribosos "hifas" y filamentos medulares con base ancha "células trompetas".

e) De la observación de los ejemplares herborizados de *Sargassum* sp. y *Macrocystis pyrifera*, ubique la estructura de fijación (hapterios o grampón o rizoides), estipe o cauloide, filoides o láminas y neumatocistos o aerocistos.

#### REALICE ESQUEMAS, COLOQUE LOS NOMBRES DE LAS ESTRUCTURAS OBSERVADAS Y TOME FOTOGRAFÍAS

Utiliza la tabla para llenar el cuadro de las características de las especies que observaste.

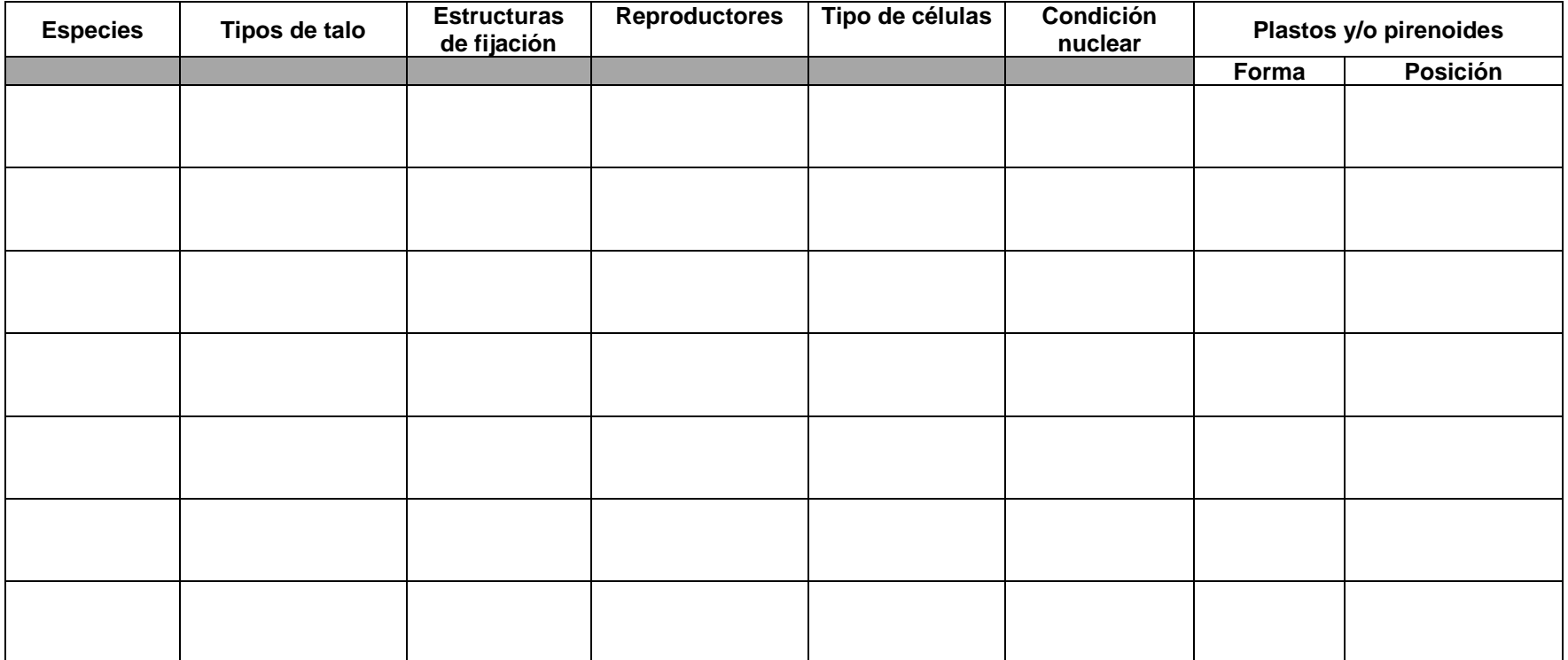
# PRÁCTICA 5

### CITOLOGÍA Y MORFOLOGÍA DE RHODOPHYTA (Algas rojas)

#### 1. Introducción

1.1. Citología

Las algas rojas presentan talos cuya coloración es producida por la clorofila *a*. Erróneamente se ha mencionado la existencia de clorofila *d* en los cloroplastos de estas algas, sin embargo, se ha demostrado que dicha clorofila proviene de *Acaryochloris marina*, una cianobacteria epifita de algas rojas (Murakami *et al*. 2004).

Los pigmentos ficobilínicos dominantes son B-ficoeritrina, R-ficoeritrina y C-ficoeritrina, que proporcionan tonalidades rojas, y R-ficocianina y aloficocianina que dan tonalidades azules, los cuales enmascaran a los carotenoides, α y β carotenos, y las xantofilas luteína, zeaxantina, anteraxantina y violaxantina.

Las reservas alimenticias, producto de la fotosíntesis, generalmente se almacenan como gránulos citoplasmáticos de rodamilón o almidón de las florídeas, adicionalmente se puede encontrar manitol, sorbitol, dulcitol y floridasa, isofloridasa o digeneasida.

Los principales constituyentes de la pared celular son: celulosa, ficocoloides como agar y carragenano, además de funorano y furcelarina. Varias especies de algas rojas contienen impregnaciones de carbonato de calcio en forma de calcita.

Las algas rojas pueden presentar uno o más núcleos, en cuanto a los plastos éstos son de origen endosimbiótico primario, poseen tilacoides individuales, es típico de las bangiofíceas un plastidio axial con un pirenoide central, en tanto que en las florideofíceas se presentan en gran número pequeños y discoidales, aunque también los hay irregulares y en forma de banda, por lo general en las formas más evolucionadas no se observan los pirenoides (Fig. 70).

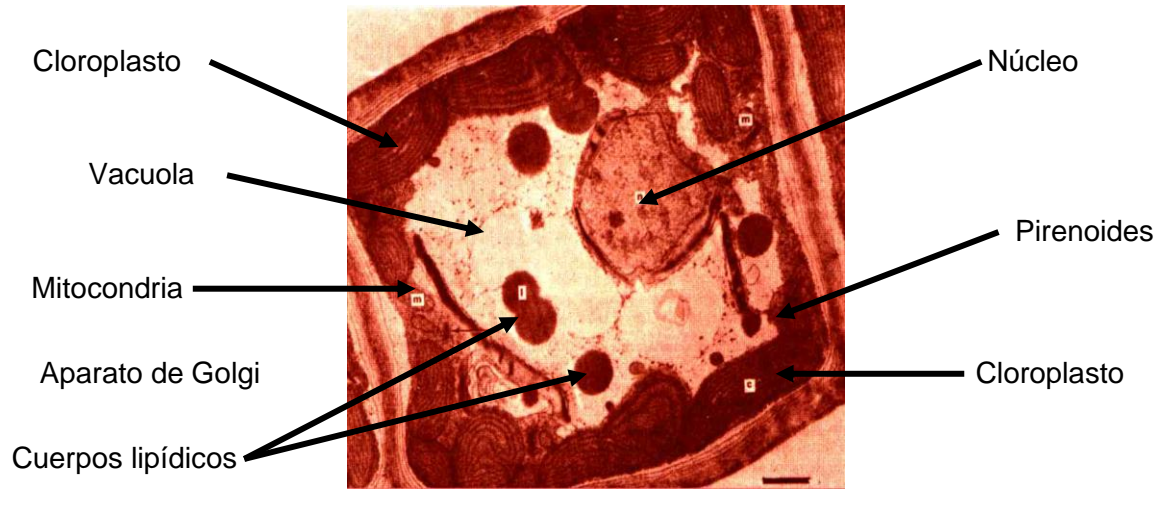

Figura 70. Célula vegetativa de un alga roja (Tomado de Dawes, 1986)

Las células de las algas rojas carecen de centriolo y por lo mismo no presenta células flageladas, ciertas especies muestran una iridiscencia característica de color verde o azul localizada en cuerpos llamados iridiscentes los que al parecer contienen material proteico, taninos, fenoles y otros materiales desconocidos, observándose principalmente en las Ceramiales y Rhodymeniales.

1.2. Crecimiento

En las bangiofíceas se presenta un crecimiento intercalar, siendo raro el apical, en cuanto a las florideofíceas en su mayoría presentan apical y raramente intercalar. A continuación, se muestran los tipos de células de crecimiento para las florideofíceas:

a) Células acutadas: aquellas que terminan en una punta aguda o pico como el caso de *Centroceras* sp. (Fig. 71).

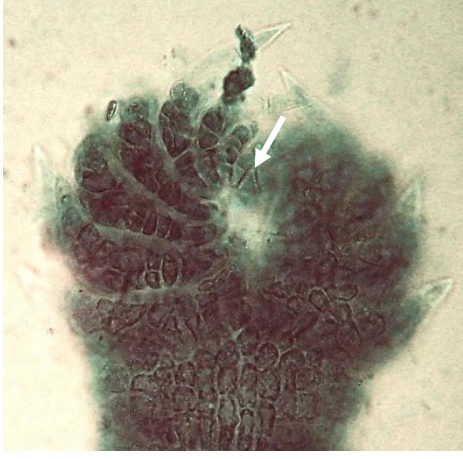

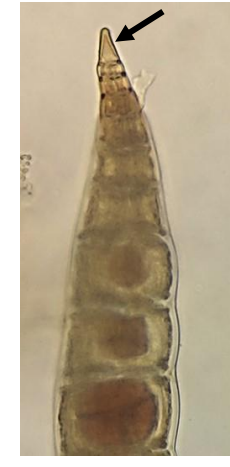

Figura 71. Célula apical acutada en *Centroceras* sp. *Centroceras* sp. *Tayloriella* sp.

b) Células redondeadas: aquellas cuyo final es atenuado (semiesférico), pueden ser conspicuas, como es el caso de *Ceramium* sp. (Fig. 72).

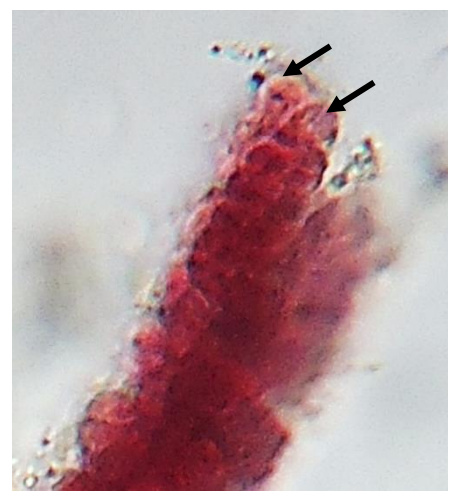

Figura 72. Célula apical redondeada en *Ceramium* sp.

c) Células inmersas: localizadas en el fondo de una cavidad apical y en ocasiones protegidas por filamentos estériles (tricoblastos), como en *Laurencia* sp. (Fig. 73)

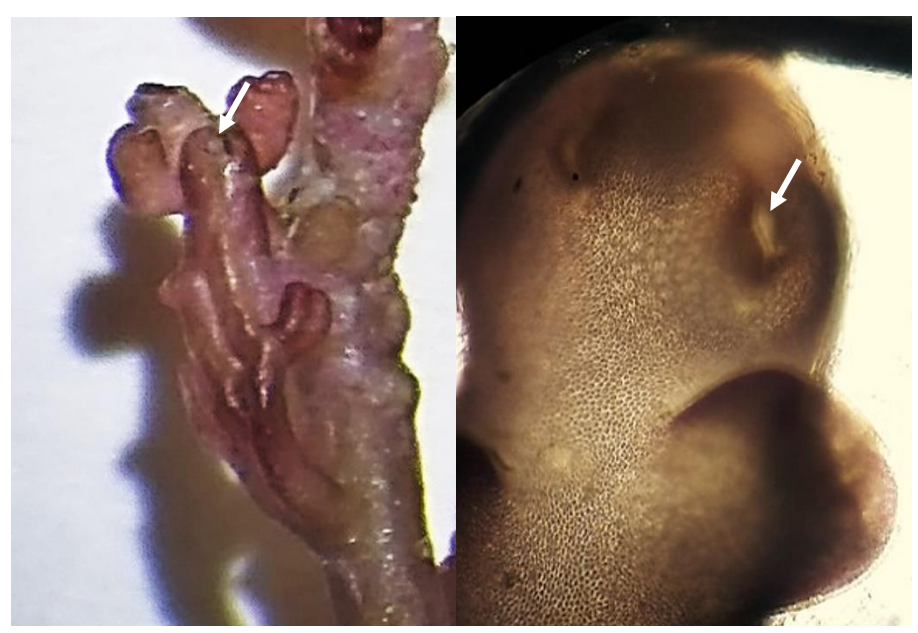

Figura 73. Célula apical inmersa en *Laurencia* sp.

d) Meristemos intercalares o conjuntos celulares: son agrupaciones de células similares localizadas en las partes intercalares, no se presenta una célula única que se encargue del crecimiento, es el caso de *Amphiroa* sp. (Fig. 74), estos también pueden ser apicales.

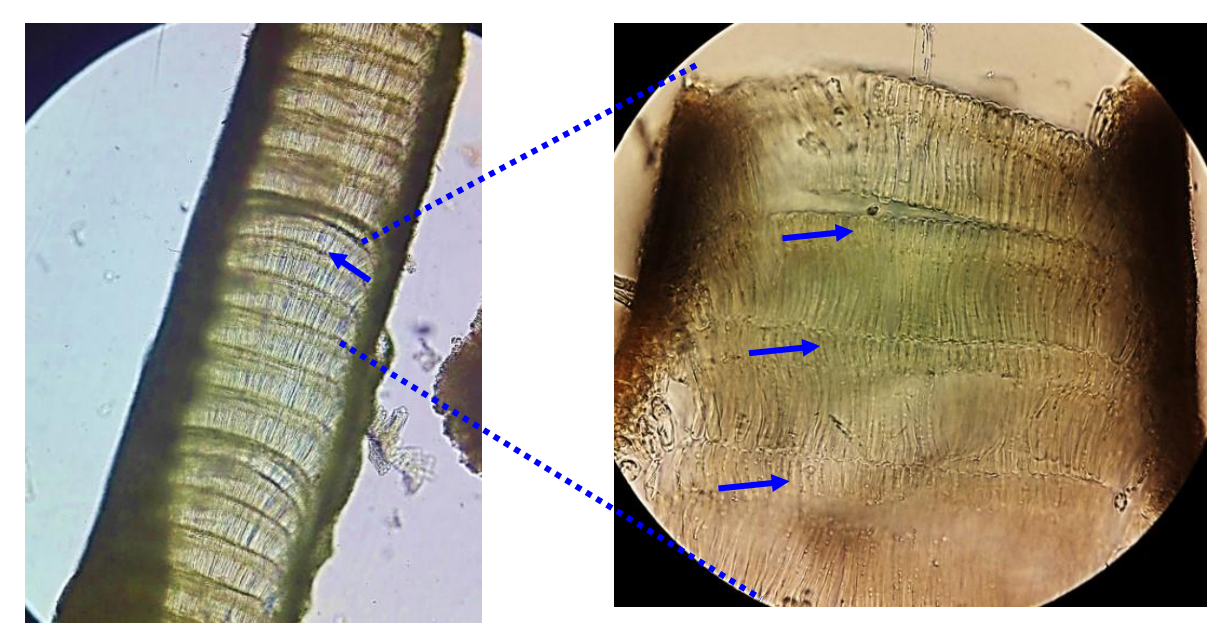

Figura 74. Meristemos intercalares en *Amphiroa* sp.

1.3. Diversidad Morfológica de Rhodophyta

De acuerdo a su diversidad morfológica se pueden observar desde unicelulares y consorcios (Fig. 75).

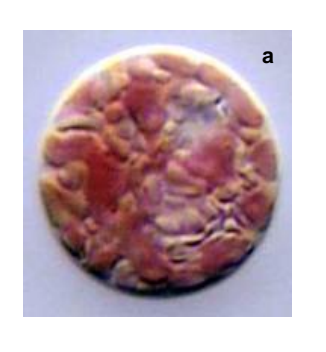

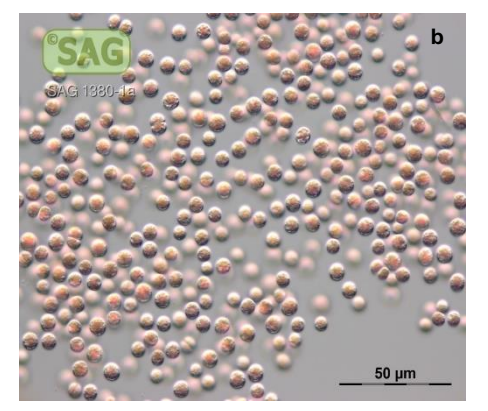

Figura 75. Tipos a) unicelular (*Rhodella* sp. https://eol.org/pages/898585) y b) consorcio (*Porphyridium* sp.)

Otras son pluricelulares primitivas, como las seudofilamentosas multiseriadas (Fig. 76a) y las filamentosas simples uniseriadas (Fig. 76b).

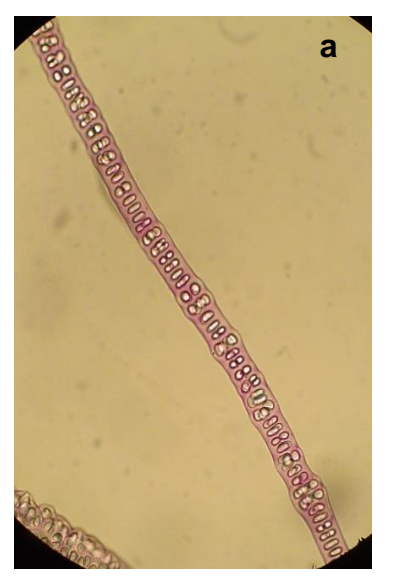

Multiseriado

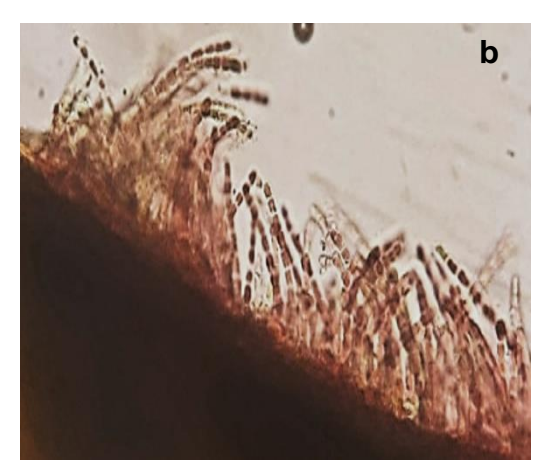

Uniseriado

Figura 76. a) Tipo seudofilamentoso multiseriado (*Bangia* sp.) b) filamentoso simple uniseriado (*Achrochaetium microcopicum*)

También se presentan como filamentosas ramificadas con diferentes variantes (Fig. 77), generalmente corresponden a formas epífitas.

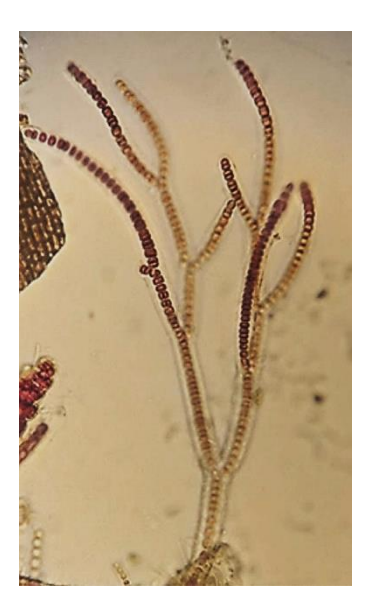

*Stylonema alsidii*, filamento de ramificación alternada

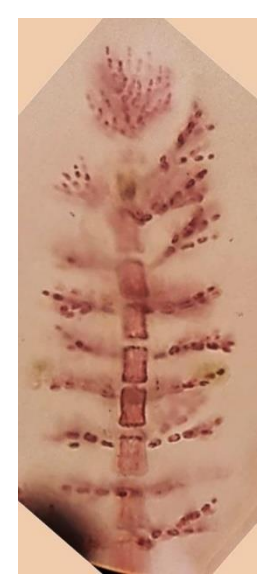

*Antithamnionella breviramosa*, filamento de ramificación verticilada

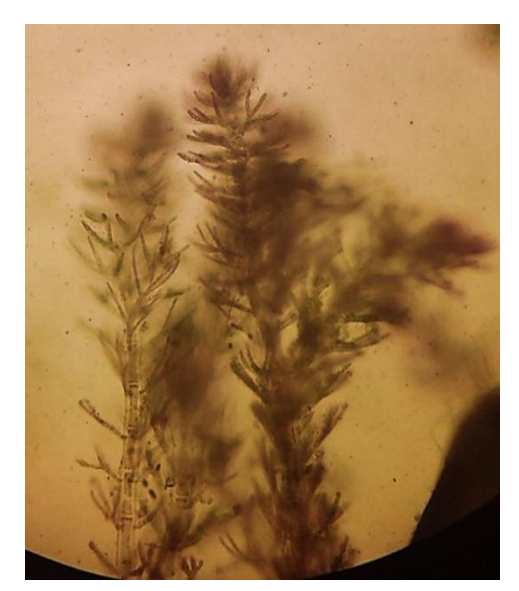

*Callithamniella pacifica*, filamento de ramificación fuertemente verticilada

Figura 77. Talos filamentosos ramificados

Mediante la unión de filamentos se ha evolucionado hacia los talos laminares seudoparenquimatosos y monostromáticos (una hilera de células en grosor) o distromáticas (dos hileras de células en grosor) como algunas especies de *Porphyra* sp. (Fig. 78).

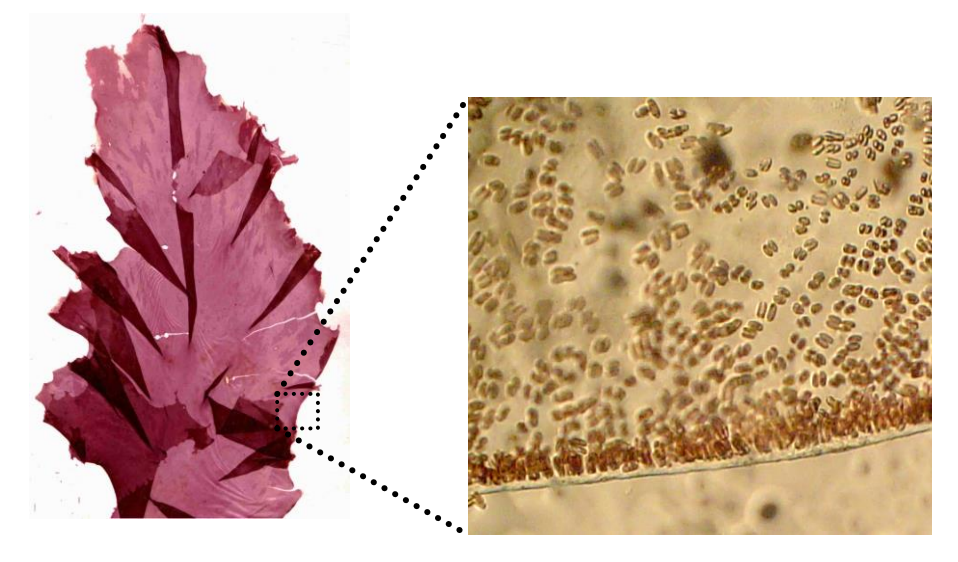

Figura 78. Tipo laminar seudoparenquimatoso monostromático (*Porphyra* sp.)

Las líneas morfológicas del grupo complejo, abarcan desde las uniaxiales simples, donde existe una hilera de células centrales a partir de las cuales se derivan las células pericentrales y ramificaciones en forma de verticilos (*Batrachospermum* sp., Fig. 79). Otros presentan combinaciones de filamentos uniseriados con zonas corticadas (*Ceramium* sp., Fig. 80).

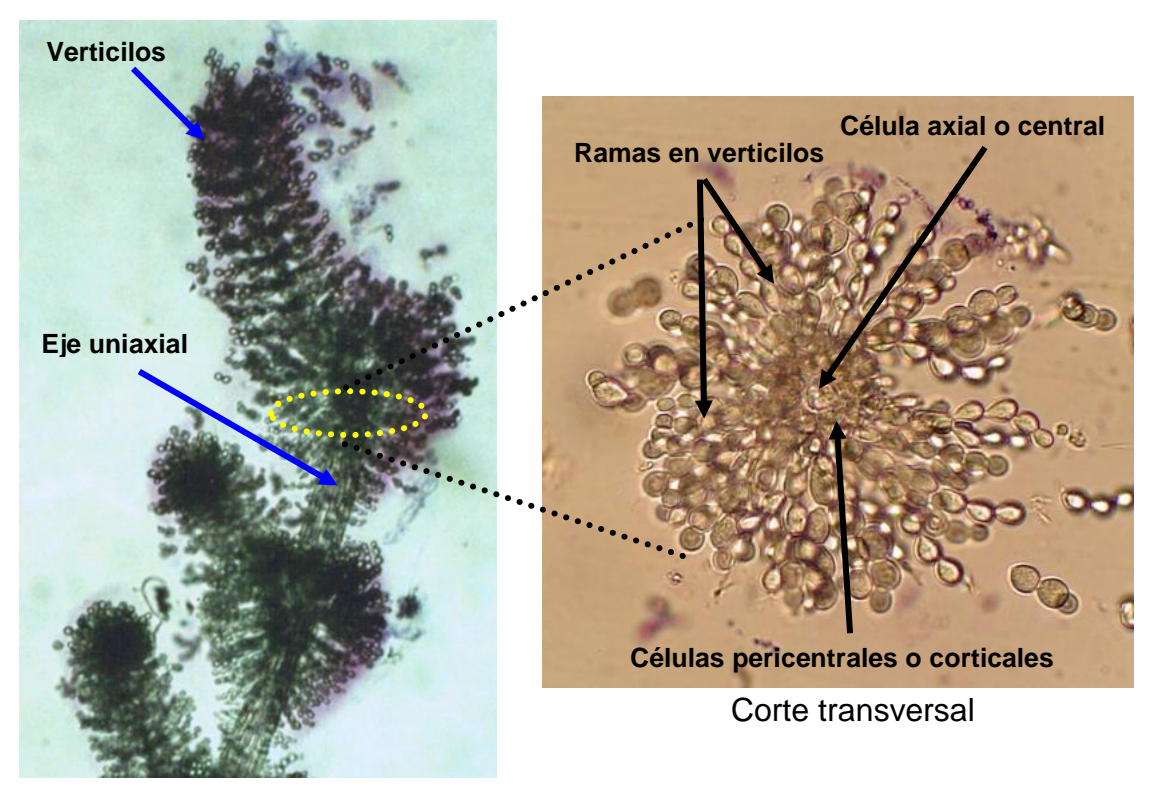

Talo completo verticilado

Figura 79. Tipo uniaxial verticilado (*Batrachospermum* sp.)

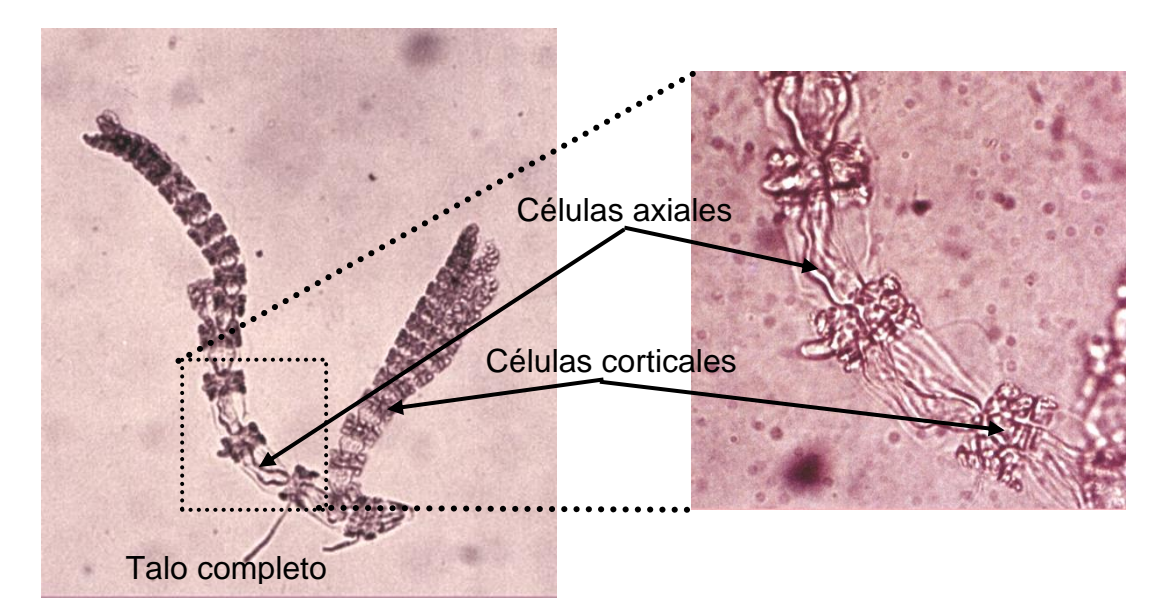

Figura 80. Tipo uniaxial combinado, filamento axial y células corticales (*Ceramium* sp.)

Las algas rojas de talos cilíndricos seudoparenquimatosos con estructura polisifónica, estas en corte transversal se les observa una célula apical o central rodeada de células pericentrales, a partir de esta misma célula se forman las ramificaciones (*Tayloriella dictyurus*, Fig. 81).

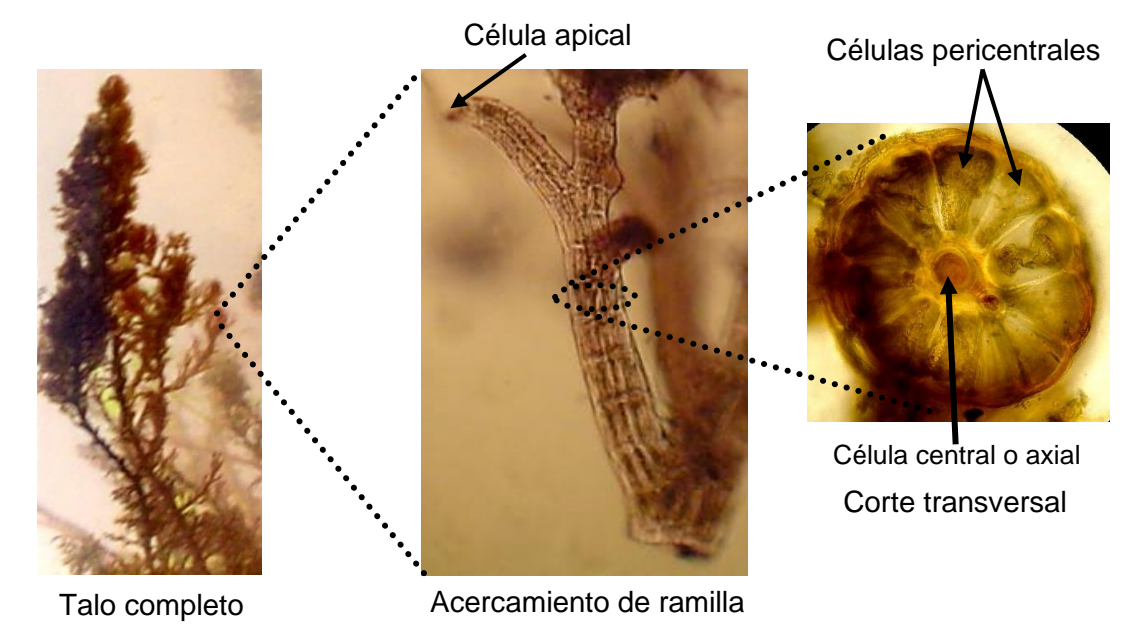

Figura 81. Talo típicamente polisifónico (*Tayloriella dictyurus*)

El caso extremo de los talos cilíndricos polisifónicos se observa en las algas rojas uniaxiales corticadas, las que presentan una célula central rodeada de células medulares y una especie de epidermis formada por pequeñas células corticales (Fig. 82).

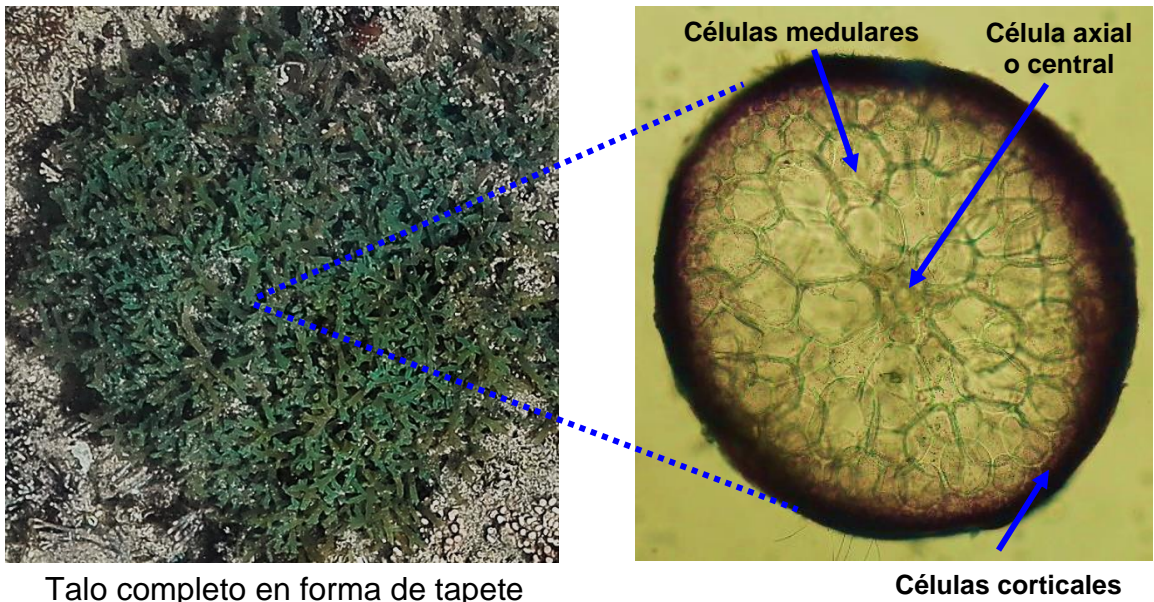

ensamblado

Corte transversal

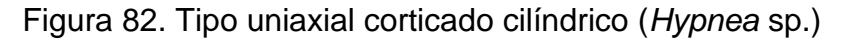

Otro grupo de tipo uniaxial corticado, lo forman las que presentan talo folioso como es el caso de *Plocamium* sp., estas también muestran una célula central la que da origen a las medulares y corticales (Fig. 83).

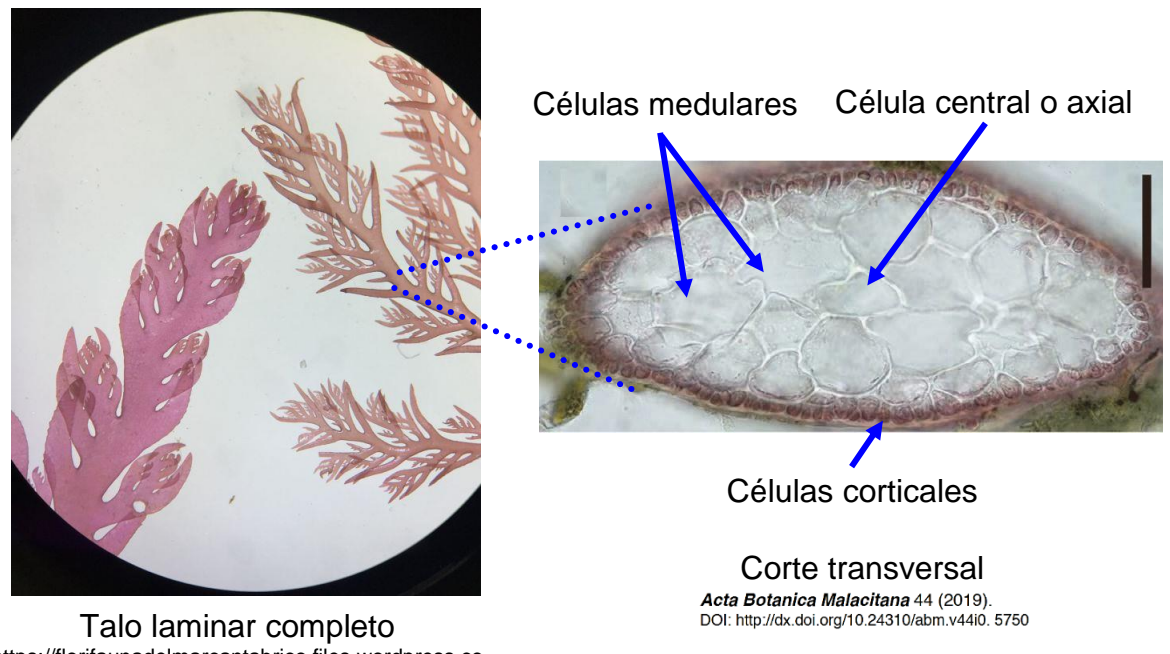

https://florifaunadelmarcantabrico.files.wordpress.co m/2021/08/plocamium-raphelisianum-izda.-y-p. cartilagineum-dcha.jpg?w=587&h=

Figura 83. Talo uniaxial corticado folioso (*Plocamium* sp.)

Las algas rojas complejas se derivan de formas filamentosas que se ramifican y pueden estar fusionadas o no conformando un aspecto seudoparenquimatoso o bien la diferenciación escasa de tejido en forma de estructuras parenquimatosas.

Las más evolucionadas están representadas por las multiaxiales, en las que el eje principal está compuesto por varios filamentos o hileras de células paralelas o casi paralelas, las mismas pueden ser corticadas cilíndricas como *Amphiroa* sp., *Jania* sp., *Galauxaura* sp., las que también tienen en sus paredes celulares impregnaciones de carbonato de calcio. Algunas algas coralináceas presentan una disposición característica del desarrollo de las células, observándose básicamente dos regiones: a) células geniculares y b) células intergeniculares (Fig. 84).

Existen cilíndricas que no tienen carbonato de calcio, en los espacios intercelulares muestran sustancias ficocoloides como el agar y carragenano, es el caso de *Eucheuma* sp., que presentan carragenano. (Fig. 85) y algunas especies de *Gracilaria* con agar.

También las hay foliosas corticadas, es el caso de *Grateloupia* sp. (Fig. 86) y *Gigartina* sp., las que incluso tienen una serie de células medulares estrelladas interconectadas.

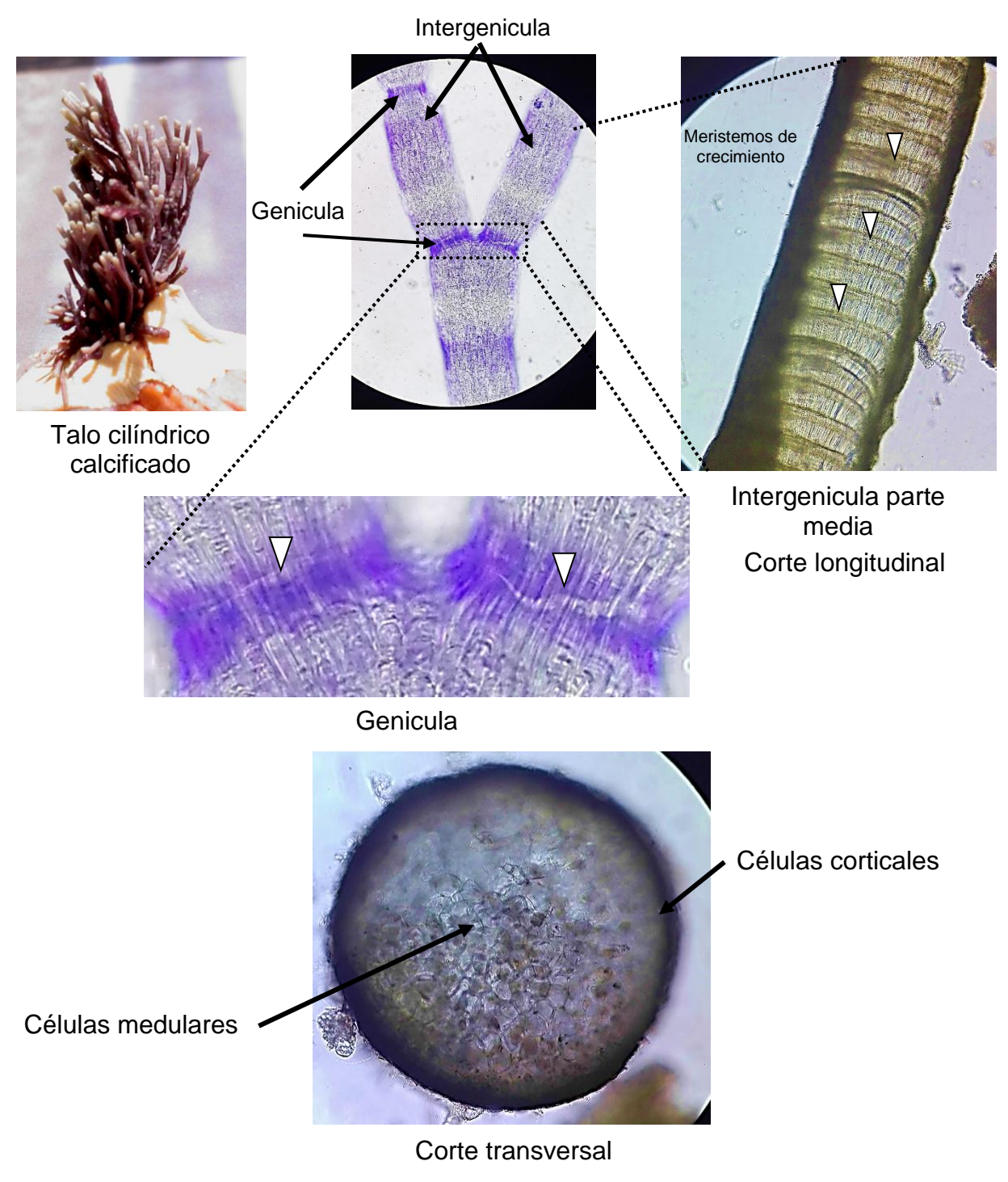

Figura 84. Tipo Multiaxial corticado cilíndrico (*Amphiroa* sp.)

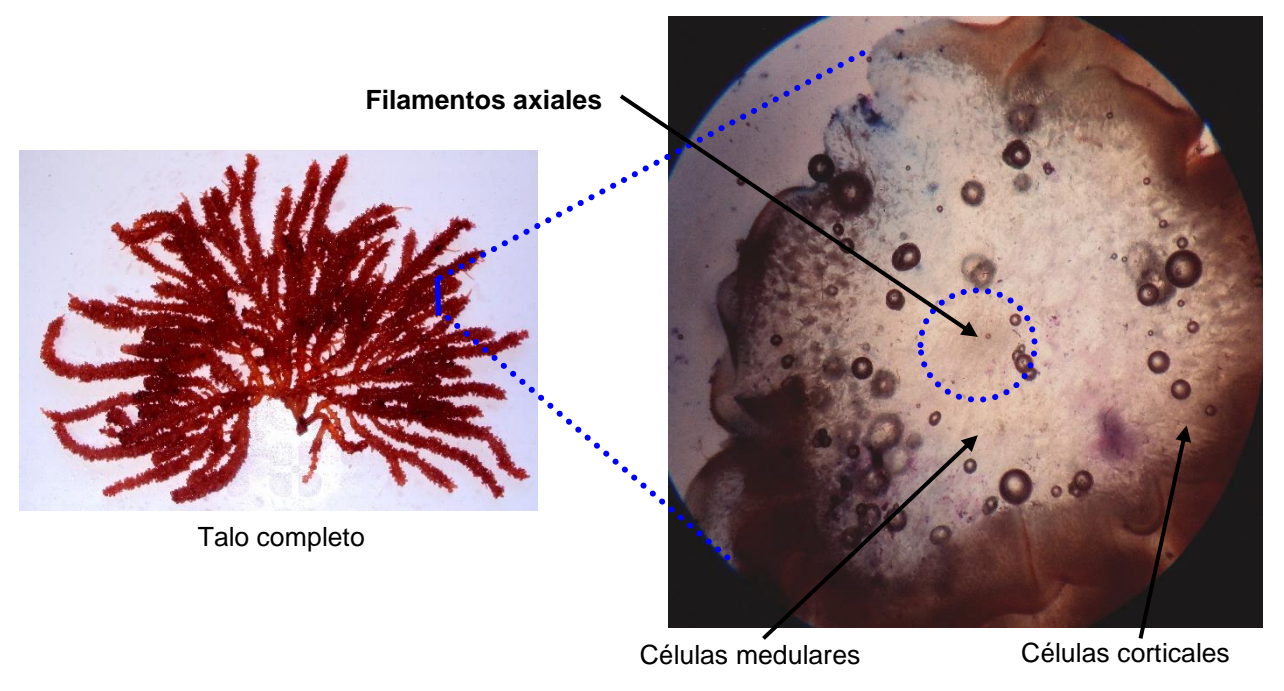

Corte transversal

### Figura 85. Talo multiaxial corticado cilíndrico (*Eucheuma* sp.)

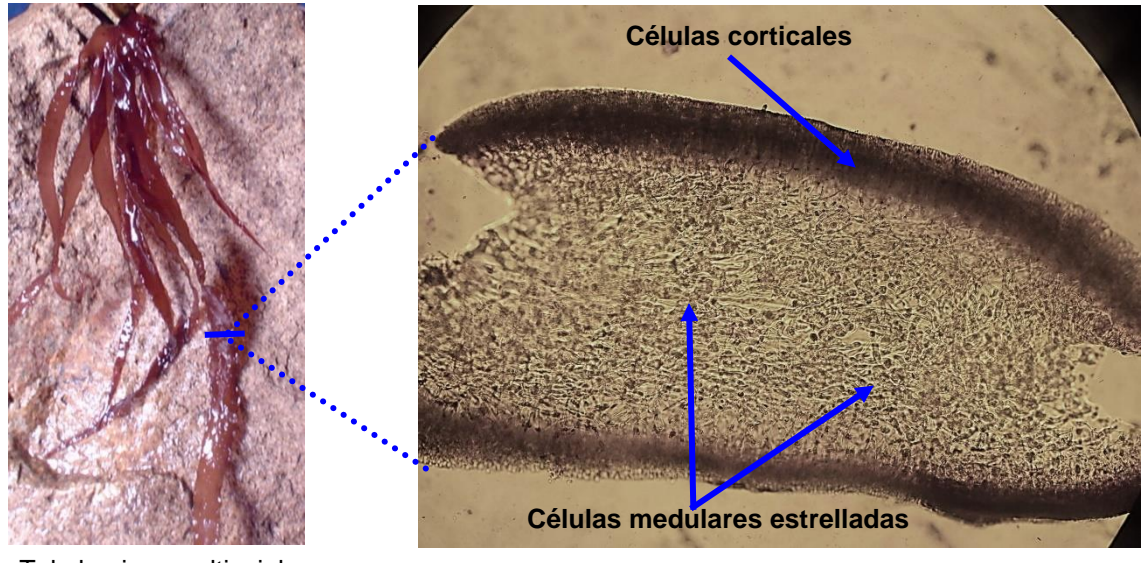

#### Talo laminar multiaxial

Corte transversal

Figura 86. Talo multiaxial corticado folioso o folioso (*Grateloupia* sp.)

1.4. La reproducción

La reproducción asexual es común en Bangiophyceae y rara en Florideophyceae, ésta se lleva a cabo por simple metamorfosis en células vegetativas a las cuales se les denomina monosporangios y la espora resultante monospora (Fig. 87).

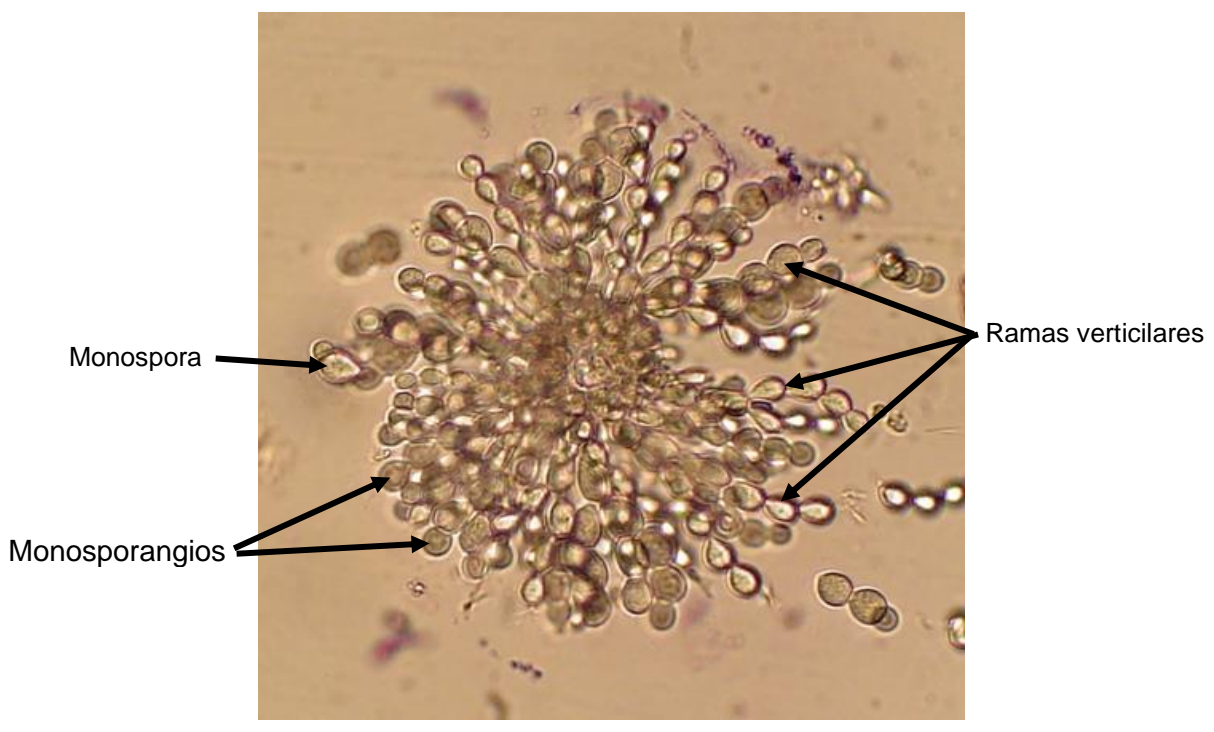

Figura 87. Monosporangios en *Batrachospermum* sp.

Las estructuras asociadas con la reproducción sexual en las algas rojas son tan diferentes de las demás algas, que se ha creado una terminología especial para describirlas.

La reproducción sexual poco se conoce en las bangiofíceas, ésta se encuentra mayormente explicada para el caso de las florideofíceas.

El gameto masculino es llamado espermacio y carece de flagelos, mientras que al femenino se le denomina carpogonio y presenta una extensión apical de diferente tamaño llamada tricógina (Fig. 88).

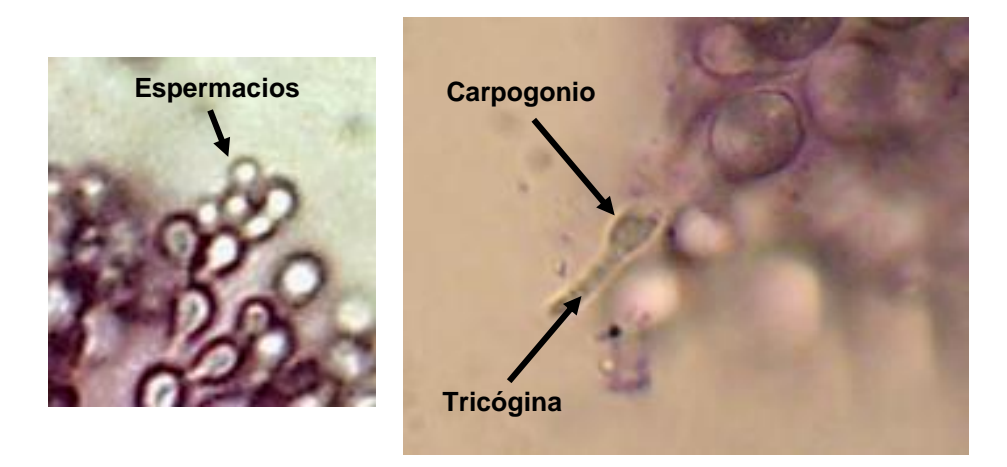

Figura 88. Gametos en *Batrachospermum* sp.

El núcleo del carpogonio, gametangio femenino, es retenido en el mismo donde se lleva a cabo la fecundación y formación del cigoto, el desarrollo posterior origina una fase multicelular llamada carposporofito (diploide), el cual está constituido por un conjunto de filamentos gonimoblásticos, rodeado de una capa de células estériles denominada pericarpo.

El pericarpo más el carposporofito se denomina cistocarpo, a partir del carposporofito se desarrollan carposporangios en los extremos de los filamentos gonimoblásticos, los cuales dan origen a las carposporas (Fig. 89).

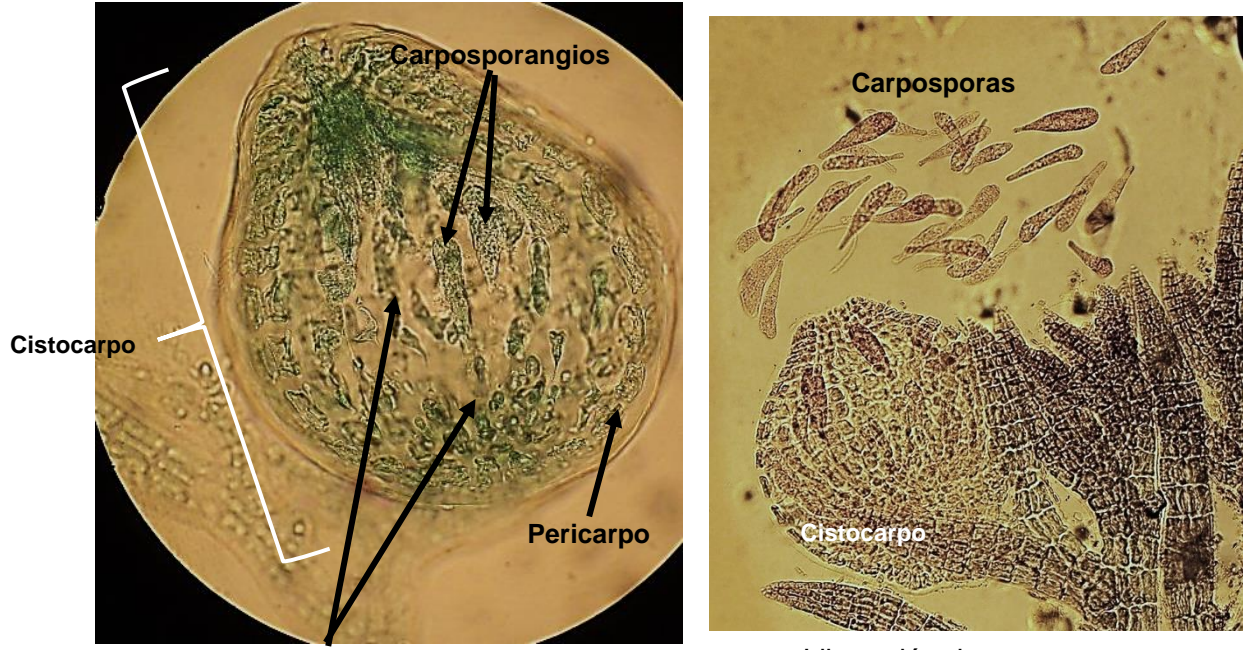

Filamentos gonimoblásticos del carposporofito

Liberación de carposporas

Figura 89. Estructura del cistocarpo (periarpo + carposporofito)

Las carposporas por germinación dan origen a una nueva estructura multicelular llamada tetrasporofito (diploide), en la cual se desarrollan los tetrasporangios que por meiosis originan las tetrasporas, las que se desarrollan para dar lugar al gametofito. Los tetrasporangios pueden ser de tres tipos: zonados, cruciados y tetrahédricos (Fig. 90), el conjunto de tetrasporangios tetraédricos se denomina estiquidio (Fig. 91).

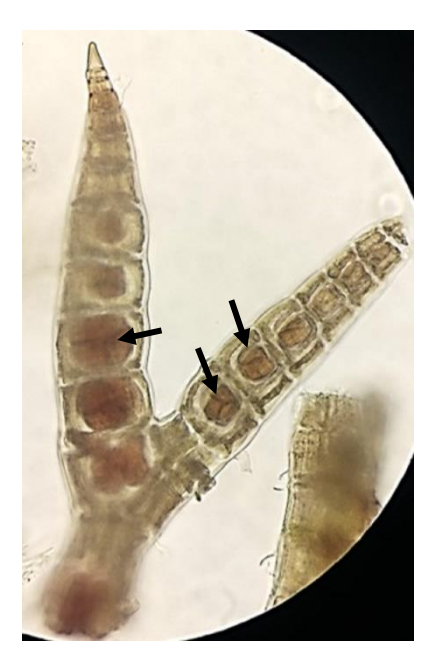

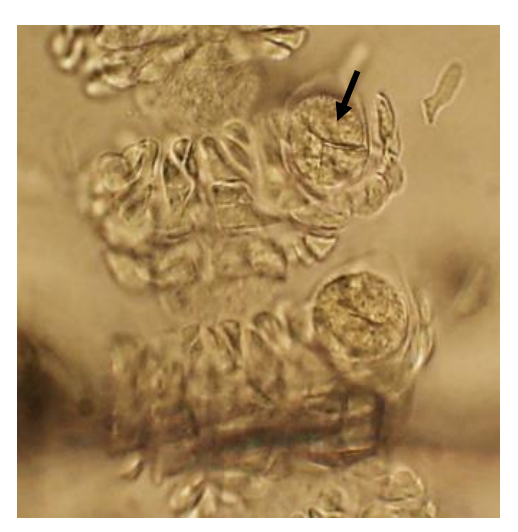

Tetrasporangios tetrahédricos en *Ceramium* sp.

Tetrasporangios tetraédricos de *Tayloriella* sp.

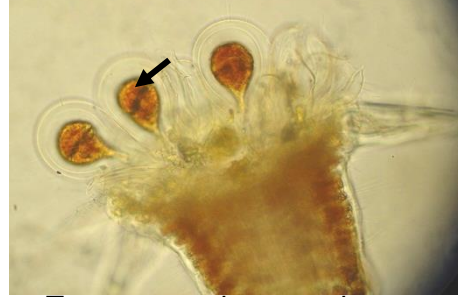

Tetrasporangios zonados en *Centroceras* sp.

Figura 90. Tetrasporangios

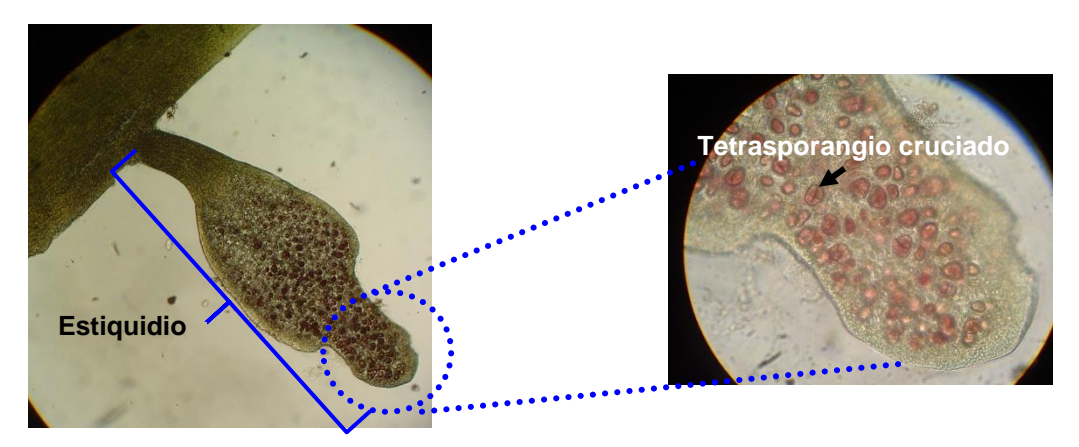

Figura 91. Estiquidio tetrasporangial

La importancia económica de las algas rojas es ampliamente conocida, ya que son utilizadas en la dieta alimenticia del humano y la presencia de ficocoloides permite la obtención de sustancias para uso industrial en la cosmetología y gastronomía es el caso del agar y el carragenano.

Se localizan principalmente en las regiones tropicales, aunque los ejemplares más grandes son característicos de regiones subtropicales y templadas. La mayoría de las rodofíceas son marinas de zonas intermareales e infralitorales, en costas rocosas, asociadas con los arrecifes coralinos, o en playas abiertas, algunas especies marinas son capaces de extenderse hacia los estuarios u otros hábitats salobres.

Pocas especies son de aguas dulces de temperaturas frías es el caso de *Batrachospermum moniliforme* la cual se puede localizar en arroyos de las partes más altas del estado de Michoacán.

2. Objetivo

- Analizar las características citológicas y morfológicas distintivas de las algas rojas, además de reconocer algunas de las estructuras reproductoras.

### **ANTES DE INICIAR TU PRÁCTICA ASEGÚRATE DE LAVAR CON ALCOHOL CUBREOBJETOS Y PORTAOBJETOS**

3. Materiales y equipo

Microscopio compuesto Miel con fenol Microscopio compuesto Miel con fenol Azul de cresil Microscopio estereoscópico Pinzas y agujas de disección Ácido clorhídrico o nítrico Cajas de Petri **Navaja para rasurar nueva** Papel higiénico Porta y cubreobjetos Lugol Lugol Papel seda Material biológico: *Tayloriella* sp., *Hypnea* sp., *Laurencia* sp. o *Palisada perforata*, *Amphiroa* sp., *Eucheuma* sp., *Dermonema virens*, *Grateloupia* sp., *Batrachospermum* sp., *Herposiphonia* sp., *Porphyra* sp. y *Gigartina* sp.

4. Desarrollo de la práctica

4.1. Citología y morfología de algas rojas cilíndricas polisifonadas de aspecto filamentoso

a) Sobre la mesa de trabajo prepare un portaobjetos con dos gotas de agua y mediante las pinzas de disección tome una pequeña muestra de aparte *Tayloriella* sp. colóquela en las gotas de agua del portaobjetos. Si los ejemplares están muy decolorados agregar dos gotas de Lugol muy diluido.

b) Mediante una navaja de rasurar, preparada como se muestra en la página 56, realice un picadillo muy fino, agregue dos gotas de agua más y coloque el cubreobjetos.

c) Ponga su preparación en la platina del microscopio óptico compuesto, enfoque con el objetivo de 10X y de ser necesario pase al de 40X, y observar:

- $\triangleright$  La citología: pared celular, membrana celular, plastos y/o pirenoides, tipos de células, axial y pericentrales, de ser posible el núcleo y estructuras reproductoras.
- $\triangleright$  La morfología externa: forma del talo simple o ramificado y tipo de ramificaciones en su caso (consultar las páginas 49 a 50).

## REALICE ESQUEMAS, COLOQUE LOS NOMBRES DE LAS ESTRUCTURAS OBSERVADAS Y TOME FOTOGRAFÍAS

4.2. Citología y morfología de algas rojas cilíndricas seudoparenquimatosas uniaxiales y corticadas.

a) Prepare dos portaobjetos con dos gotas de agua, mediante las pinzas de disección tome una pequeña muestra de *Hypnea* sp. y otra de *Laurencia* sp. o *Palisada perforata* póngalas en cada portaobjetos por separado y sobre la mesa de trabajo realice cortes transversales y longitudinales muy finos de cada ejemplar, se recomienda realizar más de cinco cortes, consultar las páginas de la 55 a la 59, coloque los cortes en las gotas de agua de en cada portaobjetos agregue dos gotas de Azul de cresil y deje reposar por dos minutos.

b) Coloque el cubreobjetos y ponga las preparaciones en la platina del microscopio óptico compuesto, enfoque con el objetivo de 10X y de ser necesario pase al de 40X, y observar:

- $\triangleright$  La citología: pared celular, membrana celular, plastos y/o pirenoides, de ser posible el núcleo, los puntos de conexión o sinapsis y estructuras reproductoras, además ubique la diferenciación de células, axial, medulares y corticales.
- $\triangleright$  La morfología externa: forma del talo simple o ramificado y tipo de ramificaciones en su caso (consultar las páginas 49 a 50).

### REALICE ESQUEMAS, COLOQUE LOS NOMBRES DE LAS ESTRUCTURAS OBSERVADAS Y TOME FOTOGRAFÍAS

4.3. Citología y morfología de algas rojas cilíndricas seudoparenquimatosas multiaxiales y corticadas.

a) Dentro de la campana de extracción en una caja de Petri coloque varios ejemplares de *Amphiroa beauvoisii*, agregar Ácido Clorhídrico o Nítrico hasta cubrir los ejemplares, tape la caja de Petri y deje descalcificar aproximadamente por 20 minutos, una vez pasado el tiempo de descalcificación enjuague los ejemplares agregando agua mediante un gotero.

b) Prepare tres portaobjetos con dos gotas de agua cada uno, mediante las pinzas de disección tome una muestra de *Amphiroa beauvoisii* descalcificada y colóquela en un

portaobjetos, proceda a realizar más de cinco cortes transversales y longitudinales muy finos, para esta parte se pueden auxiliar del microscopio estereoscópico, consultar las páginas de la 55 a la 59, agregue dos gotas de Azul de Cresil y deje reposar por dos minutos.

c) Coloque el cubreobjetos y ponga la preparación en la platina del microscopio óptico compuesto, enfoque con el objetivo de 10X y de ser necesario pase al de 40X, y observar:

- ➢ La citología: pared celular, membrana celular, plastos y/o pirenoides, de ser posible el núcleo, los puntos de conexión o sinapsis y estructuras reproductoras, además ubique la diferenciación de células, geniculares. intergeniculares, medulares y corticales.
- $\triangleright$  La morfología externa: forma del talo simple o ramificado y tipo de ramificaciones en su caso (consultar las páginas 49 a 50).

### REALICE ESQUEMAS, COLOQUE LOS NOMBRES DE LAS ESTRUCTURAS OBSERVADAS Y TOME FOTOGRAFÍAS

d) En otro portaobjetos coloque una muestra de *Eucheuma* sp. y sobre la mesa de trabajo realice más de cinco cortes transversales y longitudinales muy finos, para esta parte se pueden auxiliar del microscopio estereoscópico, consultar las páginas de la 55 a la 59, agregue dos gotas de Azul de Cresil y deje reposar por dos minutos.

e) Coloque el cubreobjetos y ponga la preparación en la platina del microscopio óptico compuesto, enfoque con el objetivo de 10X y de ser necesario pase al de 40X, y observar:

- $\triangleright$  La citología: pared celular, membrana celular, plastos y/o pirenoides, de ser posible el núcleo, los puntos de conexión o sinapsis y estructuras reproductoras, además ubique la diferenciación de células, centro multiaxial, medulares y corticales.
- ➢ La morfología externa: forma del talo simple o ramificado y tipo de ramificaciones en su caso (consultar las páginas 49 y 50).

### REALICE ESQUEMAS, COLOQUE LOS NOMBRES DE LAS ESTRUCTURAS OBSERVADAS Y TOME FOTOGRAFÍAS

f) En otro portaobjetos coloque una muestra de *Dermonema virens* y sobre la mesa de trabajo realice más de cinco cortes transversales y longitudinales muy finos, para esta parte se pueden auxiliar del microscopio estereoscópico, consultar las páginas de la 55 a la 59, agregue dos gotas de Azul de Cresil y deje reposar por dos minutos.

g) Coloque el cubreobjetos y ponga la preparación en la platina del microscopio óptico compuesto, enfoque con el objetivo de 10X y de ser necesario pase al de 40X, y observar:

- ➢ La citología: pared celular, membrana celular, plastos y/o pirenoides, de ser posible el núcleo, los puntos de conexión o sinapsis y estructuras reproductoras, además ubique la diferenciación de células, centro multiaxial, medulares y corticales.
- ➢ La morfología externa: forma del talo simple o ramificado y tipo de ramificaciones en su caso (consultar las páginas 49 y 50).

### REALICE ESQUEMAS, COLOQUE LOS NOMBRES DE LAS ESTRUCTURAS OBSERVADAS Y TOME FOTOGRAFÍAS

4.4. Citología y morfología de algas rojas laminares seudoparenquimatosas multiaxiales y corticadas.

a) Prepare un portaobjetos con dos gotas de agua, mediante las pinzas de disección tome una pequeña muestra de *Grateloupia* sp. Ponerla en el portaobjetos y sobre la mesa de trabajo realice cortes transversales y longitudinales muy finos, se recomienda realizar más de cinco cortes, consultar las páginas de la 55 a la 59, coloque los cortes en las gotas de agua agregue dos gotas de Azul de Cresil y deje reposar por dos minutos.

b) Coloque el cubreobjetos y ponga la preparación en la platina del microscopio óptico compuesto, enfoque con el objetivo de 10X y de ser necesario pase al de 40X, y observar:

- ➢ La citología: pared celular, membrana celular, plastos y/o pirenoides, de ser posible el núcleo, los puntos de conexión o sinapsis y estructuras reproductoras, además ubique la diferenciación de células multiaxiales medulares y corticales.
- ➢ La morfología externa: forma del talo simple o ramificado y tipo de ramificaciones en su caso (consultar las páginas 49 y 50).

### REALICE ESQUEMAS, COLOQUE LOS NOMBRES DE LAS ESTRUCTURAS OBSERVADAS Y TOME FOTOGRAFÍAS

Utiliza la tabla de la siguiente página para llenar el cuadro de las características de las especies que observaste.

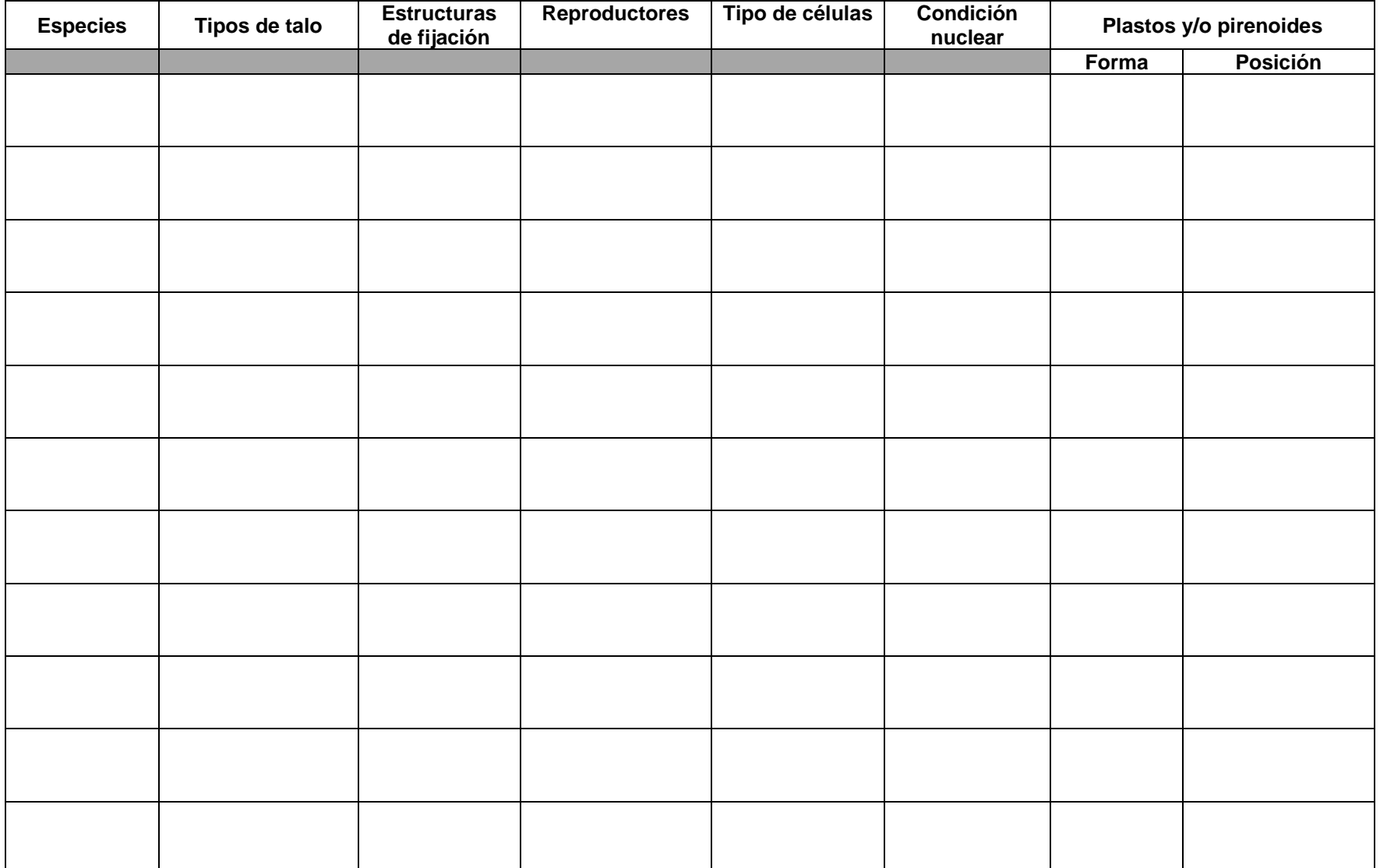

# PRÁCTICA 6

## CITOLOGÍA Y MORFOLOGÍA DE CHLOROPHYTA (algas verdes clorofíceas)

#### 1. Introducción

#### 1.1. Citología

Las algas verdes clorofíceas presentan células cuya tonalidad se debe a los pigmentos fotosintetizadores, las clorofilas *a* y *b*, que les dan la típica coloración verde pasto, además de los secundarios carotenoides como α, β, γ-carotenos, este último también conocido como licopeno, la xantofila más abundante es la luteína y se pueden encontrar también neoxantina, violaxantina, zeaxantina, sifonoxantina, sifoneína y astaxantina, la combinación de estos con las clorofilas dan diferentes tonalidades de verde.

Es necesario considerar que el phylum Chlorophyta presenta una alta heterogeneidad morfológica, una célula típica de las algas verdes se asemeja bastante a la de las plantas superiores, muestra una pared celular, cloroplastos, pirenoides, núcleo, vacuolas, mitocondrias, aparato de Golgi y retículo endoplásmico, entre otros organelos (Fig. 92).

La pared celular está constituida por una doble capa, la interna de celulosa y la externa de pectina, los xilanos pueden sustituir a la celulosa y la quitina a la pectina, o se puede presentar una calcificación a base de la forma aragonita del carbonato de calcio.

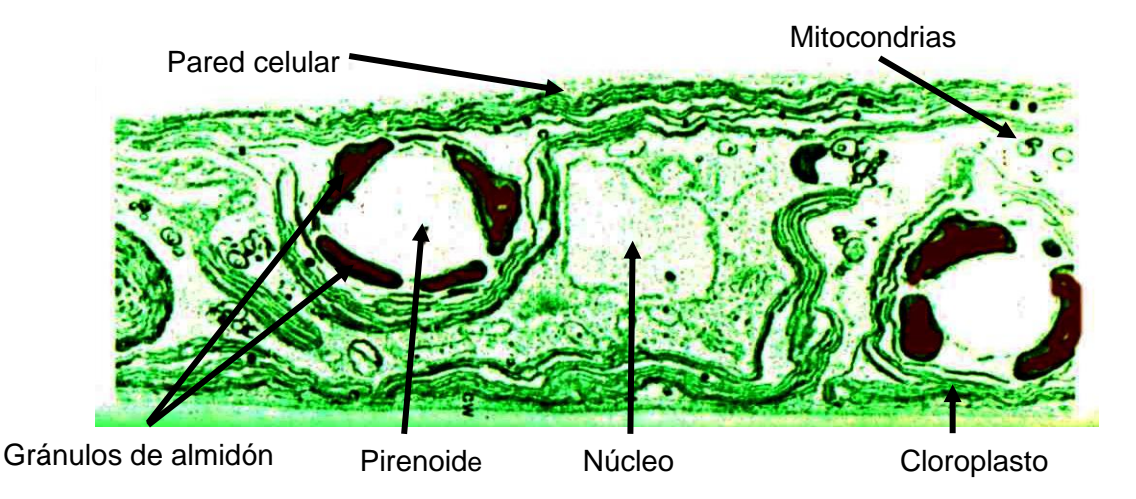

Figura 92. Estructura de una célula típica de clorofíceas. Modificado de Dawes (1986)

La sustancia de reserva característica de este grupo es el almidón verdadero, además de grasas y aceites que son más comunes en células viejas o de reposo como los acinetos, estas sustancias de reserva se encuentran directamente relacionadas con los pirenoides (Fig. 93) y leucoplastos o amiloplastos, los primeros se encuentran incluidos en los cloroplastos, mientras que los segundos son independientes de los mismos y se encuentran dispersos en el citoplasma.

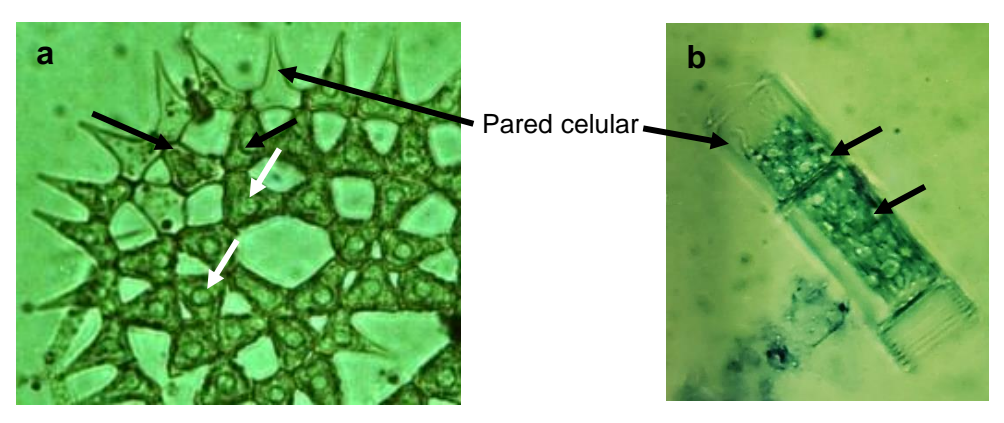

Figura 93. Gránulos de almidón (pirenoides) en a) *Pediastrum* sp. y b) Oedegonium sp.

El origen de los cloroplastos es endosimbiótico primario, son de importancia taxonómica por la forma, posición y número. Por lo general tienen de tres a siete tilacoides agrupados en bandas, su organización se asemeja a la grama de las plantas superiores.

De acuerdo a su forma, pueden ser de banda o lámina con variantes como cojinete, placa, y brazalete; copa o tasa, discoidales y reticulados (Fig. 94).

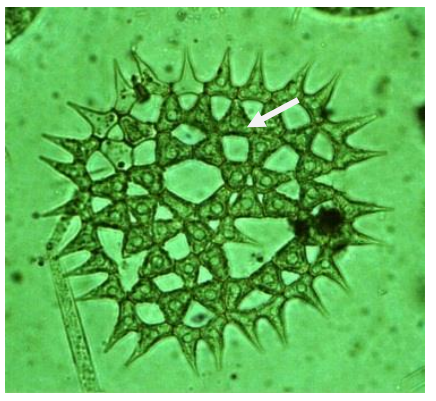

*Pediastrum* sp. Cojinete o placa

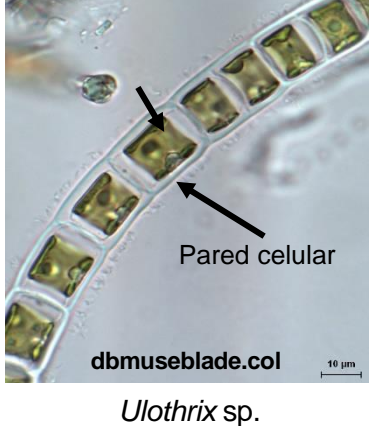

brazalete

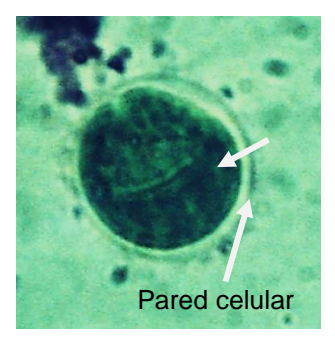

*Chlamydomonas* sp. Copa o tasa

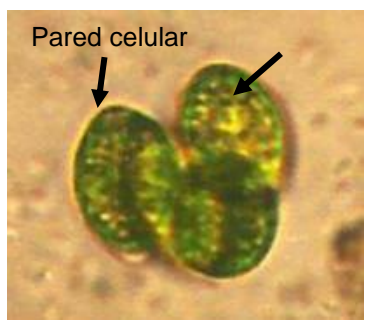

*Oocystis* sp. **Discoidales** 

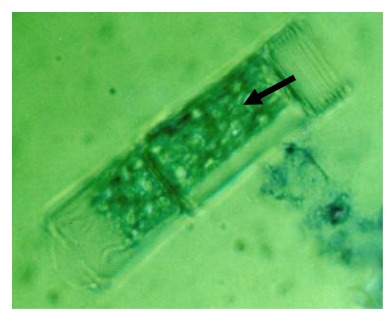

*Oedogonium* sp. Reticulado

La mayoría de las clorofíceas presentan un solo tipo de plastos, homoplastos u homoplastía, existen algunos grupos como el caso de las caulerpales donde se pueden observar dos tipos de plastos, heteroplastos o heteroplastía.

Los típicos cloroplastos se caracterizan por ser ricos en clorofila y acumulan poco o nada de almidón, mientras que los leucoplastos o amiloplastos son más pequeños y no pigmentados y almacenan una gran cantidad de almidón.

1.2. El núcleo

El núcleo presenta uno o más nucléolos, el número de núcleos es una característica que se considerada para separar dos grandes grupos:

a) Uninucleadas, unicelulares, multicelulares o pluricelulares, en esta situación se encuentran la mayoría de las algas verdes.

b) Multinucleadas, básicamente corresponden a las Bryopsideophyceae, en las mismas se pueden observar dos variantes con respecto a la forma de los talos, unicelulares filamentosas simples ramificadas o globosas, consideradas como sifonadas y multicelulares filamentosas simples o ramificadas consideradas como cenocíticas, las cuales se presentan a continuación:

➢ Cenocíticas, caracterizadas por presentar dos, cuatro, seis hasta 10 núcleos o más por célula, son organismos generalmente filamentosos ramificados, donde se pueden distinguir las separaciones entre cada una de las células que lo componen (Fig. 95).

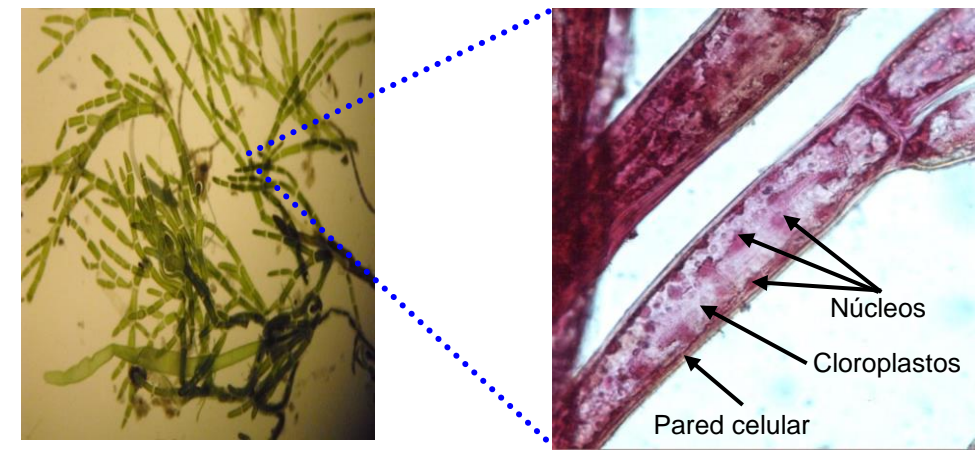

Talo completo

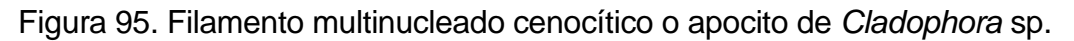

➢ Sifonadas, las que se caracterizan por no presentar tabiques transversos, sólo cuando se forman las estructuras reproductoras, algunos ficólogos consideran que se trata de organismos unicelulares con muchos núcleos, típicamente tienen forma de tubos simples o ramificados, algunos se presentan como estructuras ramificadas en forma de cúmulos de globos interconectados (Fig. 96).

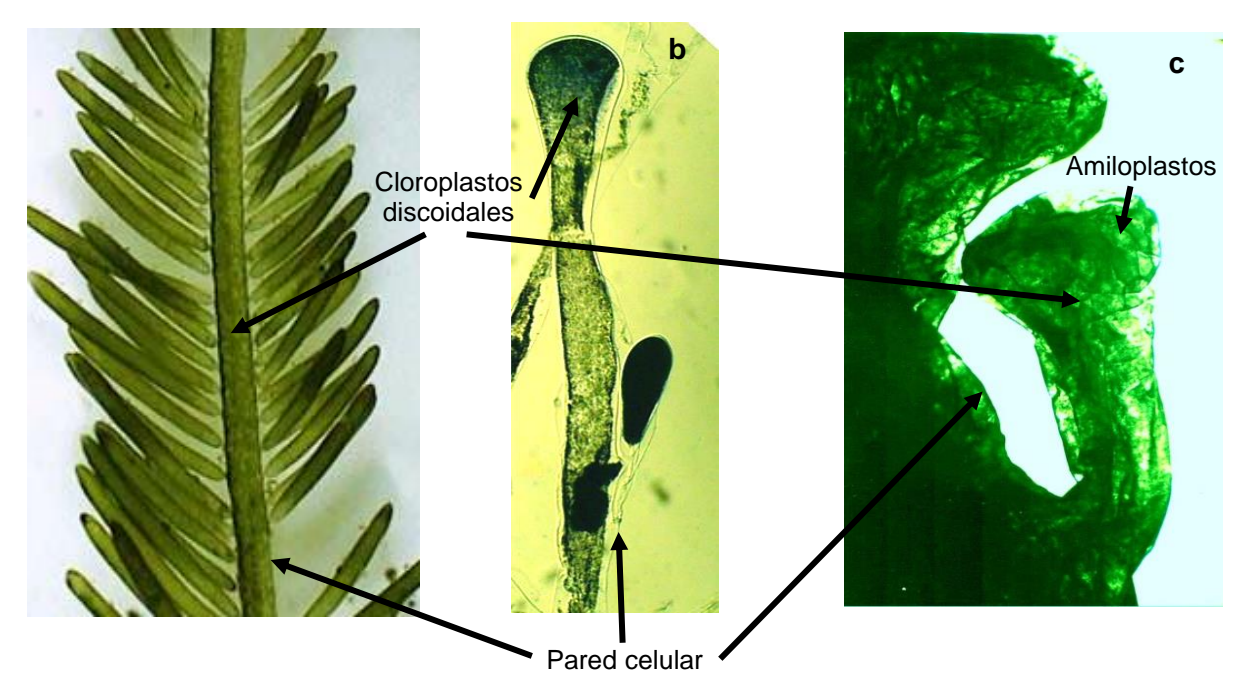

Figura 96. Estructura multinucleada sifonada de a) *Bryopsis* sp. b) *Codium* sp. c) *Caulerpa* sp.

1.3. La morfología de los talos

El segundo criterio morfológico tiene que ver con la forma de los organismos, en el caso de las algas verdes podemos ubicar todas las posibilidades de las líneas morfológicas (Figs. 97, 98, 99, 100, 101, 102, 103 y 104).

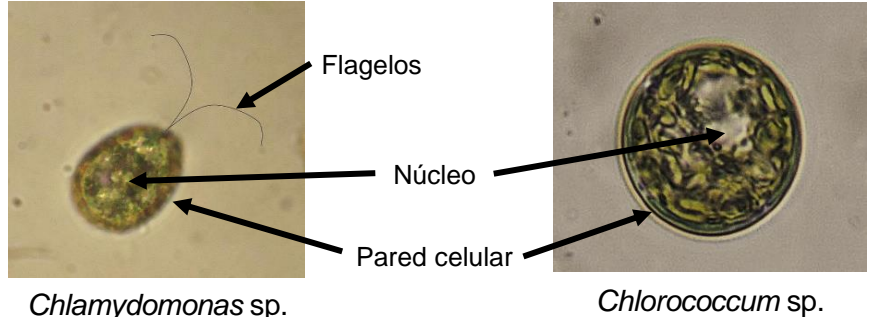

Figura 97. Protofitas eucariontas unicelulares

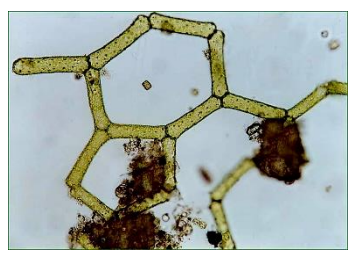

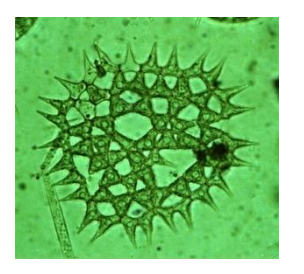

Figura 98. Talofitas Cenobiales

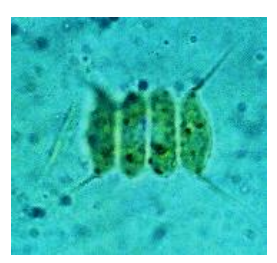

*Hydrodyction* sp. *Pediastrum* sp. *Scenedesmus* sp.

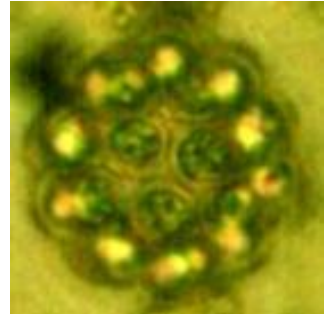

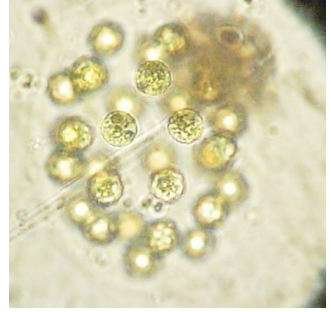

Figura 99. Talofitas Coloniales *Pleodorina* sp. *Dictyosphaerium* sp. *Volvox* sp.

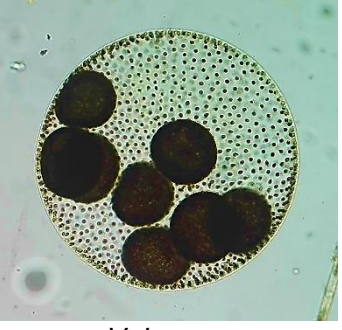

Colonia verdadera

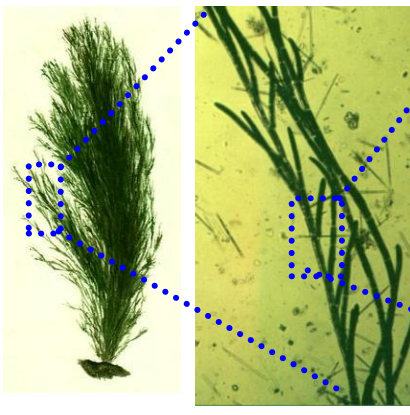

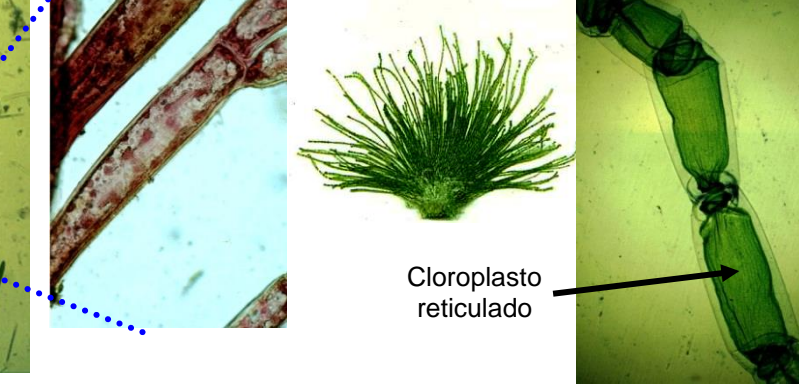

*Cladophora* sp. *Chaetomorpha* sp.

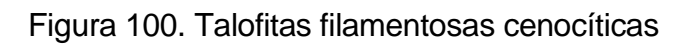

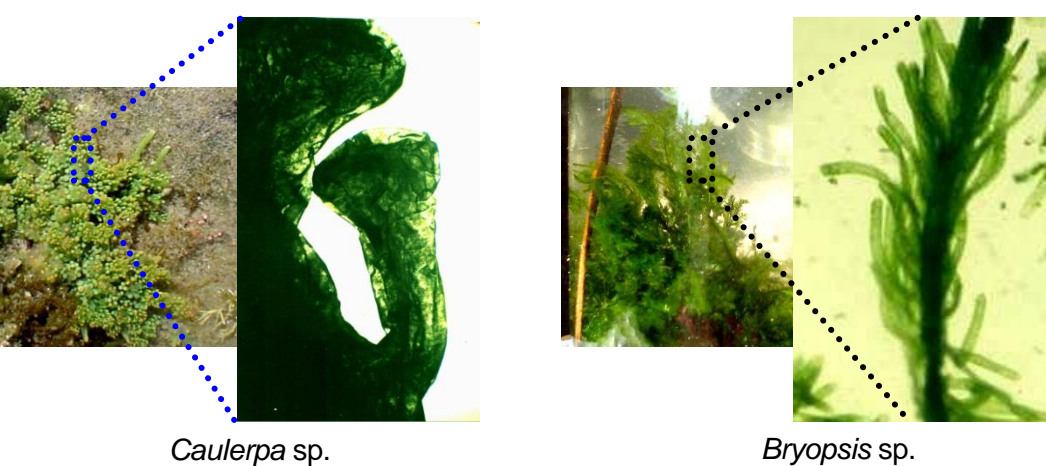

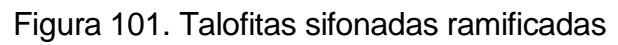

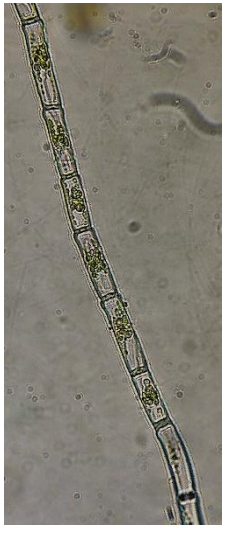

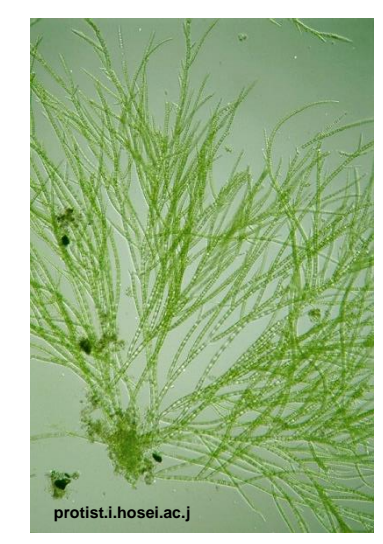

Figura 102. Talofitas filamentosas Simple *Oedogonium* sp. Ramificada *Stigeoclonium* sp.

*Prasiola* sp. Lámina monostromática *Ulva* sp. Lámina distromática

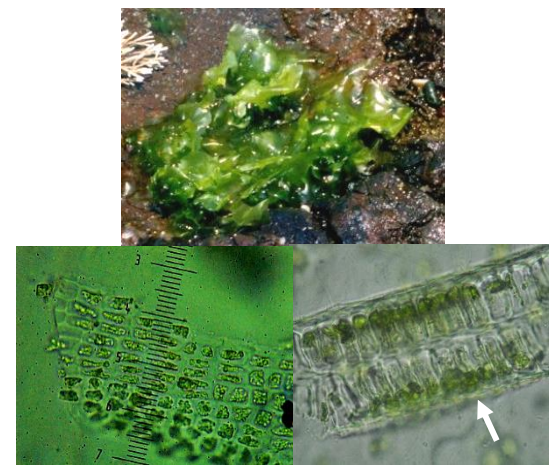

Figura 103. Talofitas laminares Parenquimatosas

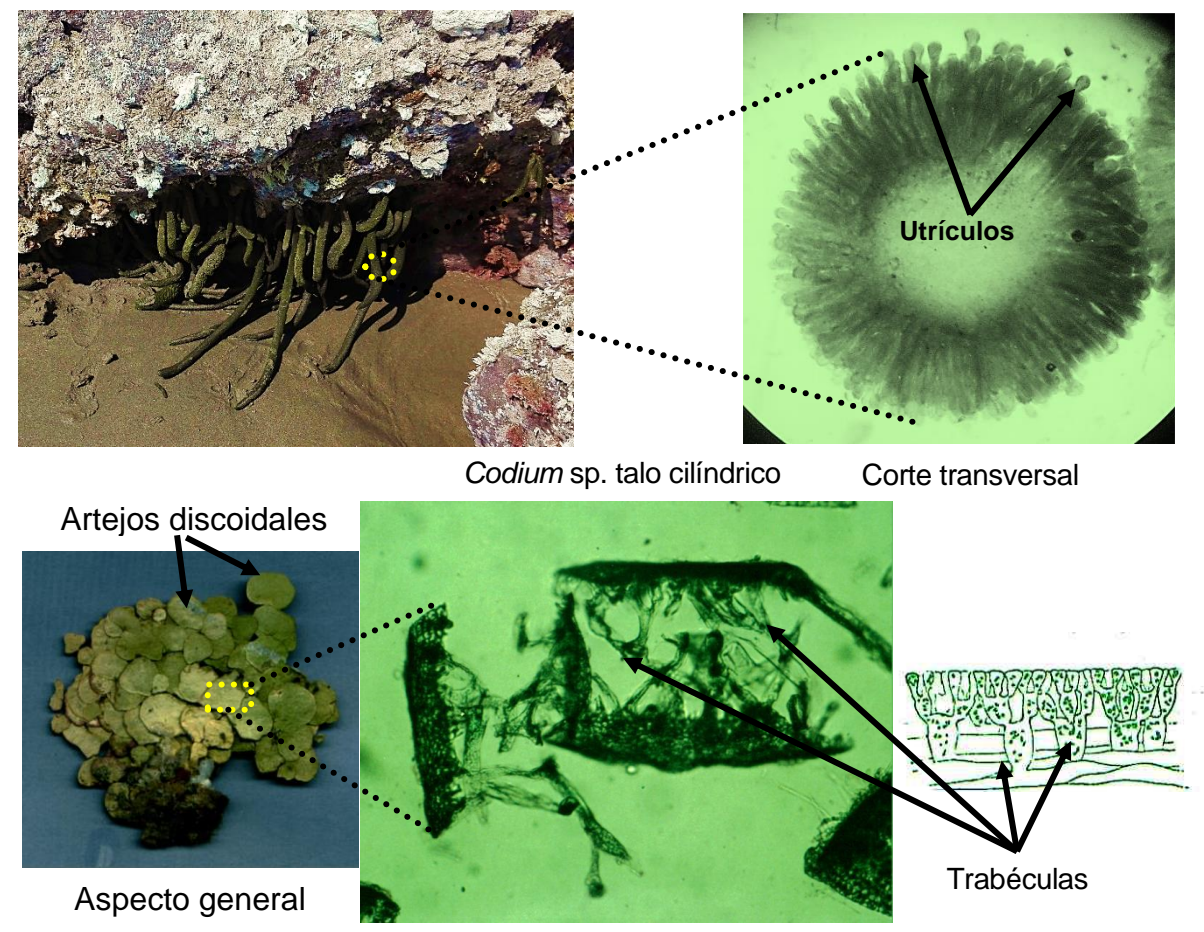

*Halimeda* sp. Artejos discoidales

Figura 104. Talofitas seudoparenquimatosas multiaxiales.

Otro criterio tiene que ver con la presencia o no de movimiento, cuando se presentan flagelos estos son isocontos, es decir, son iguales en forma y tamaño no presentan mastigonemas por lo que se consideran lisos, tipo látigo o acronemáticos, la inserción es apical, aunque en algunos casos pueden ser subapicales.

El número de flagelos más común es de dos, pero podemos encontrar cuatro, seis, ocho o hasta cientos de ellos, siempre en números pares, en algunos casos raros se observa solamente uno.

#### 1.4. La reproducción

La reproducción en el caso de las Chlorophyta, es variada, un género en especial, *Chlamydomonas*, ha sido utilizado para demostrar todas las posibilidades, tanto asexuales como sexuales.

La reproducción asexual, en la mayoría de las especies se realiza por mitosis típica, bipartición, sin embargo, en algunos casos la producción de esporas se debe a un proceso de fisión múltiple, las esporas producto de esta forma de división son conocidas como mitosporas.

La reproducción asexual también se puede llevar a cabo por la transformación del citoplasma de la célula en una estructura única que funciona como espora, llamada monospora, la célula que da origen a las esporas es conocida como esporangio, mito o monosporangio dependiendo a que de origen.

Todas las algas verdes unicelulares son potencialmente esporangios, aunque en el caso de algunas coloniales móviles (*Volvox* sp.), las células madres de las mitosporas, son únicamente las internas.

En la mayor parte de las algas filamentosas, cualquier célula puede transformarse en un esporangio, aunque existen algunos géneros filamentosos, como es el caso de *Chaetomorpha*, donde sólo las últimas células apicales son capaces de funcionar como tales (Fig. 105).

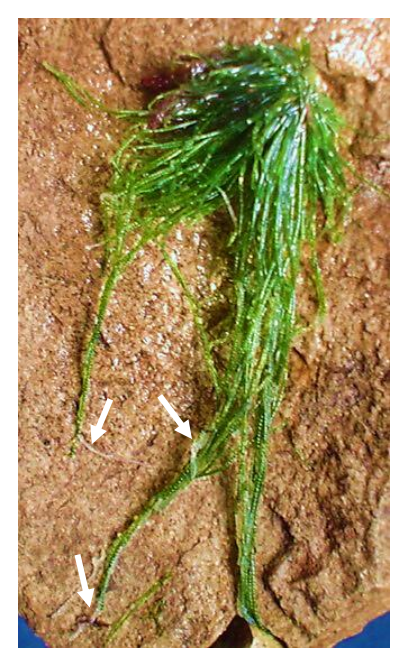

Figura 105. Esporangios en *Chaetomorpha* sp.

En el caso de *Ulva* los mitosporangios se forman a partir de las células marginales (Fig. 106).

La fragmentación también se presenta en los filamentos, los cuales, una vez separados del talo original por mitosis son capaces de producir nuevos filamentos, el caso de los organismos filamentosos con rizoides solo las últimas células se convierten en esporangios.

La máxima expresión de la reproducción asexual, esta representada por la formación de gonidios, células especializadas que se presentan en el género Volvox las que dan lugar a las colonias hijas, que son liberadas después de la muerte de la colonia madre (Fig. 107).

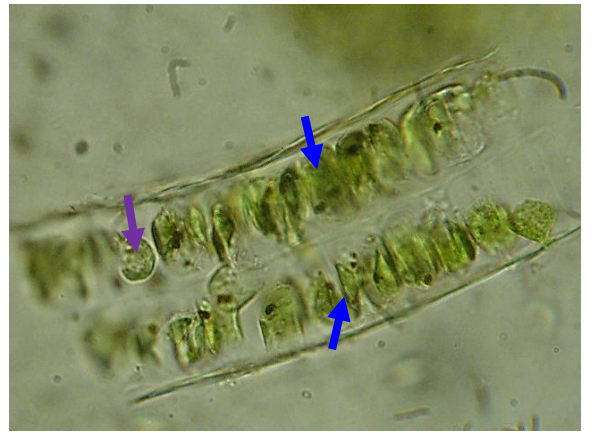

Figura 106. Corte transversal de *Ulva lactuca* mostrando los mitosporangios  $(\rightarrow)$  y mitosporas  $(\rightarrow)$ 

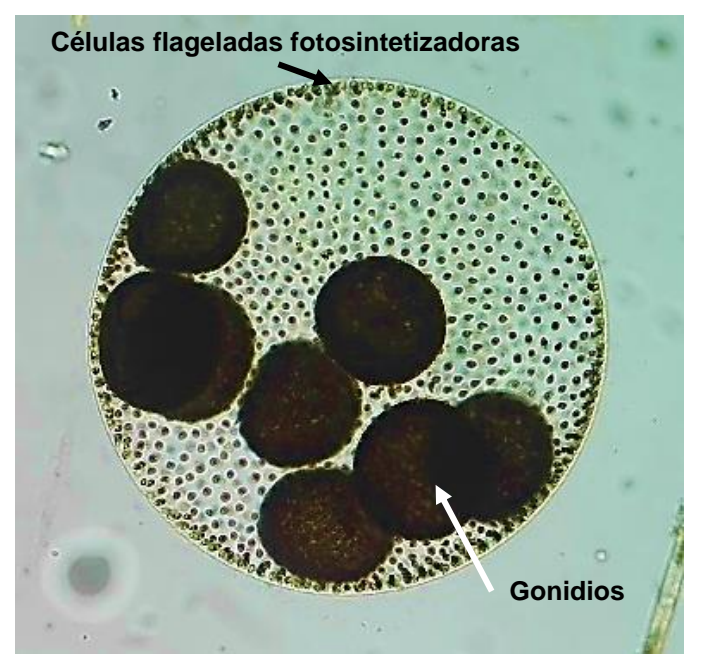

Figura 107. Colonia de Volvox sp. con gonidios formando las colonias hijas.

En la reproducción sexual, generalmente los ciclos que se conocen son isomórficos, es decir, que morfológicamente tanto el gametofito como el esporofito son idénticos, lo cual conlleva un problema, gametangios y esporangios son iguales y sólo mediante la identificación de los cromosomas podríamos darnos cuenta de que estructura se trata.

Cuando los ciclos son heteromórficos es fácil distinguir a los gametangios, situación que se puede ejemplificar con el orden Bryopsidales, y en particular con el género *Codium*, donde los gametangios presentan forma de papilas y se encuentran separados de los utrículos mediante una pared transversal (Fig. 108).

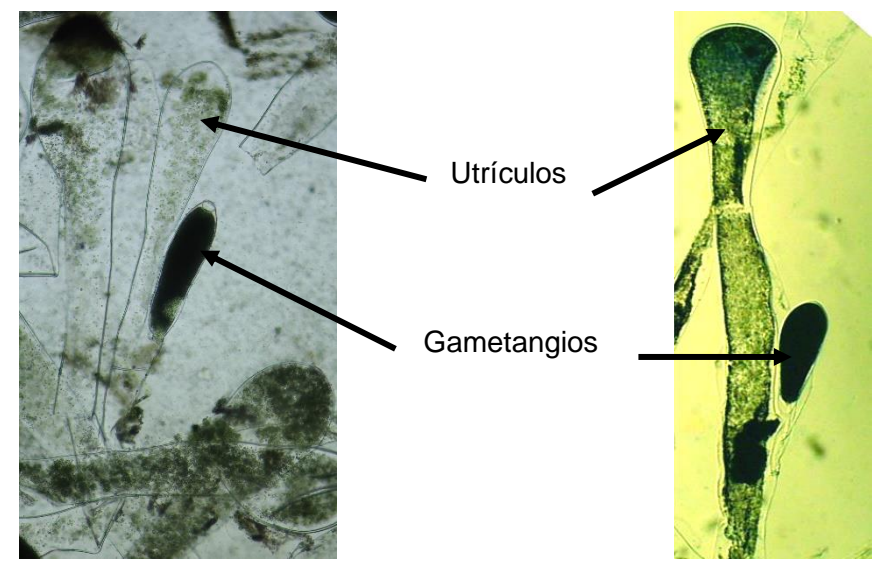

Figura 108. Gametangios en utrículos de *Codium* sp.

Otro tipo de gametangios también pueden ser observados en el género *Oedogonium*, en este es evidente la diferenciación de anteridios y oogonios (Fig. 109).

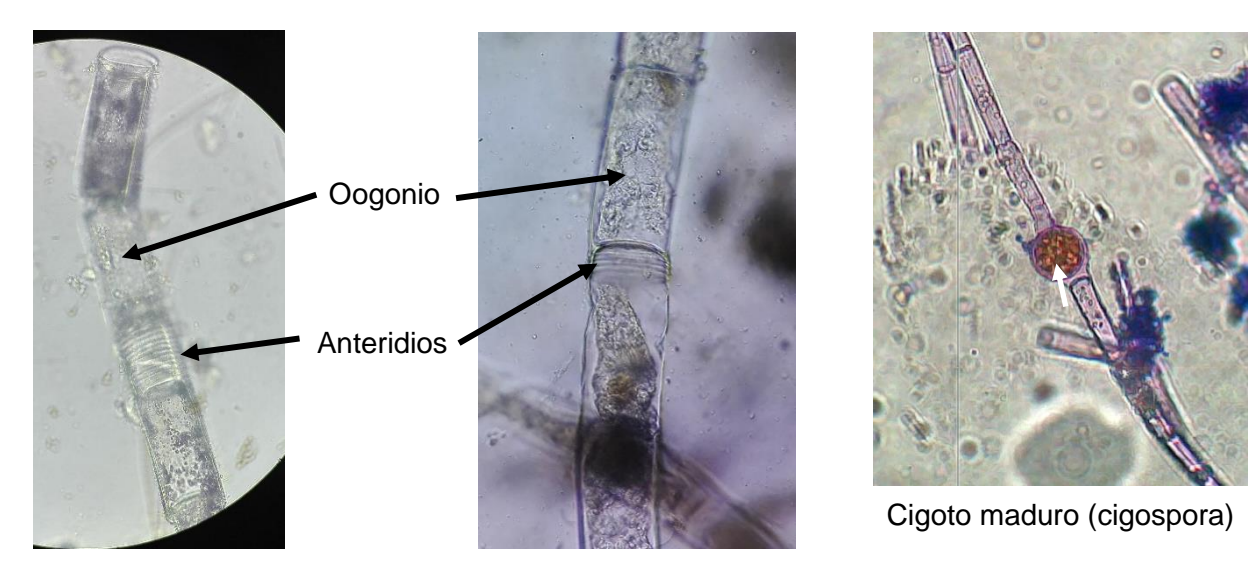

Figura 109. Gametangios y Cigoto de *Oedogonium* sp.

## 2. Objetivo

- Analizar las características citológicas y morfológicas distintivas de las algas verdes (Chlorophyta), además de reconocer algunas de las estructuras reproductoras.

### **ANTES DE INICIAR TU PRÁCTICA ASEGÚRATE DE LAVAR CON ALCOHOL CUBREOBJETOS Y PORTAOBJETOS**

3. Materiales y equipo

Microscopio compuesto Miel con fenol Azul de cresil Microscopio estereoscópico Pinzas y agujas de disección Papel higiénico Cajas de Petri Navaja para rasurar nueva Papel seda Porta y cubreobjetos Lugol Material biológico: *Chlorella* sp., *Pediastrum* sp., *Dictyosphaerium* sp., *Volvox* sp., *Oedogonium* sp., *Chaetomorpha* sp., *Cladophora* sp., *Codium* sp., *Caulerpa racemosa*, *Prassiola* sp. y *Ulva* sp.

4. Desarrollo de la práctica

4.1. Citología y morfología de algas verdes (Chlorophyta) unicelulares

a) Sobre la mesa de trabajo prepare dos portaobjetos, en uno agregue con un gotero dos gotas de sedimento de una muestra de cultivo de *Chlorella* sp., añadir una gota de lugol muy diluido, deje reposar por dos minutos y ponga el cubreobjetos.

b) Coloque su preparación en la platina del microscopio óptico compuesto, enfoque con el objetivo de 10X y de ser necesario pase al de 40X, y observar:

 $\triangleright$  La citología: pared celular, membrana celular, plastos y/o pirenoides, de ser posible el núcleo.

**(Para observar el núcleo, puede hacer una coloración mixta agregando por un extremo del cubreobjetos una gota de azul de metileno diluido).**

 $\triangleright$  La morfología externa: forma del talo.

### REALICE ESQUEMAS, COLOQUE LOS NOMBRES DE LAS ESTRUCTURAS OBSERVADAS Y TOME FOTOGRAFÍAS

4.2. Citología y morfología de algas verdes (Chlorophyta) multicelulares cenobiales y coloniales

a) Sobre la mesa de trabajo prepare tres portaobjetos, en uno agregue con un gotero dos gotas de sedimento de una muestra de plancton que contenga especies cenobiales, *Pediastrum* sp., añadir una gota de lugol muy diluido, deje reposar por dos minutos y ponga el cubreobjetos.

b) Coloque su preparación en la platina del microscopio óptico compuesto, enfoque con el objetivo de 10X y de ser necesario pase al de 40X, y observar:

➢ La citología: pared celular, membrana celular, plastos y/o pirenoides, de ser posible el núcleo.

### **(Para observar el núcleo, puede hacer una coloración mixta agregando por un extremo del cubreobjetos una gota de azul de metileno diluido).**

 $\triangleright$  La morfología externa: forma del talo, presencia o ausencia de flagelos.

c) Sobre la mesa de trabajo en otro portaobjetos agregue con un gotero dos gotas de sedimento de una muestra de plancton, que contenga especie en consorcio de *Dictyosphaerium* sp., añadir una gota de lugol muy diluido, deje reposar por dos minutos y ponga el cubreobjetos.

d) Coloque su preparación en la platina del microscopio óptico compuesto, enfoque con el objetivo de 10X y de ser necesario pase al de 40X, y observar:

➢ La citología: pared celular, membrana celular, plastos y/o pirenoides, de ser posible el núcleo.

### **(Para observar el núcleo, puede hacer una coloración mixta agregando por un extremo del cubreobjetos una gota de azul de metileno diluido).**

 $\triangleright$  La morfología externa: forma del talo, presencia o ausencia de flagelos.

e) Sobre la mesa de trabajo en otro portaobjetos agregue con un gotero dos gotas de sedimento de una muestra de plancton, que contenga ejemplares de colonia verdadera, *Volvox* sp., añadir una gota de lugol muy diluido, deje reposar por dos minutos y ponga el cubreobjetos.

f) Coloque su preparación en la platina del microscopio óptico compuesto, enfoque con el objetivo de 10X y de ser necesario pase al de 40X, y observar:

 $\triangleright$  La citología: pared celular, membrana celular, plastos y/o pirenoides, de ser posible el núcleo.

### **(Para observar el núcleo, puede hacer una coloración mixta agregando por un extremo del cubreobjetos una gota de azul de metileno diluido).**

La morfología externa: forma del talo, presencia o ausencia de flagelos.

### REALICE ESQUEMAS, COLOQUE LOS NOMBRES DE LAS ESTRUCTURAS OBSERVADAS Y TOME FOTOGRAFÍAS

4.3. Citología y morfología de algas verdes (Chlorophyta) filamentosas uninucleadas y multinucleadas

a) Sobre la mesa de trabajo prepare un portaobjetos con dos gotas de agua y mediante las pinzas de disección tome una pequeña muestra de filamentos de *Oedogonium* sp., colóquela en las gotas de agua del portaobjetos y con agujas de disección separe los filamentos.

b) Agregar dos gotas de lugol muy diluido, si los filamentos se juntan nuevamente, separarlos con las agujas de disección, colocar el cubreobjetos y deje reposar por dos minutos.

c) Coloque su preparación en la platina del microscopio óptico compuesto, enfoque con el objetivo de 10X y de ser necesario pase al de 40X, y observar:

➢ La citología: pared celular, membrana celular, plastos y/o pirenoides, cigosporas y de ser posible el núcleo.

#### **(Para observar el núcleo, puede hacer una coloración mixta agregando por un extremo del cubreobjetos una gota de azul de metileno diluido).**

➢ La morfología externa: forma del talo.

d) Para trabajar las especies multinucleadas consultar la página 12, es necesario hervir en agua en un vaso de precipitados la muestra de filamentos de *Cladophora* sp. durante tres minutos, decantar el agua, teniendo cuidado de que no se eliminen los filamentos, agregar suficiente carmín acético y dejar hervir por uno o dos minutos, una vez fría la muestra debe colocarse en un portaobjetos que contenga una o dos gotas de agua y coloque el cubreobjetos.

e) Coloque su preparación en la platina del microscopio óptico compuesto, enfoque con el objetivo de 10X y de ser necesario pase al de 40X, y observar:

- ➢ La citología: pared celular, membrana celular, plastos y/o pirenoides, de ser posible el núcleo.
- ➢ La morfología externa: forma del talo simple o ramificado y tipo de ramificaciones en su caso (consultar las páginas 49 a 50).

f) Sobre la mesa de trabajo prepare un portaobjetos con dos gotas de agua y mediante las pinzas de disección tome un ejemplar de *Chaetomorpha* sp., colóquelo en las gotas de agua y extiéndalo con las pinzas y aguja de disección, agregue una gota de lugol muy diluido, deje reposar por dos minutos, ponga un cubreobjetos de 22 x 44 mm.

g) Coloque su preparación en la platina del microscopio óptico compuesto, enfoque con el objetivo de 10X y de ser necesario pase al de 40X, y observar:

➢ La citología: pared celular, membrana celular, plastos y/o pirenoides, de ser posible el núcleo.

### **(Para observar el núcleo, puede hacer una coloración mixta agregando por un extremo del cubreobjetos una gota de azul de metileno diluido).**

➢ La morfología externa: forma del talo, poner atención a la célula basal.

4.4. Citología y morfología de algas verdes (Chlorophyta) seudoparenquimatosas multiaxiales y multinucleadas

a) Sobre la mesa de trabajo prepare un portaobjetos con dos gotas de agua, mediante las pinzas de disección tome una muestra de *Codium* sp., en un lienzo coloque el talo y séquelo sin presionar, coloque la muestra en el portaobjetos, proceda a realizar más de cinco cortes transversales, para esta parte se pueden auxiliar del microscopio estereoscópico, consultar las páginas de la 55 a la 59, pase los cortes a las gotas de agua y coloque el cubreobjetos.

b) Ponga la preparación en la platina del microscopio óptico compuesto, enfoque con 5X y de ser necesario pase al objetivo de 10X y observar:

- ➢ La citología: pared celular, membrana celular, plastos y/o pirenoides, ubique los utrículos y gametangios.
- ➢ La morfología externa: forma del talo simple o ramificado, uniaxial o multiaxial y tipo de ramificaciones en su caso (consultar las páginas 49 a 50).

### REALICE ESQUEMAS, COLOQUE LOS NOMBRES DE LAS ESTRUCTURAS OBSERVADAS Y TOME FOTOGRAFÍAS

c) Sobre la mesa de trabajo prepare un portaobjetos con dos gotas de agua, mediante las pinzas de disección tome una muestra de *Caulerpa racemosa*, y ponerla en una caja de Petri, en el microscopio estereoscópico desprenda una parte del talo y coloque la muestra en el portaobjetos, ponga el cubreobjetos.

d) Coloque su preparación en la platina del microscopio óptico compuesto, enfoque con el objetivo de 10X y de ser necesario pase al de 40X, y observar:

- ➢ La citología: pared celular, membrana celular, plastos y/o pirenoides, trabéculas filamentosas, de ser posible el núcleo y estructuras reproductoras.
- ➢ La morfología externa: forma del talo simple o ramificado, uniaxial o multiaxial y tipo de ramificaciones en su caso (consultar las páginas 49 a 50).

### REALICE ESQUEMAS, COLOQUE LOS NOMBRES DE LAS ESTRUCTURAS OBSERVADAS Y TOME FOTOGRAFÍAS

4.5. Citología y morfología de algas verdes (Chlorophyta) laminares

a) Sobre la mesa de trabajo prepare dos portaobjetos con dos gotas de agua cada uno, mediante las pinzas de disección tome una muestra de *Prasiola* sp., ponga el talo laminar en un lienzo y séquelo sin presionar fuerte, coloque la muestra en uno de los portaobjetos, proceda a realizar más de cinco cortes transversales o realizar un corte en picadillo, pase los cortes a las gotas de agua, para esta parte se pueden auxiliar del microscopio estereoscópico, consultar las páginas de la 55 a la 59, si el material está muy decolorado agregue una gota de lugol muy diluido y coloque el cubreobjetos. Proceda a realizar la misma técnica, pero ahora utilice talos de *Ulva* sp.

b) Coloque su preparación en la platina del microscopio óptico compuesto, enfoque con objetivo de 10X, de ser necesario utilice el objetivo de 40X, y observar:

- ➢ La citología: pared celular, membrana celular, plastos y/o pirenoides, de ser posible el núcleo y células reproductoras como las zoosporas o gametos.
- ➢ Condición de los talos, monostromáticos (una hilera de células en grosor) o distromáticos (dos hileras de células en grosor).

#### **(Para observar el núcleo, puede hacer una coloración mixta agregando por un extremo del cubreobjetos una gota de azul de metileno diluido).**

➢ La morfología externa: forma del talo simple o ramificado y tipo de ramificaciones en su caso (consultar las páginas 49 a 50).

### REALICE ESQUEMAS, COLOQUE LOS NOMBRES DE LAS ESTRUCTURAS OBSERVADAS Y TOME FOTOGRAFÍAS

Utiliza la tabla de la siguiente página para llenar el cuadro de las características de las especies que observaste.

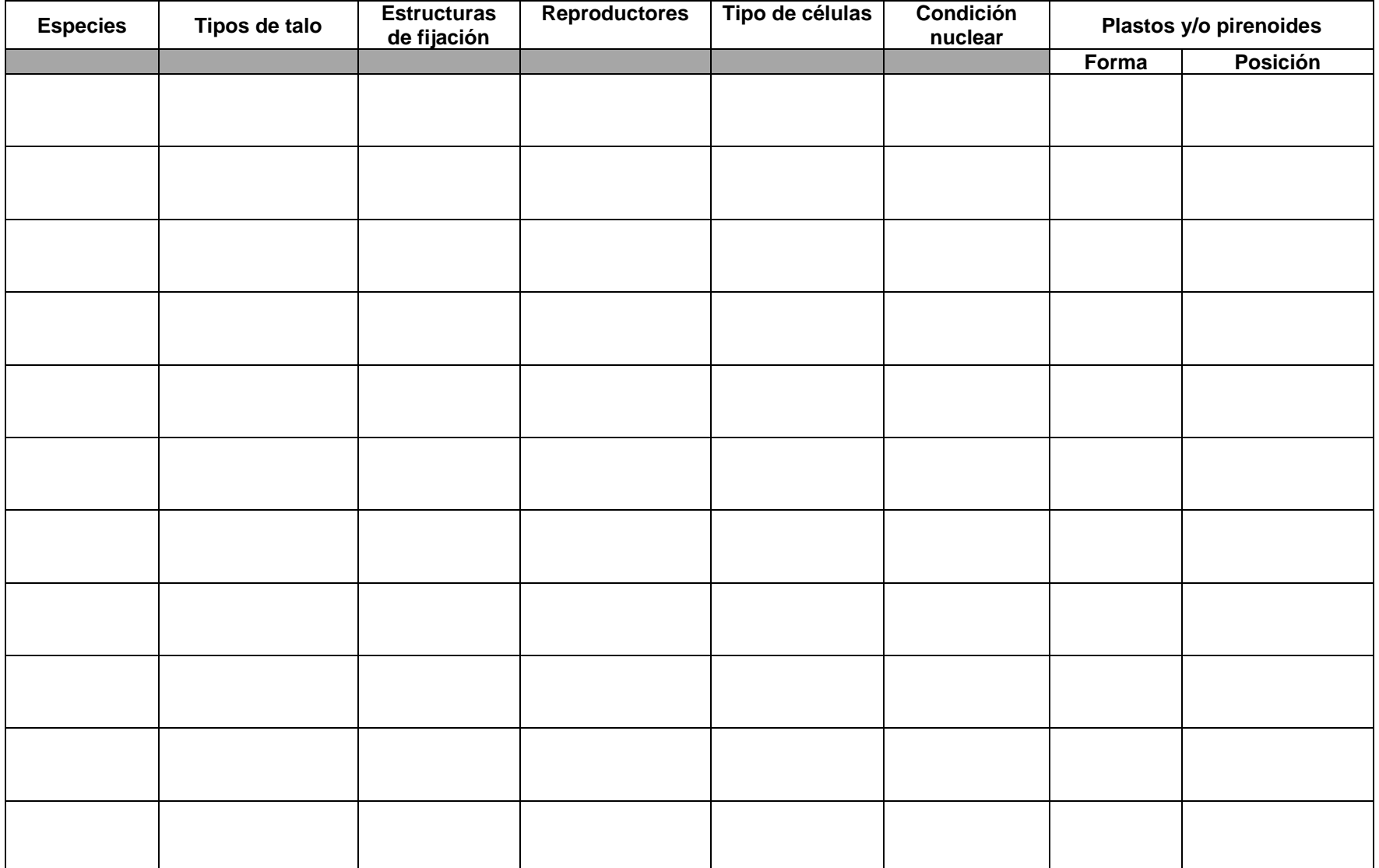

# PRÁCTICA 7

CHAROPHYTA (algas verdes zignematofíceas y carofíceas)

#### 1. Introducción

1.1. Citología

Las carofíceas, son un grupo de algas con distribución en todo el mundo, sus células presentan una pared celular constituida por celulosa y pectina semejante a las células de las plantas superiores, en algunos casos con impregnaciones de carbonato de calcio.

Los cloroplastos son de origen endosimbiótico primario, de forma discoidal con clorofilas *a* y *b*, β-caroteno y las xantofilas neoxantina, violaxantina, luteina, anteraxantina y astaxantina. La sustancia de reserva característica de este grupo es el almidón verdadero, este se encuentra directamente relacionado con los pirenoides, en caso de presentarlos (Fig. 110).

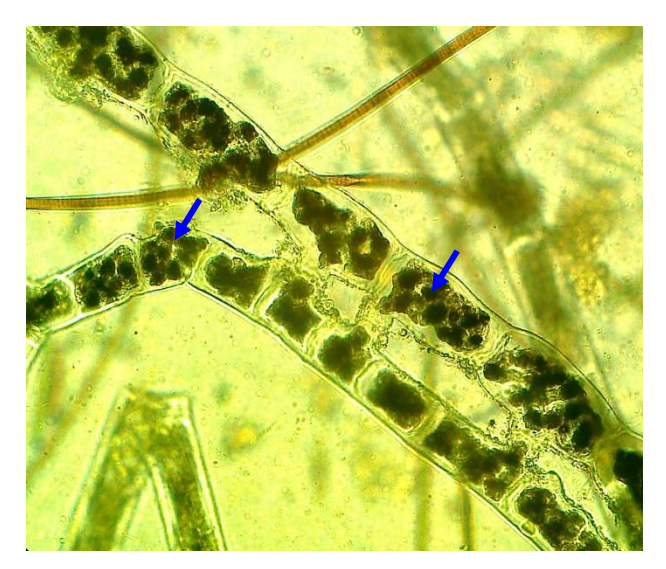

Figura 110. Gránulos de almidón (pirenoides) en *Spirogyra* sp.

Los cloroplastos, son de importancia taxonómica por la forma, posición y número, por lo general tienen de tres a siete tilacoides agrupados en bandas, su organización se asemeja a la grama de las Chlorophyta y plantas superiores (Fig. 111).

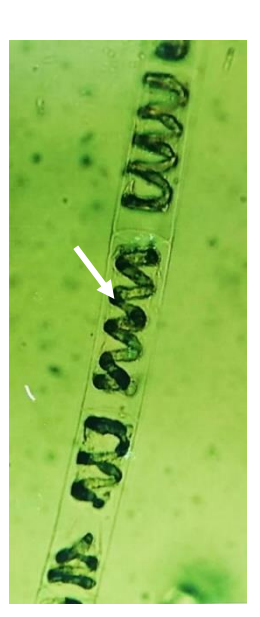

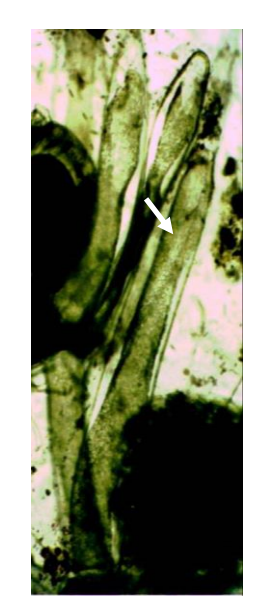

Cloroplasto axial en *Spirogyra* sp. Cloroplasto parietal en *Chara* sp.

Figura 111. Posición de los cloroplastos en Charophyta

De acuerdo a su forma, pueden ser laminares en forma de placa, cojinete o espiralados; lobados o estrellados y discoidales (Fig. 112), el número va de uno hasta cientos.

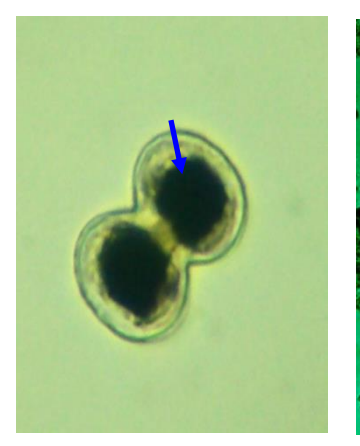

*Cosmarium* sp. placa o cojinete

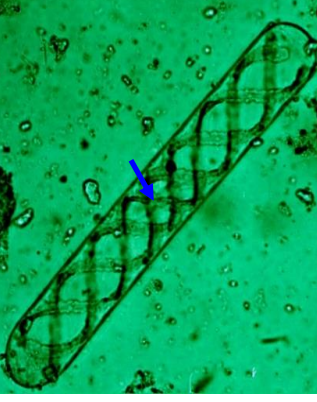

*Spirogyra* sp. Espiralado

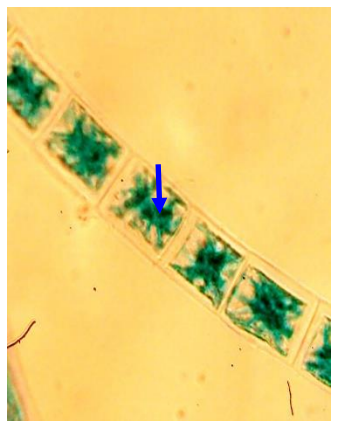

*Zygnema* sp. **Estrellados** 

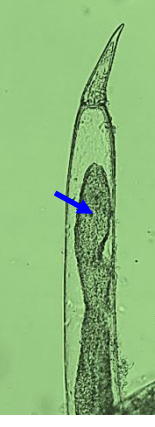

*Nitella* sp. **Discoidales** 

Figura 112. Forma de los cloroplastos en Charophyta

1.2. Tipos morfológicos

Con respecto a los tipos morfológicos, en el caso de las Charophyta, encontramos básicamente cuatro de las líneas: protofitas unicelulares inmóviles (Fig. 113), talofitas filamentosas (Fig. 114), talofitas multiaxiales corticadas verticiladas (Fig. 115) y parenquimatosas de crecimiento heterótrico (Fig. 116).
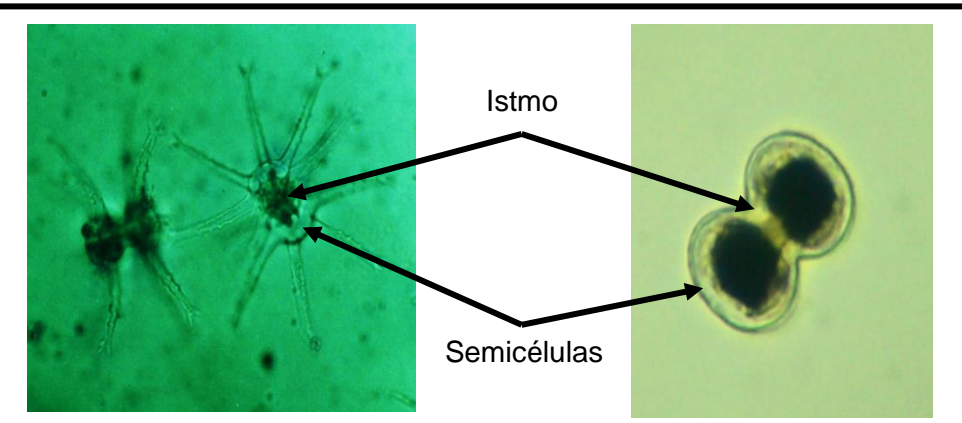

*Staurastrum* sp. *Cosmarium* sp.

Figura 113. Protofitas unicelulares

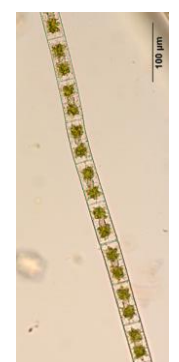

*Zygnema* sp. Filamentosa simple

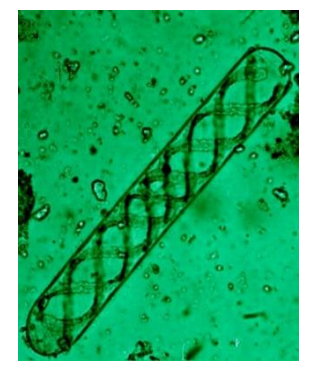

*Spirogyra* sp. Filamentosa simple

Figura 114. Talofita filamentosa simple

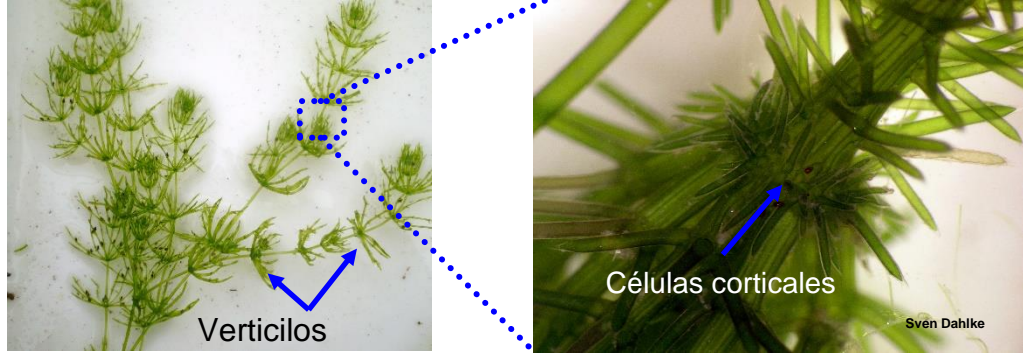

*Chara* sp. Figura 115. Talofita multiaxial corticada verticilada

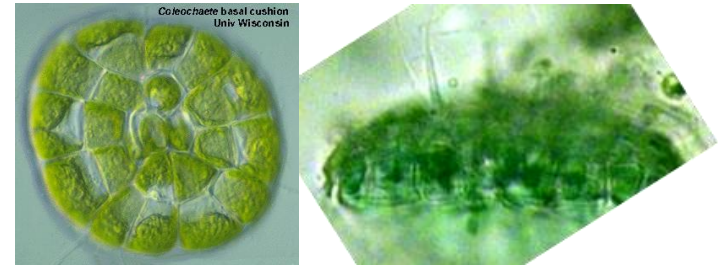

*Coleochaete* sp. Figura 116. Talofita parenquimatosa de crecimiento heterótrico

## 1.3. La reproducción

La reproducción asexual, se lleva a cabo por mitosis típica, bipartición, las esporas producto de esta forma de división son conocidas como mitosporas. La fragmentación también se presenta en los filamentos, los cuales, una vez separados del talo original por mitosis son capaces de producir nuevos filamentos.

En la reproducción asexual las Charales no presentan esporas, ésta se da mediante estructuras parecidas a las yemas de plantas superiores llamadas bulbillos, tubérculos y estrellas amiláceas, los cuales germinan mediante mitosis sucesivas (Fig. 117).

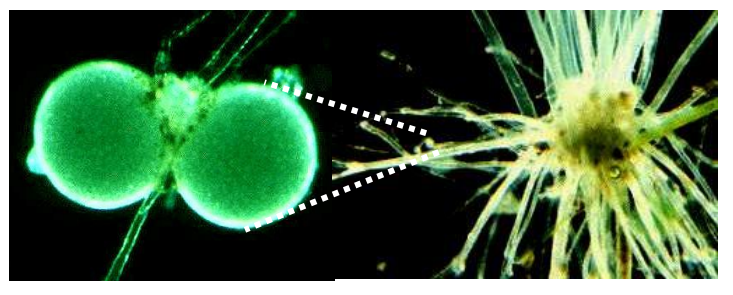

Bulbillos o tubérculos

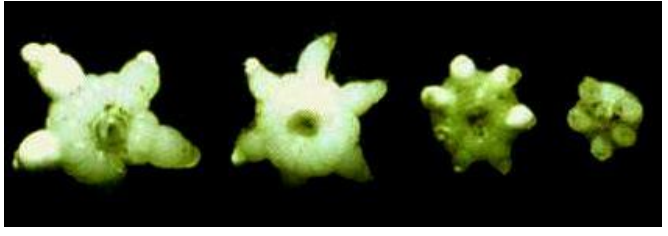

Estrellas amiláceas

Figura 117. Estructuras reproductoras asexuales de Charophyceae

En las Zygnematales la reproducción sexual se lleva a cabo por conjugación, con el establecimiento de conexiones entre células llamadas puentes de conjugación, el movimiento del citoplasma en este proceso es de importancia taxonómica (Fig. 118).

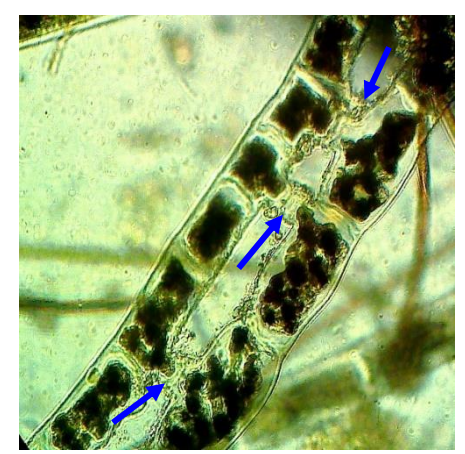

Figura 118. Puentes de conjugación en *Spirogyra* sp.

Otras fases pueden ser fácilmente identificables, es el caso de los cigotos de algunos géneros, como en *Cosmarium* y *Spirogyra*, en general en todas las Zygnematales, los cigotos reciben el nombre de cigosporas, las que pueden presentar varios tipos de ornamentaciones como son: espinas, papilas, paredes corrugadas, estriadas, etc. (Fig. 119).

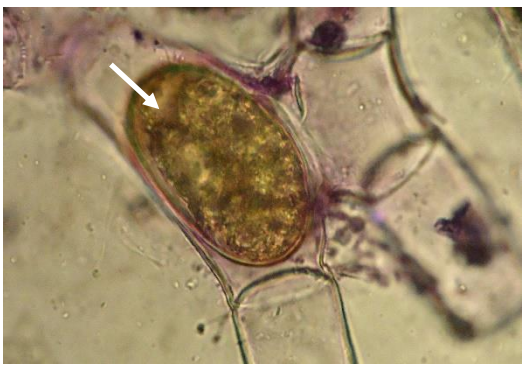

Cigosporas de *Spirogyra* sp.

Figura 119. Morfología de las cigosporas en las Zygnematales

Con respecto a la reproducción sexual en las Charales los ciclos de alternancia de generaciones son de meiosis cigótica, heteromórficos, es decir, que morfológicamente tanto el gametofito como el esporofito son diferentes, gametangios y esporangios no son iguales.

Los gametangios masculinos de los femeninos se diferencian morfológicamente, los primeros son llamados glóbulos, su forma es esférica y su coloración es anaranjada, se encuentran situados en los nodos de las ramas pleuridianas, unidos por una célula corta a manera de pedúnculo, el glóbulo está compuesto de una serie de células estériles que rodean a las fértiles, estas últimas se encuentran agregadas a manera de pequeños filamentos, debido a que tanto las células estériles como las fértiles se forman simultáneamente, se considera al gametangio masculino como pluricelular.

El gametangio femenino tiene una forma ovoide a manera de urna el cual contiene un solo óvulo llamado núcula, su color es café obscuro, y también está situado en los nodos de las células pleuridianas, presenta una capa de células estériles en forma espiralada, rematada por una serie en forma de corona o corónula, a diferencia del glóbulo estas se forman después que ha sido fecundado el óvulo, por lo cual se considera una estructura unicelular (Fig. 120).

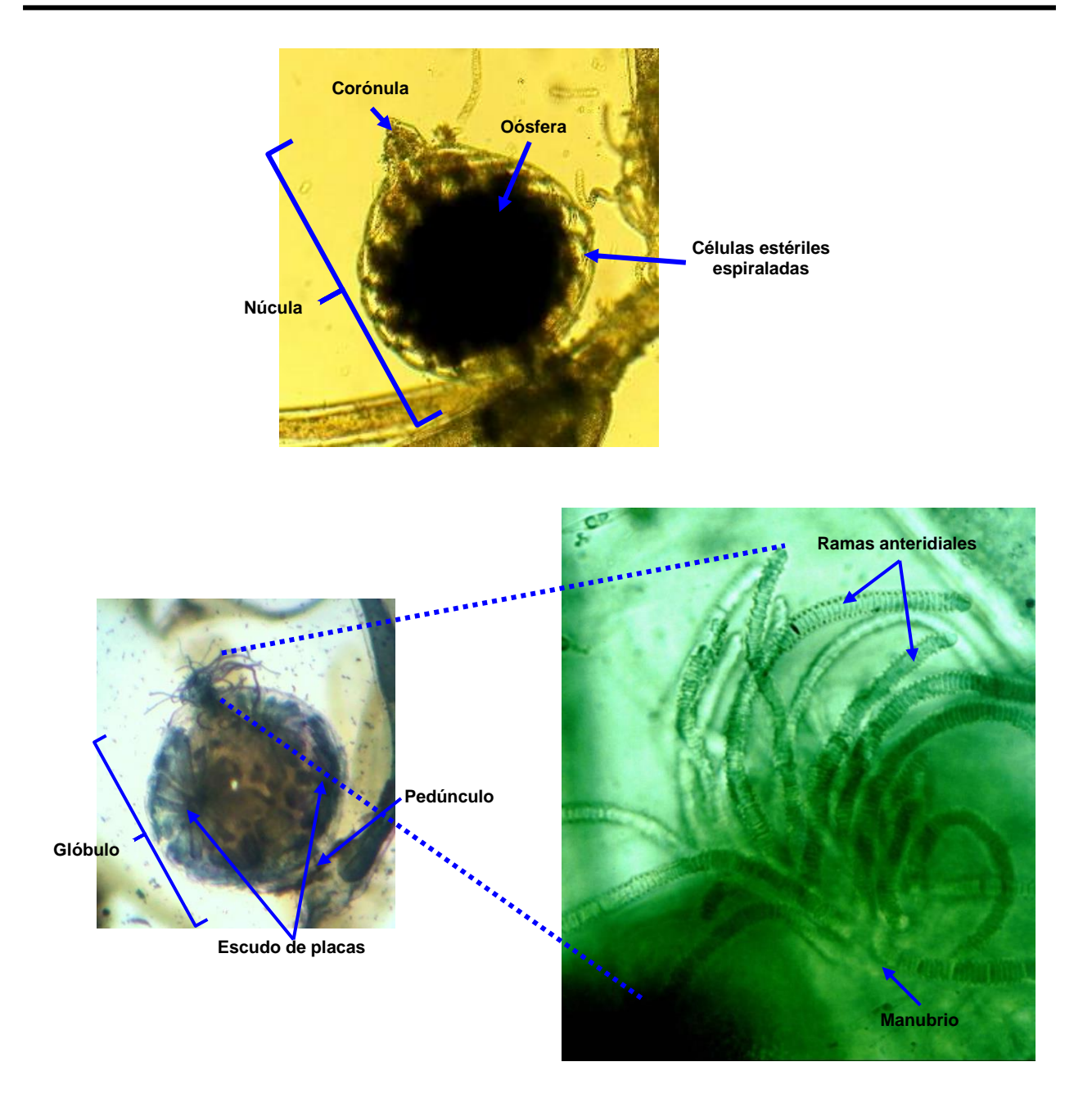

Figura 120. Estructuras reproductoras sexuales de Charales

## 2. Objetivo

- Analizar las características citológicas y morfológicas distintivas de las algas verdes (Charophyta), unicelulares y multicelulares, además de reconocer algunas de las estructuras reproductoras.

#### 3. Materiales y equipo

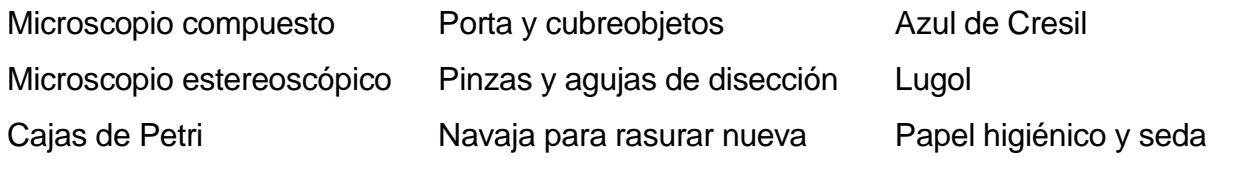

Material biológico: Ejemplares de *Cosmarium* sp., *Staurastrum* sp., *Spirogyra* sp. y *Chara* sp. o *Nitella* sp.

### 4. Desarrollo de la práctica

4.1. Citología y morfología de algas verdes, desmidiáceas unicelulares

a) Sobre la mesa de trabajo prepare dos portaobjetos, en uno agregue con un gotero dos gotas de sedimento de una muestra que contenga el género *Cosmarium* sp., añadir una gota de lugol muy diluido, deje reposar por dos minutos y ponga el cubreobjetos.

b) Coloque su preparación en la platina del microscopio óptico compuesto, enfoque con el objetivo de 10X y de ser necesario utilice el objetivo de 40X, y observar:

 $\triangleright$  La citología: pared celular, membrana celular, plastos y/o pirenoides, de ser posible el núcleo.

### **(Para observar el núcleo, puede hacer una coloración mixta agregando por un extremo del cubreobjetos una gota de azul de metileno diluido).**

➢ La morfología externa: forma del talo y las semicélulas.

c) Sobre la mesa de trabajo en otro portaobjetos agregue con un gotero dos gotas de sedimento de una muestra de plancton que contenga *Staurastrum* sp., añadir una gota de lugol, deje reposar por dos minutos y ponga el cubreobjetos.

d) Coloque su preparación en la platina del microscopio óptico compuesto, enfoque con el objetivo de 10X y de ser necesario utilice el objetivo de 40X, y observar:

- $\triangleright$  La citología: pared celular, membrana celular, plastos y/o pirenoides, de ser posible el núcleo.
- ➢ La morfología externa: forma del talo y las semicélulas.

## REALICE ESQUEMAS, COLOQUE LOS NOMBRES DE LAS ESTRUCTURAS OBSERVADAS Y TOME FOTOGRAFÍAS

4.2. Citología y morfología de algas verdes zignematáceas filamentosas.

a) Sobre la mesa de trabajo prepare un portaobjetos con dos gotas de agua y mediante las pinzas de disección tome una pequeña muestra de filamentos de *Spirogyra* sp., colóquela en las gotas de agua del portaobjetos y con agujas de disección separe los filamentos.

b) Agregar dos gotas de lugol muy diluido, si los filamentos se juntan nuevamente, separarlos con las agujas de disección, deje reposar por dos minutos y colocar el cubreobjetos.

c) Coloque su preparación en la platina del microscopio óptico compuesto, enfoque con el objetivo de 10X y de ser necesario utilice el objetivo de 40X, y observar:

➢ La citología: pared celular, membrana celular, plastos y/o pirenoides, de ser posible el núcleo y estructuras reproductoras como puentes de conjugación y cigosporas.

## **(Para observar el núcleo, puede hacer una coloración mixta agregando por un extremo del cubreobjetos una gota de azul de metileno diluido).**

➢ La morfología externa: forma del talo filamentoso simple.

# REALICE ESQUEMAS, COLOQUE LOS NOMBRES DE LAS ESTRUCTURAS OBSERVADAS Y TOME FOTOGRAFÍAS

4.3. Citología y morfología de algas verdes Caráceas.

a) Sobre la mesa de trabajo en una caja de Petri con un poco de agua, con las pinzas de disección tome una muestra de *Chara* sp. o *Nitella* sp., colóquela en la caja de Petri y bajo el microscopio estereoscópico recorte una parte del talo que presente ramificaciones verticiladas y pásela a un portaobjetos que contenga dos gotas de agua, a nivel de los verticilos con la navaja de rasurar realice varios cortes transversales muy finos páselos a las gotas de agua.

b) Agregar dos gotas de lugol muy diluido, deje reposar por dos minutos y colocar el cubreobjetos.

c) Coloque su preparación en la platina del microscopio óptico compuesto, enfoque con el objetivo de 10X y de ser necesario utilice el objetivo de 40X, y observar:

➢ La citología: células corticales, pared celular, membrana celular, plastos y/o pirenoides, de ser posible el o los núcleos.

## **(Para observar el núcleo, puede hacer una coloración mixta agregando por un extremo del cubreobjetos una gota de azul de metileno diluido).**

➢ La morfología externa: forma del talo, tipo de ramificaciones, células nodales e internodales y verticilos.

# REALICE ESQUEMAS, COLOQUE LOS NOMBRES DE LAS ESTRUCTURAS OBSERVADAS Y TOME FOTOGRAFÍAS

d) Sobre la mesa de trabajo en una caja de Petri con un poco de agua, con las pinzas de disección tome una muestra de *Chara* sp. o *Nitella* sp., que contengan glóbulos y/o núculas, colóquela en la caja de Petri y bajo el microscopio estereoscópico desprenda la rama con los gametangios y pásela a un portaobjetos que contenga dos gotas de agua, de ser necesario agregue más agua.

e) En caso de que el gametangio sea un glóbulo, primeramente, agregue una gota de azul de cresil muy diluido, deje reposar por uno o dos minutos y obsérvelo entero, colocando el portaobjetos en la platina del microscopio óptico compuesto, enfoque con el objetivo de 10X y de ser necesario utilice el objetivo de 40X, y observar:

➢ La citología: células del escudo, pared celular, pedúnculo.

f) Retire del microscopio el portaobjetos que contiene el glóbulo, sobre la mesa de trabajo mediante el reverso de una aguja de disección o con la goma del lápiz, presione el cubreobjetos hasta lograr abrir el glóbulo, de ser necesario agregue más agua por un extremo del cubreobjetos y vuelva a colocarlo en el microscopio para observar:

 $\triangleright$  Filamentos anteridiales y manubrio

g) En caso de que el gametangio sea una núcula, agregue una gota de azul de Cresil muy diluido deje reposar por uno o dos minutos, coloque el cubreobjetos

h) Ponga el portaobjetos en la platina del microscopio óptico compuesto, enfoque con el objetivo de 10X y de ser necesario utilice el objetivo de 40X, y observar:

➢ Células de la corónula y células de la cubierta espiraladas estériles, pedúnculo y oósfera u óvulo.

## REALICE ESQUEMAS, COLOQUE LOS NOMBRES DE LAS ESTRUCTURAS OBSERVADAS Y TOME FOTOGRAFÍAS

Utiliza la tabla de la siguiente página para llenar el cuadro de las características de las especies que observaste.

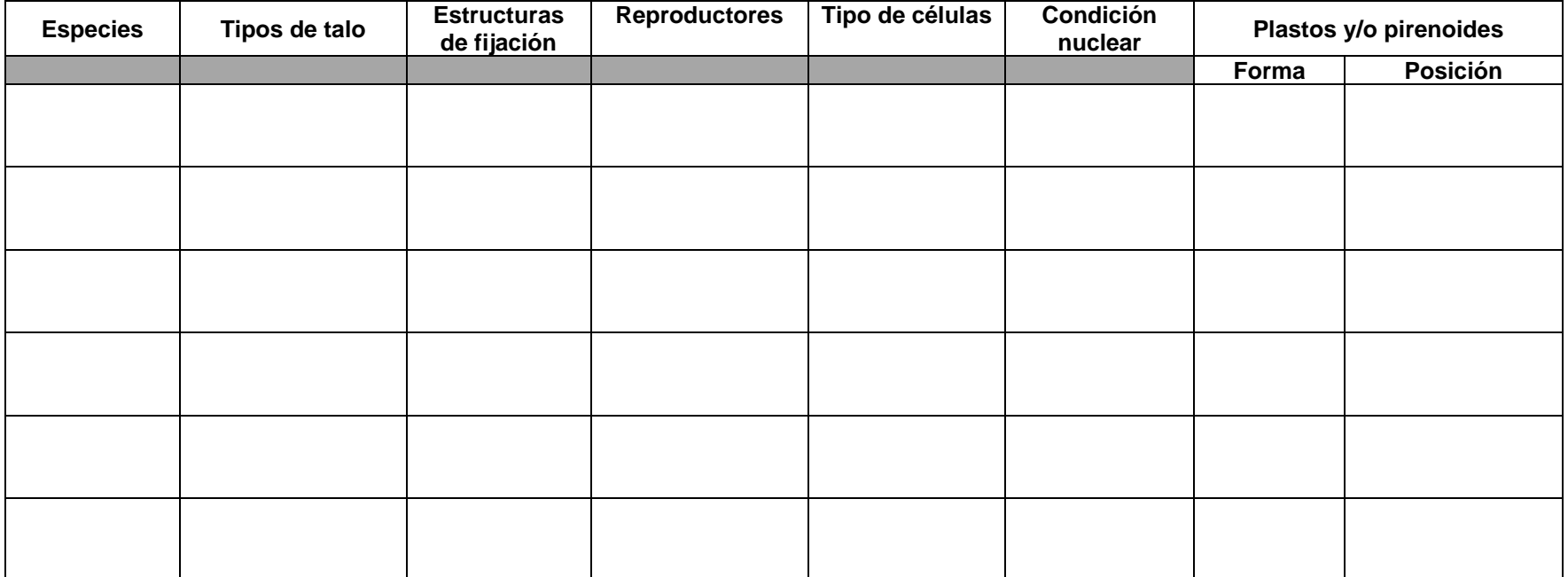

# PRÁCTICA 8

# COLECTA Y PRESERVACIÓN DE BRIOFITOS (HEPÁTICAS, MUSGOS Y ANTOCEROTAS)

### 1. Introducción

Los briofitos son considerados las plantas verdes terrestres más primitivas, de tamaño generalmente pequeño, no vasculares ya que no presentan estructuras de conducción. La pared celular de sus células está compuesta por celulosa y hemicelulosa y carecen de lignina; se encuentran sobre rocas, suelos, árboles, troncos e incluso algunas veces en el agua.

Estos vegetales presentan clorofila *a* y *b*, β y α-carotenos, xantofilas como luteína, criptoxantina y zeaxantina, así como flavonoides, las sustancias de reserva son el almidón verdadero y algunas grasas.

Estos grupos están incluidos en tres phyla: Marchantiophyta (hepáticas), Bryophyta (musgos) y Anthocerotophyta (antocerotas). El gametofito se encuentra claramente diferenciado en una superficie superior o dorsal y una inferior o ventral, es fotosintético, taloso o folioso, fijo al sustrato por rizoides unicelulares o pluricelulares (Figs. 121, 122, 123).

Forman parte de las embriobionta, por que crean un embrión a partir del cigoto, su ciclo de vida se realiza por alternancia de generaciones heteromórfica, presentan un gametofito de simetría radial o dorsiventral y un esporofito poco llamativo y dependiente del primero.

Los briofitos probablemente se han estudiado poco para determinar su importancia económica, sin embargo, existen observaciones de que potencialmente representan fuentes indirectas de recursos explotables, sobre todo los musgos, y en particular *Sphagnum* sp. Son con frecuencia pioneras en suelos desnudos y formadoras de materia orgánica.

Sus estructuras reproductoras sexuales, llamadas gametangios, son los anteridios, gametangios masculinos y arquegonios, gametangios femeninos, superficiales o inmersos en el gametofito y protegidos por una capa de células estériles. Los anteridios son de forma globosa pedunculados y producen anterozoides biflagelados, los arquegonios tienen forma de botella con una base ensanchada llamada vientre y una alargada llamada cuello del arquegonio, dentro del vientre se forma una célula grande denominada oosfera u óvulo.

2. Técnicas de colecta y preservación de briofitos (hepáticas, musgos y antocerotas)

La determinación y montaje para colecciones científicas de cualquier organismo o conjuntos de ellos, tiene como base una colecta adecuada, es decir, si en campo no recopilamos la información básica para el estudio y análisis de las comunidades biológicas, corremos el riesgo de que el trabajo en el laboratorio sea infructuoso.

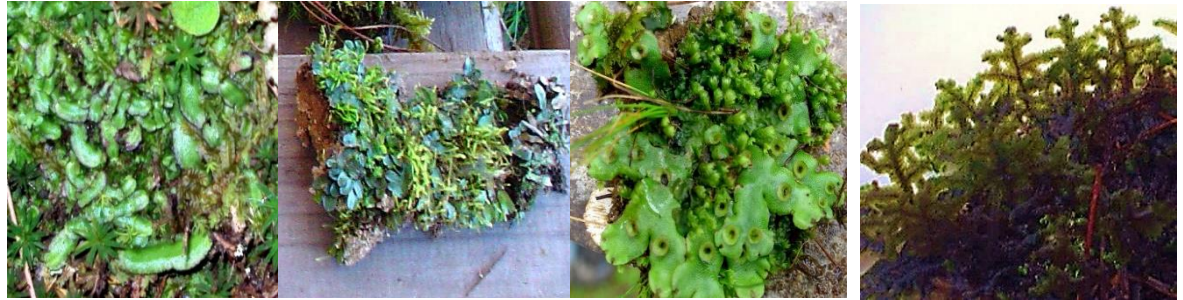

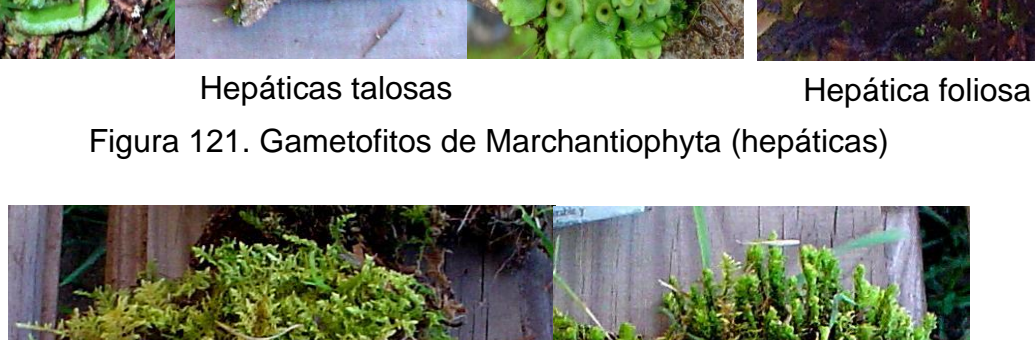

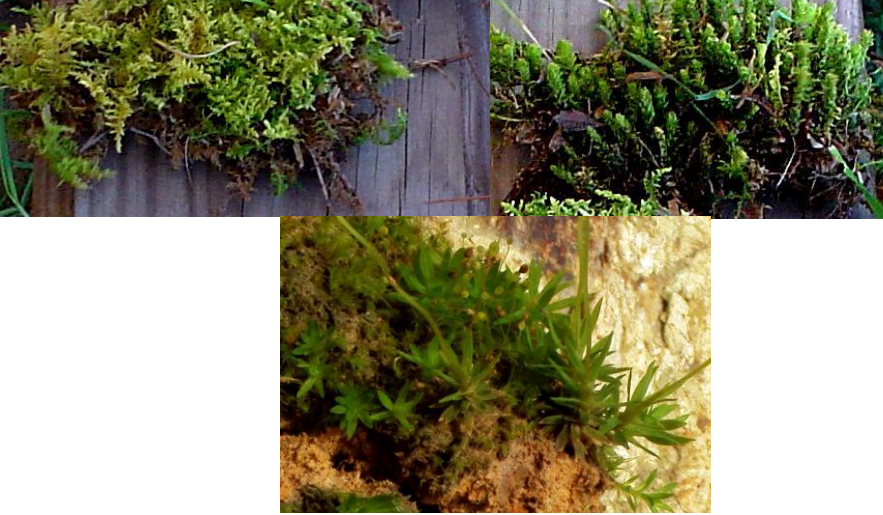

Figura 122. Gametofitos de Bryophyta (musgos)

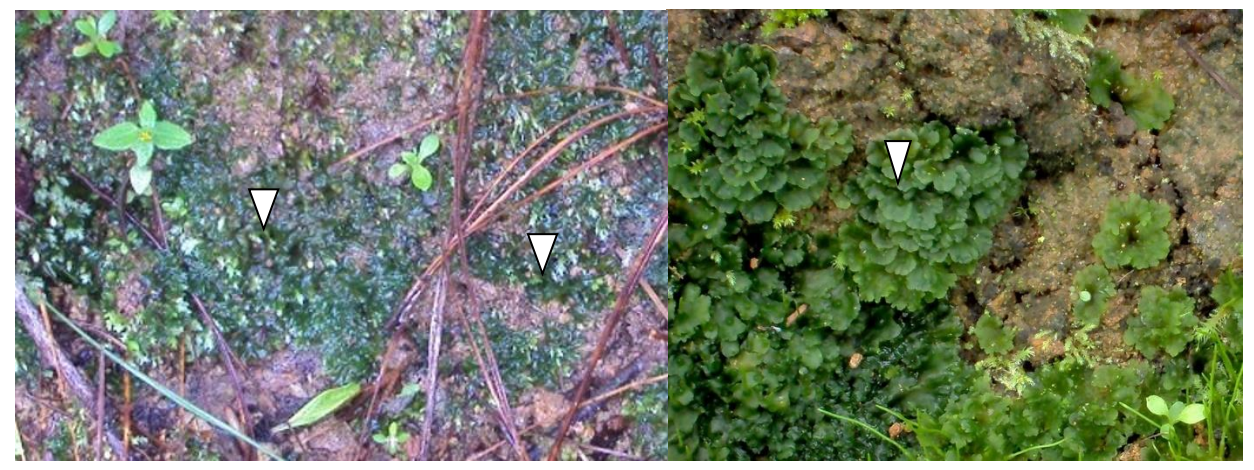

Figura 123. Gametofitos de Anthocerotophyta (anteocerotas)

2.1. Los tipos de sustratos y formas de crecimiento

En el caso de las hepáticas (Marchantiophyta), musgos (Bryophyta) y antocerotas (Anthocerotophyta), el sustrato es una de las características importantes a considerar, en este sentido los podemos ubicar en los siguientes tipos:

- a) Sobre la corteza de árboles: epixilóticos o cortícolas
- b) Sobre otras plantas: epífitos
- c) Sobre rocas, ladrillos y concretos: epilíticos o saxicola
- d) Sobre suelos o barro: edáficos
- e) Sobre arena: epipsámicos

Así mismo, la forma de crecimiento que presentan estos organismos, también es necesario anotarla, existen dos formas básicas: postrada o rampante y erecta (Fig. 124).

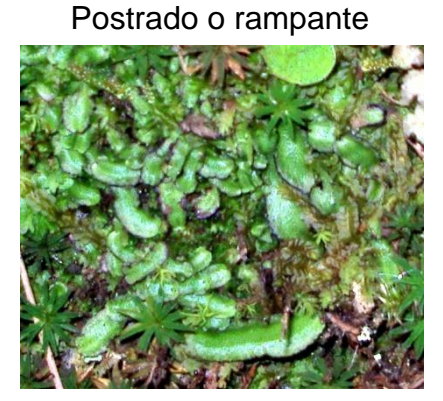

Edáfico Edáfico

Erecto

Figura 124. Tipos de crecimiento y sustrato.

1.2. Las estructuras de reproducción

Un detalle que resulta de gran importancia son las estructuras reproductoras, tanto asexuales (cápsulas), como sexuales (esporofito, gametofito, gametóforos, esporóforos, etc.), al colectar el material, debemos de asegurarnos que éstas se encuentran presentes (Fig. 125).

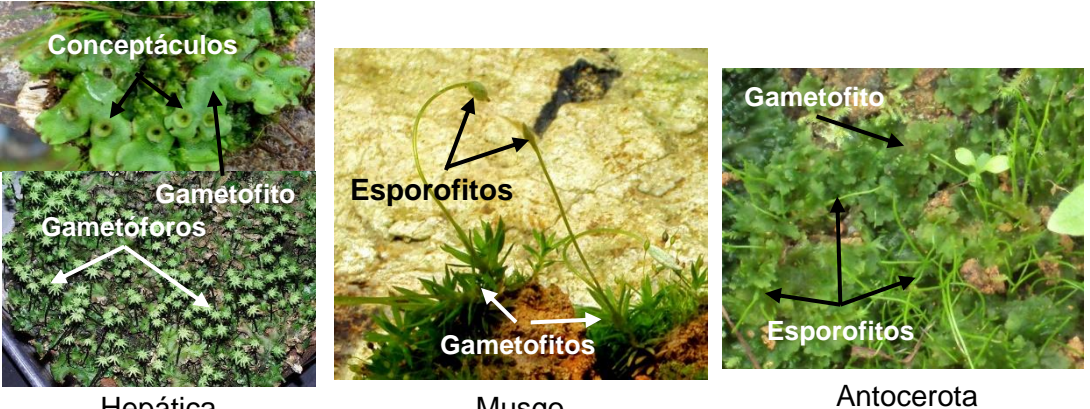

Hepática Musgo Figura 125. Briofitos con estructuras reproductoras

Para el caso de los musgos la forma de crecimiento del esporofito también es importante considerarlo, en este sentido los vamos a encontrar como acrocárpicos (Fig. 126); pleurocárpicos (Fig. 127) y cladocárpicos.

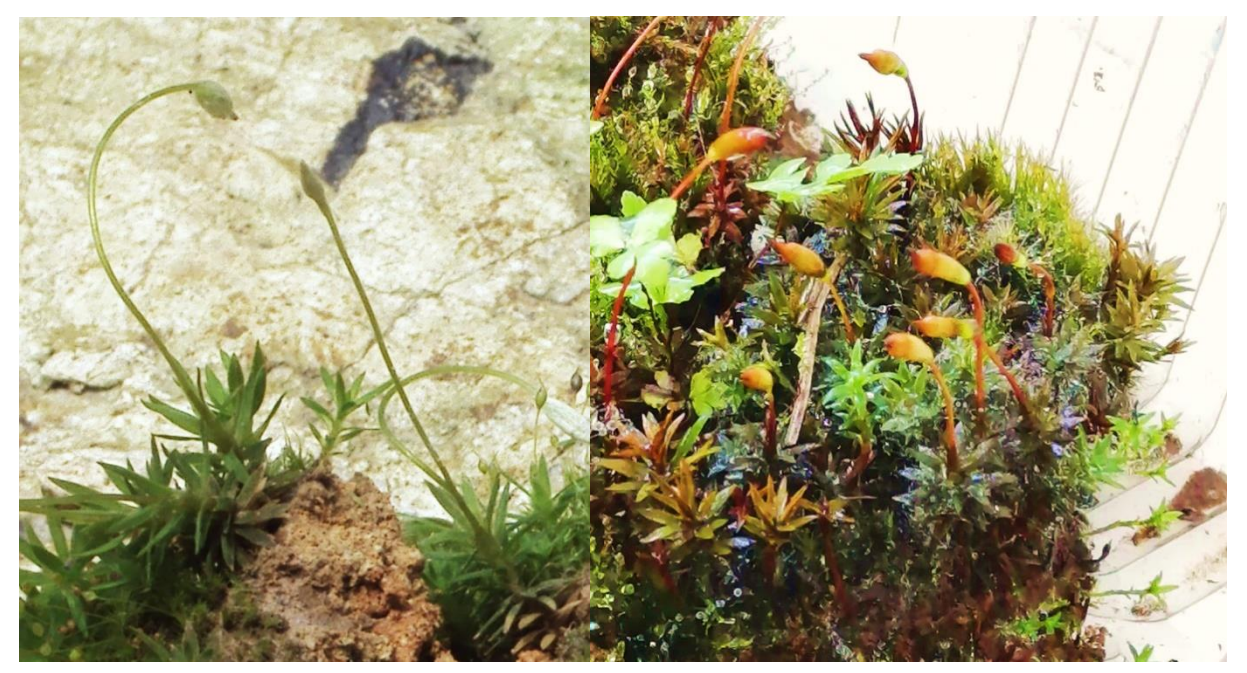

Figura 126. Musgos acrocárpicos *Pogonatum* sp.

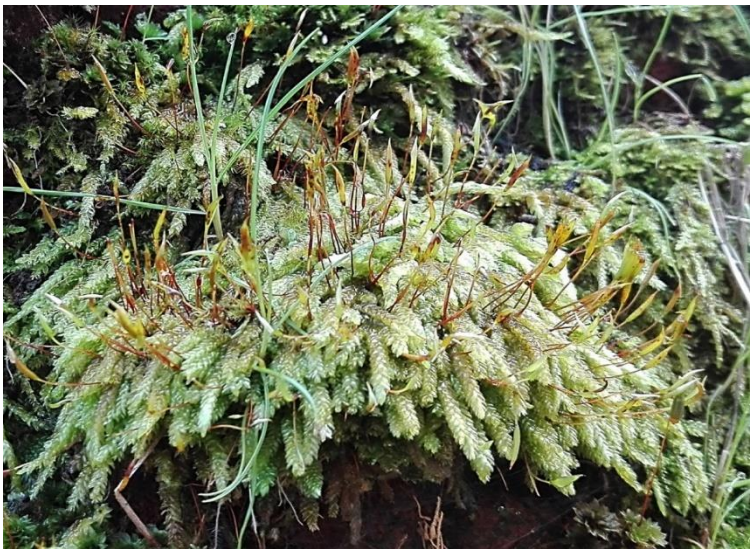

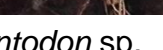

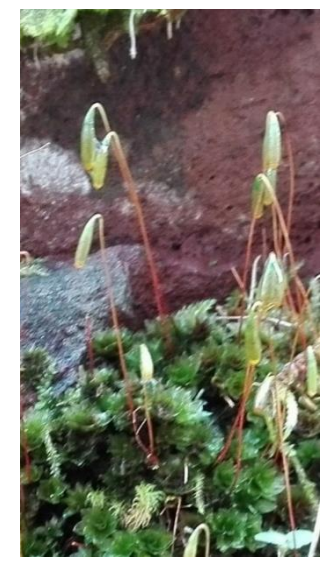

*Entodon* sp. *Mnium* sp.

Figura 127. Musgos pleurocárpicos

En los musgos el conjunto de estructuras reproductoras sexuales o gametangios, anteridios y/o arquegonios, también llamados gametóforos, no son evidentes, en esos casos se debe considerar la coloración de los filidios del extremo apical de las ramitas del gametofito, ya que, si éstas son de tonos obscuros es un buen indicador de la presencia de dichas estructuras (Fig. 128).

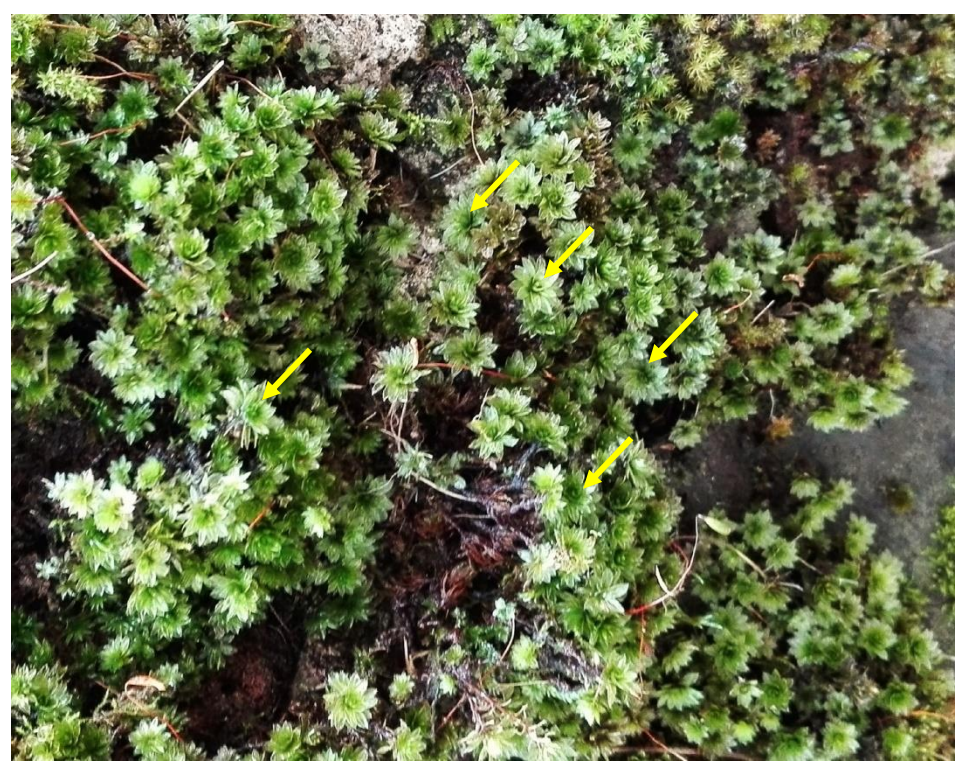

Figura 128. Gametofitos de *Mnium* sp. con gametóforos.

## 3. Objetivos

- Conocer las técnicas de colecta para las hepáticas, musgos y antocerotas.

- Aprender los métodos para la preparación, conservación y documentación de los ejemplares colectados.

- Analizar y describir las principales características de los ejemplares, así como de los sitios de muestreo.

4. Desarrollo de la práctica

4.1. Materiales

Libreta de campo, lápiz, regla, cinta métrica o vernier, etiquetas de colgar de papel herculene, fichas ecológicas, hojas de papel bond de reúso o bolsas de papel de estraza, espátula, cajas galleteras y cámara fotográfica.

### 4.2. Colecta de ejemplares

Es importante considerar que una colecta sin los datos de campo y de los ejemplares colectados, no tiene ningún sentido, ya que dicho material no podría ser incorporado a una colección científica y generalmente termina desechado.

Un buen muestreo requiere de datos de campo precisos, que nos permitan ubicar el entorno de los organismos, la localización exacta y observaciones en vivo de los mismos; el trabajo de campo, además de resultar apasionante nos permite disfrutar de la naturaleza, desarrollar nuestros sentidos (olfato, oído y la vista).

Los más mínimos detalles por intrascendentes que nos parezcan deberán de ser anotados en nuestras libretas de campo y en las fichas ecológicas, aspectos importantes como: las coloraciones en vivo, la textura, las asociaciones, el tipo de sustrato, etc., son elementos indispensables que no deben ser pasados por alto.

Sólo se colectará una pequeña porción (3 cm² aproximadamente), de especies diferentes, de ser posible los ejemplares deberán de presentar también el esporofito, de aquellas especies que sean raras solamente se colectará una pequeña proporción representativa. ¡A TODOS LOS EJEMPLARES COLECTADOS SE LES TOMARÁN FOTOGRAFÍAS EN CAMPO!

Los datos deberán de anotarse en el diario de campo (libreta de campo) y/o en una ficha ecológica (Fig. 129), es importante que antes de la colecta se escriban los datos en la libreta de campo cuando menos para 10 ejemplares.

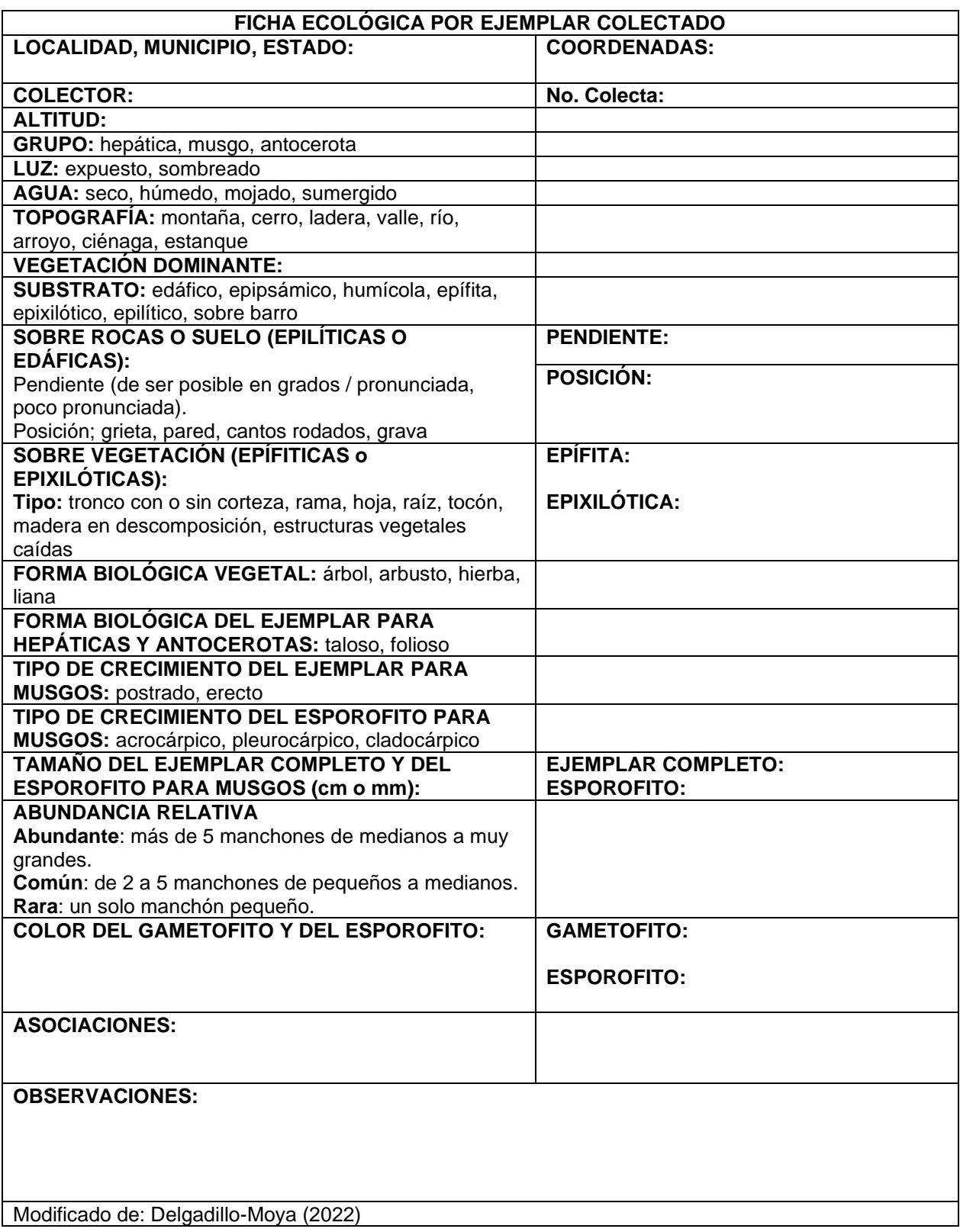

Figura 129. Ficha ecológica

### 4.2. Conservación de los ejemplares

Una vez retirada la muestra del sustrato, si éste último es de suelo, barro o arena, se tendrá que quitar el mismo con mucho cuidado o desprenderse de rocas, ramas o troncos.

Para la conservación de los ejemplares se deben seguir los siguientes métodos:

4.2.1. Conservación en bolsas de papel de estraza o sobres de papel bond de reúso

Cada ejemplar colectado deberá de etiquetarse agregando los siguientes datos con lápiz a una etiqueta de colgar de papel herculene:

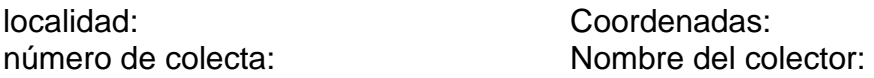

Las etiquetas deberán de elaborarse con papel herculene grueso de tamaño 4 x 4 cm a las que se les amarra un cordel de hilaza o hilo de nylon, no se deben escribir iniciales.

Los ejemplares se colocarán en bolsas de papel de estraza o sobres confeccionados con papel bond de reúso, éstos últimos se pueden elaborar de la siguiente manera (Fig. 130).

- ➢ A partir de una hoja de papel se recorta un cuadro dependiendo del tamaño de los ejemplares:
	- a) Se dobla dejando un extremo ligeramente más grande que otro (pestaña).
	- b) Los lados son doblados hacia adentro para formar el sobre de papel.
	- c) Desdoblar los lados y formar una cuña en cada extremo.
	- d) Se coloca el ejemplar dentro del sobre junto con la etiqueta correspondiente.
	- e) Se doblan nuevamente los lados y se cierra la pestaña, por fuera se colocan los mismos datos que los de la etiqueta y se guardan en la caja galletera o canasta de mimbre.

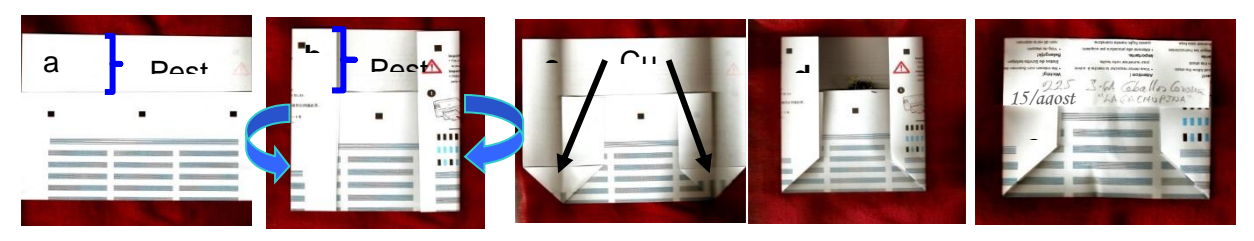

Figura 130. Elaboración de sobres para guardar ejemplares.

Una vez de regreso a la ciudad los sobres deberán de ser abiertos y colocados en un área ventilada, cambiándolos cuantas veces sea necesario hasta que las muestras se sequen (no deben secarse directo al sol, ya que esto deteriora el material). Recuerda colocar la etiqueta y los datos de la pestaña en cada nuevo sobre que utilices, mientras se secan los ejemplares. Si son bolsas de papel estraza, solamente deben abrirse y dejarse secar sin cambiar los ejemplares a nuevas bolsas.

4.2.1. Transporte en charolas galleteras de reúso

Si el material se va a trabajar inmediatamente o se requiere para su trabajo en fresco en el laboratorio, entonces es conveniente que, en lugar de colocarlo en sobres, estos se transporten en contenedores, como las charolas galleteras.

Es necesario colocar una pequeña cama de suelo del área donde se colecten y sobre ella colocar los ejemplares, cada ejemplar colectado deberá de llevar una etiqueta de colgar de papel herculene con los datos correspondientes (Fig. 131).

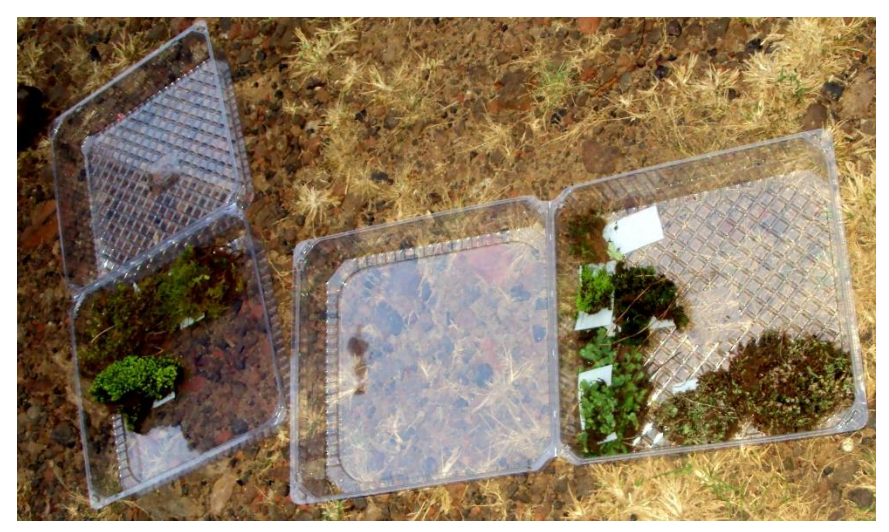

Figura 131. Briofitos en contenedores de plástico.

# PRÁCTICA 9

# CITOLOGÍA Y MORFOLOGÍA DE MARCHANTIOPHYTA (Hepáticas)

### 1. Introducción

Las hepáticas presentan células con pared celular celulósica, son uninucleadas y contienen cloroplastos discoidales (Fig. 132).

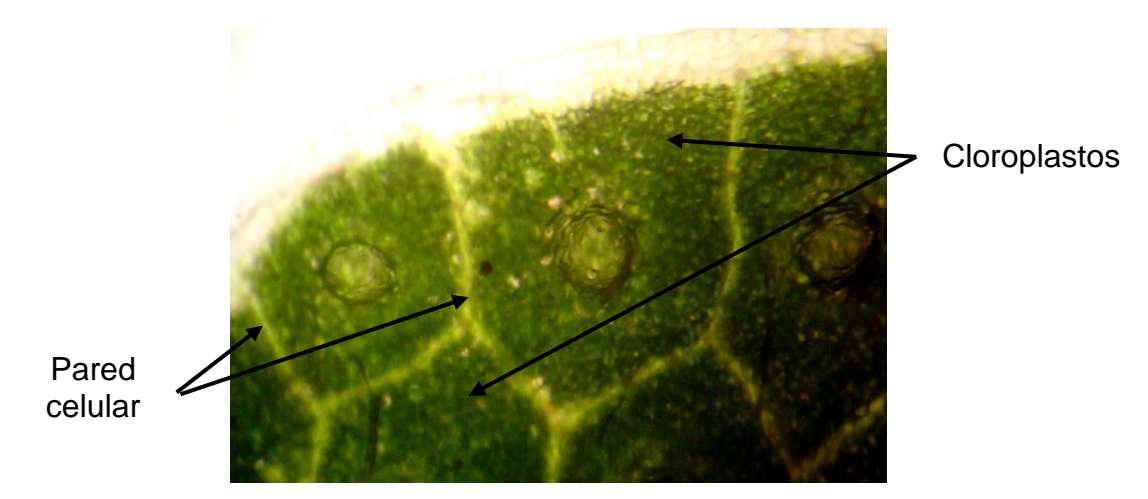

Figura 132. Citología de la capa dorsal de una hepática talosa

El gametofito de las hepáticas puede ser taloso o folioso (Fig. 133).

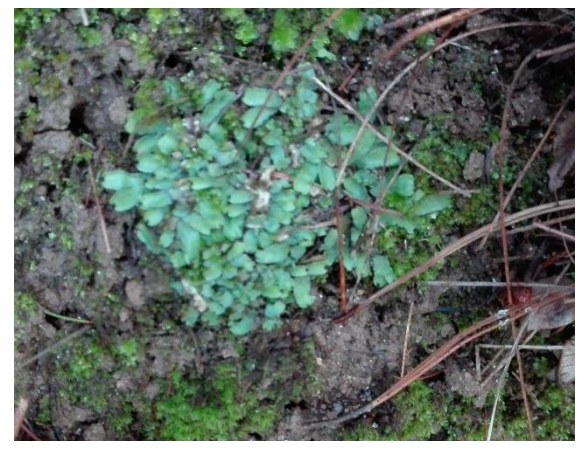

Gametofito taloso edáfico Gametofito folioso cortícola

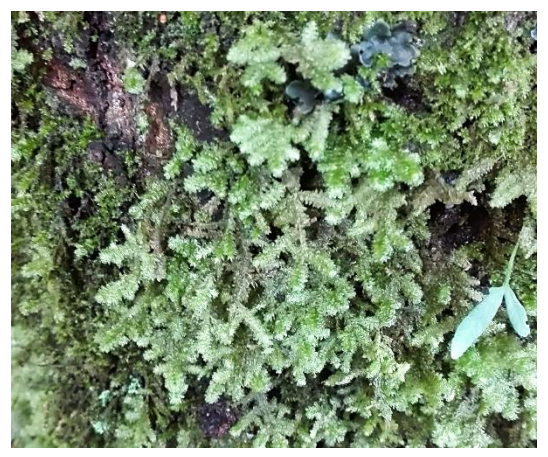

Figura 133. Tipos morfológicos del gametofito en hepáticas

En las formas talosas se presentan con frecuencia ramificaciones dicotómicas (bifurcadas) y son uni o pluriestratificadas, presentan simetría dorsiventral, con rizoides unicelulares (Fig. 134).

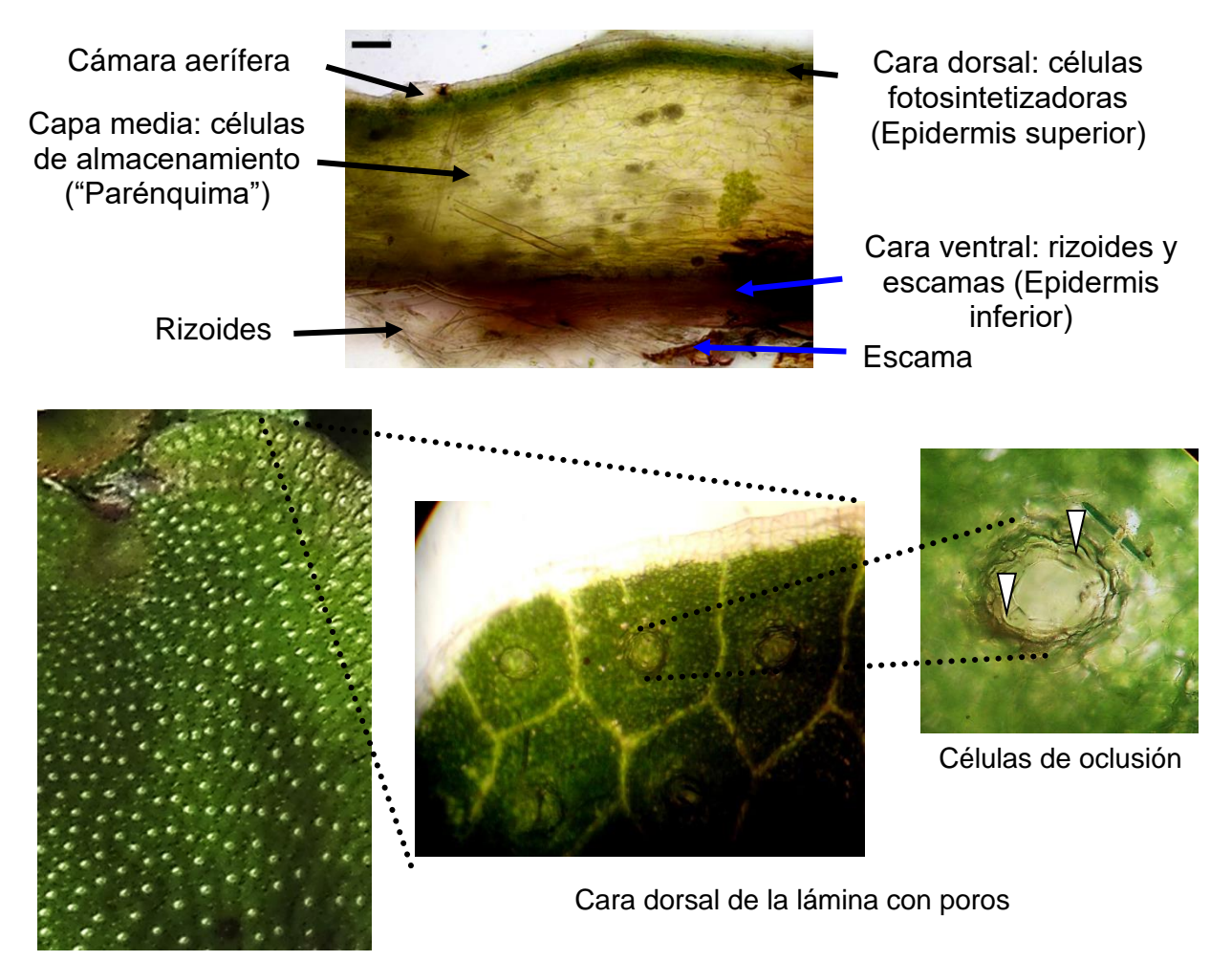

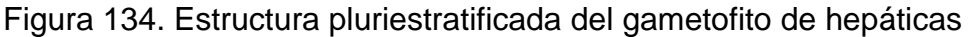

Los gametangios se localizan en estructuras especiales sobre el gametofito, o bien, sobre pedúnculos notablemente alargados denominados anteridióforos y arquegonióforos (Fig. 135).

Su reproducción asexual más común es por yemas localizadas en el interior de conceptáculos especiales localizados sobre el gametofito (Fig. 136).

El esporofito de las hepáticas talosas no es evidente o bien no es común que se localice, cualquiera que sea el caso, éste presenta un pie, seta, cápsula, eláteres higroscópicos, esporas y una caliptra basal, en algunas situaciones se llega a detectar un pequeño opérculo interno (Fig. 137).

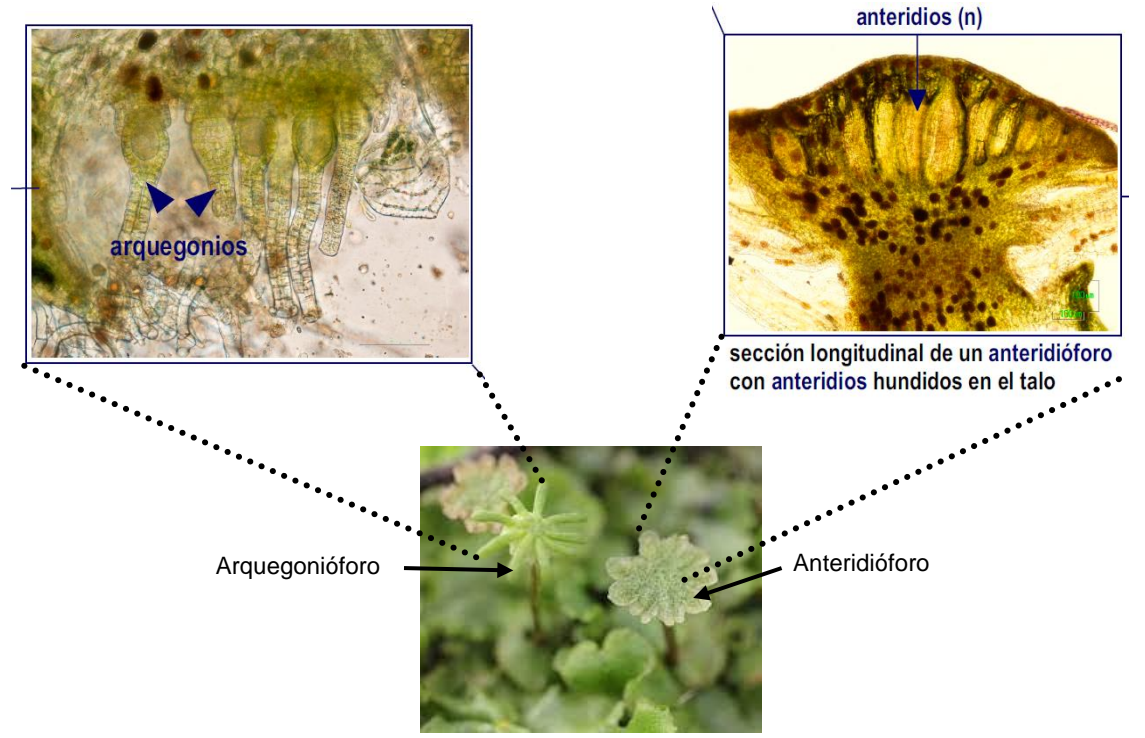

https://www.aulados.net/Botanica/Libros/Ciclo\_Marchantia\_aulados.pdf

Figura 135. Gametangios (gametóforos) en las hepáticas

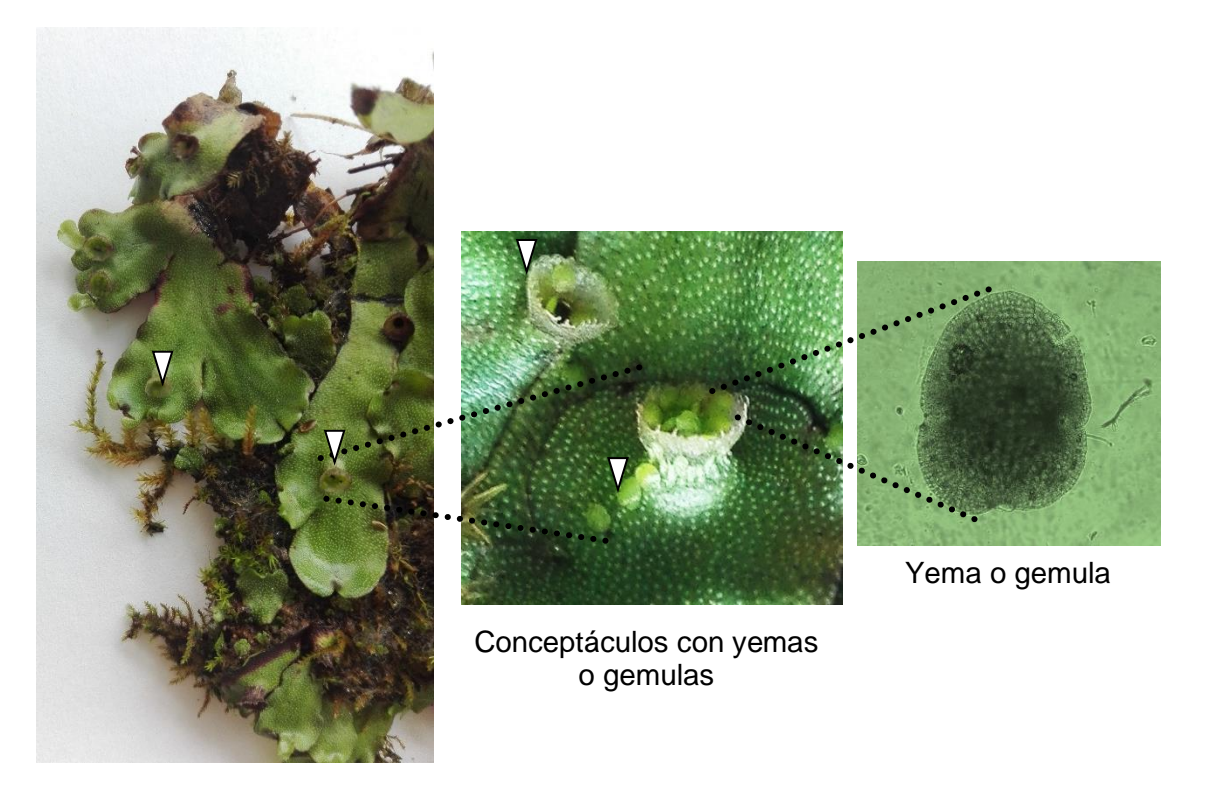

Figura 136. Estructuras reproductoras asexuales en hepáticas talosas

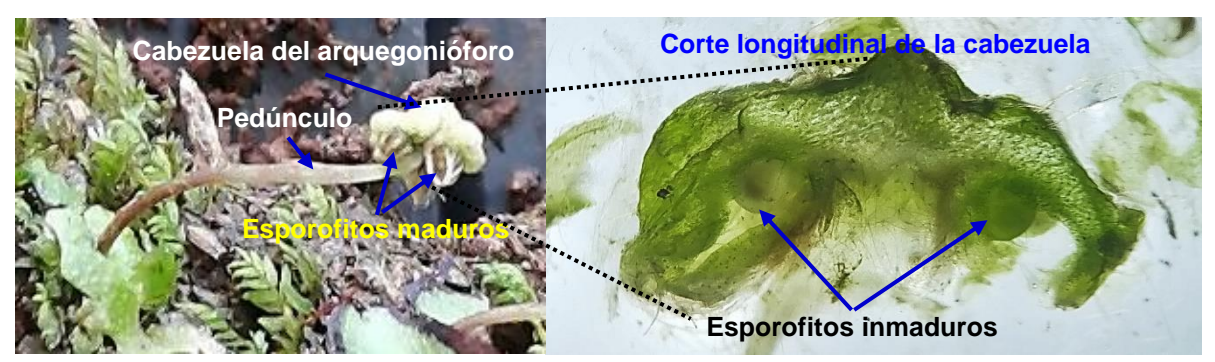

Figura 137. Arquegonióforo de una hepática talosa

El gametofito folioso presenta filidios (lóbulos) en dos hileras a los lados del caulidio, cuya inserción es una característica de valor taxonómico (Fig. 138).

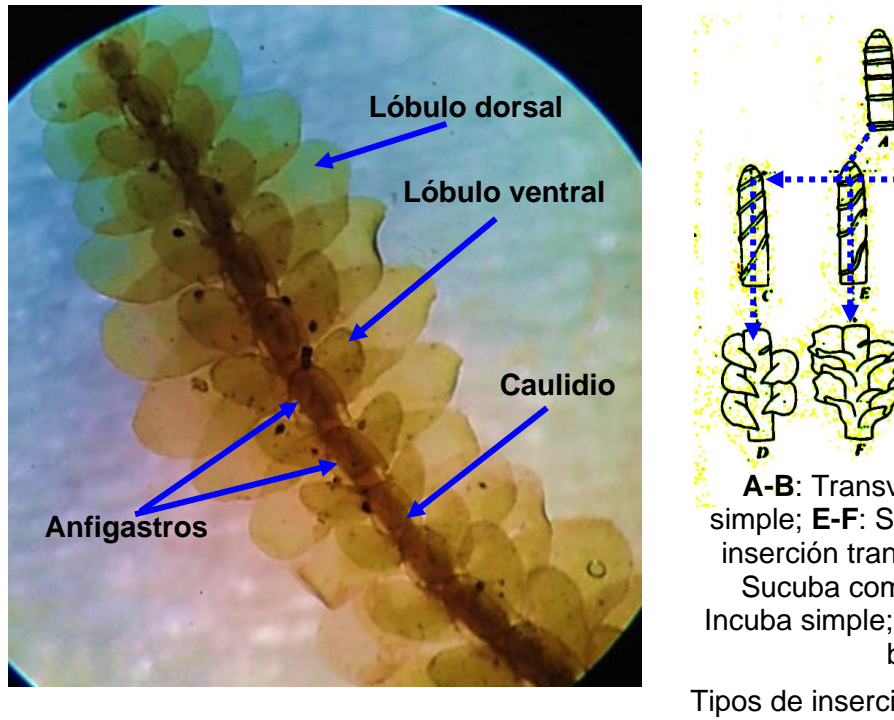

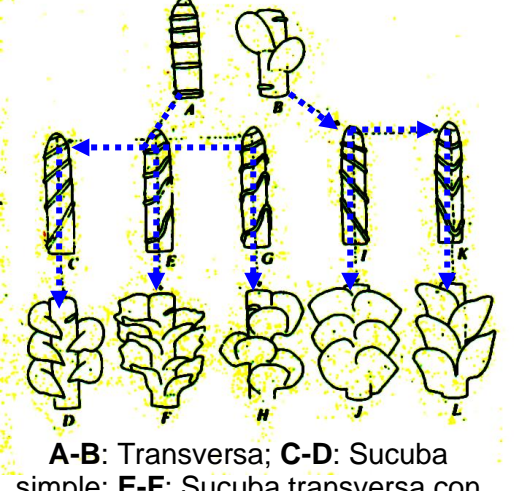

simple; **E-F**: Sucuba transversa con inserción transversa adaxial; **G-H**: Sucuba compleja bilobada; **I-J**: Incuba simple; **K-L**: Incuba compleja bilobada

Tipos de inserción transversal y oblicua de lóbulos en hepáticas foliosas

Figura 138. Estructura de las hepáticas foliosas

Frecuentemente los filidios están lobulados, emarginados, monoestratificados, con células isodiamétricas, cuerpos oleíferos y trígonos o espesamientos angulares de las paredes celulares (Fig.139).

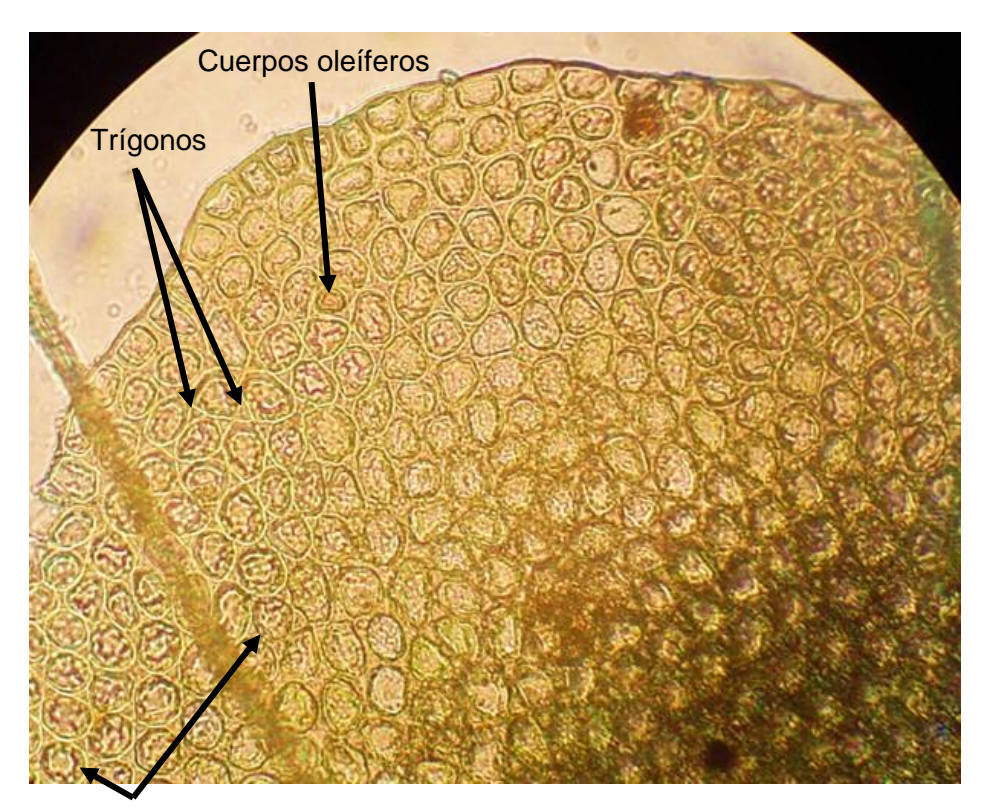

**Cloroplastos** 

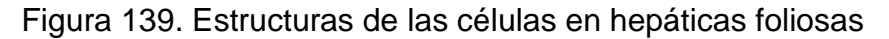

Este grupo esta menos adaptado al medio terrestre, algunas son totalmente acuáticas, en el caso de la mayoría de las foliosas se consideran epífitas de trocos, ramas y hojas de árboles, principalmente de bosques tropicales lluviosos.

#### 2. Objetivo

Analizar las características morfológicas distintivas de las hepáticas en su fase gametofítica y esporofítica, además de reconocer algunas de las estructuras reproductoras.

**Para trabajar las hepáticas es necesario que estén frescas, por lo cual se requiere que, si el material es seco, cuando menos 15 días antes se comiencen a regar.**

#### 3. Materiales y equipo

Microscopio óptico compuesto Navaja de rasurar nueva Microscopio estereoscópico Lugol Porta y cubreobjetos Papel higiénico Aguja y pinzas de disección Papel seda o algodón Material biológico: ejemplares colectados

## **ANTES DE INICIAR TU PRÁCTICA ASEGÚRATE DE LAVAR CON ALCOHOL CUBREOBJETOS Y PORTAOBJETOS**

4. Desarrollo de la Práctica

4.1. Observación del gametofito en hepáticas talosas

a) Enjuague un ejemplar del gametofito de una hepática talosa y mediante las pinzas y aguja de disección elimine los restos de sustrato que contenga.

b) En una caja de Petri, que contenga un poco agua, coloque un ejemplar limpio del gametofito taloso, con el uso del microscopio estereoscópico tome fotografías a diferentes aumentos, tanto de la parte dorsal (haz) como de la ventral (envés).

c) Prepare un portaobjetos con dos gotas de agua coloque un talo gametofítico por el haz y otro por el envés, ponga el cubreobjetos y si falta agua agregarla con un gotero por una esquina.

d) Ponga la preparación en la platina del microscopio óptico compuesto, enfoque con el objetivo de 10X y de ser necesario pase al de 40X, y observar:

➢ Las partes del haz y el envés observe los rizoides y/o escamas y su color.

➢ La forma del talo del ejemplar de la preparación de la caja de Petri.

e) Sobre la mesa de trabajo prepare un portaobjetos con dos gotas de agua, con las pinzas de disección tome un pedazo de gametofito de una hepática talosa y sobre la mesa de trabajo realice más de cinco cortes transversales muy finos, para esta parte se pueden auxiliar del microscopio estereoscópico, pase los cortes a las gotas de agua.

f) Coloque el cubreobjetos y ponga la preparación en la platina del microscopio óptico compuesto, enfoque con el objetivo de 10X y de ser necesario pase al de 40X, y observar:

➢ Las partes tanto del haz como del envés de acuerdo con la figura 134 en corte transversal.

### REALICE ESQUEMAS, COLOQUE LOS NOMBRES DE LAS ESTRUCTURAS OBSERVADAS Y TOME FOTOGRAFÍAS

4.2. Observación del esporofito de hepáticas talosas

a) Obtenga una muestra del gametofito de una hepática talosa, que tenga gametóforos, colóquela en una caja de Petri y enjuáguela para eliminar los restos de sustrato.

b) Prepare un portaobjetos con dos gotas de agua y coloque el gametóforo, ponga el cubreobjetos, si hace falta agua agréguela mediante un gotero por una esquina del cubreobjetos (Fig. 140).

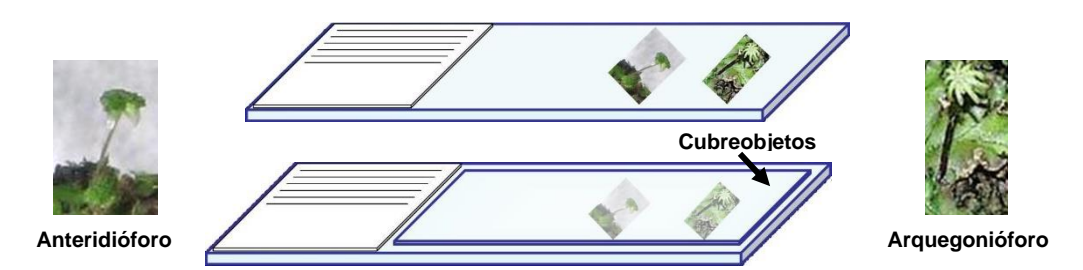

Figura 140. Montaje de gametóforos de hepática talosa.

c) Colque el portaobjetos en el microscopio estereoscópico, y observar:

➢ Partes de los gametóforos

d) Prepare un portaobjetos con dos gotas de agua, a un lado de las gotas de agua coloque la cabezuela de un arquegonióforo y realice varios cortes muy finos longitudinales, se recomienda más de tres cortes, páselos a las gotas de agua, coloque el cubreobjetos.

e) Coloque el portaobjetos en la platina del microscopio óptico compuesto, enfoque con el objetivo de 5X y de ser necesario pase al de 10X y 40X, y observar:

➢ Esporofito globoso con cápsula, seta corta y pie.

# REALICE ESQUEMAS, COLOQUE LOS NOMBRES DE LAS ESTRUCTURAS OBSERVADAS Y TOME FOTOGRAFÍAS

4.3. Observación de estructuras reproductoras asexuales en hepáticas talosas

a) Obtenga una muestra del gametofito de una hepática talosa que tenga conceptáculos, colóquela en una caja de Petri y enjuáguela para eliminar los restos de sustrato, ponga la caja de Petri en el microscopio estereoscópico y observar:

 $\triangleright$  El contenido y forma del conceptáculo, tome fotografías en varios aumentos.

b) Sobre la mesa de trabajo prepare un portaobjetos con dos gotas de agua, mediante las pinzas de disección desprenda del conceptáculo las yemas o gemas y colóquelas en las gotas de agua, con la aguja de disección y las pinzas de punta fina ponga unas yemas en vista dorsal y otras en vista ventral, ponga el cubreobjetos.

c) Coloque el portaobjetos en la platina del microscopio óptico compuesto, enfoque con el objetivo de 5X y de ser necesario pase al de 10X y 40X, y observar:

 $\triangleright$  Estructuras y forma de las yemas en ambas vistas.

## REALICE ESQUEMAS, COLOQUE LOS NOMBRES DE LAS ESTRUCTURAS OBSERVADAS Y TOME FOTOGRAFÍAS

## 4.4. Observación del gametofito en hepáticas foliosas

a) Enjuague un ejemplar del gametofito de una hepática foliosa y mediante las pinzas y aguja de disección elimine los restos de sustrato que contenga.

b) En una caja de Petri, que contenga un poco agua, coloque un ejemplar limpio del gametofito folioso, con el uso del microscopio estereoscópico tome fotografías a diferentes aumentos, tanto de la parte dorsal (haz) como de la ventral (envés).

c) Prepare dos portaobjetos con dos gotas de agua, en uno coloque un talo folioso por el haz y en el otro por el envés, ponga el cubreobjetos y si falta agua agregarla con un gotero por una esquina.

d) Ponga la preparación en la platina del microscopio óptico compuesto, enfoque con el objetivo de 5X y de ser necesario pase al de 10X y 40X, y observar:

- ➢ Forma de las células isodiamétricas y cloroplastos, presencia de trígonos y cuerpos oleíferos.
- ➢ Inserción de lóbulos dorsales y ventrales y posible presencia de anfigastros.
- ➢ La forma del talo del ejemplar de la preparación de la caja de Petri.

## REALICE ESQUEMAS, COLOQUE LOS NOMBRES DE LAS ESTRUCTURAS OBSERVADAS Y TOME FOTOGRAFÍAS

Utiliza las tablas de la siguiente página para llenar el cuadro de las características de las especies observadas, ¡MANTÉN EL MISMO ORDEN DE LAS ESPECIES EN AMBAS TABLAS!

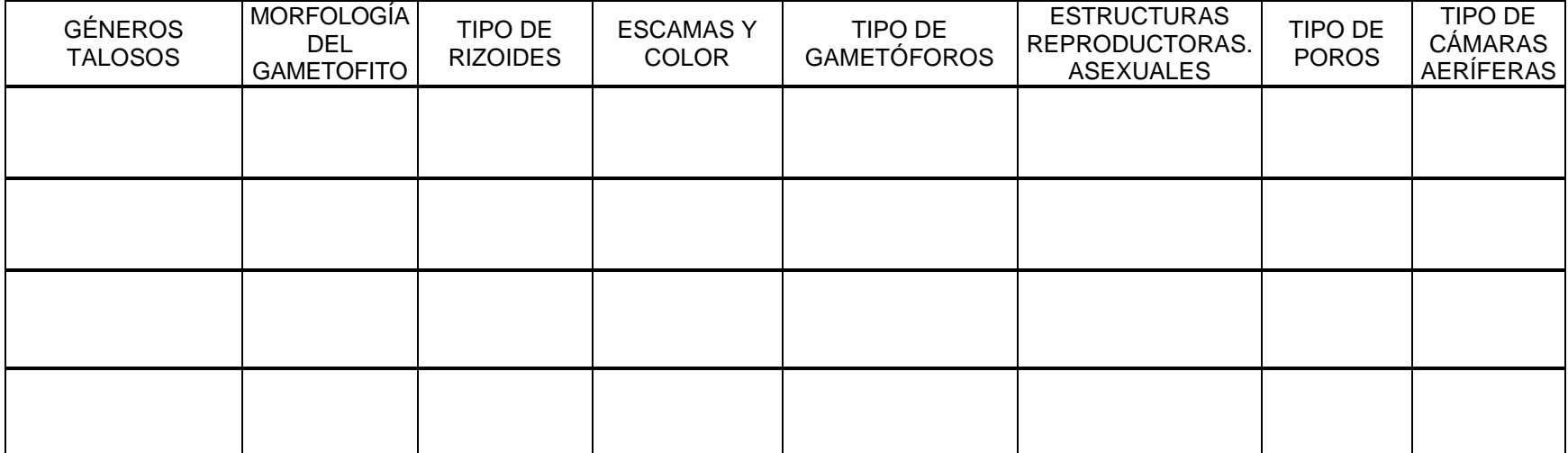

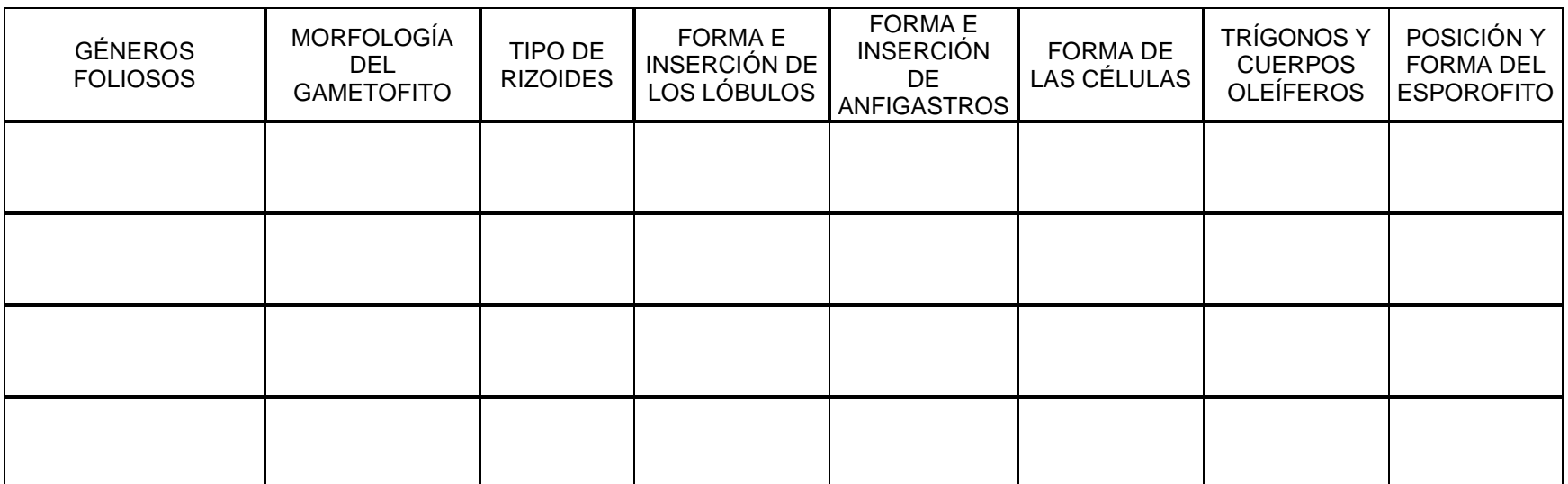

# PRÁCTICA 10

# CITOLOGÍA Y MORFOLOGÍA DE BRYOPHYTA (Musgos)

### 1. Introducción

Las especies de este phylum presentan talos compuestos por gametofito folioso diferenciado en filidios, caulidio y rizoides pluricelulares, además del esporofito no sintetizador (Fig. 141).

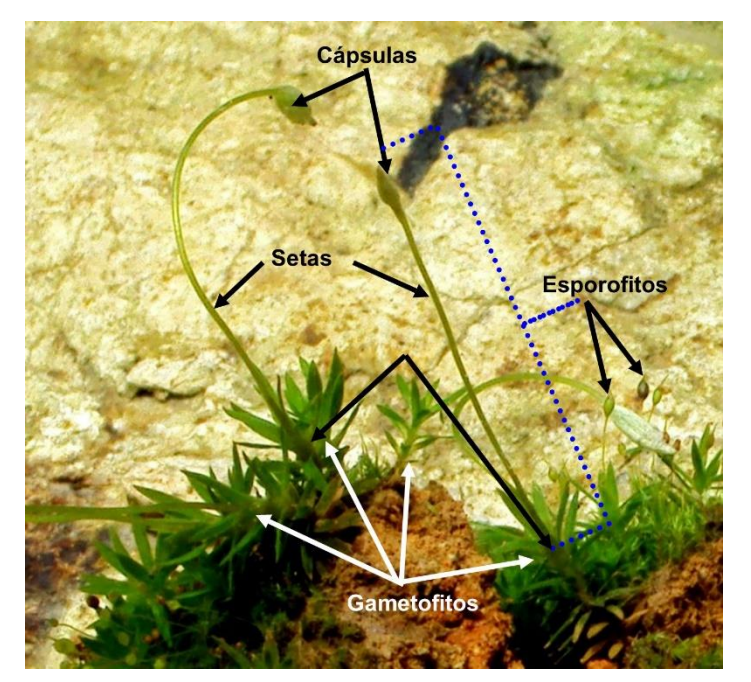

Talo completo de musgo

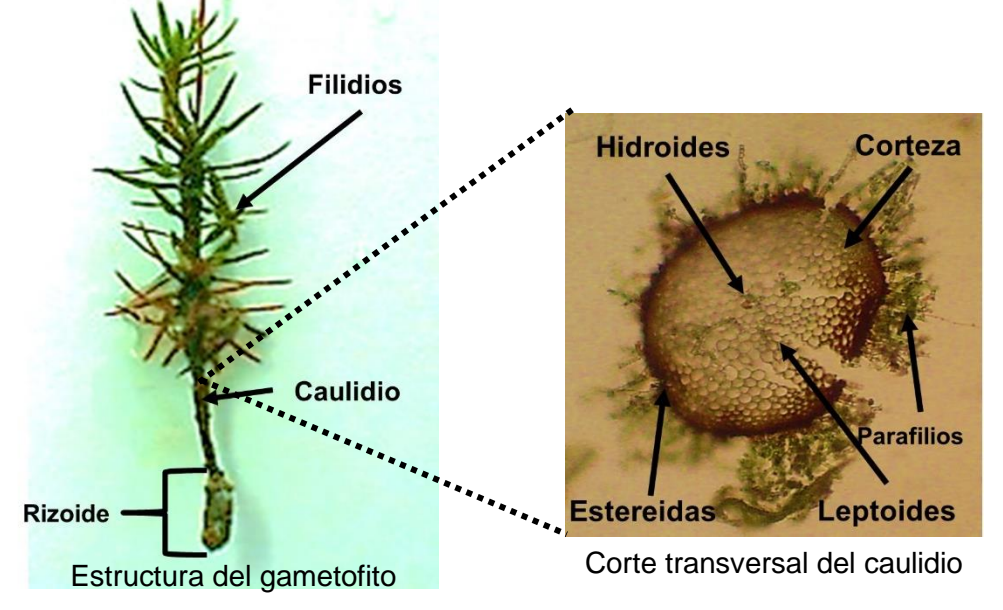

Figura 141. Morfología general del gametofito

Los filidios son monoestratificados y se acomodan en tres, cuatro o cinco filas alrededor del caulidio (Figs. 142 y 143).

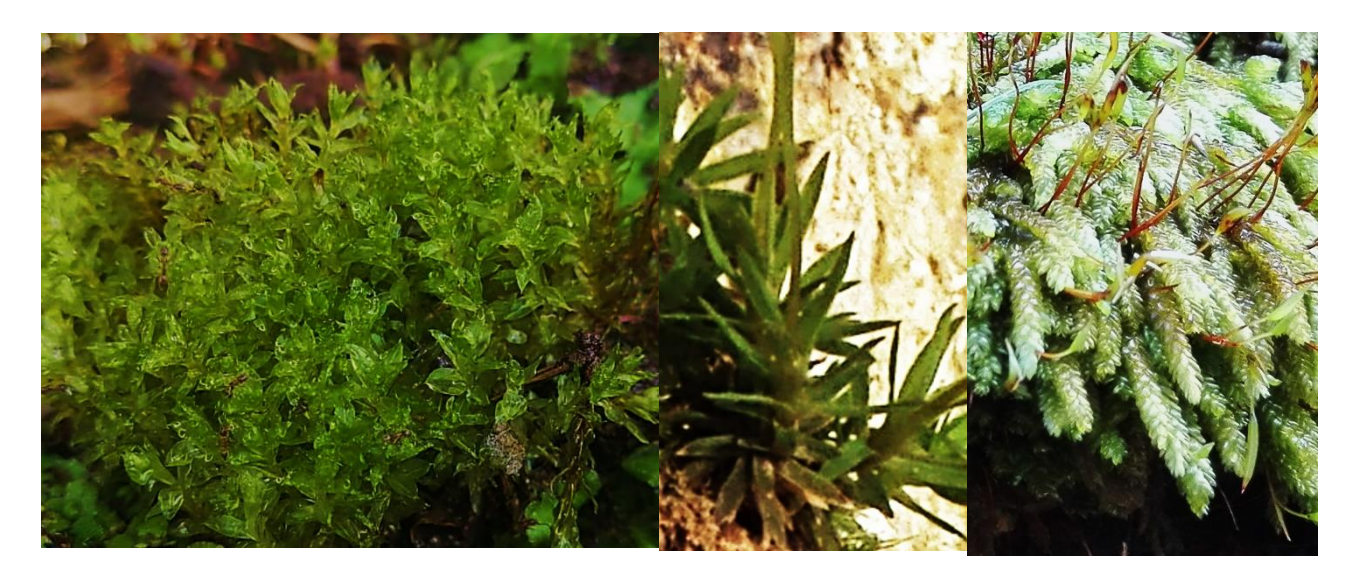

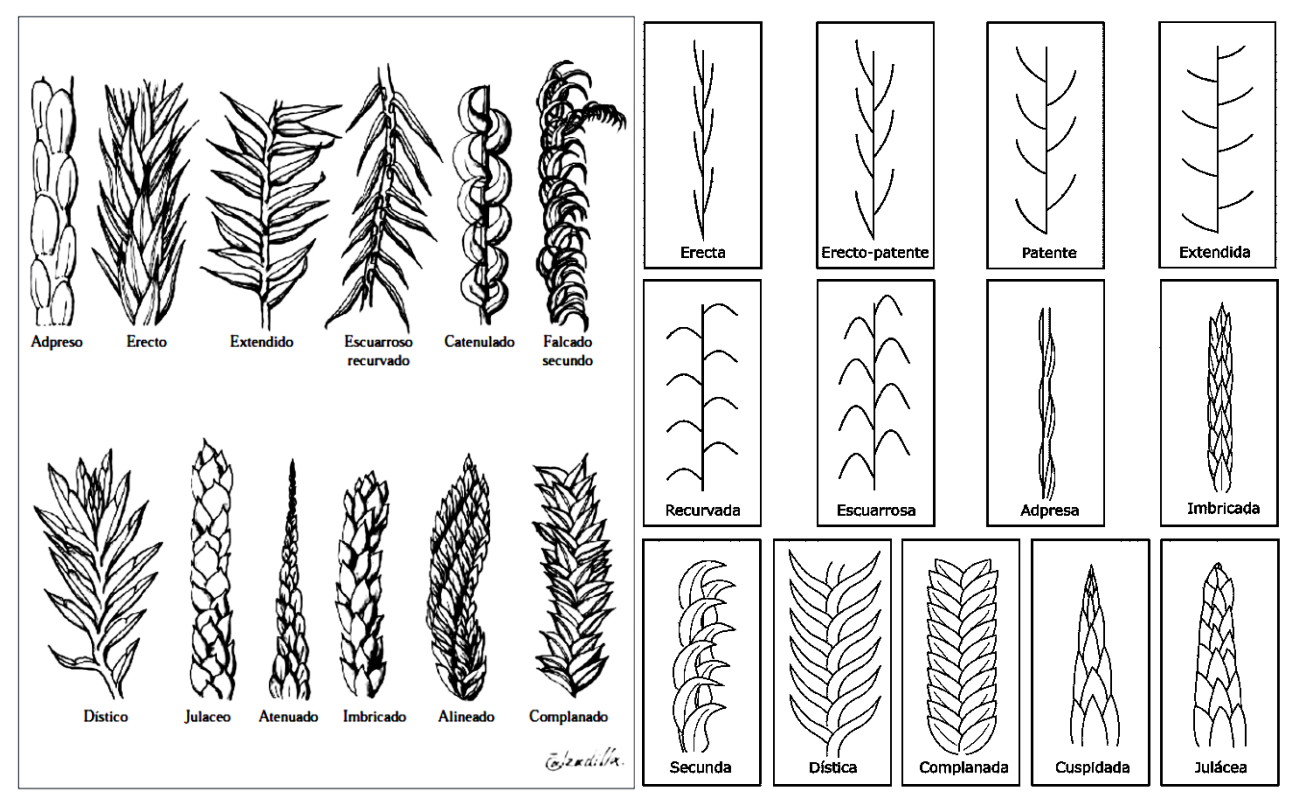

Figura 142. Disposición de los filidios con respecto al caulidio

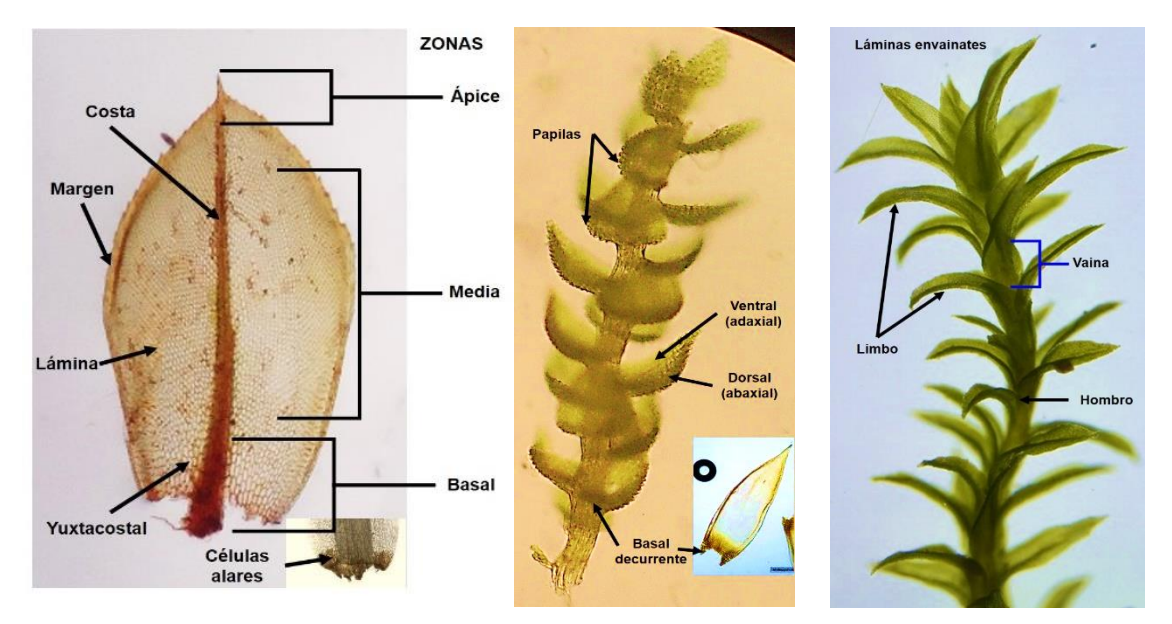

Figura 143. Morfología general de los filidios

Las formas de los filidios son muy variadas, los ápices, las bases y los márgenes son de importancia taxonómica (Figs. 144 y 145).

- 8) 31 b 9) C Elíptic
- **a**: **1)** Orbicular, **2)** Ovado-aguda, **3)** Obovado, **4)** Oval, **5)** Oblonga y mucronada, **6)** Lingulada,
- **7)** Lingulado-apiculada, **8)** Espatulada.
- **b**: **1)** Linear, **2)** Lanceolada, **3)** Lanceolado-acuminada,
- **4)** Triangular-alargada, **5)** Deltoide,

**6)** Subulada con base ovada, **7)** Falcada, **8)** Circinadoplegada.

- **c**: **1)** Cóncavo-cuculada, **2)** Ondulada, **3)** Canaliculada,
- **4)** Tubulosa, **5)** Quillada con margen revoluto,

**6)** Conduplicada, **7)** Ovado-lanceolada con margen serrado y base decurrente, **8)** Ovado-acuminada, **9)** Subulada con base abrazadora.

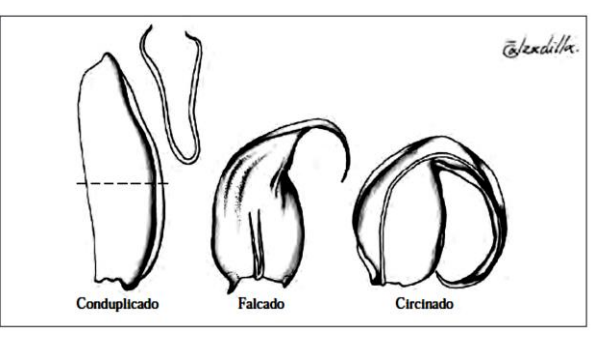

Figura 144. Forma de los filidios

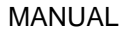

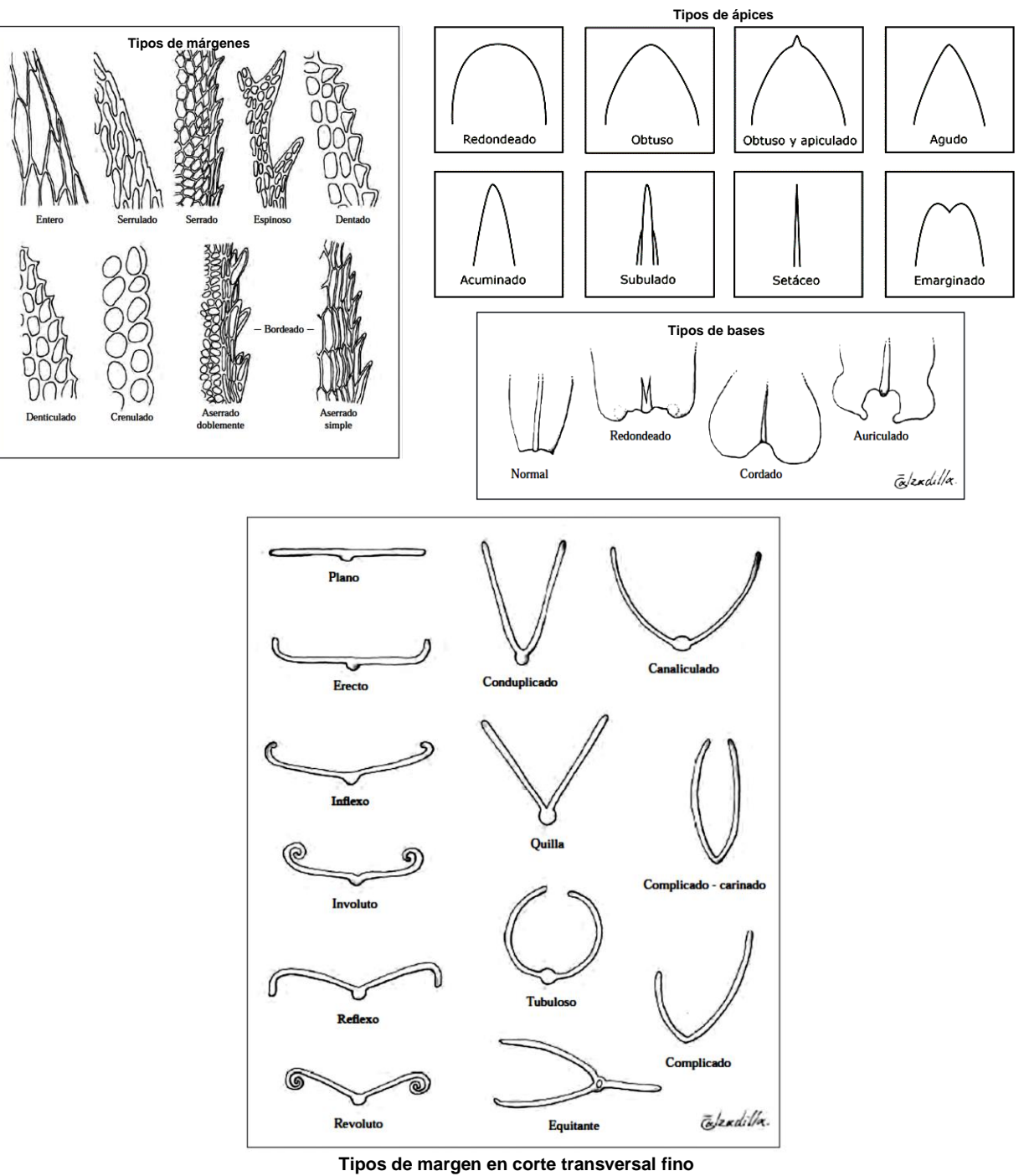

Figura 145. Tipos de márgenes, ápices y bases

Los filidios pueden con frecuencia presentar costa semejante a la nervadura central de las hojas verdaderas, aunque de origen distinto, esta puede ser ancha, estrecha, corta, larga y con o sin lamelas, (Figs. 146).

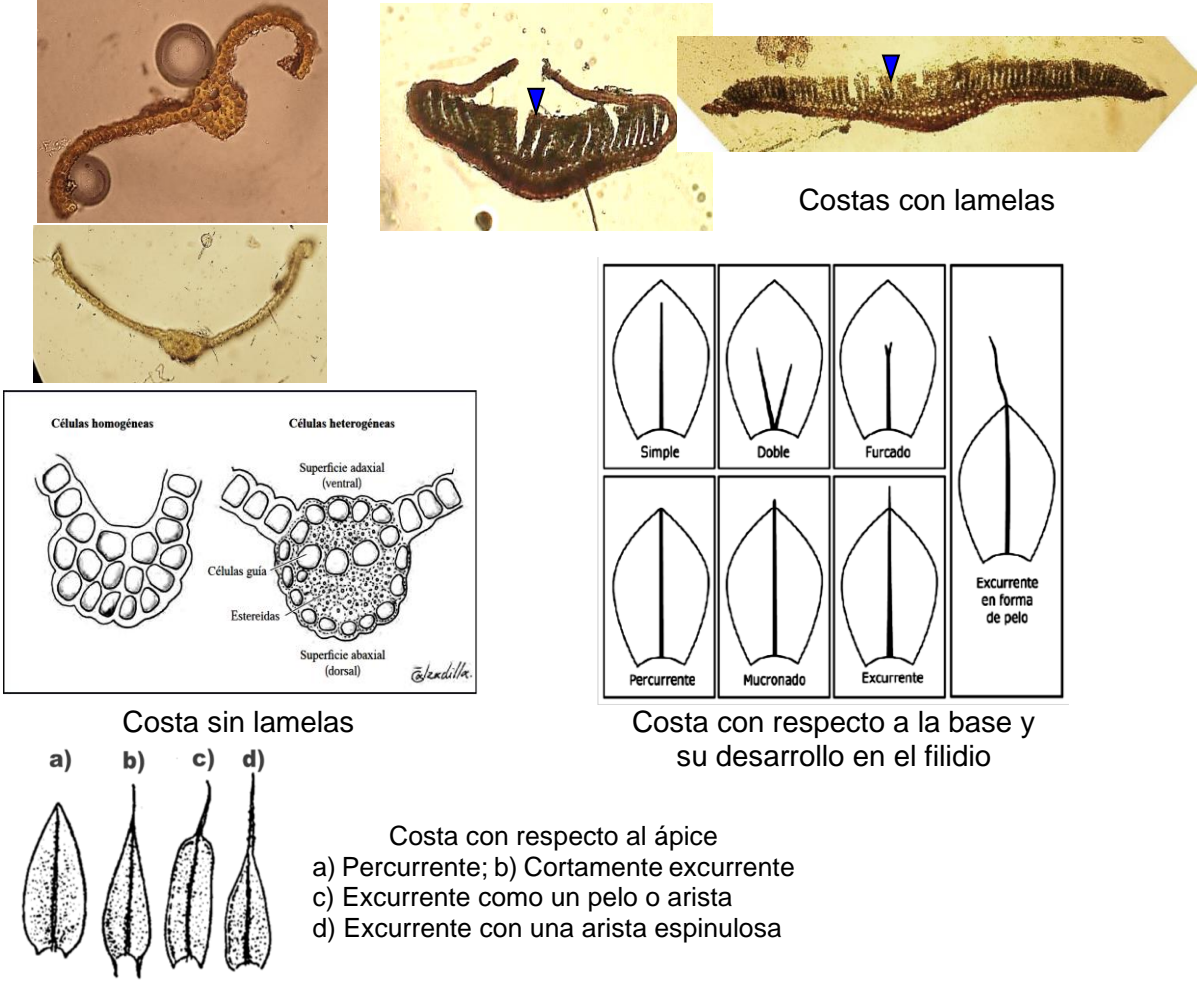

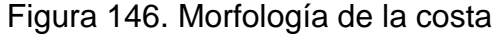

Las células presentan formas variadas, dependiendo de las zonas donde se observen siendo las estructuras morfológicas de mayor importancia taxonómica en los musgos, éstas pueden presentar papilas o engrosamientos de la pared celular de forma característica y tamaño variado, el margen de los filidios puede ser entero, aserrado o dentado (Fig. 147).

Las estructuras reproductoras sexuales se localizan en el ápice de las ramas, protegidas por un grupo de filidios no fusionados, el periquecio para el conjunto de arquegonios (Fig. 148) y el perigonio para el grupo de anteridios (Fig. 149), presentan entre los gametangios filamentos estériles llamados parafisos, que les brindan protección y además son de carácter hidrofílico, el periquecio y el perigonio se pueden observar antes de la formación del esporofito.

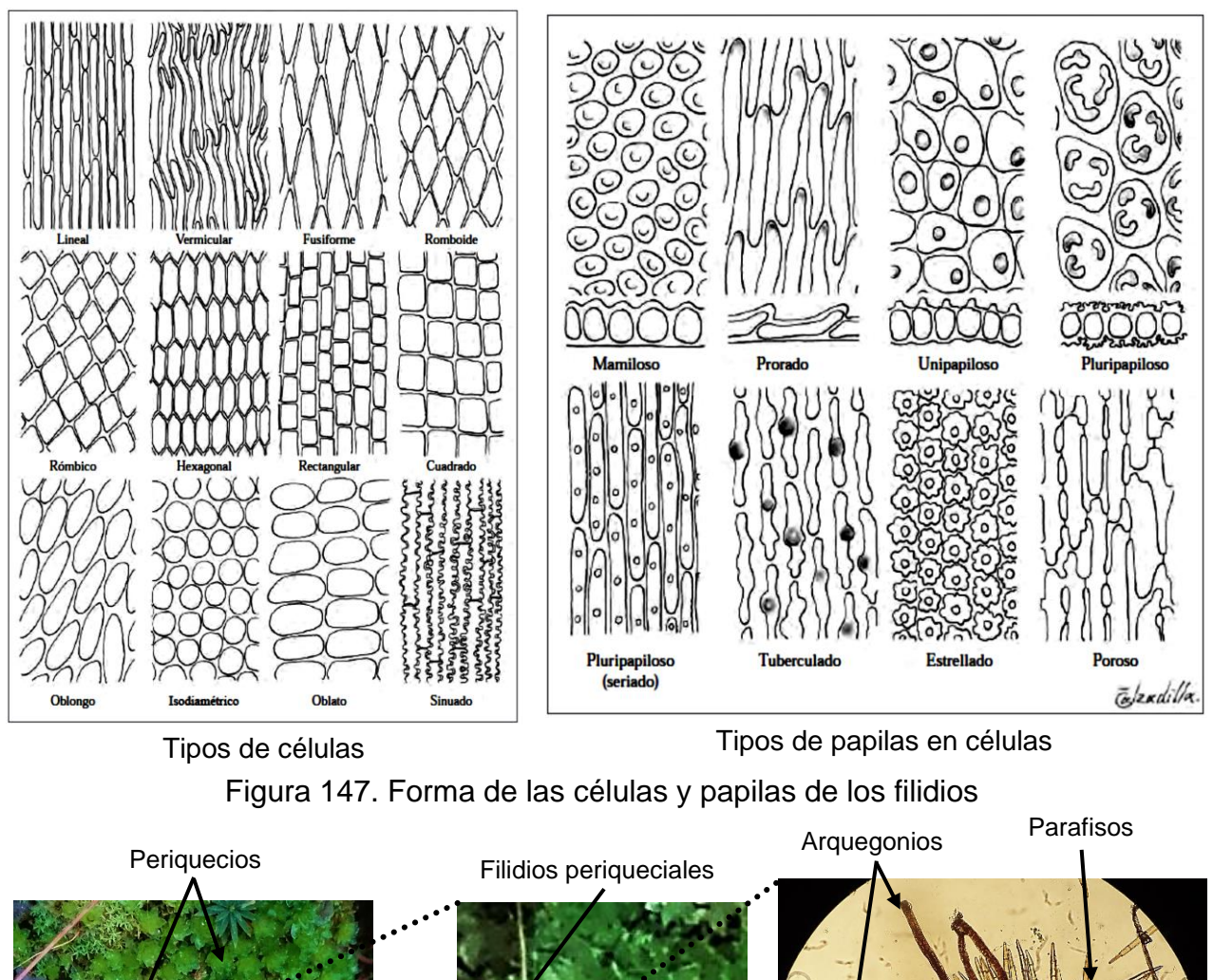

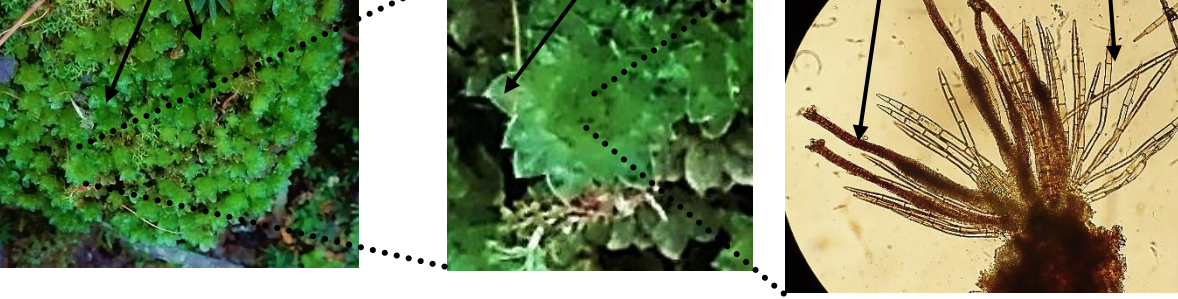

Figura 148. Morfología del gametóforo femenino (periquecio)

Perigonios Filidios perigoniales

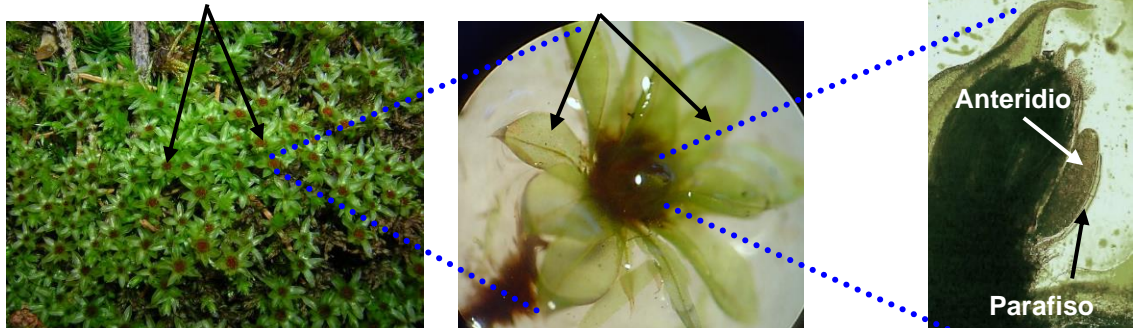

Figura 149. Morfología del gametóforo masculino (perigonio)

El esporofito es dependiente del gametofito y no fotosintetizador, la forma de crecimiento y la posición del esporofito es de importancia taxonómica, en este sentido se conocen tres tipos de crecimiento:

a) Acrocárpicos, el esporofito crece verticalmente a partir del ápice del eje principal del gametofito, generalmente se presentan en musgos erectos (Fig. 150a).

b) Pleurocárpicos, el esporofito crece lateralmente sobre el eje principal del gametofito y en ocasiones de sus ramas, siempre se presentan en musgos postrados (Fig. 150b).

c) Cladocárpicos, es una variante de los pleurocárpicos, la diferencia está en que el esporofito crece a partir del ápice de ramas siempre laterales, puede ser muy largo o corto casi pegado al caulidio, generalmente se presentan en musgos postrados (Fig. 150c).

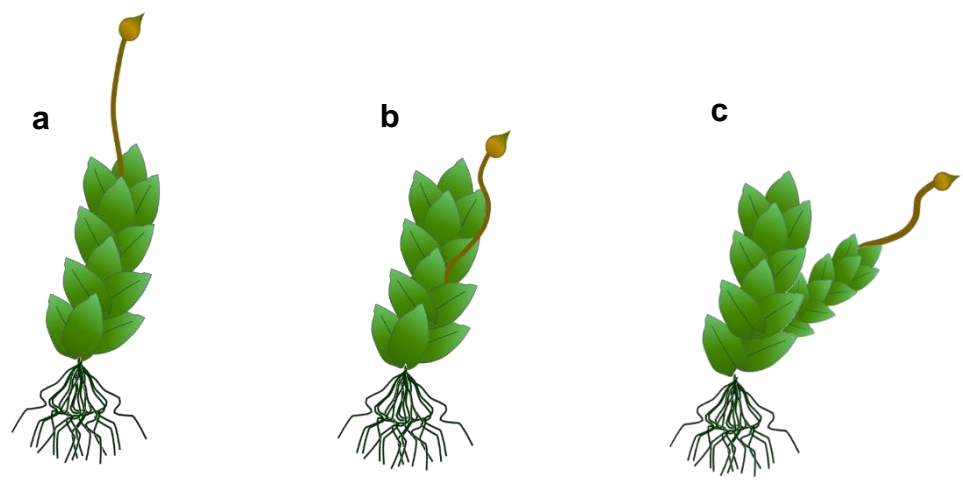

Figura 150. Posición y crecimiento del esporofito

La cápsula es de forma variada y presenta una apófisis, hipófisis o engrosamiento basal en el cual pueden haber muchos estomas, una urna que es el receptáculo esporígeno, en el interior de la urna esta una columela como prolongación de la seta rodeada de tejido esporógeno, puede haber un peristoma con dientes en el margen para facilitar la liberación de las esporas o estar reducido o ausente, un opérculo o tapa unido al peristoma mediante el anillo o annulus formado por una o varias hileras de células y una caliptra protectora sobre el opérculo, la cual crece a partir de la pared del arquegonio (Fig. 151).

La estructura del peristoma también es de importancia taxonómica, este puede ser simple con una sola hilera de estructuras casi filiformes llamadas dientes, las que incluso pueden estar reducidas y doble con dientes y segmentos celulares (Fig. 152), los dientes pueden ser haplolépidos si están compuestos por una sola columna de células o diplolépidos si se componen de dos columnas de células.

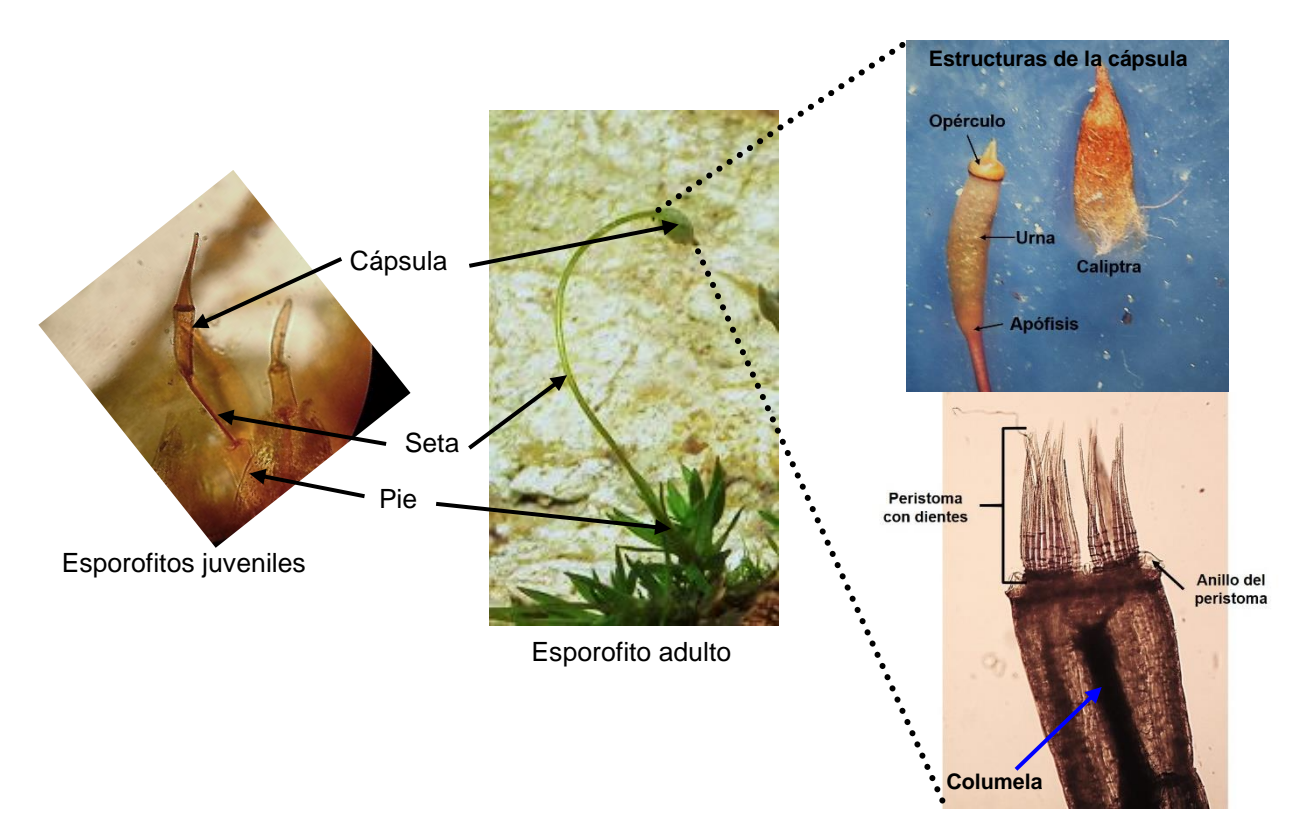

Figura 151. Estructura del esporofito

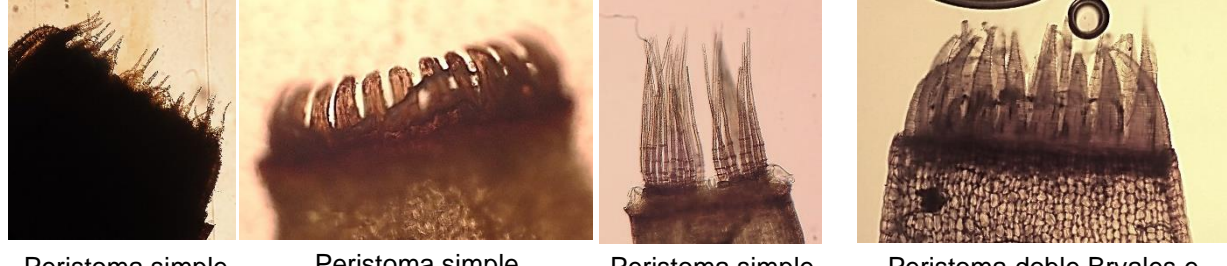

Peristoma simple reducido Pottiaceae

Peristoma simple Polytrichaceae

Peristoma simple Dicranales y Pottiales

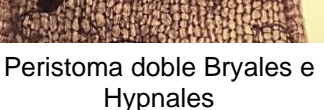

Dentro de la clase Bryopsida, el orden Bryales incluye la mayoría de los musgos.

# 2. Objetivo

Analizar las características morfológicas distintivas de los musgos en su fase gametofítica y esporofítica, además de reconocer algunas de las estructuras reproductoras.

Figura 152. Tipos de peristomas.

### **Para trabajar los musgos es necesario que estén frescos, por lo cual se requiere que, si el material es seco, cuando menos 15 días antes se comiencen a regar.**

# **ANTES DE INICIAR TU PRÁCTICA ASEGÚRATE DE LAVAR CON ALCOHOL CUBREOBJETOS Y PORTAOBJETOS**

## 3. Materiales y equipo

Microscopio óptico compuesto Navaja de rasurar nueva Microscopio estereoscópico Lugol Porta y cubreobjetos Papel higiénico Aguja y pinzas de disección Papel seda o algodón Material biológico: ejemplares colectados

### 4. Desarrollo de la Práctica

### 4.1. Observación del gametofito en musgos

a) Enjuague el rizoide de un o dos individuos de musgo fresco, de preferencia que presenten el gametofito y el esporofito, con las pinzas y aguja de disección elimine los restos de sustrato que contenga.

b) En una caja de Petri, que contenga un poco agua, coloque uno o dos ejemplares limpios, coloque la caja con la muestra en el microscopio estereoscópico y observar

- $\triangleright$  Disposición de los filidios y el esporofito.
- ➢ Presencia o no de láminas vaginantes (Fig. 153).

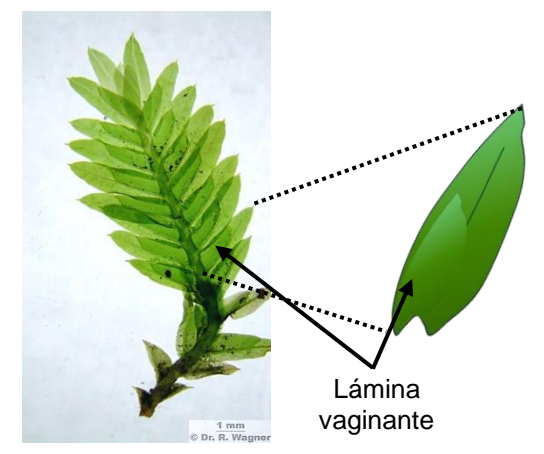

Figura 153. Posición de la lámina vaginante.

c) Sobre la mesa de trabajo prepare un portaobjetos con dos gotas de agua, de uno de los individuos de musgo de la caja de Petri con dos agujas de disección desprenda los filidios del caulidio, hacerlo desde la base.

d) Separe el caulidio y colóquelo en el portaobjetos a un lado de las gotas de agua, realice al menos cinco cortes muy finos transversales y trasládelos a las gotas de agua, ponga el cubreobjetos y si falta agua agregarla con un gotero por una esquina.

e) Ponga la preparación en la platina del microscopio óptico compuesto, enfoque con el objetivo de 10X y de ser necesario pase al de 40X, y observar:

➢ Presencia o ausencia de leptoides e hidroides, corteza, estereidas y parafilios.

# REALICE ESQUEMAS, COLOQUE LOS NOMBRES DE LAS ESTRUCTURAS OBSERVADAS Y TOME FOTOGRAFÍAS

f) Sobre la mesa de trabajo prepare un portaobjetos con dos gotas de agua, agregar cinco de los filidios desprendidos del caulidio desde la base (Fig. 154).

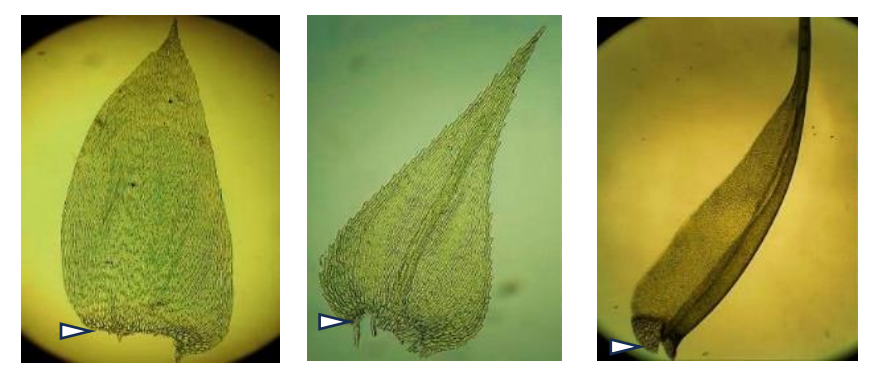

Figura 154. Filidios completos desprendidos desde la base

g) Coloque el cubreobjetos y ponga la preparación en la platina del microscopio óptico compuesto, enfoque con el objetivo de 10X y de ser necesario pase al de 40X, y observar:

- $\triangleright$  Forma de los filidios.
- ➢ Tipo de margen, ápice y base.
- $\triangleright$  Si presenta o no células alares y su forma y disposición.
- ➢ Forma de las células del margen y de la parte media.
- $\triangleright$  Si presenta papilas o no y de que tipo.
- ➢ En caso de presentar costa tipo y desarrollo con respecto al ápice.

h) Sobre la mesa de trabajo prepare un portaobjetos con dos gotas de agua, enrolle longitudinalmente uno de los filidios y con ayuda del microscopio estereoscópico realice al menos cinco cortes transversales muy finos y páselos a las gotas de agua, ponga el cubreobjetos y si falta agua agregarla con un gotero por una esquina (Fig. 155).

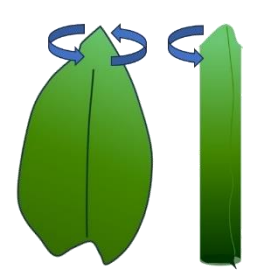

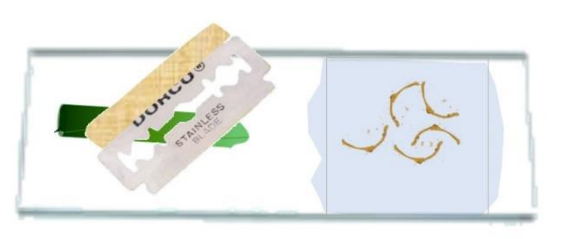

Figura 155. enrollamiento longitudinal y cortes finos del filidio.

i) Ponga la preparación en la platina del microscopio óptico compuesto, enfoque con el objetivo de 10X y de ser necesario pase al de 40X, y observar:
- ➢ Forma de la costa.
- ➢ Presencia o no de papilas y forma de éstas.
- ➢ Presencia o no de lamelas.

## REALICE ESQUEMAS, COLOQUE LOS NOMBRES DE LAS ESTRUCTURAS OBSERVADAS Y TOME FOTOGRAFÍAS

#### 4.2. Observación de gametangios de musgos

a) Escoja un individuo de un musgo en el que no sea evidente el esporofito y colóquelo en una caja de Petri con poca agua, bajo el microscopio estereoscópico con ayuda de pinzas de disección de punta fina desprenda los filidios del caulidio desde la base hacia el ápice, a mayor aumento revisar la parte apical para ver si hay o no gametangios (Figs. 148 y 149, página 140).

b) Sobre la mesa de trabajo prepare un portaobjetos con dos gotas de agua, con las pinzas de disección desprenda la parte apical del caulidio que contenga gametangios colóquela sobre el portaobjetos a un lado de las gotas de agua y realice un corte longitudinal del mismo y arrastre las partes hacia el agua, ponga el cubreobjetos y si falta agua agregarla con un gotero por una esquina.

c) Ponga la preparación en la platina del microscopio óptico compuesto, enfoque con el objetivo de 5X y de ser necesario pase al de 10X y 40X, y observar:

- ➢ Los gametangios y los filamentos (parafisos) que lo protegen.
- ➢ Es posible que solo se observen esporofitos muy juveniles, en este caso ubique las partes que los componen.

## REALICE ESQUEMAS, COLOQUE LOS NOMBRES DE LAS ESTRUCTURAS OBSERVADAS Y TOME FOTOGRAFÍAS

#### 4.2. Observación del esporofito de musgos

a) Escoja un individuo de un musgo que tenga el esporofito y colóquelo en una caja de Petri con poca agua, bajo el microscopio estereoscópico con ayuda de pinzas de disección de punta fina desprenda los filidios desde la base del caulidio hacia el origen del esporofito (no desprenda los últimos filidios), a mayor aumento ver el caulidio más el esporofito y observar:

- $\triangleright$  Los filidios periqueciales.
- ➢ Las partes del esporofito pie, seta, cápsula y en su caso la caliptra.

### REALICE ESQUEMAS, COLOQUE LOS NOMBRES DE LAS ESTRUCTURAS OBSERVADAS Y TOME FOTOGRAFÍAS

b) Sobre la mesa de trabajo prepare un portaobjetos con dos gotas de agua, utilizando el microscopio estereoscópico de un esporofito con las pinzas de disección desprenda la cápsula y colóquela sobre el portaobjetos a un lado de las gotas de agua, si tiene la caliptra despréndala, enseguida quite el opérculo y realice un corte longitudinal fino de la cápsula y arrastre las partes hacia el agua, ponga el cubreobjetos y si falta agua agregarla con un gotero por una esquina.

c) Ponga la preparación en la platina del microscopio óptico compuesto, enfoque con el objetivo de 5X y de ser necesario pase al de 10X y 40X, y observar:

- $\triangleright$  Forma de la caliptra.
- ➢ Forma del opérculo.
- $\triangleright$  Tipo de peristoma y dientes.
- $\triangleright$  Forma de los triletes de esporas

### REALICE ESQUEMAS, COLOQUE LOS NOMBRES DE LAS ESTRUCTURAS OBSERVADAS Y TOME FOTOGRAFÍAS

Utiliza las tablas de la siguiente página para llenar el cuadro de las características de las especies observadas, ¡MANTÉN EL MISMO ORDEN DE LAS ESPECIES EN AMBAS TABLAS!

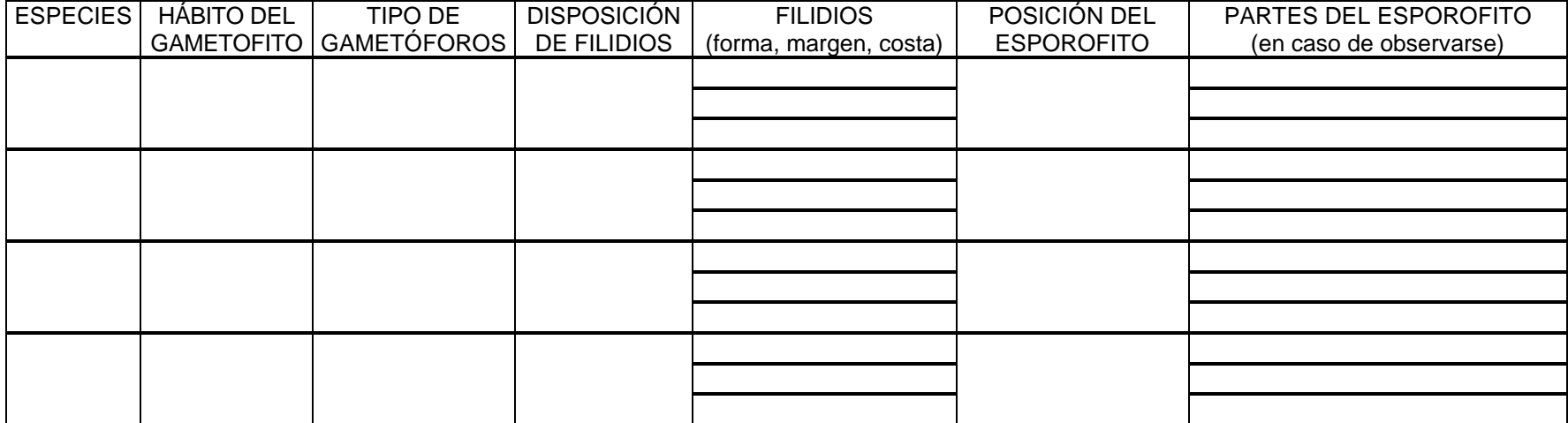

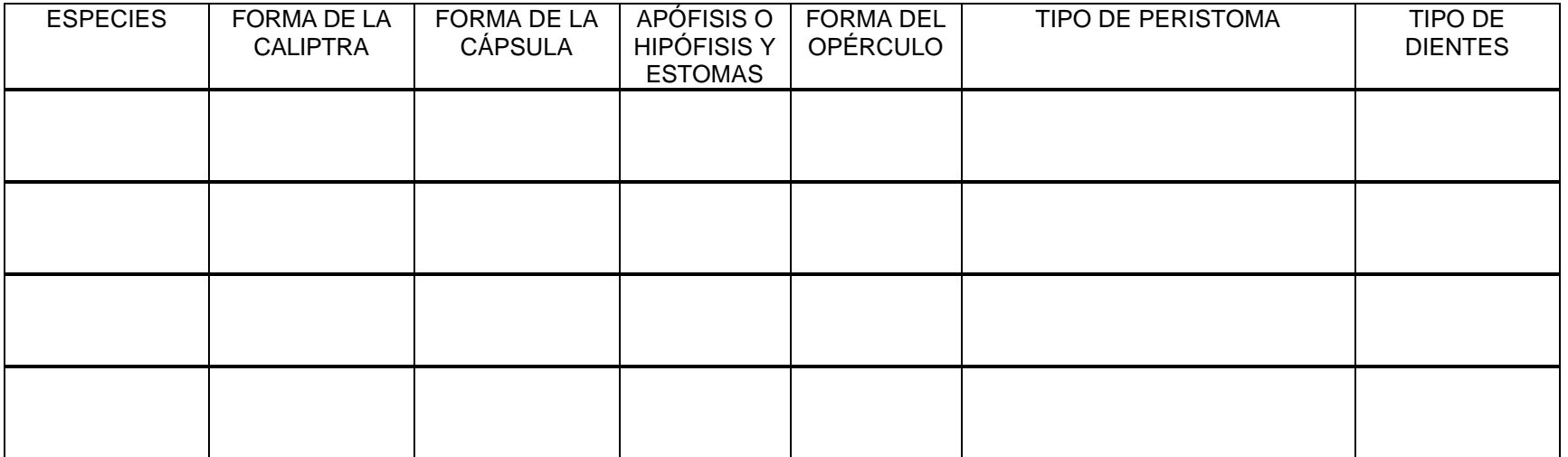

# PRÁCTICA 11

# MORFOLOGÍA Y CITOLOGÍA DE ANTHOCEROTOPHYTA (Antocerotas)

### 1. Introducción

Este phylum incluye una clase y tres subclases, se encuentra ampliamente distribuido en el mundo, aunque son poco frecuentes en las regiones árticas, predominan más en zonas tropicales y subtropicales.

Presentan gametofitos talosos, de simetría dorsiventral, lobulados, pluriestratificados y sin diferenciación de tejidos internos; en algunos casos el talo está claramente recorrido por nervios, en otros posee laminillas dorsales o prolongaciones en forma de pelo, en varias especies los talos cuentan con propágalos pluricelulares marginales, el margen puede ser diversamente lobulado o crenulado; los rizoides son unicelulares y sin la presencia de cámaras aéreas. Cada célula frecuentemente cuenta con 1-8 cloroplastos grandes, con un solo pirenoide cada uno, el cual es diferente al de las algas.

Los órganos sexuales se encuentran profundamente hundidos en la parte dorsal de las capas superiores de los talos que en general son bisexuales, aunque algunos son heterotálicos, en cada uno de estas cámaras se producen de uno a varios anteridios, el pedúnculo suele ser corto, al momento de ser liberados los anterozoides se produce una escisión regular o irregular de la pared de la cámara anteridial.

El contorno de los arquegonios internamente es en forma de botella, no están claramente diferenciados de las otras células del talo, por lo tanto, el huevo queda en la base de una depresión de la botella la cual se abre en la superficie dorsal del talo. Después de la fecundación se forma un cigoto que da lugar a un embrión y al final a un esporofito.

El esporofito es fotosintético, tiene un pie, una cápsula que es extremadamente larga en la cual encontramos epidermis, parénquima clorofílico, tejido esporígeno (con esporas individuales, en tétradas y eláteres) y una columnela central. Por encima del pie se encuentra una zona meristemática intercalar (una zona de divisiones celulares continuas), que agrega constantemente nuevas células a la base del esporangio, lo cual significa que pueden formarse esporas durante largos períodos (Fig. 156).

Sólo bajo condiciones de crecimiento favorables, el esporofito puede crecer de manera considerable, incluso en estado de madurez contiene clorofila. El pie de los esporofitos en ocasiones se ensancha y, mediante la descomposición del gametofito, entra en contacto más o menos directo con el suelo, Estos tienen la capacidad de sobrevivir independientemente durante cierto tiempo.

En la pared de la epidermis del esporofito existe cutina que es un material ceroso que retarda la evaporación del agua, también se encuentran estomas provistos de células oclusivas, estos se abren interiormente a un sistema de espacios intercelulares al madurar la cápsula se abre en dos valvas para liberar las esporas, estas maduran progresivamente desde la parte superior a la inferior; estas valvas con frecuencia se

arrollan y se desenrollan según los cambios de la humedad del aire, ayudando así a la expulsión de las esporas.

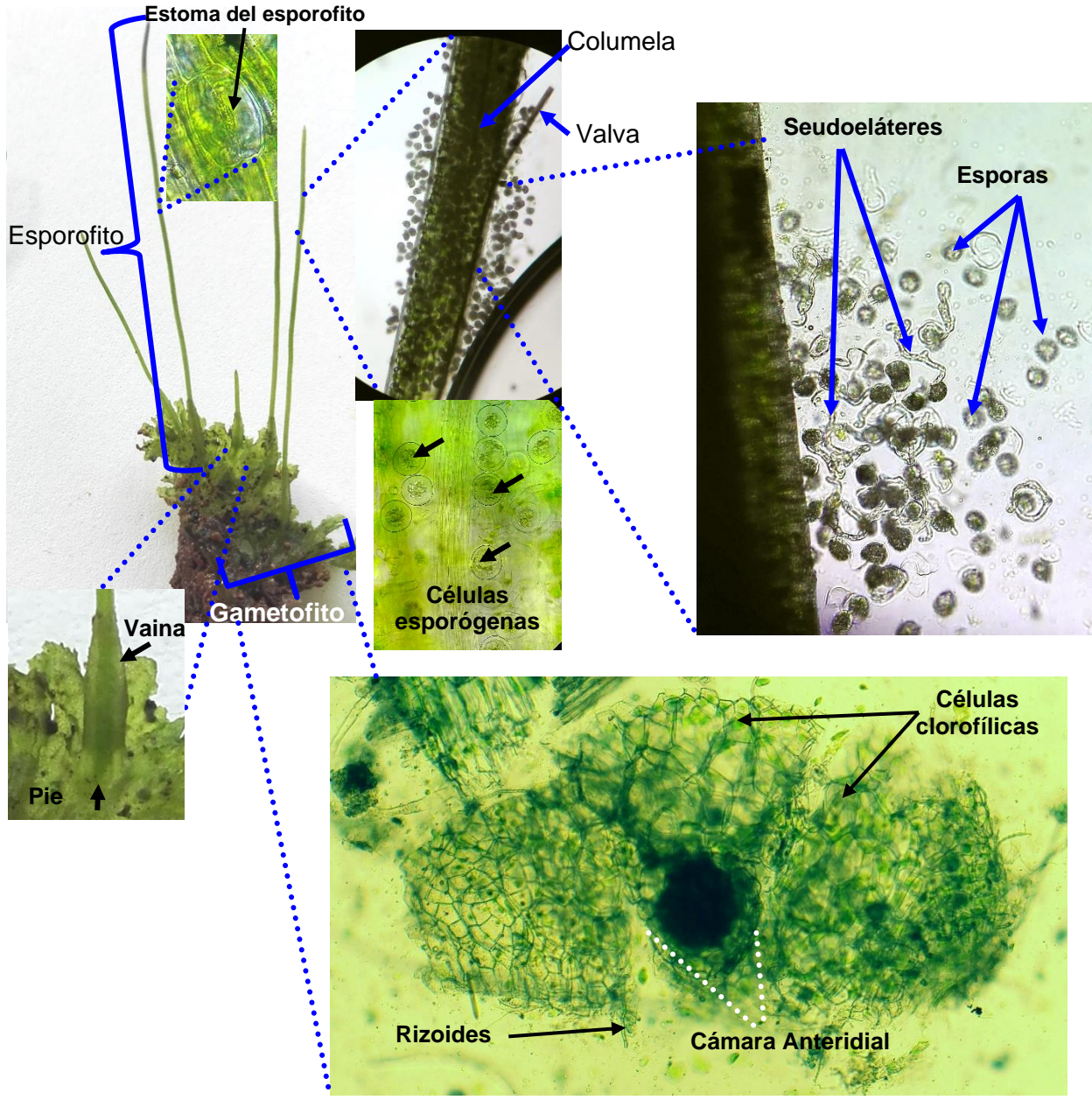

Corte transversal del gametofito laminar

Figura 156. Estructura del esporofito y gametofito de *Anthoceros*

Parte del tejido esporógeno de la base del esporangio es reemplazado por una banda conductora visible, las esporas se separan normalmente una vez liberadas, pero en algunos casos quedan tétradas. La pared esporígena varía según las especies puede ser parda, amarilla o negra, entre las esporas se encuentran seudoeláteres alargados y más o menos ramificados.

La reproducción vegetativa también se efectúa en algunos géneros por medio de engrosamientos marginales que forman una capa externa protectora que las capacita para sobrevivir por periodos de sequía cuando muere el talo principal, en los talos homotálicos se producen los anteridios antes que los arquegonios.

La importancia evolutiva de este grupo ha destacado por el parecido superficial con los psilófitos (plantas vasculares fósiles), ya que al parecer tuvieron un antecesor en común, aunque todavía esto es controversial. Esta clase solo presenta 5 géneros.

2. Objetivo

Analizar las características morfológicas distintivas de los antocerotas en su fase esporofítica y gametofítica, además de reconocer algunas de las estructuras reproductoras.

**Para trabajar los antocerotas es necesario que estén frescos, por lo cual se requiere que, si el material está seco, cuando menos 15 días antes se comiencen a regar.**

3. Materiales y equipo

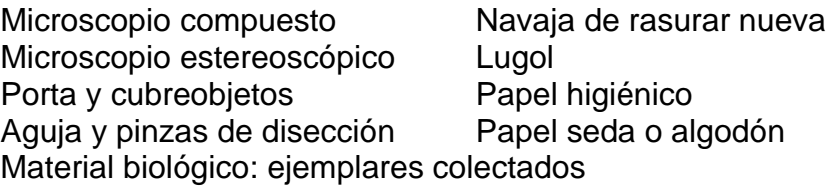

4. Desarrollo de la práctica

4.1. Observación del gametofito en antocerotas

a) Enjuague un ejemplar del gametofito de un antocerota y mediante las pinzas y aguja de disección elimine los restos de sustrato que contenga.

b) En el microscopio estereoscópico coloque una caja de Petri, que contenga un poco agua y un ejemplar limpio del gametofito taloso por la parte dorsal (haz) y otro por la ventral (envés) y observar:

 $\triangleright$  Las partes del haz y el envés y los rizoides.

c) Sobre la mesa de trabajo prepare un portaobjetos con dos gotas de agua, con las pinzas de disección tome un pedazo de gametofito de un antocerota colóquelo en el portaobjetos cerca de las gotas de agua y realice más de cinco cortes transversales muy finos, para esta parte se pueden auxiliar del microscopio estereoscópico, pase los cortes a las gotas de agua.

d) Coloque el cubreobjetos y ponga la preparación en la platina del microscopio óptico compuesto, enfoque con el objetivo de 10X y de ser necesario pase al de 40X, y observar:

➢ Las partes tanto del haz como del envés en corte transversal.

### REALICE ESQUEMAS, COLOQUE LOS NOMBRES DE LAS ESTRUCTURAS OBSERVADAS Y TOME FOTOGRAFÍAS

### 4.2. Observación del esporofito en antocerotas

a) Sobre la mesa de trabajo prepare un portaobjetos con cuatro gotas de agua, con las pinzas de disección tome un esporofito de un antocerota y deposítelo en el agua, coloque el cubreobjetos de 44 x 22 mm (Fig. 157), si hace falta agua agréguela con un gotero por un lado del cubreobjetos.

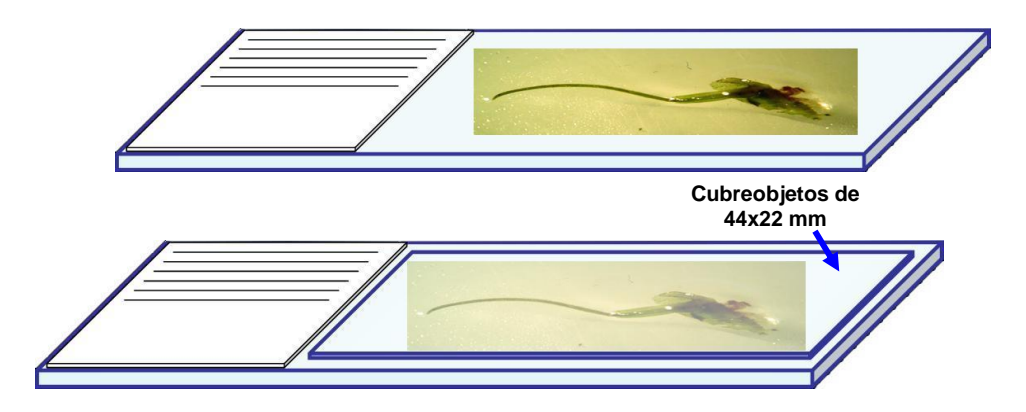

Figura 157. Montaje de esporofito de antocerota

b) Prepare un portaobjetos con dos gotas de agua, a un lado de las gotas de agua coloque un esporofito de antocerota y realice un corte longitudinal, páselo al agua, coloque el cubreobjetos (Fig. 158).

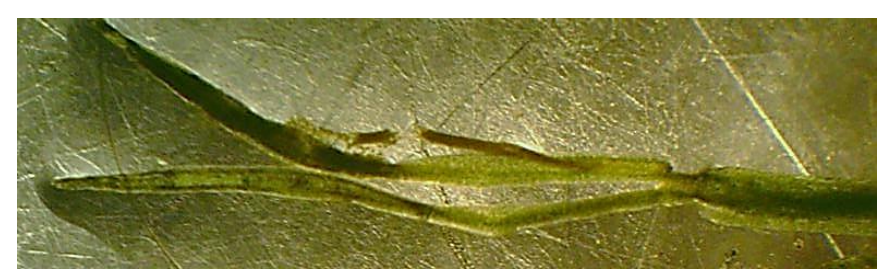

Figura 158. Corte longitudinal del esporofito de un antocerota

e) Coloque el portaobjetos en la platina del microscopio óptico compuesto, enfoque con el objetivo de 10X y 40X, y observar:

- ➢ Partes de la cápsula cilíndrica (valvas, columnela, tejido esporógeno, esporas y seudoeláteres), vaina y de ser posible el pie.
- ➢ Presencia de estomas.

REALICE ESQUEMAS, COLOQUE LOS NOMBRES DE LAS ESTRUCTURAS OBSERVADAS Y TOME FOTOGRAFÍAS

Utiliza las tablas de la siguiente página para llenar el cuadro de las características de las especies observadas, ¡MANTÉN EL MISMO ORDEN DE LAS ESPECIES EN AMBAS TABLAS!

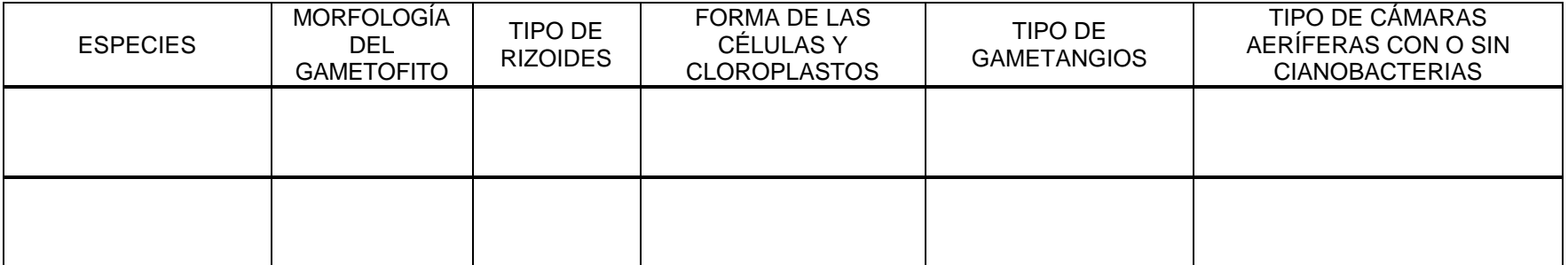

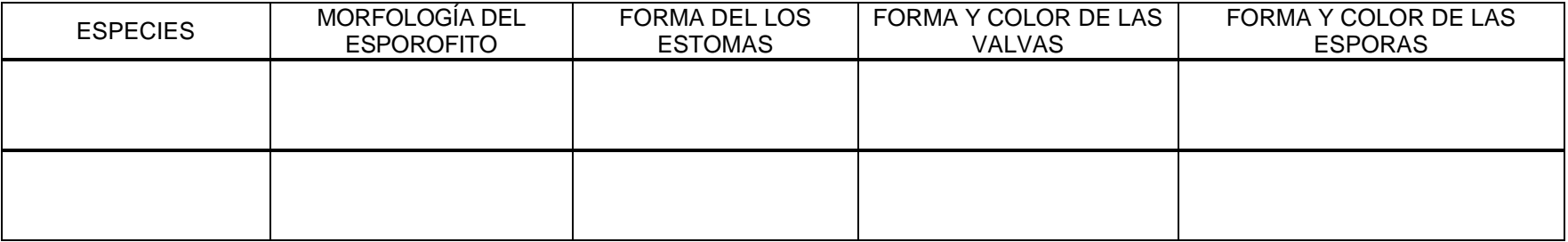

# BIBLIOGRAFÍA

- Abbot, A. I. y Hollenberg, J. G. (1976). *Marine algae of California*. California, U. S. A. Stanford University Press. Stanford.
- Abbot, A. I. y Dawson, E. Y. (1978). *How to know the seaweeds*. Dubunque, U. S. A. Wm.C. Brown, Co. Publ.
- Álvarez-Álvarez, J. E., N. Quiroz-González, D. L. Rodríguez-Muñoz y L. G. Aguilar-Estrada. (2020). Algas epífitas en Padina durvillei y P. crispata (Dyctiotaceae, Phaeophyceae) en el Pacífico tropical mexicano. Acta Botanica Mexicana 127: e1594. DOI: 10.21829/abm127.2020.1594
- Bold, H. C. y Wynne, M. J. (1985). *Introduction to the Algae*. U. S. A. Prentice-Hall, Inc.
- Calzadilla, E. y S. P. Churchill. (2014). Glosario ilustrado para musgos neotropicales. La Rosa Editorial, Bolivia.

Cárdenas S., M. A. y Delgadillo M., C. (1982). *Manual de Briofitas*. México. Universidad Nacional Autónoma de México.

- Carmona J., J., M. A. Hernández M. y M. Ramírez V. (2004). Algas…glosario ilustrado. Universidad Nacional Autónoma de México.
- Chapman, J. V. y Chapman, D. J. (1975). *The Algae*. London, Great Britain. Mcmillan Press LTD.
- Ceballos C., J. G. A., Alvarado V., R. y Ortega M., M. R. (1996). *Las algas Colecta, Preservación y Análisis*. Facultad de Biología, Laboratorio de Biología Acuática, Morelia, Mich. México. Universidad Michoacana de San Nicolás de Hidalgo.
- Dawes, C. J. (1986). *Botánica Marina*. México. Limusa.
- Delgadillo-Moya, C., D.A. Escolástico, E. HernándezRodríguez, P. Herrera-Paniagua, P. Peña-Retes y C. Juárez-Martínez. (2022). Manual de Briofitas, 3a ed. Universidad Nacional Autónoma de México.
- Glime, J. M., Bisang, I., Lissner J., Boelema, W. J. y Wagner, D. H. (2006). Bryophyte Ecology. https://digitalcommons.mtu.edu/bryophyte-ecology/*,* última consulta: 23 de agosto 2018.

Graham, L.E. y Wilcox, L.W. (2000). *Algae*. U.S.A.Prentice-Hall, Inc.

- Guiry, M. D. y G. M. Guiry. (2022). AlgaeBase. World-wide electronic publication, National University of Ireland, Galway Recuperado de: http://www.algaebase.org.
- Lee, R. E. 2008. *Phycology*. Cambridge. Great Britain. Cambrigde University Press.
- León Á., D., C. Candelaria S., P. Hernández A. y H. León T. (2017). Géneros de algas marinas tropicales de México I. Algas verdes. Universidad Nacional Autónoma de México.
- León A., D. y M. L. Núñez R. (2017). Géneros de algas marinas tropicales de México II-Algas pardas. Universidad Nacional Autónoma de México.
- León Á., D., N. A. López G., A. E. Ponce Ma., M. L. Núñez R., C. Candelaria S., A. Cruz. R. y D. Rodríguez V. (2019). Géneros de algas marinas tropicales de México: Algas rojas. Universidad Nacional Autónoma de México.
- Mateo-Cid, L. E., A. C. Mendoza-González, R. Alvarado-Villanueva, M. R. Ortega-Murillo, J. G. A. Ceballos-Corona, J. D. Sánchez-Heredia e I. Méndz-Guzmán. (2020). Lista actualizada y nuevos registros de las algas rojas (Rhodophyta) del litoral de Michoacán, México. Revista Mexicana de Biodiversidad 91 (2020): e913353 2 https://doi.org/10.22201/ib.20078706e.2020.91.3353
- Norris, J. N. (2017). Marine algae of the northern Gulf of California II: Rhodophyta. Smithsonian Institution Scholarly Press.
- Núñez-Vargaz, A., Ceballos-Corona, J. G. A. Mendoza-González, A. C. y Mateo-Cid, L. E. (2008). *Algas marinas macroscópicas, colecta, conservación y determinación de las algas marinas más comunes en la costa de Michoacán. Guía de campo*. Morelia, Mich. México. Facultad de Biología, Universidad Michoacana de San Nicolás de Hidalgo.
- Ortega, M.M. 1984. *Catálogo de Algas Continentales Recientes de México*. México. Universidad Nacional Autónoma de México.
- Pedraza, A. 2003. Las etapas del proceso de la investigación. En *Nure Investigación*, http://www.nureinvestigacion.es/home\_nure.cfm
- Rusell V., A., González H. J., Del Toro A., J. J., y García G., M. (1982). *Manual de Técnicas de Muestreo y Análisis de Plancton y Perifiton*. México. Dirección General de Protección y Ordenación Ecológica, S.A.R.H.
- Scagel, F., Bandoni, J., Maze, R., Rouse, E., Schofield, B. y Stein, R. (1987). *El reino vegetal*. Barcelona, España. Omega.
- Schofield, W. B. (1985). *Introduction to Bryology*. México. Ciencias por una educación popular, Universidad Nacional Autónoma de México.
- Tamayo y Tamayo, M. (1982). *El Proceso de la Investigación Científica*. Fundamentos de Investigación. México. Limusa.
- Tiffany, H.L. y Britton, M.E. (1951). *The algae of Illinois*. New York, U. S. A. Hafner Publ. Co.

Van den Hoek, C., Mann, D. G. y Jahns, H. M. (1995). *ALGAE An to introduction to phycology*. Great Britain. Cambridge. University Press.